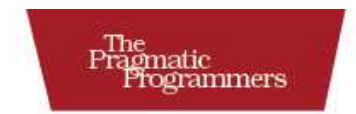

# Seven Languages<br>in Seven Weeks

A Pragmatic Guide to Learning Programming Languages

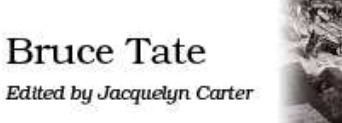

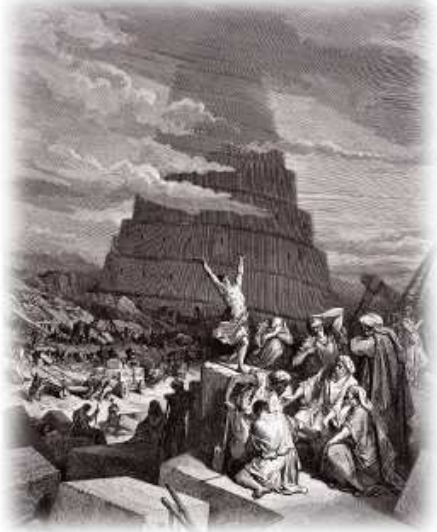

#### **What Readers Are Saying About** *Seven Languages in Seven Weeks*

Knowingmultipleparadigmsgreatlyinfluencesourdesignabilities,so I'malwaysonthelookoutforgoodbooksthat'llhelpmelearnthem. Thisbooknicelybringsprominentparadigmstogether.Brucehas experiencelearningandusingmultiplelanguages.Nowyoucangain fromhisexperiencethroughthisbook.Ihighlyrecommendit.

#### **Dr. Venkat Subramaniam**

Award-winningauthorandfounder,AgileDeveloper,Inc.

Asaprogrammer,theimportanceofbeingexposedtonewprogramminglanguages,paradigms,andtechniquescannotbeoverstated. Thisbookdoesamarvelousjobofintroducingsevenimportantand diverselanguagesinaconcise—butnontrivial—manner,revealing theirstrengthsandreasonsforbeing.Thisbookisakintoadim-sum buffetforanyprogrammerwhoisinterestedinexploringnewhorizons orevaluatingemerginglanguagesbeforecommittingtostudyingone inparticular.

#### **Antonio Cangiano**

Softwareengineerandtechnicalevangelist,IBM

Fastenyourseatbelts,becauseyouareinforafast-pacedjourney. Thisbookispackedwithprogramming-language-learningaction. Bruceputsitallontheline,andtheresultisanengaging,rewardingbookthatpassionateprogrammerswillthoroughlyenjoy.Ifyou lovelearningnewlanguages,ifyouwanttochallengeyourmind,if youwanttotakeyourprogrammingskillstothenextlevel—thisbook isforyou.Yuwillnotbedisappointed.

#### **Frederic Daoud**

Author, *Stripes...andJavaWebDevelopmentIsFunAgain* and *GettingStartedwithApacheClick*

Doyouwantsevenkickstartsintolearningyour"languageofthe year"?Doyouwantyourthinkingchallengedaboutprogrammingin general?Looknofurtherthanthisbook.Ipersonallywastakenback intimetomyundergraduatecomputersciencedays,coastingthrough myprogramminglanguagessurveycourse.Thedifferenceisthat Brucewon'tletyoucoastthroughthiscourse!Thisisn'taleisurely read—you'llhavetoworkthisbook.Ibelieveyou'llfinditbothmindblowingandintenselypracticalatthesametime.

#### **Matt Stine**

Groupleader,ResearchApplicationDevelopmentatSt.Jude Children'sResearchHospital

IspentmostofmytimeasacomputersciencesstudentsayingIdidn't wanttobeasoftwaredeveloperandthenbecameoneanyway. *Seven* LanguagesinSevenWebs expandedmywayofthinkingaboutproblemsandremindedmewhatIloveaboutprogramming.

#### **Travis Kaspar**

Softwareengineer,NorthropGrumman

Ihavebeenprogrammingfor25yearsinavarietyofhardwareand softwarelanguages.Afterreading *SevenLanguagesinSevenWee* J amstartingtounderstandhowtoevaluatelanguagesfortheirobjectivestrengthsandweaknesses.Moreimportantly,IfeelasifIcould pickoneofthemtoactuallygetsomeworkdone.

#### **Chris Kappler**

Seniorscientist,RaytheonBBNTechnologies

# SevenLanguagesinSevenW eeks

APragmaticGuidetoLearning ProgrammingLanguages

BruceA.Tate

**The Pragmatic Bookshelf** Raleigh,NorthCarolina Dallas,Texas

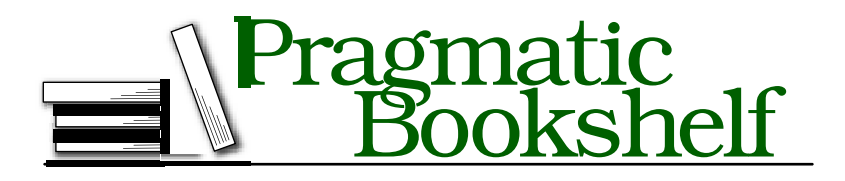

Manyofthedesignationsusedbymanufacturersandsellerstodistinguishtheirproductsareclaimedastrademarks.Wherethosedesignationsappearinthisbook,andThe Pragmatic Programmers, LLC was aware of a trademark claim, the designations have been printed in initial capital letters or in all capitals. The Pragmatic Starter Kit, The PragmaticProgrammer,PragmaticProgramming,PragmaticBookshelfandthelinking *g* devicearetrademarksofThePragmaticProgrammers,LLC.

Every precaution was taken in the preparation of this book. However, the publisher assumesnoresponsibilityforerrorsoromissions,orfordamagesthatmayresultfrom theuseofinformation(includingprogramlistings)containedherein.

Our Pragmatic courses, workshops, and other products can help youand your team createbettersoftwareandhavemorefun.Formoreinformation,aswellasthelatest Pragmatictitles,pleasevisitusat <http://www.pragprog.com>.

Theteamthatproducedthisbookincludes:

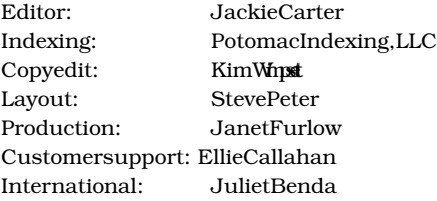

Copyright © 2010PragmaticProgrammers,LLC.

Allrightsreserved.

Nopartofthispublicationmaybereproduced,storedinaretrievalsystem,ortransmitted, inanyform, or by any means, electronic, mechanical, photocopying, recording, or otherwise,withoutthepriorconsentofthepublisher.

PrintedintheUnitedStatesofAmerica.

ISBN-10:1-934356-59-X ISBN-13:978-1-934356-59-3 Printedonacid-freepaper. P1.0printing,October2010 Version: 2010-10-28

### **Contents**

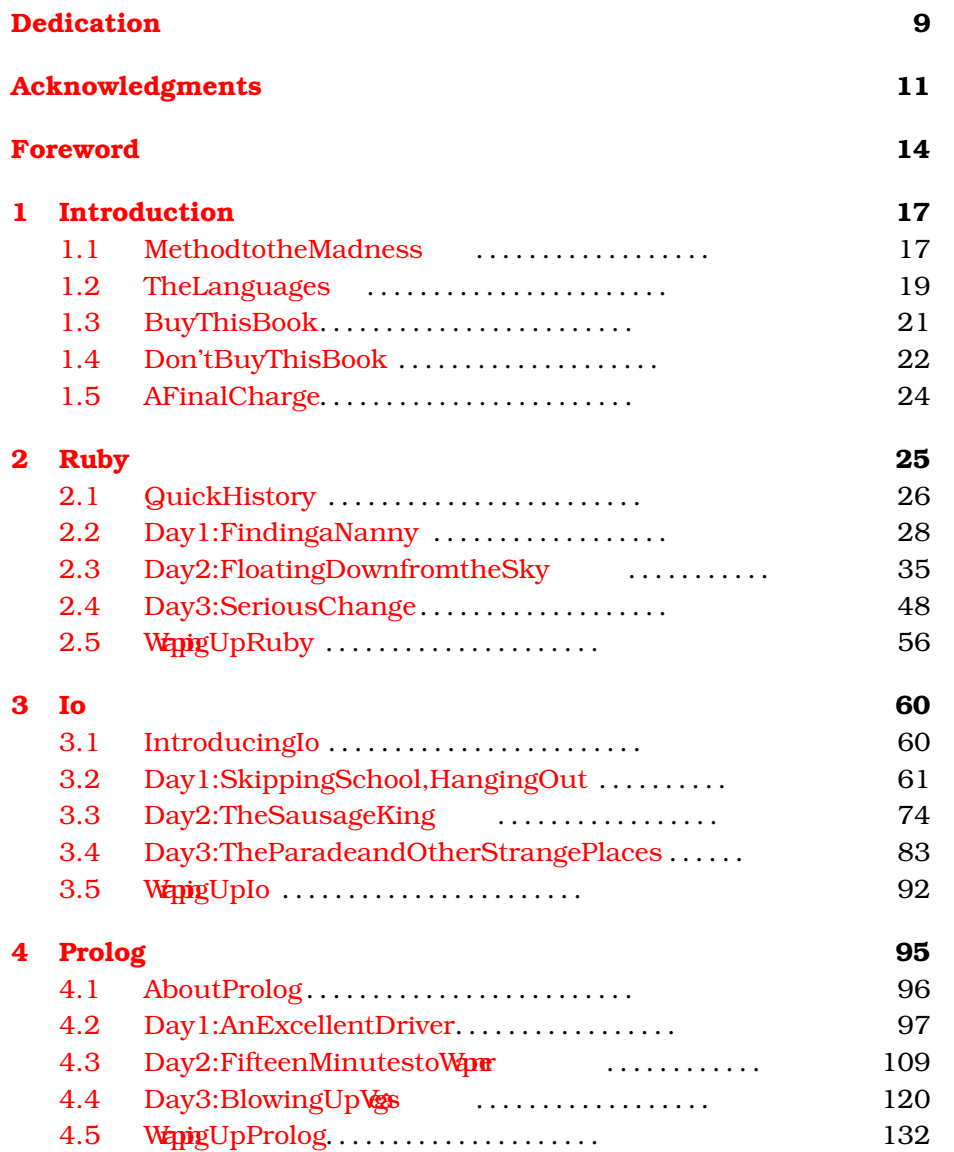

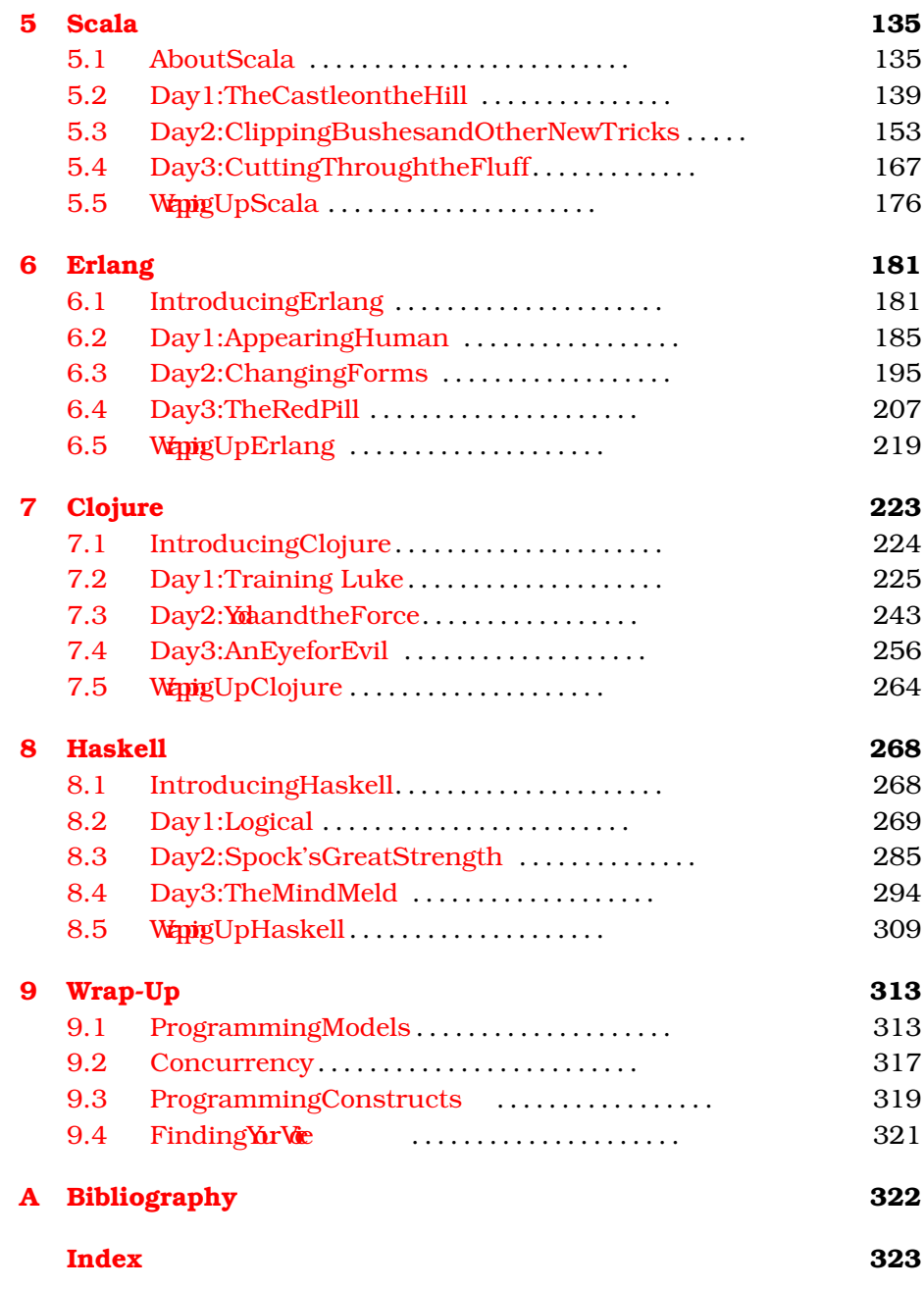

### Dedication

<span id="page-8-0"></span>ThefivemonthsfromDecember2009throughApril2010wereamong themostdifficultofmylife.Mybrother,notyet47yearsold,hademergencybypasssurgery.Noonehadanycluethatanythingwaswrong at all. (He came through the surgery without further incident and is doingwell.)InlateMarch,mysisterwasdiagnosedwithbreastcancer. ThebiggestshockofallcameinearlyMarch.Mymotherwasdiagnosed withterminalcancer.Afewshortweekslater,shewasgone.

As you would expect, I am left to struggle with the grief of a jarring and unexpected loss because of a brutally efficient disease. I would notbehumanotherwise.Butstrangely,thisexperiencehasnotbeen an entirely negative one. You see, my mother was at peace with the remarkablelifeshelived,herrelationshipswithherfamilywerestrong and fulfilling, and she was exactly where she wanted to be with her faith.

Lynda Lyle Tateputhercreativeenergyintopaintingwithwatercolors. ShesharedherartprimarilythroughherMadisonAvenueArtGallery andherclasses.BeforeIlefthome,Ihadtheopportunitytotakeafew lessonsfromher.Forsomeonefromatechnicalprofession,theexperiencewasalwaysalittledisorienting.Iwouldvisualizethemasterpiece onmyblankcanvas.Astheactualimagetookshape,itdriftedfurther andfurtherfrommyoriginalvision.WhenIdespairedthatthingswere beyond my ability to fix, Mom looked over my shoulder and told me whatshesaw.Afterafewflicksofhertalentedwristaddeddarksto accentuatedepthandhighlightstoaddclarityanddetail,IwouldrealizethatIhadnotbeentoofarastrayatall.Itjusttookagiftedtouchto bringbackmycreationfromthebrinkofdisaster.Then,Iwouldthrow myexcitedarmsupinvictoryandtelleveryoneintheclassaboutthis thingIhadcreated,notyetrealizingthateachmemberoftheclasswas goingthroughtheirownprivateburstofjoy.

Afteralittlewhile,IlearnedthatMomwasworkingonanothercanvas as well. Through her church and through her profession, she'd find brokenpeople.Encounteringalostspousehereoratroubledmarriage there,mymotherwouldbringthemintoclasswhereshewouldusethe paintandpapertoslightlyopenadoorthathadbeenslammedshut. As we spent our last week together, person after person would come throughherroomdevastatedatthethoughtoflosingtheirteacher,but Mom would tell the perfect joke or offer the right word of kindness, comforting thosewhocame tocomforther.Igottomeetthehuman canvaseswhohadbeenputrightbythemasterandgoneontodogreat things.Itwasahumblingexperience.

When I told my mother that I would dedicate this book to her, she said that she would like that, but she had nothing to do with computers.Thatistrueenough.TheverythoughtofWnbwswouldleave herhelpless.ButMom, you have had everything to dowith *me*.Your well-timedwordsofencouragementinspiredme,yourloveofcreativity shapedme,andyourenthusiasmandloveoflifeguidemeevennow. AsIthinkabouttheseexperiences,Ican'thelpbutfeelalittlebetter andalittlestrongerbecauseI,too,amacanvasshapedbythemaster.

ThisbookisdedicatedwithlovetoLynda Lyle Tate,1936–2010.

# Acknowledgments

<span id="page-10-0"></span>ThisisthemostdemandingbookIhaveeverwritten.It'salsothemost rewarding.Thepeoplewhohaveofferedtohelpinvariouswayshave madeitso.Thanksfirstandforemosttomyfamily.KaylaandJulia, yourwritingamazesme.You can'tyetimaginewhatyoucanaccomplish.Maggie,youaremyjoyandinspiration.

In the Ruby community, thanks to Dave Thomas for turning me on to the language that turned my career upside down and helped me havefunagain.ThanksalsotoMatzforyourfriendshipandyouroffer toshareyour thoughts with my readers. You invited me to Japan to visittheplacewhereRubywasborn,andthatexperienceinspiredme muchmorethanyouwilleverknow.ToCharlesNutter,EvanPhoenix, andTim Bray,thanksfortheconversationsabouttopicsinthisbook thatmusthaveseemedtiresomebuthelpedmerefineandshapethe message.

IntheIocommunity,thankstoJeremyTregunna forhelpingmeget pluggedinandsharingsomecoolexamplesforthebook.Yurreviews were among the best. They were timely and helped build a much stronger chapter. Steve Dekorte, you've created something special, whetherornotthemarketplaceeverrecognizesitasso.Theconcurrencyfeaturesrock,andthelanguagehasintrinsicbeauty.Icandefinitely appreciate how much of this language feels right. Thanks for helping this neophyte debug his installation. Thanks also for your thoughtfulreviewsandyourinterviewthathelpedmecapturetheessenceofIo.Yucapturedtheimaginationofthebetareadersandcreatedthefavoritelanguageofmanyofthem.

In the Prolog community, thanks to Brian Tarbox for sharing your remarkableexperiencewithmyreaders.Thedolphinprojects,featured onNova,certainlyaddadramaticflairtothePrologchapter.Special thanks go to Joe Armstrong. You can see how much your feedback shapedthechapterandtheoverallbook.Thanksalsoforcontributing

yourmap-coloringexampleandyourideasforAppend.Theywerethe rightexamplesdeliveredattherighttime.

In the Scala community, thanks to my good friend Velation Subramaniam. Your Scalabook is both rich and understandable. I leaned on itheavily.I greatly appreciate your review and the little bits ofhelp that you offered along the way. Those little bits of your time saved me tremendous anguish and let me focus on the task of teaching. ThanksalsotoMartinOderskyforhelpingthisstrangerbysharingyour thoughtswithmyreaders.Scalatakesauniqueandbraveapproach tointegratingfunctionalprogrammingparadigmswithobject-oriented paradigms. Yureffortsaregreatlyappreciated.

IntheErlangcommunity,IagainthankJoeArmstrong.Yorkindness andenergyhavehelpedmeformtheideasinthisbook.Your tireless promotionofthewaydistributed,fault-tolerantsystemsshouldbebuilt is working. More than any other idea in any other language in this book,Erlang's"Letitcrash"philosophymakessensetome.Ihopeto seethoseideasmorebroadlyadopted.

IntheClojurecommunity,thankstoStuartHallowayforyourreviews and ideas that forced me to work harder to bring a better book to my readers. Your insights into Clojure and your instincts helped me understandwhatwasimportant.Yorbookwasalsohugelyinfluential intheClojurechapterandactuallychangedthewayIattackedsome problemsinotherchaptersaswell. Your approachinyour consulting practiceisgreatlyappreciated.Yourningingmuch-neededsimplicity andproductivitytothisindustry.ThanksalsotoRichHickeyforyour thoughtfulideasonthecreationofthelanguageandwhatitmeansto beaLispdialect.SomeideasinClojureareintenselyradicalandyet sopractical.Congratulations.YouvefoundawaytomakeLisprevolutionary.Again.

In the Haskell community, thanks to Phillip Wadrelling for the opportunity to look inside the process that created Haskell. We share a passion for teaching, and you're very good atit. Thanks also to Simon Peyton-Jones. Ienjoyed working through your interview, the insights youadded,andtheuniqueperspectiveyoubroughttothesereaders.

Thereviewersdidanoutstandingjobwiththisbook.ThankstoVladimirG.Ivanovic,CraigRiecke,PaulButcher,FredDaoud,AaronBedra, DavidEisinger,AntonioCangiano,andBrianTarbox.Yu formedthe most effective review team I've ever worked with. The book is much

stronger for it.Iknowthat reviewingabookatthis levelofdetailis thankless,demandingwork.Thoseofuswhostillliketechnicalbooks thankyou.Thepublishingbusinesscouldnotexistwithoutyou.

Ialsowanttothankthoseofyouwhosharedyourideasaboutlanguage choiceandprogrammingphilosophy.Atvarioustimes,NealFord,John Heintz, MikePerham, and Ian Warkmadesignificant contributions. ThesekindsofconversationsmademelooksmarterthanIreallyam.

Betareaders,thankyouforreadingthebookandkeepingmeworking. Yurcommentshaveshownmethatagoodnumberofyouareworking throughthelanguagesratherthancasuallyskimming.I'vechangedthe bookbasedonhundredsofcommentssofarandexpecttodoevenmore throughoutthelifeofthebook.

Finally, to the team at the Pragmatic Bookshelf, I offer my sincerest gratitude.DaveThomasandAndyHunt,youhavehadanincalculable impactonmycareerasaprogrammerandagainasanauthor.This publishingplatformhasmadewritingviableagainforme.We cantake abooklikethisonethatmightnotbeasattractivetothemassmarket andmakeitfinanciallyworthwhile.Thankstoallthemembersofthe publishingteam.JackieCarter,yourgentlehandandguidancewere whatthisbookneeded,andIhopeyouenjoyedourconversationsas muchasIdid.Thankstothosewholaboredinmyshadowtomake thisbookthebestitcouldbe.Specifically,Iwanttothanktheteam thatlaboredsohardtomakethisbooklookgoodandcorrectallofmy badhabits,includingKimWmstthecopyeditor;SethMaislin,the indexer; Steve Peter, the typesetter; and Janet Furlow, the producer. Thisbookwouldnotbewhatitiswithoutyou.

Asalways,mistakesthatslippedthroughthisfineteamareallmine. ForthoseofyouImissed,Ioffermysincerestapologies.Anyoversight wasnotintentional.

Finally,thankstoallofmyreaders.Ithinkthatrealhard-copybooks havevalue,andIcanfollowmypassionandwritebecauseyoudo,too.

*BruceTate*

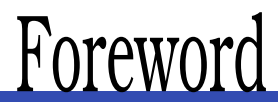

#### <span id="page-13-0"></span>**From the yet to be written "How Proust Can Make You a Better Programmer"**

*byJoeArmstrong* ,CreatorofErlang

"TheGmaileditorcannotgettypographicquotesright."

"Disgraceful,"saidMargery,"thesignofanilliterateprogrammeranda decadentculture."

"Whatshouldwedoaboutit?"

"Wemustinsistthatthenextprogrammerwehirehasreadallof'Ala recherchedutempsperdu."'

"Allsevenvolumes?"

"Allsevenvolumes."

"Willitmakethembetteratpunctuationandmakethemgettheirquotes right?"

"Notnecessarily,butitwillmakethemabetterprogrammer.It'saZen thing...."

Learningtoprogramislikelearningtoswim.Noamountoftheoryis a substitute for diving into the pool and flailing around in the water gaspingforair.Thefirsttimeyousinkunderthewater,youpanic,but whenyoubobtothesurfaceandgulpinsomeair, youfeelelated. Yu thinktoyourself,"Icanswim."Atleastthat'showIfeltwhenIlearned toswim.

It'sthesamewithprogramming.Thefirststepsarethemostdifficult, andyouneedagoodteachertoencourageyoutojumpintothewater.

BruceTateissuchateacher.Thisbookgivesyoutheopportunityto startwithwhatisthemostdifficultpartoflearningtoprogram,namely, gettingstarted.

Let'sassumethatyou'veactuallymanagedthedifficulttaskofdownloadingandinstallingtheinterpreterorcompilerforthelanguageyou are interested in. What should youdonext?What will be your first program?

Bruce neatly answers this question. Just type in the programs and programfragmentsinthisbooktoseewhetheryoucanreproducehis results.Don'tthinkaboutwritingyourownprogramsyet—justtryto reproducetheexamplesinthebook.Asyougrowinconfidence,you willbeabletotackleyourownprogrammingprojects.

Thefirststepinacquiringanynewskillisnotbeingabletodoyourown thingbutbeingabletoreproducewhatotherpeoplehavedonebefore you.Thisisthequickestwaytomasteringaskill.

Gettingstartedwithprogramminginanewlanguageisnotsomuch adeepexerciseinunderstandingtheunderlyingprinciplesthatalanguage embodies; itis rather a matter of getting the semicolons and commas in the right places and understanding the weird error messagesthatthesystemspitsoutwhenyoumakeanerror.Itisnotuntil yougetbeyondthemessybusinessofenteringaprogramandgettingit throughthecompilerthatyoucanevenstarttothinkaboutthemeaningofthedifferentlanguageconstructs.

Onceyou'vegottenthroughthemechanicsofenteringandrunningprograms, you can sit back and relax. Your subconscious does the rest. Whileyourconsciousbrainisfiguringoutwheretoputthesemicolons, yoursubconsciousisfiguringoutthedeepmeaningthatliesunderneaththesurfacestructures.Thenyou'llwakeuponedaysuddenly understandingthedeepermeaningofalogicprogramorwhyaparticularlanguagehadaparticularconstruct.

Knowingasmallamountaboutmanylanguagesisausefulskill.Ioften findthatIneedtounderstandabitofPythonorRubytosolveaparticularproblem.TheprogramsIdownloadfromtheInternetareoften writteninavarietyoflanguagesandneedalittletweakingbeforeIcan usethem.

Eachlanguagehasitsownsetofidioms,itsstrengths,anditsweaknesses.Bylearningseveraldifferentprogramminglanguages,youwill beabletoseewhichlanguageisbestsuitedtothekindsofproblems thatinterestyoumost.

I'mpleasedtoseethatBruce'stasteinprogramminglanguagesiseclectic.Hecoversnotonlythewell-establishedlanguagessuchasRubybut alsoless-well-appreciatedlanguageslikeIo.Ultimately,programmingis aboutunderstanding,andunderstandingisaboutideas.So,exposure tonewideasisessentialtoadeeperunderstandingofwhatprogrammingisallabout.

A Zen master might tell you that to be better at mathematics you'd betterstudyLatin.Thusitiswithprogramming.Tobetterunderstand theessenceofOOprogramming,youshouldstudylogicorfunctional programming(FP).TobebetteratFP,youshouldstudyAssembler.

Books on comparative programming languages were popular when I grewupasaprogrammer,butmostofthesewereacademictomesthat gavelittlepracticalguidancetohowtoactuallygoaboutusingalanguage.Thisreflected the technology of the age. You could read about theideasinalanguage,butactuallytryingitoutwasvirtuallyimpossible.

Today,notonlycanwereadabouttheideas,butwecantrythemin practice.Thismakesthedifferencebetweenstandingonthepoolside wonderingwhetheritwouldbenicetoswimanddivinginandenjoying thewater.

Iwarmlyrecommendthisbookandhopethatyouenjoyreadingitas muchasIhave.

*JoeArmstrong,creatorofErlang 2March2010 Stockholm*

# Unapter 1 Introduction

<span id="page-16-0"></span>Peoplelearnspokenlanguagesfordifferentreasons. Youlearnedyour firstlanguagetolive.Itgaveyouthetoolstogetthroughyoureveryday life.Ifyoulearnedasecondlanguage,thereasonscouldbeverydifferent.Sometimes,youmighthavetolearnasecondlanguagetofurther yourcareeroradapttoachangingenvironment.Butsometimesyou decidetoconqueranewlanguagenotbecauseyouhavetobutbecause you want to learn. A second language can help you encounter new worlds.Youmayevenseekenlightenment,knowingeverynewlanguage canshapethewayyouthink.

Soitiswithprogramminglanguages.Inthisbook,Iwillintroduceyou tosevendifferentlanguages.Mygoalisnottomakeamotherlydemand likeyourmorningspoonfulofcodliveroil.Iwanttoguideyouthrough ajourneythatwillenlightenyouandchangethewayyoulookatprogramming.Iwon'tmakeyouanexpert,butI'llteachyoumorethan "Hello, Will"

#### <span id="page-16-1"></span>1.1 MethodtotheMadness

Mostofthetime,whenI'mlearninganewprogramminglanguageor framework,I'lllookforaquickinteractivetutorial.Mygoalistoexperiencethelanguageinacontrolledenvironment.IfIwant,Icangooff scriptandexplore,butI'mbasicallylookingforaquickjoltofcaffeine, asnapshotofsyntacticsugar,andcoreconcepts.

But usually, the experience is not fulfilling. If I want to get the true flavorofalanguagethatismorethanasubtleextensionofoneIalready know,ashorttutorialis *never* goingtowork.Ineedadeep,fastdive. Thisbookwillgiveyousuchanexperiencenotoncebutseventimes. Yulfindanswerstothefollowingquestions:

- *What is the typing model?* Typing is strong (Java) or weak (C), static(Java)ordynamic(Ruby).Thelanguagesinthisbooklean onthe strong typing end ofthe spectrum, but you'll encounter abroad mix of static and dynamic. You will find how the tradeoffsimpactadeveloper.Thetypingmodelwillshapethewayyou attackaproblemandcontrolthewaythelanguageworks.Every languageinthisbookhasitsowntypingidiosyncrasies.
- *Whatistheprogrammingmodel?* Isitobject-oriented(OO),functional, procedural, or some type of hybrid? This book has languagesspanningfourdifferentprogrammingmodelsand,sometimes, combinationsofmorethanone. Yuwillfindalogic-based programminglanguage(Prolog),twolanguageswithfullsupport forobject-orientedconcepts(Ruby,Scala),fourlanguagesthatare functionalinnature(Scala,Erlang,Clojure,Haskell),andoneprototypelanguage(Io).Severalofthelanguagesaremultiparadigm languages, like Scala. Clojure's multimethods will even let you implementyourownparadigm.Learningnewprogrammingparadigmsisoneofthemostimportantconceptsinthisbook.
- *Howwillyouinteractwithit?* Languages are compiledor interpreted,andsomehavevirtualmachineswhileothersdon't.Inthis book,I'llbegintoexplorewithaninteractiveshell,ifthereisone. I will move on to files when it's time to attack bigger projects. We won'tattacklargeenoughprojectstofullydiveintopackaging models.
- *Whatarethedecisionconstructsandcoredatastructures?* Youth besurprisedhowmanylanguagescanmakedecisionswiththings otherthanvariationsof ifsand whiles. Youlteepatternmatching inErlangandunificationinProlog.Collectionsplayavitalrolein justaboutanylanguage.InlanguagessuchasSmalltalkandLisp, thecollectionsaredefiningcharacteristicsofthelanguage.Inothers,likeC++andJava,collectionsareallovertheplace,defining theuser'sexperiencebytheirabsenceandlackofcohesion.Either way,you'llneedasoundunderstandingofthecollections.

• *Whatarethecorefeaturesthatmakethelanguageunique?* Some ofthe languages will support advanced features for concurrent programming.Othersprovideuniquehigh-levelconstructssuch asClojure'smacrosorIo'smessageinterpretation.Otherswillgive

youasuperchargedvirtualmachine,likeErlang'sBEAM.Because ofit,Erlangwillletyoubuildfault-tolerantdistributedsystems muchmorequicklythanyoucaninotherlanguages.Somelanguagessupportprogrammingmodelsthatarelaser-focusedona particularproblem,suchasusinglogictosolveconstraints.

Whenyou're through, youwillnotbeanexpertinanyofthese languages,butyou *will* knowwhateachuniquelyhastooffer.Let'sgetto thelanguages.

#### <span id="page-18-0"></span>1.2 TheLanguages

Choosingthelanguagesinthisbookwasmucheasierthanyoumight imagine.Isimplyaskedpotential readers.Whenwerolledupallthe data,wehadeightpotentialcandidates.IstruckJavaScriptbecauseit was *too* popularandreplaceditwiththenextmostpopularprototype language,Io.IalsostruckPythonbecauseIwantednomorethanone object-orientedlanguage,andRubywashigheronthelist.Thatmade roomforasurprisingcandidate,Prolog,whichwasatop-tenlanguage on the list. These are the languages that did make the cut and the reasonsIpickedthem:

- *Ruby.* Thisobject-orientedlanguagegetshighmarksforeaseof useandreadability.Ibrieflyconsiderednotincludinganyobjectorientedlanguageatall,butIfoundmyselfwantingtocompare thedifferentprogrammingparadigmstoobject-orientedprogramming(OOP),soincludingatleastoneOOPlanguagewasimportant.IalsowantedtopushRubyalittleharder thanmostprogrammersdoandgivereadersaflavorforthecoredecisionsthat shaped the design of Ruby. I decided to take a dive into Ruby metaprogramming,allowingmetoextendthesyntaxofthelanguage.I'mquitehappywiththeresult.
- *Io.* Along with Prolog, Io is the most controversial language I included.Itisnotcommerciallysuccessful,buttheconcurrency constructswiththesimplicityanduniformityofsyntaxareimportantconcepts.Theminimalsyntaxispowerful,andthesimilarities toLisparesometimesstriking.Iohasasmallfootprint,isaprototypelanguagelikeJavaScript,andhasauniquemessagedispatch mechanismthatIthinkyou'llfindinteresting.
- *Prolog.* Yalknowit'sold,butitisalsoextremelypowerful.Solving a Sudoku in Prolog was an eye-opening experience for me. I've worked hard to solve some difficult problems in Java or C

thatwouldhavebeeneffortlessinProlog.JoeArmstrong,creator ofErlang,helpedmegainadeeperappreciationofthislanguage thatstronglyinfluencedErlang.Ifyou'veneverhadanoccasionto useit,Ithinkyouwillbepleasantlysurprised.

- *Scala.* One of a new generation of languages on the Java virtualmachine,Scalahasbroughtstrongfunctionalconceptstothe Javaecosystem.ItalsoembracesOOP.Lookingback,IseeastrikingsimilaritytoC++,whichwasinstrumentaltobridgingproceduralprogrammingandOOP.AsyoudiveintotheScalacommunity, you'll see why Scala represents pure heresy to pure functional programmersandpureblisstoJavadevelopers.
- *Erlang.* Oneoftheoldestlanguagesonthislist,Erlangisgatheringsteamasafunctionallanguagethatgetsconcurrency,distribution,andfaulttoleranceright.ThecreatorsofCouchDB,oneof theemergingcloud-baseddatabases,choseErlangandhavenever lookedback.Afterspendingalittletimewiththisdistributedlanguage, you'll see why. Erlang makes designing concurrent, distributed,fault-tolerantapplicationsmucheasierthanyoucould haveeverthoughtpossible.
- *Clojure.* AnotherJVMlanguage,thisLisp-dialectmakessomeradicalchangesinthewaywethinkaboutconcurrencyontheJVM. It is the only language in this book that uses the same strategy in versioned databases to manage concurrency. As a Lisp dialect, Clojure packs plenty of punch, supporting perhaps the most flexible programming model in the book. But unlike other Lispdialects,theparenthesesaregreatlyreduced,andyouhave ahugeecosystemtoleanon,includingahugeJavalibraryand widelyavailabledeploymentplatforms.
- *Haskell.* This language is the only pure functional language in the book. That means you won't find mutable state anywhere. Thesamefunctionwiththesameinputparameterswillgiveyou thesameoutput,everytime.Ofallthestronglytypedlanguages, Haskell supports the most widely respected typing model. Like Prolog,itwilltakealittlewhiletounderstand,buttheresultswill beworthit.

I'msorryifyourfavoritelanguagedidn'tmakethelist.Believeme,I've alreadygottenhatemailfrommorethanafewlanguageenthusiasts. We includedseveraldozenlanguagesinthesurveymentionedearlier. ThoselanguagesthatIpickedarenotnecessarilythebest,buteach oneisunique,withsomethingimportanttoteachyou.

#### <span id="page-20-0"></span>1.3 BuyThisBook

...ifyouareacompetentprogrammerwhowantstogrow.Thatclaim mightseemalittlenebulous,butindulgeme.

#### LearningtoLearn

DaveThomasisoneofthefoundersofthispublishingcompany.Hehas challengedthousandsofstudentstolearnanewlanguageeveryyear. Atworst,bylearninglanguages,you'lllearntofoldnewconceptsback intothecodethatyouwriteinyourchosenlanguage.

WrithisbookhashadaprofoundimpactontheRubycodethatI write.Itismorefunctionalandiseasiertoreadwithlessrepetition.I reachformutablevariableslessanddoabetterjobwithcodeblocks andhigher-orderfunctions.IalsousesometechniquesthatareunconventionalintheRubycommunity,buttheymakemycodemoreconcise andreadable.

Atbest,youcouldlaunchanewcareer.Everytenyearsorso,programmingparadigmschange.AstheJavalanguagebecamemorelimiting forme,IexperimentedwithRubytobetterunderstanditsapproachto webdevelopment.Afteracoupleofsuccessfulsideprojects,Ipushed mycareerhardinthatdirectionandhaveneverlookedback.MyRuby careerstartedwithbasicexperimentationandgrewintomore.

#### **HelptrDangerousTimes**

Many of the readers of this book won't be old enough to remember thelasttimeourindustryswitchedprogrammingparadigms.Ourshift to object-oriented programming had a couple of false starts, but the oldstructuralprogrammingparadigmwassimplyunabletohandlethe complexityrequiredformodernwebapplications.ThesuccessfulJava programminglanguagegaveusahardshoveinthatdirection,andthe newparadigmstuck.Manydevelopersgotcaughtwitholdskillsand hadtocompletelyretoolthewaytheythought,thetoolstheyused,and thewaytheydesignedapplications.

We maybeinthemidstofanothertransformation.Thistime,newcomputerdesignswillbethedriver.Fiveofthesevenlanguagesinthisbook

havecompellingconcurrencymodels.(RubyandPrologaretheexceptions.)Whetherornotyourprogramminglanguagechangesrightaway, I'mgoingtogooutonalimbandsaythatthelanguagesinthisbook havesomecompellinganswerstooffer.CheckoutIo'simplementation offutures,Scala'sactors,orErlang's"Letitcrash"philosophy.Understand how Haskell programmers leave mutable state behind or how Clojureusesversioningtosolvesomeofthemostdifficultconcurrency problems.

You can also find insight in surprising places. Erlang, the language behind the scenes for several of the cloud-style databases, is a great example. Dr. Joe Armstrong started that language from a Prolog foundation.

#### <span id="page-21-0"></span>1.4 Don'tBuyThisBook

...untilyou'vereadthissectionandagree.Iamgoingtomakeadeal withyou.Yuagreetoletmefocusontheprogramminglanguagerather thaninstallationdetails.Mypartofthedealistoteachyoumoreina shortertime. You have to Googleal ittlemore, and you can't rely on me to support your installation, but when you're through the book, you'llknowmuchmorebecauseI'llbeabletodivedeeper.

Pleaserecognizethatsevenlanguagesisanambitiousundertakingfor both of us. As a reader, you're going to have to stretch your brain around seven different syntax styles, four programming paradigms, fourdecadesworthoflanguagedevelopment,andmore.Asanauthor, Ihave to coveranenormouslybroadset oftopics for you.Ilearned severaloftheselanguagestosupportthisbook.Tosuccessfullycover themostimportantdetailsofeachlanguage,Ineedtomakesomesimplifyingassumptions.

#### IWillthe You BeyondSyntax

Toreallygetintotheheadofalanguagedesigner,you'regoingtohave tobewillingtogobeyondthebasicsyntax.Thatmeansyou'llhaveto codesomethingmorethanthetypical"Hello,WilorevenaFibonacci series.InRuby,youwillgettodosomemetaprogramming.InProlog, you'llsolveafullSudoku.AndinErlang,you'llwriteamonitorthatcan detectthedeathofanotherprocessandlaunchanotheroneorinform theuser.

ThesecondthatIdecidedtogodeeperthanthebasics,Imadeacommitmenttoyouandacompromise.Thecommitment:Iwon'tsettlefor asuperficialtreatment.Andthecompromise:Iwon'tbeabletocover some basics that you'd expect to find in dedicated language books. I willrarelygothroughexceptionprocessing,exceptwhereit'safundamentalfeatureofthelanguage.Iwillnotgointopackagingmodelsin detailbecausewe'llbedealingwithsmallprojectsthatdonotrequire them.Iwillnotgooverprimitivesthatwedon'tneedtosolvethebasic problemsIlayoutforyou.

#### IWotBeY our InstallationGuide

Oneofmybiggestchallengesistheplatform.Ihavehaddirectcontact fromreadersofvariousbooksusingthreedifferentWnbwsplatforms, OSX,andatleastfivedifferentUnixversions.I'veseencommentson variousmessageboardsofmanymore.Sevenlanguagesonsevenplatformsisaninsurmountabletopicforasingleauthorandprobablyfor amultiauthorbook.Ican'tsupportinstallationforsevenlanguages,so I'mnotgoingtotry.

Isuspect that you're not remotely interested in reading another outdatedinstallationguide.Languagesandplatformschange.I'lltellyou wheretogotoinstallthelanguage,andI'lltellyouwhatversionI'm using.Thatway,you'llbeworkingfromup-to-dateinstructionsfrom thesamelistaseveryoneelse.Icannotsupportyourinstallations.

#### IWotBeY our ProgrammingReference

We triedhardtogetyoustrongprogrammingreviewsforthisbook. Insomecases,weareluckyenoughtogetareviewfromthepersonwho designedthelanguage.I'mconfidentthatthismaterialwillcapturethe spiritofeachprogramminglanguageprettywellbythetimeithasgone throughtheentirereviewprocess.Thatsaid,pleaseunderstandthatI cannotpossiblyfullysupportyourendeavorsineachlanguage.Iwould liketomakeacomparisontospokenlanguages.

Knowingalanguageasatouristpassingthroughisfardifferentfrom beinganativespeaker.IspeakEnglishfluentlyandSpanishhaltingly. Iknowafewphrasesinthreeotherlanguages.IorderedfishinJapan. IaskedtofindarestroominItaly.ButIknowmylimitations.From the programming side,I speak Basic, C, C++, Java, C#, JavaScript, Ruby, and a few others fluently. I speak dozens of others haltingly, includingthelanguagesinthisbook.I'mnotqualifiedtosupportsix

ofthelanguagesonthislist.IwriteRubyfull-timeandhaveforfive yearsnow.ButIcouldn'ttellyouhowtowriteawebserverinIoora databaseinErlang.

IwouldfailbadlyifItriedtoprovideanexhaustivereferenceforeachof theselanguages.Icouldmakeaprogrammingguidethat'satleastas longasthisbookonanyoftheseparatelanguagesinhere.Iwillgive youenoughinformationtogetstarted.Iwillwalkyouthroughexamples ineachlanguages,andyou'llseeexamplesofthoseprograms.Iwilldo mybesttocompileeverythingandmakesureitallruns.ButIcouldn't supportyourprogrammingeffortsevenifIwanted.

Thelanguagesonthislistallhaveexceptionalsupportcommunities. That'spartofthereasonIpickedthem.Ineachoftheexercises,Itryto haveasectionthatasksyoutofindresources.Thisideaisintentional. Itwillmakeyouself-reliant.

#### IAmGoingtoPushY ou Hard

This book is going to take youone step beyond your twenty-minute tutorial. You know Google as well as I do, and you'll be able to find oneofthosesimpleprimersforeverylanguageonthislist.Iwillgive you a quick interactive tour. You also get some small programming challengesandoneprogrammingprojecteveryweek.It'snotgoingto beeasy,butitwillbeinformativeandfun.

Ifyousimplyreadthisbook,you'llexperiencetheflavorofthesyntax andnomore.Ifyoulookonlinefortheanswersbeforetryingtocode theexercisesyourself,you'llfail.Youwillwanttotrytheexercisesfirst, fully recognizing that you'll fail at a few of them. Learning syntax is alwayseasierthanlearningtoreason.

If you find yourself nervous after reading this description, I suggest thatyouputdownthisbookandpickupanother. Yuwon'tbehappy withme. You would probably be betters erved by seven different programmingbooks.Butifyoufindyourselfexcitedabouttheprospectof codingbetterquickly,let'spushon.

#### <span id="page-23-0"></span>1.5 AFinalCharge

Atthispoint,Iexpectedtohavesomesweeping,motivationalwordsto say,butitallseemedtoboildowntotwowords.

Havefun.

<span id="page-24-0"></span>*Aspoonfulofsugarmakesthemedicinegodown.*

 $\blacktriangleright$  MaryPoppins

### Unapter *2*

## Ruby

If you are sampling this book, chances are we have something in common:learningprogramminglanguagesintriguesus.Tome,learningalanguageislikelearningacharacter.Throughoutmycareer,I've experiencedscoresoflanguagesfirsthand.Likeanyperson,eachlanguagetookonadistinctpersonality.Javawaslikehavingarichlawyer asabrother.Hewasfunwhenhewasyounger,butnowhe'sablack hole that sucks away all the joy in a 100-mile radius. Vail Basic was like that bleached-blond cosmetologist. She's not going to solve globalwarming,butshe'salwaysgoodforahaircutandtremendously funtotalkto.Throughoutthebook,Iwillcomparethelanguagesyou willencountertopopularcharacters.Ihopethecomparisonswillhelp youunlockalittlebitaboutthecharacterthatmakeseachlanguage special.

MeetRuby,oneofmyfavorites.She'ssometimesquirky,alwaysbeautiful,alittlemysterious,andabsolutelymagical.ThinkMaryPoppins, the British nanny. At the time, most nannies were like most of the C family of languages—draconian beasts who were mercilessly efficientbutaboutasfunastakingthatshotofcodliveroileverynight. Whaspoonfulofsugar, everything changed. Mary Poppinsmade the householdmoreefficientbymakingitfunandcoaxingeverylastbit ofpassionfromhercharges.Rubydoesthesamethingandwithmore syntacticsugar <sup>2</sup> thanaspoonful.Matz,Ruby'screator,doesn'tworry

<sup>1.</sup> MaryPoppins .DVD.DirectedbyRobertStevenson.1964;LosAngeles,CA:WaDisneyVd**e**2004.

<sup>2.</sup> Syntactic sugar describes a language feature that makes code easier to read and write,thoughtherearealternativewaystoexpressthesamecode.

abouttheefficiencyofthelanguage.Heoptimizestheefficiencyofthe *programmers*.

#### <span id="page-25-0"></span>2.1 QuickHistory

Yilio Matsumoto created Ruby in about 1993. Most people just callhimMatz.Asalanguage,Rubyisaninterpreted,object-oriented, dynamically typed language from a family of so-called scripting languages.InterpretedmeansthatRubycodeisexecutedbyaninterpreter ratherthanacompiler.Dynamicallytypedmeansthattypesarebound atexecutiontimeratherthancompiletime.Ingeneral,thetrade-offfor suchastrategyisflexibilityversusexecutionsafety,butwe'llgetinto thatalittlemorelater.Object-orientedmeansthelanguagesupports encapsulation(dataandbehaviorarepackagedtogether),inheritance throughclasses(objecttypesareorganizedinaclasstree),andpolymorphism(objectscantakemanyforms).Rubypatientlywaitedforthe right moment and then burst onto the scene around 2006 with the emergenceoftheRailsframework.Afterwanderingfortenyearsinthe enterprise jungles, programming was fun again. Ruby is not hugely efficientintermsofexecutionspeed,butitmakesprogrammersvery productive.

#### Interviewwith Wibithiroi (Matz) Matsumoto

IhadthepleasuretotraveltoMatsumotosan'shometownofMatsue, Japan.We hadthechancetohavesomeconversationsaboutthefoundationsofRuby,andheagreedtoanswersomequestionsforthisbook.

#### *Bruce: WhydidyouwriteRuby?*

*Matz: RightafterIstartedplayingwithcomputers,Igotinterestedin programminglanguages.Theyarethemeansofprogrammingbutalso enhancersforyourmindthatshapethewayyouthinkaboutprogramming.* So for a long time, for a hobby, I studied a lot of programming *languages.Ievenimplementedseveraltoylanguagesbutnordones.* 

*In1993,whenIsawPerl,Iwassomehowinspiredthatanobject-oriented language that combines characteristics from Lisp, Smalltalk, and Perl would be a great language to enhance our productivity. So, I started developing suchalanguageandnamedit Ruby.The primary motivationwastoamusemyself.Itwasmerehobbyatthebeginning,tryingto createalanguagethatfitmytaste.Somehow,otherprogrammersallover*

theworldhavefeltsumpathyforthatlanguageandthepolicybehindit. Anditbecameverypopular, farbeyondmyexpectation.

**Bruce:** Whatisthethingyoulikeaboutitthemost?

**Matz:** I like the way it makes my programming enjoyable. As a particular technical issue, I like blocks most. They are tamed higher-order functions but open up great possibilities in DSL and other features as well.

**Bruce:** Whatisafeaturethatyouwouldliketochange,ifyoucouldgo backintime?

**Matz:** I would **gne** the thread and add actors or some other more advancedconcurrencyfeatures.

As you read through this chapter, whether or not you already know Ruby, try to keep an eye out for trade-offs that Matz made along the way.Lookforsyntacticsugar,thoselittlefeaturesthatbreakthebasic rulesofthelanguagetogiveprogrammersalittlefriendlierexperience andmakethecodealittleeasiertounderstand.FindplaceswhereMatz usedcodeblocksformarvelouseffectincollectionsandelsewhere.And trytounderstandthetrade-offsthathemadealongthewaybetween simplicityandsafetyandbetweenproductivityandperformance.

Let'sgetstarted.TakeapeekatsomeRubycode:

```
>>properties=[
                 'objectoriented' , 'ducktyped' , 'productive', 'fun']
=>[ "objectoriented" , "ducktyped" , "productive", "fun"]
>>properties.each{|property|puts
                                  "Rubyis#{property}." }
Rubyisobjectoriented.
Rubyisducktyped.
Rubyisproductive.
Rubyisfun.
=>[ "objectoriented" , "ducktyped" , "productive", "fun"]
```
Ruby is the language that taught me to smile again. Dynamic to the core, Rubyhasamarvelous support community. The implementations areallopensource.Mostcommercialsupportcomesfromsmallercompanies, and that has insulated Ruby from some of the over-reaching frameworksthatplaguesomeotherkingdoms.Rubyhasbeenslowto catchonintheenterprise, butit's taking hold now on the strength of itsproductivity, especially in the area of webdevelopment.

#### <span id="page-27-0"></span>2.2 Day 1: Findinga Nanny

Allmagicaside, Mary Poppinsisfirstandfore mostagreatnanny. When youfirstlearnalanguage, yourjobistolearnhowtouseittodothe jobs you already know how to do. Treat this first conversation with Rubyasadialogue. Does the conversation flow freely, or is it unnecessarily awkward? What's the core programming model? How does it treattypes?Let'sstartdiggingforsomeanswers.

#### Lightning br

Aspromised, I'mnotgoingtotakeyouthroughanexhaustiveoutdated installationprocess, butinstalling Rubyisas nap. Justgoto http://www. ruby-lang.org/en/downloads/,findyourplatform,andinstallRuby1.8.6 ornewer.IamrunningRubyversion1.8.7forthischapter,andversion 1.9 will have some slight differences. If you're on Wrows there's a one-click installer that will work, and if you're on OS X Leopard or greater, Rubycomes with the Xcodedisks.

Totestyourinstallation, justtype irb.Ifyoudon'tseeanyerrors, you're readytohandletherestofthischapter. If you do, don't be shy. Voy fewinstallationproblemsareunique.Googlewillshowtheway.

#### **UsingRubywiththeConsole**

Ifyouhaven't doneso, type irb. YushouldseeRuby'sinteractiveconsole. Yultypeacommandandgetaresponse. Givetheseatry:

```
>>puts'hello,world'
hello, world
\Rightarrownil
>>language='Ruby'
= "Ruby"
>>puts"hello.#{language}"
hello, Ruby
\Rightarrownil
>>language='myRuby'
\Rightarrow"myRuby"
>>puts"hello,#{language}"
hello, myRuby
\Rightarrownil
```
Ifvoudon'talreadyknowRuby,thisbriefexamplegivesyoumanyclues know that Ruby can be interpreted. In fact, about the language. Yu Rubyisalmostalwaysinterpreted,thoughsomedevelopersareworking onvirtualmachinesthatcompileRubytobytecodeasitgetsexecuted. Ididn't declare any variables. Every thing I didreturned avalue, even

whenIdidn'taskRubytoreturnanything.Infact.everypieceofcode inRubyreturnssomething.

Yu also saw at least two types of strings. One quote around a string meansthestringshouldbeinterpretedliterally, and two quotes leads tostringevaluation.OneofthethingsthattheRubyinterpreterevaluatesisstringsubstitution.Inthisexample,Rubysubstitutedthevalue returnedbythecode language intothestring. Let's keepgoing.

#### **TheProgrammingModel**

Oneofthefirstquestionsaboutalanguageyoushouldansweris, "What is the programming model?" It's not always a simple answer. You probablybeenexposedtoprocedurallanguagessuchasC,Fortran,or Pascal. Most of usare using object-oriented languages right now, but manyofthoselanguageshaveproceduralelementstoo.Forexample, inJavaisnotanobject. Yumayhavepickedupthisbooktoexplore functional programming languages. Some of those languages such as Scala mix programming models by throwing in object-oriented concepts. There are dozens of other programming models as well. Stackbasedlanguages such as PostScript or Forth use one or more stacks as a central feature of the language. Logic-based languages such as Prolog build around rules. Prototype languages like Io, Lua, and Self usetheobject,nottheclass,asthebasisforobjectdefinitionandeven inheritance.

Rubyisapureobject-orientedlanguage.Inthischapter, you'llseejust howfarRubytakesthisconcept.Let'slookatsomebasicobjects:

```
>>4\Rightarrow4
>>4.class=-Fixnum
>>4+4\Rightarrow 8>>4.methods
=>["inspect","%","<<","singleton_method_added","numerator",...
 "*","+","to i","methods",...
```
I'veomittedsomeofthemethodsfromthislist, butyougetthepicture. Just about everything in Ruby is an object, down to each individual number.Anumberisanobjectthathasaclasscalled Fixnum.andthe methodcalled methods returns an array of methods (Ruby represents arraysinsquarebrackets).Infact,youcancallanymethodonanobject withthedotoperator.

 $\overline{A}$ 

#### **Decisions**

Programsexisttomakedecisions, soitstandstoreasonthatthewaya languagemakesdecisionsisacentralconceptthatshapesthewayyou code, and think, inagivenlanguage. Ruby is like most object-oriented andprocedurallanguagesinmanyways.Checkouttheseexpressions:

```
>>x=4\Rightarrow 4
>>x<5=>true
>>x=4= +rue
>>x>4=5a>false.class
=>FalseClass
\rightarrowtrue.class
=\sumTrueClass
```
So, Ruby has expressions that evaluate to true or the . True to form. true and the arealsofirst-classobjects. Yucan conditionally execute codewiththem:

```
>>x=4\Rightarrow 4
>>puts'Thisappearstobefalse.'unlessx==4
\equiv-nil
>>puts'Thisappearstobetrue.'ifx==4
Thisappearstobetrue.
\equivsnil
>>ifx==4
      puts'Thisappearstobetrue.'
\rightarrow\rightarrowend
Thisappearstobetrue.
\Rightarrownil
>>unlessx==4
      puts'Thisappearstobefalse.'
\rightarrow>>else
?puts'Thisappearstobetrue.'
\rightarrow end
Thisappearstobetrue.
\Rightarrownil
>>puts'Thisappearstobetrue.'ifnottrue
\Rightarrownil
>>puts'Thisappearstobetrue.'if!true
\Rightarrownil
```
IreallylikeRuby'sdesignchoiceforsimpleconditionals. Yucanuse bothblockforms( if condition, statements, end) or one-line forms statement if condition) when you're working with if or unless. To some, the

one-lineversionofthe if isoff-putting.Tome,itallowsyoutoexpressa singlethoughtinalineofcode:

order.calculate\_taxunlessorder.nil ?

Sure, youcan express the previous inablock, butyou would add additional noise to what should be a single, coherent thought. When you candistillasimpleideaintooneline, youmakereading your codeless ofaburden.Ialsoliketheideaof couldexpressthesame  $unless.$  Yu ideawith not or !, but unless expressestheideamuchbetter.

while and until aresimilar:

```
>>x=x+1whilex<10
\Rightarrownil
>><b>x</b>= > 10
>>x=x-luntilx==1\equiv-\mid1
>>x\Rightarrow1
>>whilex<10
\gg x=x+1putsx
\rightarrow\rightarrow end
2<sup>1</sup>\overline{3}\overline{4}\overline{5}6\overline{6}\overline{7}\mathbf{8}\overline{q}10<sup>1</sup>\Rightarrownil
```
Noticethat = isforassignmentand == testsforequality.InRuby,each objectwillhaveitsnotionofequality.Numbersareequaliftheirvalues areequal.

Yucanusevaluesotherthan true and the asexpressionstoo:

```
>>puts'Thisappearstobetrue.'if1
Thisappearstobetrue.
\Rightarrownil
>>puts'Thisappearstobetrue.'if'randomstring'
(irb):31:warning:stringliteralincondition
Thisappearstobetrue.
\Rightarrownil
>>puts'Thisappearstobetrue.'if0
Thisappearstobetrue.
\equivsnil
```

```
>>puts'Thisappearstobetrue.'iftrue
Thisappearstobetrue.
\equivsnil
>>puts'Thisappearstobetrue.'iffalse
\Rightarrownil
>>puts'Thisappearstobetrue.'ifnil
\equivsnil
```
So, everything but nil and the evaluate to true. Cand C++programmers, takenote. 0 is true!

Logical operators work like they do in C,  $C++$ ,  $C#,$  and Java, with a fewminorexceptions. and (alternatively&&)isalogicaland. or (alternatively ||)isalogicalor. Whithese tests, the interpreter will execute codeonlyuntilthevalueofthetestisclear.Use&or tocomparewhile executingthewhole expression. Hereare these concepts inaction:

```
>>trueandfalse
=\frac{5}{6}>>trueorfalse
=true
>>false&&false
=\frac{1}{2}false
>>true&&this_will_cause_an_error
NameError: undefinedlocalvariableormethod'this will cause an error'
    formain: Object
        from(irb):59>>false&&this_will_not_cause_an_error
=\frac{5}{6}>>trueorthis_will_not_cause_an_error
= +rue
>>true||this_will_not_cause_an_error
= +rue
>>true|this_will_cause_an_error
NameError:undefinedlocalvariableormethod'this_will_cause_an_error'
    formain: Object
        from (irb):2from: 0>>true|false
=-true
```
There's nomagichere. Yunormally use the short-circuit version of thesecommands.

#### **DuckTyping**

Let's get into Ruby's typing model a little. The first thing you need to know is how much protection Ruby will give you when you make a talkingabouttypesafety.Stronglytypedlanmistakewithtypes. We

guageschecktypesforcertainoperations and check the types before youcandoanydamage.Thischeckcanhappenwhenyoupresentthe codetoaninterpreteroracompilerorwhenyouexecuteit.Checkout thiscode:

```
>>4+' four'
TypeError:Stringcan'tbecoercedintoFixnum
         from (irb): 51: in`+'from (irb): 51> 4. \epsilon lass
=-Fixnum
\gg(4.0).class
=Float
>>4+4.0= > 8.0
```
So, Ruby is strongly typed,  $3$  meaning you'll get an error when types collide.Rubymakesthesetypechecksatruntime,notcompiletime. I'mgoingtoshowyouhowtodefineafunctionalittlebeforeInormally wouldtoprovethepoint.Thekeyword def definesafunctionbutdoesn't executeit.Enterthiscode:

```
>>defadd them up
\Rightarrow 4+'four'
\rightarrow end
\Rightarrownil
>>add_them_up
TypeError:Stringcan'tbecoercedintoFixnum
         from (irb): 56: in'+'from(irb):56:in'add_them_up'
         from(irb):58
```
So, Ruby does not do type checking until you actually try to execute code.Thisconceptiscalled dynamictyping. Therearedisadvantages: you can't catch as many errors as you can with static typing because compilersandtoolscancatchmoreerrorswithastaticallytypedsystem. But Ruby's type system also has several potential advantages. Yur classes don't have to inherit from the same parent to be used inthesameway:

 $>>i=0$  $\Rightarrow$  0

<sup>3.</sup> I'm lying to you a little, but only a little. Two examples from here, you'll see me changeanexistingclassatruntime.Theoretically,ausercanchangeaclassbeyondall recognitionanddefeattypesafety,sointhestrictestsense,Rubyisnotstronglytyped. Butforthemostpart, Rubybehaveslikeastronglytypedlanguagemostofthetime.

```
>>a = [ '100', 100.0]=\>[100, 100, 0]>><i>wh</i>ilei<2</i>>> putsa[i].to_i
      i=i+1\rightarrow\rightarrow end
100
100
```
Yu just saw duck typing in action. The first element of the array is a String, and the secondisa Float. The same code converts each to an integervia to\_i.Ducktypingdoesn'tcarewhattheunderlyingtypemight be.Ifitwalkslikeaduckandquackslikeaduck.it'saduck.Inthis case, the quack methodis to\_i.

Duck typing is extremely important when it comes to clean objectoriented design. An important tenet of design philosophy is to code tointerfacesratherthanimplementations. If you're using duck typing, this philosophy is easy to support with very little added ceremony. If anobjecthas push and pop methods, you can treati tlike a stack. If it doesn't, you can't.

#### **WhatWeLearnedinDay1**

Sofar, you'vejustwaded through the basics. It's an interpreted objectorientedlanguage.Justabouteverythingisanobject, and it's easy to getatanyobject'sparts, likethemethodsandtheclass. Rubyisduck typed,andRubybehavesmostlylikeastronglytypedlanguage,though some academics would argue with that distinction. It's a free-spirited languagethat will let you do just about anything, including changing coreclasseslike NilClass and String. Nowlet meturnyoulooseforalittle self-study.

#### Day 1 Self-Study

So, you'vehadyourfirstdatewith Ruby. Now, it's time to write a little code.Inthissession.you'renotgoingtowritewholeprograms.Instead, you'lluse irb to execute a few Ruby snippets. As always, you can find theanswersinthebackofthebook.

Find<sup>.</sup>

- The Ruby API
- The free online version of Programming Ruby: The Pragmatic Proarammer'sGuide [TFH08]
- Amethodthatsubstitutespartofastring
- InformationaboutRuby'sregularexpressions
- InformationaboutRuby'sranges

Do:

- Printthestring"Hello,world."
- Forthestring"Hello,Ruby,"findtheindexoftheword"Ruby."
- Printyournametentimes.
- Printthestring"Thisissentencenumber1,"wherethenumber1 changesfrom1to10.
- RunaRubyprogramfromafile.
- Bonusproblem:Ifyou'refeelingtheneedforalittlemore,write aprogramthatpicksarandomnumber.Letaplayerguessthe number,tellingtheplayerwhethertheguessistoolowortoohigh.

(Hint:  $\sigma d0$  will generate a random number from 0 to 9, and gets willreadastringfromthekeyboardthatyoucantranslateto aninteger.)

#### <span id="page-34-0"></span>2.3 Day2:FloatingDownfromtheSky

Atthetime,oneofthemoststrikingscenesin *MaryPoppins* washer entrance.Shefloatedinto townonherumbrella.Mykidswillnever understandwhythatentrancewasgroundbreakingstuff.Today, you're going to experience a little bit of the magic that makes Ruby click. Yollearntousethebasicbuildingblocksofobjects,collections,and classes. Youl also learn the basics of the code block. Open up your mindtoalittlemagic.

#### **DefiningFunctions**

UnlikeJavaandC#.youdon'thavetobuildawholeclasstodefinea function. Yucandefineafunctionrightintheconsole:

```
>>deftell the truth
>> true
>>end
```
Everyfunctionreturnssomething.Ifyoudonotspecifyanexplicitreturn, the function will return the value of the last expression that's processedbeforeexiting.Likeeverythingelse,thisfunctionisanobject. Later,we'llworkonstrategiestopassfunctionsasparameterstoother functions.

#### Arrays

ArraysareRuby'sworkhorseorderedcollection.Ruby1.9introduces orderedhashestoo,butingeneral,arraysareRuby'sprimaryordered collection.Takealook:

```
>>animals=['lions','tigers','bears']
=>["lions","tigers","bears"]
>>putsanimals
lions
tigers
bears
=>nil
>>animals[0]
=>"lions"
>>animals[2]
=>"bears"
\rightarrowanimals[10]
=>nil
\rightarrowanimals[-1]
=>"bears"
>>animals[-2]
=>"tigers"
\rightarrowanimals[0..1]=>['lions','tigers']
\gg(0..1).class
=>Range
```
Yu can see that Ruby collections will give you some freedom. If you accessany undefined array element, Ruby will simply return hil. Yu willalsofindsomefeaturesthatdon'tmakearraysmorepowerfulbut just make them easier to use. animals[-1] returned the first element from the end, cnimals<sup>[-2]</sup> returned the second, and so on. These featuresarecalled *syntacticsugar* ,anaddedfeatureforconvenience.The animals[0..1] expressionmightlooklikesyntacticsugar,butit'snot. 0..1 isactuallya Range,meaningallnumbersfrom0to1,inclusive.

Arrayscanholdothertypesaswell:

```
>>a[0]=0NameError:undefinedlocalvariableormethod`a'formain:Object
from(irb):23
>>a=[]\Rightarrow []
```
Oops.Itriedtouseanarraybeforeitwasanarray.Thaterrorgivesyou acluetothewayRubyarraysandhasheswork. [] isactuallyamethod on Array:

```
>>[1]. class
=\lambda r r a y>>[1].methods.include?('[]')
=-true
>>#use[1].methods.include?(:[])onruby1.9
```
So, [] and []= arejustsyntacticsugartoallowaccesstoanarray.Todo thisright, Ineedtoputanemptyarrayintoitfirst, and then Icanplay aroundwithitsome:

```
>>a[0]='zero'\Rightarrow"zero"
>>a[1] = 1\Rightarrow 1
>>a[2] = ['two', 'things']\Rightarrow ["two", "things"]
>>a= >["zero", 1, ["two", "things"]]
```
Arraysdon'tneedtobehomogeneous.

```
>>a=[[1,2,3], [10, 20, 30], [40, 50, 60]]
=\{ [1, 2, 3], [10, 20, 30], [40, 50, 60] \}>>a[0] [0]\Rightarrow1
>>a[1] [2]= > 30
```
Andmultidimensionalarraysarejustarraysofarrays.

```
>>a=[1]\Rightarrow [1]
>>a. push(1)=\>[1,1]>>a=[1]\Rightarrow [1]
>>a. push(2)=>[1,2]>>a. pop\Rightarrow 2
>>a. pop\Rightarrow 1
```
ArrayshaveanincrediblyrichAPI.Yu canuseanarrayasaqueue, alinkedlist, astack, oraset. Now, let's take alook at the other major collectioninRuby, the hash.

#### **Hashes**

Rememberthatcollectionsarebucketsforobjects.Inthehashbucket, everyobjecthasalabel.Thelabelisthekey,andtheobjectisthevalue. Ahashisabunchofkey-valuepairs:

```
>numbers={1=>'one'.2=>'two'}
\Rightarrow {1=>"one", 2=>"two"}
>numbers[1]\Rightarrow"one"
>numbers[2]
\Rightarrow"two"
>>stuff={:array=>[1,2,3],:string=>'Hi,mom!'}
=>{:array=>[1,2,3],:string=>"Hi,mom!"}
>>stuff[:string]
\Rightarrow"Hi, mom!"
```
Thisisnottoocomplicated.Ahashworksalotlikeanarray,butinstead ofanintegerindex, the hashcan have any arbitrary key. The last hash is interesting because I'm introducing a symbol for the first time. A symbolisanidentifierprecededwithacolon, like :symbol.Symbolsare greatfornamingthingsorideas. Althoughtwo strings with the same valuecanbedifferentphysicalstrings, identical symbols are the same physical object. Yu can tell by getting the unique object identifier of thesymbolseveraltimes, likeso:

```
>>'string'.object_id
= > 3092010
>>'string'.object_id
= > 3089690
>>:string.object_id
=569618>>:string.object_id
=569618
```
Hashes sometimes show up in unusual circumstances. For example, Rubydoesnotsupportnamedparameters, butyoucansimulatethem with a hash. Throw in a little syntactic sugar, and you can get some interestingbehavior:

```
>>deftell_the_truth(options={})
       ifoptions[:profession]==:lawyer
\rightarrow'itcouldbebelievedthatthisisalmostcertainlynotfalse.'
\rightarrowelse
\rightarrowtrue
\rightarrowend
\rightarrow\rightarrow end
\Rightarrownil
>>tell_the_truth
=+rue
```
#### >>tell the truth:profession=>:lawyer =>"itcouldbebelievedthatthisisalmostcertainlynotfalse."

Thismethodtakesasingleoptionalparameter.Ifyoupassnothingin, options willbesettoanemptyhash.Ifyoupassina :profession of :lawyer, youwillgetsomethingdifferent.Theresultisnotfullytrue,butitis almostjustasgood,becausethesystemwillevaluateitas true.Notice thatyoudidn'thavetotypeinthebraces.Thesebracesareoptional forthelastparameterofafunction.Sincearrayelements,hashkeys, andhashvaluescanbealmostanything,youcanbuildsomeincredibly sophisticateddatastructuresinRuby,buttherealpowercomeswhen youstarttogetintocodeblocks.

## CodeBlocksandYield

Acodeblockisafunctionwithoutaname.Yucanpassitasaparametertoafunctionoramethod.Forexample:

```
>>3.times{puts'hiyathere,kiddo'}
hiyathere,kiddo
hiyathere,kiddo
hiyathere,kiddo
```
Thecodebetweenbracesiscalleda *codeblock* . times isamethodon Fixnum thatsimplydoes something some number oftimes,wheresomething is a code block and number is the value of the Fixnum. You can specifycodeblockswith {/} or do/end.ThetypicalRubyconventionis tousebraceswhenyourcodeblockisononelineandusethe do/end formwhenthecodeblocksspanmorethanoneline.Codeblockscan takeoneormoreparameters:

```
>>animals=['lionsand','tigersand','bears','ohmy']
=>["lionsand","tigersand","bears","ohmy"]
>>animals.each{|a|putsa}
lionsand
tigersand
bears
ohmy
```
Thiscodebeginstodisplaythepowerofthecodeblock.Thatcodetold Rubywhattodoforeveryiteminthecollection. Whafractionofthe syntax,Rubyiteratedovereachoftheelements,printingeachone.To reallygetafeelforwhat'sgoingon,here'sacustomimplementationof the times method:

```
>>classFixnum
>> defmy_times
>> i=self
```

```
whilei>0\rightarrowi=i-1\rightarrowyield
\rightarrowend
\rightarrowend
\rightarrow\rightarrowend
\Rightarrownil
>>3.my_times{puts'mangymoose'}
mangymoose
mangymoose
mangymoose
```
Thiscodeopensupanexistingclassandaddsamethod.Inthiscase, themethodcalled myhes loopsasetnumber of times, invoking the codeblockwith yield.Blockscanalsobefirst-classparameters.Check outthis example:

```
>>defcall block(&block)
\gg block.call
\rightarrow end
\Rightarrownil
>>defpass_block(&block)
      call_block(&block)
\rightarrow\rightarrowend
\Rightarrownil
>>pass_block{puts'Hello,block'}
Hello, block
```
Thistechniquewillletyoupassaroundexecutablecode.Blocksaren't justforiteration.InRuby.you'lluseblockstodelayexecution...

```
execute_at_noon{puts'Beepbeep...timetogetup'}
```

```
conditionally executes omething...
```

```
...somecode...
in_case_of_emergencydo
 use_credit_card
 panic
end
defin_case_of_emergency
 yieldifemergency?
end
...morecode...
enforcepolicy...
within_a_transactiondo
  things_that
 must_happen_together
```

```
end
```

```
defwithin a transaction
 begin_transaction
 vield
 end transaction
end
```
and many other places. Yi see Ruby libraries that use blocks to processeachlineofafile, doworkwithinanHTTPtransaction, and do complexoperationsovercollections.Rubyisablockparty.

#### **RunningRubyfromaFile**

The code examples are getting a little more complicated, so working from the interactive console isn't all that convenient anymore. Yi use the console to explore short bits of code, but you'll primarily put your code into files. Create a file called hello.rb. Yu can include any Rubycodethatyou'dlike:

```
puts 'hello, world'
```
Saveittoyourcurrentdirectory,andthenexecuteitfromthecommand line:

```
batate$rubvhello.rb
hello, world
```
AfewpeopleareusingRubyfromfullintegrateddevelopmentenvironments, but manyarehappy to use as impleed it or with files. My favorite isTextMate,butvi,emacs,andmanyotherpopulareditorshaveRuby plug-ins. Whithis understanding inour backpocket, we can move on tothereusablebuildingblocksofRubyprograms.

#### **DefiningClasses**

Like Java, C#, and C++, Ruby has classes and objects. Think cookie cutter and cookie-classes are templates for objects. Of course, Ruby supportsinheritance. Unlike C++, a Ruby class can inherit from only oneparent, calleda superclass. To see itallinaction, from the console, typethefollowing:

```
>>4.class=-Fixnum>>4.class.superclass
=\frac{1}{2}nteger
>>4. class. superclass. superclass
=\n|Numeric
>>4.class.superclass.superclass.superclass
=>0bject
>>4. class.superclass.superclass.superclass.superclass
\Rightarrownil
```
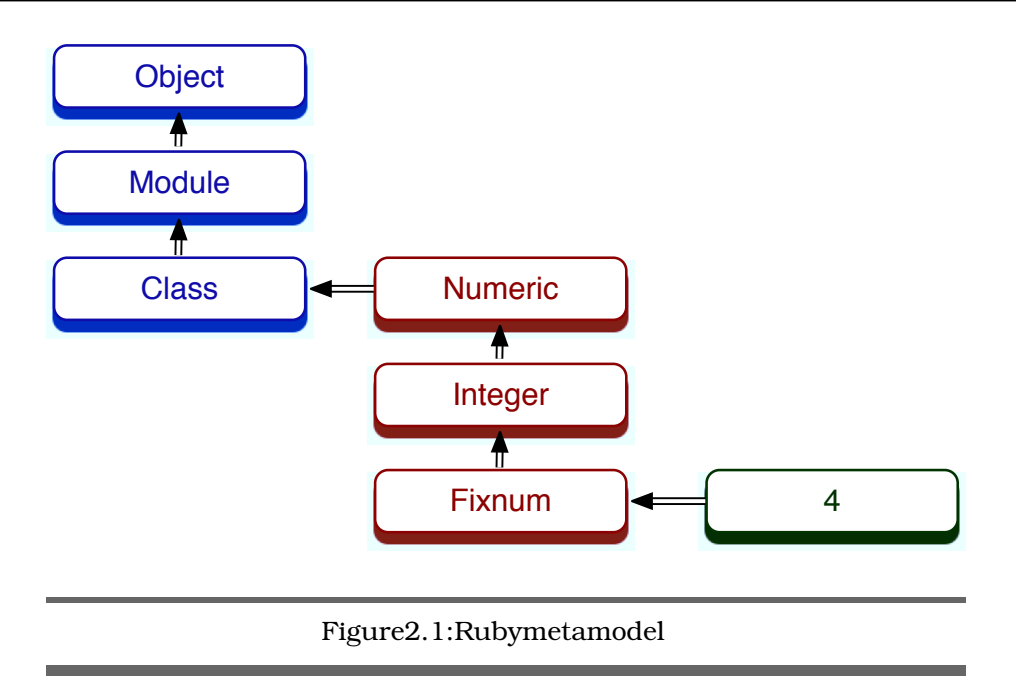

<span id="page-41-0"></span>Sofar,sogood.Objectsarederivedfromaclass.The 4'sclassis Fixnum. whichinheritsfrom Integer, Numeric, andultimately Object.

Checkout Figure 2.1 to see how things fit together. Everything eventuallyinheritsfrom Object.A Class isalsoa Module.Instances of Class serveastemplatesforobjects. Inourcase, Fixnum is an instance of a class, and 4 is an instance of Fixnum. Each of these classes is also an object:

```
>>4.class.class
= \geq \leq \leq>>4.class.class.superclass
= Module
>>4.class.class.superclass.superclass
=>Object
```
So, Fixnum is derived from the class Class. From there, it really gets confusing.Classinheritsfrom Module, and Module inheritsfrom Object. Whenallissaidanddone, everything in Rubyhasa commonancestor, Object.

```
Download ruby/tree.rb
```

```
classTree
 attr_accessor:children,:node_name
 definitialize(name,children=[])
    @children=children
    @node_name=name
  end
 defvisit_all(&block)
   visit&block
    children.each{|c|c.visit_all&block}
  end
 defvisit(&block)
    block.callself
  end
end
ruby_tree=Tree.new( "Ruby",
  [Tree.new("Reia"),
  Tree.new("MacRuby")])
puts "Visitinganode"
ruby tree.visit{|node|putsnode.node_name}
puts
```
puts "visitingentiretree" ruby\_tree.visit\_all{|node|putsnode.node\_name}

Thispower-packedclassimplementsaverysimpletree.Ithasthree methods, initialize, visit,and visit\_all,andtwoinstancevariables, children and node name. initialize hasspecialmeaning.Rubywillcallitwhenthe classinstantiatesanewobject.

IshouldpointoutafewconventionsandrulesforRuby.Classesstart with capital letters and typically use CamelCase to denote capitalization. You must prepend in stance variables (one value per object) with @ andclassvariables(onevalueperclass)with @@.Instancevariables andmethodnamesbeginwithlowercaselettersinthe underscore\_style. Constantsare in ALL\_CAPS.This codedefines a tree class. Eachtree hastwoinstancevariables: @children and @node\_name.Functionsand methodsthattesttypicallyuseaquestionmark( iftest?).

The attr keyworddefinesaninstancevariable.Severalversionsexist. Themostcommonare attr (defininganinstancevariableandamethod of the same name to access it) and ottr accessor, defining an instance variable, anaccessor, and as etter.

Our dense program packs a punch. It uses blocks and recursion to allow any user to visit all nodes in a tree. Each instance of Te has onenodeofatree.The initialize method provides the starting values for children and node name. The visit methodcalls the inbound codeblock. The visit all method calls visit for the node and then recursively calls visit all foreachofthechildren.

TheremainingcodeusestheAPI.Itdefinesatree, visitsonenode, and thenvisitsallnodes.Runningitproducesthisoutput:

```
Visitinganode
Ruby
visitingentiretree
Ruby
Reia
MacRuby
```
Classes are only part of the equation. You briefly seen modules in thecodeonpage42.Let'sgobackandtakeacloserlook.

## WritingaMixin

Object-oriented languages use inheritance to propagate behavior to similar objects. When the behaviors are not similar, either you can allow inheritance from more than one class (multiple inheritance) or you can look to another solution. Experience has shown that multiple inheritance is complicated and problematic. Java uses interfaces to solve this problem. Ruby uses modules. A module is a collection of functionsandconstants. Whenyouincludeamoduleaspartofaclass, thosebehaviorsandconstantsbecomepartoftheclass.

Takethisclass,whichaddsa to\_f methodtoanarbitraryclass:

```
Download ruby/to_file.rb
moduleToFile
  deffilename
    "object #{self.object id}.txt"
  end
  defto f
    File.open(filename, 'w'){|f|f.write(to_s)}
  end
end
```

```
classPerson
  includeToFile
  attr_accessor:name
 definitialize(name)
    @name=name
  end
 defto_s
    name
  end
end
```
#### Person.new('matz').to\_f

Startwiththemoduledefinition.Thismodulehastwomethods.The to\_f method writes the output of the to\_s method to a file with a filenamesuppliedbythe filename method.What'sinterestinghereisthat to s is used in the module but implemented in the class! The class hasnotevenbeendefinedyet.Themoduleinteractswiththeincluding classatanintimatelevel.Themodulewilloftendependonseveralclass methods. Wh Java, this contract is explicit: the class will implement aformalinterface. When Ruby, this contract is implicit, through duck typing.

Thedetailsof Regn arenotatallinteresting, and that's the point. The Person includesthemodule, and we'redone. The ability to write to afile hasnothingtodowithwhetheraclassisactuallya **Resonant .We** addthe capabilitytoaddthecontentstoafilebymixinginthecapability.We canaddnewmixinsandsubclassesto Resonandeachsubclasswill have the capabilities of all the mixins without having to know about themixin'simplementation.Whenallissaidanddone,youcanusea simplifiedsingleinheritancetodefinetheessenceofaclassandthen attachadditionalcapabilitieswithmodules.Thisstyleofprogramming, introducedinFlavorsandusedinmanylanguagesfromSmalltalkto Python,iscalleda *mixin*.Thevehiclethatcarriesthemixinisnotalways calledamodule,butthepremiseisclear.Singleinheritanceplusmixins allowforanicepackagingofbehavior.

#### Modules,Enumerable,andSets

Acouple of the most critical mixins in Ruby are the enumerable and comparable mixins.Aclasswantingtobe enumerable mustimplement each,andaclasswantingtobe comparable mustimplement <=>.Called the *spaceship* operator,<=>isasimplecomparisonthatreturns-1if

b is greater, 1 if a is greater, and 0 otherwise. In exchange for implementingthesemethods, enumerable and comparable providemanyconveniencemethodsforcollections.Crackopentheconsole:

```
\gg 'begin' <= > 'end'
\Rightarrow -1>>'same' <=> 'same'
\Rightarrow 0
>>a=[5,3,4,1]=>[5,3,4,1]>>a.sort
=>[1,3,4,5]>>a.any?{|i|i>6}
=\frac{1}{2}false
>>a.any?{|i|i>4}
= +rue
>>a.a11?{|i|i>4}
=\frac{1}{2}false
>>a.a11?{|i|i>0}
=-true
>>a.collect[|i|i]\approx 2}
= [10,6,8,2]
>>a.select{|i|i%2==0}#even
= \sqrt{4}>>a.select{|i|i%2==1}#odd
= > [5, 3, 1]
>>a. max
\Rightarrow 5
>>a.member?(2)=false
```
any? returns true if the condition is true for any of the elements;  $\alpha$ ll? returns true if the condition is true for all elements. Since the spaceshipisimplementedontheseintegersthrough Fixnum, you can sort and computethe min or mox.

Yucanalsodoset-basedoperations. collect and mp applyafunction to each of the elements and return an array of the results. find finds oneelementmatchingthecondition, and both select and find\_all return allelementsmatchingacondition. Yucanalsocomputethetotalofa listortheproductwith inject:

```
>>a=5[5,3,4,1]>>a. inject(0) { |sum, i|sum + i}
\Rightarrow 13
>>a. inject{|sum, i|sum+i}
\Rightarrow 13
>>a.inject{|product,i|product
                                         * i=560
```
inject seemstricky, but it's not too complicated. It takes a code block withtwoargumentsandanexpression.Thecodeblockwillbeexecuted foreachiteminthelist.with inject passingeachlistelementtothecode blockasthesecondargument. The first argument is the result of the previousexecutionofthecodeblock.Sincetheresultwon'thaveavalue thefirsttimethecodeblockisexecuted, you just pass the initial value as the argument to inject. (If you don't specify a value, inject willuse thefirstvalueinthecollection.)Takeasecondlook,withalittlehelp:

```
>>a. inject(0)do|sum, i|
?> puts"sum:#{sum} i:#{i}
                                   sum+i : #{sum+i}?> sum+i
? > end
sum:0 i:5 sum+ i:5sum:5 i:3 sum+i:8
sum: 8 \ i: 4 \ sum + i: 12sum: 12 \t i: 1 \t sum + i: 13
```
As expected, the result of the previous line is always the first value passed to the next line. Using inject, you can compute the word count ofmanysentences, find the largest word in a paragraph of lines, and domuchmore.

### **WhatWeLearnedinDay2**

ThisisyourfirstchancetoseesomeofRuby'ssugarandalsoalittleof themagic. YiestartingtoseehowflexibleRubycanbe. The collectionsaredeadsimple:twocollectionswithmultipleAPIslayeredontop. Applicationperformanceissecondary.Rubyisabouttheperformance of the programmer. The enumerable module gives you a flavor of just howwell-designedRubycanbe.Thesingle-inheritanceobject-oriented structure certainly isn't novel, but the implementation is packed with intuitivedesignandusefulfeatures. This level of abstraction gives you a marginally better programming language, but serious mojo is on theway.

#### Day2Self-Study

These problems will be a little more demanding. Yie used Rubya littlelonger, sotheglovesare off. These examples will force you to do a littlemoreanalyticalthinking.

Find<sup>.</sup>

• Findouthowto access files with and without code blocks. What isthebenefitofthecodeblock?

- Howwouldyoutranslateahashtoanarray?Canyoutranslate arraystohashes?
- Canyouiteratethroughahash?
- Yu can use Ruby arrays as stacks. What other common data structuresdoarrayssupport?

Do:

- Printthecontentsofanarrayofsixteennumbers,fournumbers atatime,usingjust each.Now,dothe samewith each\_slice in Enumerable.
- $\bullet$  The Te classwas interesting, but it didnotallowy outospecify anewtreewithacleanuserinterface.Lettheinitializeraccepta  $\bm{n}$ ested structure with hashes and arrays. You should be able to specifyatreelikethis: {'grandpa'=>{' dad' =>{'child1'=>{},'child  $2'=\{\}\$ , 'uncle'=>{'child3'=>{}, 'child4'=>{}}}.
- $\bullet$  We a simple grep that will print the lines of a file having any occurrencesofaphraseanywhereinthatline.Yuwillneedtodo asimpleregularexpressionmatchandreadlinesfromafile.(This issurprisinglysimpleinRuby.)Ifyouwant,includelinenumbers.

## 2.4 Day3:SeriousChange

ThewholepointofMaryPoppinsisthatshemadethehouseholdbetter asawholebymakingitfunandchangingtheheartsofthepeoplein itwithpassionandimagination. Yucouldbackoffalittleandplayit safe,usingRubytodothesamethingsyoualreadyknowhowtodo inother languages. Butwhenyouchange theway a language looks andworks, youcancapturemagic thatmakesprogramming fun.In thisbook,eachchapterwillshowyousomenontrivialproblemthatthe languagesolveswell.InRuby,thatmeansmetaprogramming.

Metaprogrammingmeanswritingprograms thatwriteprograms.The ActiveRecordframeworkthat'sthecenterpieceofRailsusesmetaprogrammingtoimplementafriendlylanguageforbuildingclassesthat linktodatabasetables.AnActiveRecordclassfora Department might looklikethis:

```
classDepartment<ActiveRecord::Base
  has_many:employees
 has_one:manager
end
```
has many and has one areRubymethodsthataddalltheinstancevariablesandmethodsneededtoestablishahas\_manyrelationship.This classspecificationreadslikeEnglish,eliminatingallthenoiseandbaggagethatyouusuallyfindwithotherdatabaseframeworks.Let'slook atsomedifferenttoolsyoucanuseformetaprogramming.

#### **OpenClasses**

Yiealreadyhadabriefintroductiontoopenclasses. Yucanchange thedefinitionofanyclassatanytime, usuallytoaddbehavior. Here'sa greatexamplefromtheRailsframeworkthataddsamethodto NilClass:

```
Download ruby/blank.rb
classNilClass
  defblank?
    true
  end
end
classString
  defblank?
    self, size=0end
end
["", "person", nil].eachdo|element|
  putselementunlesselement.blank?
end
```
The first invocation of class defines a class; once a class is already defined, subsequent invocations modify that class. This code adds a methodcalled blonk? totwo existing classes: NilClass and String. When I checkthestatusofagivenstring, Ioftenwanttoseewhetheritisblank. Moststringscanhaveavalue, beempty, and bepossibly nil.Thislittle idiomletsmequicklycheckforthetwoemptycasesatonce, because blank? willreturn true.Itdoesn'tmatterwhichclass String points to. If itsupportsthe blonk? method, it will work. If it walks like a duck and quackslike a duck, it is a duck. I don't need to draw blood to check thetype.

Withwhat'sgoingonhere. Yieaskingforaverysharpscalpel, and openclasseshaveredefinedboth Rubywillgladlygiveittoyou. Yur String and Nil. It's possible to completely disable Ruby by redefining, say, Class.new.Thetrade-offisfreedom.Whthekindoffreedomthat letsyouredefine any class or object at any time, you can build some amazinglyreadablecode. Whfreedomandpowercomeresponsibility.

Openclassesareusefulwhenyou'rebuildinglanguagestoencodeyour owndomain.It'softenusefultoexpressunitsinalanguagethatworks foryourbusinessdomain.Forexample,consideranAPIthatexpresses alldistanceasinches:

```
Download ruby/units.rb
classNumeric
  definches
    self
  end
  deffeet
    self * 12. inches
  end
  defyards
    self * 3. feet
  end
  defmiles
    self * 5280. feet
  end
  defback
    self * -1end
  defforward
    self
  end
end
```
puts10.miles.back puts2.feet.forward

Theopenclassesmakethiskindofsupportpossiblewithminimalsyntax.ButothertechniquescanstretchRubyevenfurther.

#### **Vamethod\_missing**

Ruby calls a special debugging method each time a method is missinginordertoprintsomediagnosticinformation.Thisbehaviormakes thelanguageeasiertodebug.Butsometimes, you can take advantage of this language feature to build some unexpectedly rich behavior. All vouneedtodoisoverride method\_missing.ConsideranAPItorepresent Roman numerals. Yu could do it easily enough with a method call, withanAPIsomethinglike Roman.number\_for"ii" .Intruth,that'snottoo bad. There are nomandatory parentheses or semicolons to get in the way. Wh Ruby, we can do better:

```
Download ruby/roman.rb
classRoman
 defself .method_missingname, *args
    roman=name.to s
    roman.gsub!('IV'', 'IIII'')roman.gsub!('IX'', 'VIIII'')roman.gsub!("XL". "XXXX")
    roman.gsub!("XC", "LXXXX")
    (roman.count('I'') +roman.count("V'') * 5+
     roman.count(''X'') * 10+roman.count("L") * 50+
     roman.count(C'') * 100)
  end
end
putsRoman.X
putsRoman.XC
putsRoman.XII
```
Thiscodeisabeautifulexampleof method missing inaction. The code is firstoverride method\_missing.We clearandsimple.We getthenameof the method and its parameters as input parameters. We interested onlyinthename.First, we convert that to String. Then, we replace the specialcases, like iv and ix, with strings that are easier to count. Then, wejustcountRomandigitsandmultiplybythevalueofthatnumber. The API is som uch easier. Roman.i versus Roman.number for"i".

Considerthecost, though. We dohaveaclassthatwillbemuchmore difficulttodebug, becauseRubycannolongertellyouwhenamethod ismissing!Wewoulddefinitelywantstrongerrorcheckingtomakesure itwasacceptingvalidRomannumerals.Ifyoudon'tknowwhatyou're lookingfor, you could have a tought imefinding that implementation of that ii methodon Roman. Still, it's another scalpelforthe toolbag. Use itwisely.

#### **Modules**

putsRoman.X

ThemostpopularmetaprogrammingstyleinRubyisthemodule.Yu can literally implement def or attr\_accessor with a few lines of code in amodule.Yu canalso extend class definitions in surprising ways. A commontechniqueletsyoudesignyourowndomain-specificlanguage

(DSL)todefineyourclass. <sup>4</sup> TheDSLdefinesmethodsinamodulethat addsallthemethodsandconstantsneededtomanageaclass.

I'mgoingtobreakanexampledownusingacommonsuperclassfirst. Here'sthetypeofclassthatwewanttobuildthroughmetaprogramming.It'sasimpleprogramtoopenaCSVfilebasedonthenameofthe class.

```
Download ruby/acts_as_csv_class.rb
classActsAsCsv
 defread
    file=File.new(self .class.to_s.downcase+ '.txt')
    @headers=file.gets.chomp.split( ',' )
    file.eachdo|row|
      @result<<row.chomp.split( ',' )
    end
  end
  defheaders
    @headers
  end
 defcsv_contents
    @result
  end
  definitialize
    @result = [1]read
  end
end
classRubyCsv<ActsAsCsv
end
m=RubyCsv.new
putsm.headers.inspect
putsm.csv_contents.inspect
```
Thisbasicclassdefinesfourmethods. headers and csv\_contents aresimpleaccessorsthatreturnthevalueofinstancevariables. initialize initializestheresultsoftheread.Mostoftheworkhappensin read.The read methodopensafile, readsheadings, and chops them into individual fields.Next,itloopsoverlines,placingthecontentsofeachlineinan

<sup>4.</sup> DSLs let youtailoralanguage foraspecificdomain.Forperhaps thebest-known example in Ruby, the ActiveRecord persistence framework uses domain-specific languagestomapaclasstoadatabasetable.

array.ThisimplementationofaCSVfileisnotcompletebecauseitdoes nothandleedgecaseslikequotes, butyouget theidea.

Thenextstepistotakethefileandattachthatbehaviortoaclasswith amodulemethodoftencalleda macro.Macroschangethebehaviorof classes, oftenbased on changes in the environment. In this case, our macroopensuptheclassanddumpsinallthebehaviorrelatedtoa  $CSVfile$ 

```
Download ruby/acts_as_csv.rb
classActsAsCsv
 defself .acts_as_csv
    define_method 'read' do
      file=File.new(self .class.to_s.downcase+ '.txt')
      @headers=file.gets.chomp.split(',')
      file.eachdo|row|
        @result << row.chomp.split( ','')end
    end
    define method "headers" do
      Cheaders
    end
    define_method "csv_contents" do
      @result
    end
    define method 'initialize' do
      @result = []read
    end
  end
end
classRubyCsv<ActsAsCsv
  acts as csv
end
m=RubyCsv.new
putsm.headers.inspect
putsm.csv_contents.inspect
```
The metaprogramming happens in the acts\_as\_csv\_macro.That code calls define\_method for all the methods we want to add to the target class.Now,whenthetargetclasscalls acts\_as\_csv,thatcodewilldefine allfourmethodsonthetargetclass.

So,the acts\_as macro code doesnothing but add a few methods we could have easily added through inheritance. That design does not seemlike much of an improvement, but it's about to get more interesting.Let'sseehowthesamebehaviorwouldworkinamodule:

```
Download ruby/acts_as_csv_module.rb
moduleActsAsCsv
 defself .included(base)
   base.extendClassMethods
  end
 moduleClassMethods
    defacts as csv
      includeInstanceMethods
    end
  end
 moduleInstanceMethods
    defread
      @csv_contents=[]
      filename=self .class.to_s.downcase+ '.txt'
      file=File.new(filename)
      @headers=file.gets.chomp.split( ',' )
      file.eachdo|row|
        @csv_contents<<row.chomp.split( ',' )
      end
    end
    attr_accessor:headers,:csv_contents
    definitialize
      read
    end
 end
end
classRubyCsv #noinheritance!Youcanmixitin
 includeActsAsCsv
 acts_as_csv
end
m=RubyCsv.new
putsm.headers.inspect
putsm.csv_contents.inspect
```
Rubywillinvoke the included methodwhenever thismodule gets includedintoanother.Remember,aclassisamodule.Inourincluded method,weextendthetargetclasscalled base (whichisthe RubyCsv class),andthatmoduleaddsclassmethodsto RubyCsv.Theonlyclass method is acts\_as\_csv. That method in turn opens up the class and includes all the instance methods. And we're writing a program that writesaprogram.

Theinterestingthingaboutallthesemetaprogrammingtechniquesis thatyourprogramscanchangebasedonthestateofyourapplication. ActiveRecordusesmetaprogrammingtodynamicallyaddaccessorsthat arethesamenameasthecolumnsofthedatabase.SomeXMLframeworkslike builder letusersdefinecustomtagswith method\_missing to provideabeautifulsyntax.Whenyoursyntaxismorebeautiful,you canletthereaderofyourcodegetpastthesyntaxandcloser tothe intentions.That'sthepowerofRuby.

## WhatWeLearnedinDay3

Inthissection,youlearnedtouseRubytodefineyourownsyntaxand change classes onthefly.Theseprogramming techniques fallinthe category ofmetaprogramming. Every line of code that youwritehas twokindsofaudiences:computersandpeople.Sometimes,it'shardto strikeabalancebetweenbuildingcodethatcanpassthroughtheinterpreterorcompilerandisalsoeasytounderstand.Whmetaprogramming,youcanclosethegapbetweenvalidRubysyntaxandsentences.

SomeofthebestRubyframeworks,suchasBuilderandActiveRecord, heavily depend on metaprogramming techniques for readability. You usedopenclassestobuildaduck-typedinterfacesupportingthe blank? methodfor String objectsand nil,dramaticallyreducingtheamountof clutterforacommonscenario.Yusawsomecodethatusedmanyof thesametechniques. Yoused method\_missing tobuildbeautifulRoman numerals.Andfinally,youusedmodulestodefineadomain-specific languagethatyouusedtospecifyCSVfiles.

#### Day3Self-Study

D<sub>o</sub>:

Modify the CSV application to support an each method to return a CsvRow object.Use method\_missing onthat CsvRow toreturnthevalue forthecolumnforagivenheading.

#### Forexample,forthefile:

one,two lions,tigers

allowanAPIthatworkslikethis:

csv=RubyCsv.new csv.each{|row|putsrow.one}

Thisshouldprint "lions".

## 2.5 WrappingUpRuby

We have covered a lot of ground in this chapter. I hope you can see the comparison to Mary Poppins. After speaking at dozens of Ruby conferences,IhaveheardscoresofpeopleprofesstheirloveforRuby becauseitisfun.ToanindustrythatgrewupembracingtheCfamily oflanguagesincludingC++,C#,Java,andothers,Rubyisabreathof freshair.

#### **CoreStrengths**

Ruby'spureobjectorientationallowsyoutotreatobjectsinauniform andconsistentway.Theducktypingallowstruerpolymorphicdesigns basedonwhatanobjectcansupportratherthanthatobject'sinheritancehierarchy.AndRuby'smodulesandopenclassesletaprogrammerattachbehaviortosyntaxthatgoesbeyondthetypicalmethodor instancevariabledefinitionsinaclass.

Rubyisidealasascriptinglanguage,orasawebdevelopmentlanguage ifthescalingrequirementsarereasonable.Thelanguageisintensely productive.Some ofthe features that enable that productivitymake Rubyhardtocompileandmaketheperformancesuffer.

#### Scripting

Rubyisafantasticscriptinglanguage.Wrggluecodetomungetwo applicationstogether,writingaspidertoscrapewebpagesforastock quoteorbookprice,orrunninglocalbuildenvironmentsorautomated testsareexcellentusesforRuby.

Asalanguagewithapresenceonmostmajoroperatingsystems,Ruby isagoodchoiceforscriptingenvironments.Thelanguagehasawide varietyoflibrariesincludedwiththebase,aswellasthousandsofgems, orprepackagedplug-ins,thatcanbeusedforloadingCSVfiles,processingXML,orworkingwithlow-levelInternetAPIs.

#### WebDevelopment

Rails is already one of the most successful web development frameworksofalltime.Thedesignisbasedonwell-understoodmodel-viewcontrollerparadigms.Themanynamingconventionsfordatabaseand application elements allow a typical application to be built with few linesofconfigurationatall.Andtheframeworkhasplug-insthathandlesomedifficultproductionissues:

- ThestructureofRailsapplicationsisalwaysconsistentandwell understood.
- Migrationshandlechangesinthedatabaseschema.
- Severalwell-documentedconventionsreducethetotalamountof configurationcode.
- Manydifferentplug-insareavailable.

#### **TimetoMarket**

IwouldconsidertheproductivityofRubyandRailstobeanimportant componentinitssuccess.Inthemid-2000s,youcouldnotthrowarock in San Francisco without hitting someone who worked at a start-up poweredbyRails.Eventoday,Rubyisprolificinthesekindsofcompanies,includingmine.Thecombinationofthebeautifulsyntaxandthe communityofprogrammers,tools,andplug-insisextremelypowerful. Yu canfindRubygemstofindtheZIPcodeofasurferandanother to calculate all address codes in a fifty-mile radius. You can process images and credit cards, work with web services, and communicate acrossmanyprogramminglanguages.

Many large, commercial websites use Ruby and Ruby on Rails. The original Twitter implementation was in Ruby, and the extraordinary productivityofthelanguageallowedthewebsitetogrowtohugeproportions.Eventually,thecoreofTwitterwasrewritteninScala.There aretwolessonshere.First,Rubyisagreatlanguageforgettingaviable producttomarketquickly.Second,thescalabilityofRubyislimitedin someways.

Informalbigenterpriseswithdistributedtransactions,fail-safemessaging, and internationalization, the role of Ruby is often seen as a little more limited, but Ruby can do all of these things. Sometimes, concerns about the right application frameworks and scalability are well-founded,buttoomanypeoplefocusonenoughscalabilitytobuild thenexteBaywhentheycan'tdeliveranysoftwareontime.Often,Ruby

wouldbemorethanadequateconsideringthetime-to-marketpressures manyenterprisesface.

#### **Waddress**

Nolanguageisperfectforallapplications.Rubyhasitsshareoflimitationstoo.Let'swalkthroughsomeofthemajorones.

#### Rimme

Ruby'sprimaryweaknessisperformance.Sure,Rubyisgettingfaster. 1.9isuptotentimesfasterforsomeusecases.AnewRubyvir-Vein tualmachinewrittenbyEvanPhoenixcalledRubiniushasthepotential tocompileRubyusingajust-in-timecompiler.Thisapproachlooksat aninterpreter'susagepatternsforablockofcodetoanticipatewhich codeislikelytobeneededagain.ThisapproachworkswellforRuby,a languagewheresyntaxcluesareusuallynotenoughtoallowcompilation.Remember,thedefinitionofaclasscanchangeatanytime.

Still, Matzisveryclear. Heworkstooptimize the programmer's experience, not the performance of the language. Many of the language's features such as openclasses, duck typing, and method missing defeat theverytoolsthatenablecompilationandtheassociatedperformance gains.

#### **ConcurrencyandOOP**

Object-orientedprogramminghasacriticallimitation.Thewholepremiseofthemodeldependsonwrappingbehavioraroundstate, andusually the state can be changed. This programming strategy leads to serious problems with concurrency. At best, significant resource contentionsarebuiltintothelanguage.Atworst,object-orientedsystems arenexttoimpossibletodebugandcannotbereliablytestedforconcurrent environments. As of this writing, the Rails team is only now startingtoaddresstheproblemofmanagingconcurrencyeffectively.

#### **TypeSafety**

I'm a firm believer in duck typing. Wh this typing strategy, you can generally have cleaner abstractions with concise, readable code. But ducktypingcomesataprice,too.Statictypingallowsawholerangeof toolsthatmakeiteasiertodosyntaxtreesandthusprovideintegrated developmentenvironments.IDEsforRubyaremoredifficulttobuild, and so far, most Ruby developers do not use them. Many times, I've lamentedthelossofanIDE-styledebugger.IknowI'mnotalone.

## **FinalThoughts**

So, Ruby's corestrengths are its syntax and flexibility. The core weaknessesarearoundperformance,thoughtheperformanceisreasonable formanypurposes.Allinall,Rubyisanexcellentlanguageforobjectoriented development. For the right applications, Ruby can excel. As withanytool, use it to solve the right set of problems, and you're not likely to be disappointed. And keep your eyes open for a little magic alongtheway.

*Thequestionisn't,"Whatarewegoingtodo?"Thequestion is,"Whataren'twegoingtodo?"*

FerrisBueller

## Chapter 3

# <u>IQ</u>

MeetIo.LikeRuby,Ioisarulebender.He'syoung,wickedsmart,and easy to understand but hard to predict. Think Ferris Bueller.  $1$  If you likeagoodparty,you'llhavetoletIoshowyouaroundthetown.He'll tryanythingonce.Hemightgiveyoutherideofyourlife,wreckyour dad'scar,orboth.Eitherway,youwillnotbebored.Asthequoteabove says,youwon'thavemanyrulestoholdyouback.

## 3.1 IntroducingIo

SteveDekorteinventedtheIolanguagein2002.It'salwayswrittenwith anuppercase *I* followedbyalowercase *o*.Ioisaprototypelanguagelike LuaorJavaScript,meaningeveryobjectisacloneofanother.

WomasanexercisetohelpSteveunderstandhowinterpreterswork, Iostartedasahobbyistlanguageandremainsprettysmalltoday.Yu canlearnthesyntaxinaboutfifteenminutesandthebasicmechanics ofthelanguageinthirty.Therearenosurprises.Butthelibrarieswill takeyoualittlelonger.Thecomplexityandtherichnesscomesfrom thelibrarydesign.

Today, most of Io's community is focused on Io as an embeddable languagewithatinyvirtualmachineandrichconcurrency.Thecore strengths are richly customizable syntax and function, as well as a strongconcurrencymodel.Try tofocusonthesimplicityofthesyntax andtheprototypeprogrammingmodel.Ifoundthatafter Io,Ihada muchstrongerunderstandingofhowJavaScriptworked.

<sup>1.</sup> *Ferris Bueller's Day Off* . DVD. Directed by John Hughes. 1986; Hollywood, CA: Paramount,1999.

## 3.2 Day1:SkippingSchool,HangingOut

MeetingIoislikemeetinganylanguage.Yuhavetoputinalittlekeyboardtimetogetproperlyacquainted.Itwillbemucheasierifwecan interactoutsideofstifledconversationsinthehallwaybeforehistory class.Let'scutschoolandskipstraighttothegoodstuff.

Names are sometimes deceiving, but you can tell a lot from Io. It's simultaneouslyreckless(evertryGooglingfor  $I_0$ ?)<sup>2</sup> and brilliant. Yu getonlytwoletters,bothvowels.Thelanguage'ssyntaxissimpleand low-level, like the name. Io syntax simply chains messages together, witheachmessagereturninganobjectandeachmessagetakingoptionalparametersinparentheses.InIo,everythingisamessagethat returnsanotherreceiver.Therearenokeywordsandonlyahandfulof charactersthatbehavelikekeywords.

Wh Io, you won't worry about both classes and objects. You is deal exclusivelyinobjects,cloningthemasneeded.Theseclonesarecalled *prototypes*,andIoisthefirstandonlyprototype-basedlanguagewe'll lookat.Ina *prototype* language,everyobjectisacloneofanexisting objectratherthanaclass.Iogetsyouaboutasclosetoobject-oriented Lisp as you're likely to get. It's too early to tell whether Io will have lastingimpact,butthesimplicityofthesyntaxmeansithasafighting chance.Theconcurrencylibrariesthatyou'llseeinday3arewellconceived,andthemessagesemanticsareelegantandpowerful.Reflection iseverywhere.

#### **BreakingtheIce**

Let'scrackopentheinterpreterandstarttheparty.Yucanfinditat <http://iolanguage.com>.Downloaditandinstallit.Opentheinterpreter bytyping io,andenterthetraditional Hello, Wordling program:

Io>"Hiho,Io"print Hiho,Io==>Hiho,Io

Youcantellexactlywhat'sgoingonhere. Your sending the print messagetothestring "Hiho,Io" .Receiversgoontheleft,andmessagesgoon theright.Yu won'tfindmuch syntacticsugaratall.Yul justsend messagestoobjects.

InRuby, you created a new object by calling new onsome class. You createdanewkindofobjectbydefininga class.Iomakesnodistinction

<sup>2.</sup> Try Googlingfor *Iolanguage* instead.

betweenthesetwothings. Yulcreatenewobjectsbycloning existing ones.Theexistingobjectisaprototype:

```
batate$io
Io20090105
Io>Vehicle:=Objectclone
\Rightarrow Vehicle 0x1003b61f8:
                    ="Vehicle"
  type
```
Object is the root-level object. We send the clone message, which returnsanewobiect.We assignthatobjectto \\te hicle.Here, \\te hicle isnot aclass.It'snotatemplateusedtocreateobjects.It is anobject, based onthe Object prototype.Let'sinteractwithit:

```
Io>Vehicledescription:="Somethingtotakeyouplaces"
==>Somethingtotakeyouplaces
```
Objectshaveslots.Thinkofthecollectionofslotsasahash.Yurefer toeachslotwithakey.Yucanuse  $=$  to assigns omething to as lot. If theslotdoesn'texist.Iowillcreateit.Yucanalsouse = forassignment. If the slot doesn't exist, Iothrows an exception. We justcreatedaslot called description.

```
Io>Vehicledescription="Somethingtotakeyoufaraway"
==>Somethingtotakeyoufaraway
Io>VehiclenonexistingSlot="Thiswon'twork."
```

```
Exception:SlotnonexistingSlotnotfound.
 Mustdefineslotusing:=operatorbeforeupdating.
----------
message'updateSlot'in'CommandLine'online1
```
You can get the value from a slot by sending the slot's name to the object:

```
Io>Vehicledescription
==>Somethingtotakeyoufaraway
```
Infact, anobjectislittlemorethanacollectionofslots. We canlookat thenamesofalltheslotson A hicle likethis:

```
To>VehicleslotNames
==>list("type","description")
```
We sent the slotNames method to  $\&$  hicle and got a list of slot names back. There are two slots. Youe seen the description slot, but we also havea type slot. Everyobject supports type:

Io>Vehicletvpe ==>Vehicle Io>Objecttype ==>Object

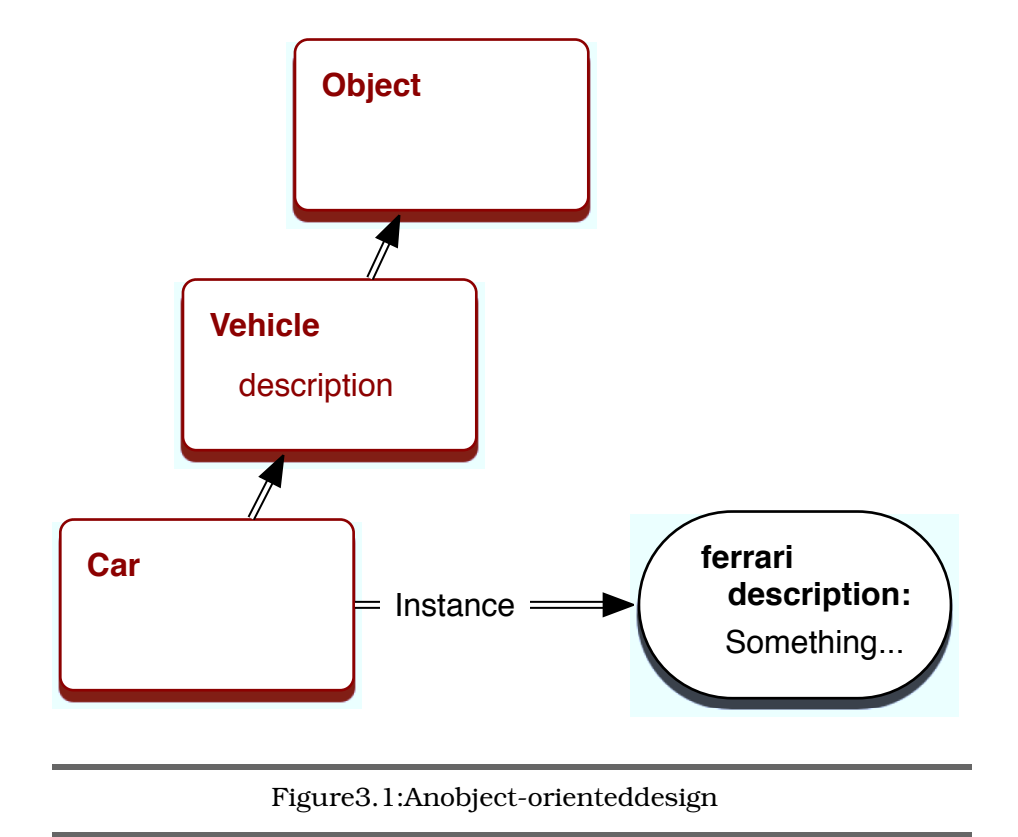

<span id="page-62-0"></span>gettotypesinafewparagraphs.Fornow,knowthat ₩Ł type representsthekindofobjectyou'redealingwith.Keepinmindthatatypeis anobject, notaclass. Here's what we know sofar:

- · Yumakeobjectsbycloningotherobjects.
- · Objectsarecollectionsofslots.
- · Yugetaslot'svaluebysendingthemessage.

YucanalreadyseethatIoissimpleandfun.Butsitback.We only scratchingthesurface.Let'smoveontoinheritance.

## Objects, Prototypes, and Inheritance

Inthissection, we'regoingtodeal within heritance. Given a carthat's alsoavehicle, thinkofhowyou would model a ਇਹੋ objectthatisan instance of a car. In an object-oriented language, you'd do something likeFigure3.1.

Let's see how you'd solve the same problem in a prototype language.

goingtoneedafewextraobjects.Let'screateanother: We

```
Io>Car:=Vehicleclone
\implies Car_0x100473938:
                    ="Car"type
```

```
Io>CarslotNames
==list("type")
Io>Cartype
=>Car
```
In Io-speak, we created a new object called Car by sending the clone messagetothe \\\theta hicle prototype. Let'ssend description to Car:

```
Io>Cardescription
==>Somethingtotakeyoufaraway
```
There's no description sloton Car. Io just forwards the description messagetotheprototypeandfindstheslotin Ve hicle. It's deads implebut plentypowerful.Let'screateanothercar,butthistime,we'llassignit to fri

```
To>ferrari:=Carclone
\implies Car_0x1004f43d0:
```

```
Io>ferrarislotNames
=>list()
```
A-ha!There'sno type slot.Byconvention,typesinIobeginwithuppercaseletters. Now, when you invoke the type slot, you'llget the type of yourprototype:

Io>ferraritype  $==$ Car

ThisishowIo'sobjectmodelworks.Objectsarejustcontainersofslots. Getaslotbysendingitsnametoanobject.Iftheslotisn'tthere, Iocalls the parent. That's all you have to understand. There are no classes don't have interfaces or modules. Yu or metaclasses. Yu just have objects, likeyouseein Figure 3.2, on the next page.

TypesinIoarejustconveniences.Idiomatically,anobjectthatbegins withanuppercasenameisatype,solosetsthe type slot.Anyclonesof thattypestartingwithlowercaseletterswillsimplyinvoketheirparents' type slot. TypesarejusttoolsthathelpIoprogrammersbetterorganize eode

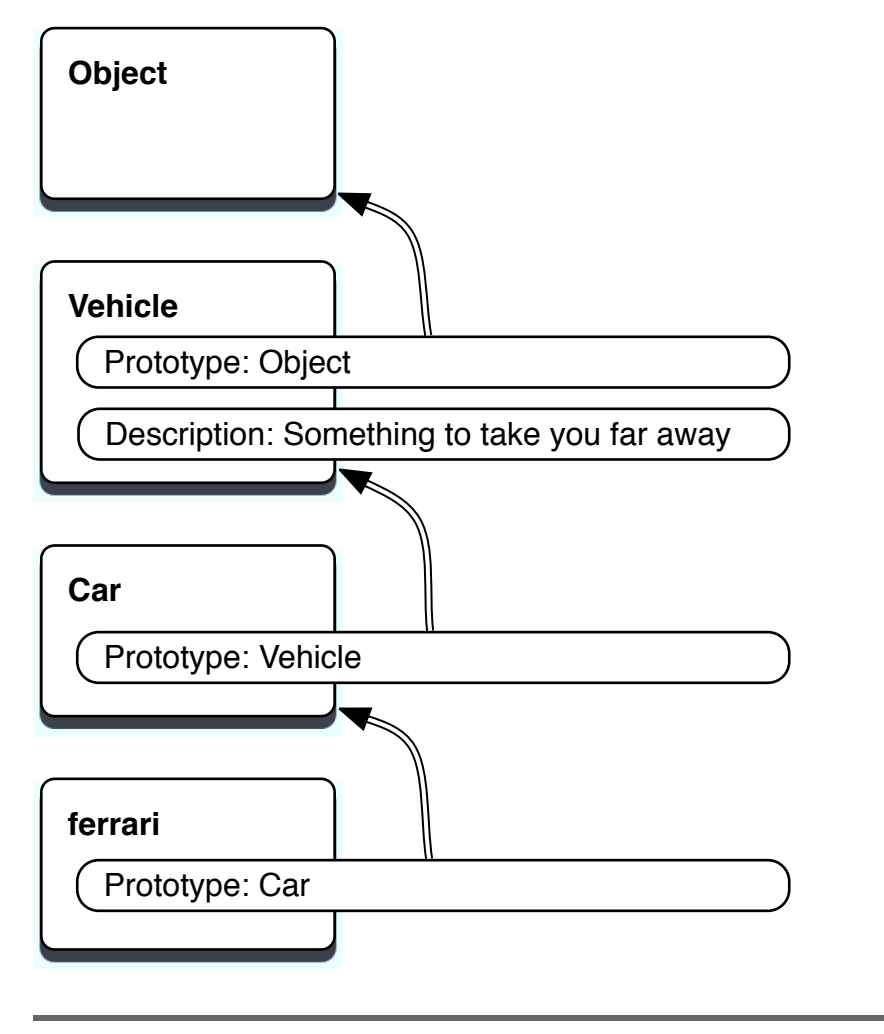

#### <span id="page-64-0"></span>Figure3.2:InheritanceinIo

Ifvouwanted for tobeatype, you would have it begin with an uppercaseletter,likethis:

```
Io>Ferrari:=Carclone
==Ferrari_0x9d085c8:
type="Ferrari"
```
Io>Ferraritype  $=$ >Ferrari

```
Io>FerrarislotNames
==list("type")
Io>ferrarislotNames
=>list()
I<sub>o</sub>
```
Noticethat for hasnotypeslot, but खियां does.We usingasimple coding convention rather than a full language feature to distinguish between types and instances. In other cases, they behave the same way.

InRubyandJava, classes are templates used to create objects. bruce createsanew person objectfrom the Rem  $=$ **RESOTTEN** class.Thevare different entities entirely, a class and an object. Not so in Io.  $bruce :=$ createsaclonecalled bruce fromtheprototypecalled Ram **Remclone** Both bruce and Rem areobjects. Pen isatypebecauseithasatype slot.Inmostotherrespects, isidenticalto bruce.Let'smoveon Penson<sub>e</sub> tobehavior

#### **Methods**

```
InIo, you can create a methode as ily, like this:
```

```
Io>method("So, you'vecomeforanargument."println)
=\text{Imethod}("So, you'vecomeforanargument."println
\lambda
```
Amethodisanobject,justlikeanyothertypeofobject.Yucangetits type:

```
Io>method()type
=>Block
```
Sinceamethodisanobject, wecanassignittoaslot:

```
Io>Cardrive:=method("Vroom"println)
==method(
    "Vroom"println
```

```
\mathcal{L}
```
Ifaslothasamethod.invokingtheslotinvokesthemethod:

To>ferraridrive Vroom  $=$ >Vroom

Believe it or not, you now know the core organizational principles of Io. Think about it. Yu know the basic syntax. Yu can define types andobjects. Yucanadddataandbehaviortoanobjectbyassigning contentstoitsslots. Everythingelseinvolveslearningthelibraries.

Let'sdigalittledeeper.Yucangetthecontentsofslots, whether they arevariablesormethods.likethis:

```
Io>ferrarigetSlot("drive")
==method(
    "Vroom"println
\mathcal{L}
```
getSlot willgiveyouyourparent's slotif the slot doesn't exist:

```
Io>ferrarigetSlot("type")
==Car
```
Yucangettheprototypeofagivenobject:

```
Io>ferrariproto
\Rightarrow Car 0x100473938:
                   =method( \ldots )drive
                 ="Car"
  type
```
#### **Io>Carproto**  $\Rightarrow$  Vehicle 0x1003b61f8: description ="Somethingtotakeyoufaraway" ="Vehicle" type

These were the prototypes that you used to clone and Cor Yu ਸਿੰ alsoseetheircustomslotsforconvenience.

Lobby that contains all the named There's a masternamespace called objects. All of the assignments you've done in the console, plus a few more, areon Lobby. Yucanseeitlike this:

```
Io>Lobby
==> 0bject_0x1002184e0:
 Car
               =Car_0x100473938Lobby
              =Object_0x1002184e0
 Protos
              =Object_0x1002184e0
              =Vehicle_0x1003b61f8
 Vehicle
 exit
               =method(...)ferrari
               =Car_0x1004f43d0forward
                =method(...)
```
**Yuseethe** exit implementation, two , Protos, and the stuff wedefined.

The prototype programming paradigm seems clear enough. The seare thebasicgroundrules:

- Every thing is anobject.
- Every interaction withanobjectisamessage.
- · Yudon'tinstantiateclasses; youcloneotherobjectscalled prototypes.
- Objectsremembertheirprototypes.
- Objectshaveslots.
- Slotscontainobjects, including methodobjects.
- Amessagereturnsthevalueinaslotorinvokesthemethodina slot.
- Ifanobjectcan't respond to a message, its ends that message to itsprototype.

Andthat'smostofit.Sinceyoucanseeorchangeanyslotoranyobject, youcandosomeprettysophisticatedmetaprogramming.Butfirst, you needtoseethenextlaverofbuildingblocks:collections.

#### ListsandMaps

Iohasafewtypesofcollections.Alistisanorderedcollectionofobjects of any type. List is the prototype for all lists, and Map is the prototype forkey-valuepairs, like the Ruby hash. Create alist like this:

```
Io>toDos:=list("findmycar","findContinuumTransfunctioner")
==>list("findmycar","findContinuumTransfunctioner")
```

```
Io>toDossize
=\Rightarrow 2
```

```
Io>toDosappend("Findapresent")
==>list("findmycar","findContinuumTransfunctioner","Findapresent")
```
There's a shortcut way of representing a list. Object supports the list method, which wraps the arguments up into a list. Using list, vou can convenientlycreatealist, likethis:

```
Io>list(1,2,3,4)= > list(1,2,3,4)
```
List alsohasconveniencemethodsformathandtodealwiththelistas otherdatatypes,suchasstacks:

```
Io>list(1,2,3,4)average
=2.5Io>list(1,2,3,4)sum
\Rightarrow 10
Io>list(1,2,3)at(1)=\Rightarrow2
Io>list(1,2,3)append(4)= \frac{1}{3} \frac{1}{5} \frac{1}{2} \frac{1}{2} \frac{1}{2} \frac{1}{2} \frac{1}{2}Io>list(1,2,3)pop=53Io>list(1,2,3)prepend(0)= > list(0,1,2,3)
Io>list()isEmpty
==>true
TheothermajorcollectionclassinIoisthe Map.IomapsarelikeRuby
hashes.Sincethere'snosyntacticsugar,you'llworkwiththemwithan
APIthatlookslikethis:
Io>elvis:=Mapclone
==> Map_0x115f580:
Io>elvisatPut("home","Graceland")
==> Map 0x115f580:
Io>elvisat("home")
==>Graceland
Io>elvisatPut("style","rockandroll")
==> Map_0x115f580:
Io>elvisasObject
==> Object_0x11c1d90:
  home ="Graceland"
  style ="rockandroll"
Io>elvisasList
==>list(list("style","rockandroll"),list("home","Graceland"))
```

```
Io>elviskeys
==>list("style","home")
```

```
Io>elvissize
=\Rightarrow 2
```
Whenyouthinkaboutit, ahashisalotlikeanIoobjectinstructure where the keys are slots that are tied to values. The combination of slotsthatcanberapidlytranslatedtoobjectsisaninterestingone.

Now that you've seen the basic collections, you'll want to use them. ₩Ł need to introduce control structures, and those will depend on booleanvalues.

#### true, then il, and single tons

Io'sconditionsareprettysimilartothoseofotherobject-orientedlanguages.Hereareafew:

```
I_0 > 4 < 5==-true
I_0 > 4 \leq 3==false
Io>trueandfalse
=>false
Io>trueandtrue
==-true
Io>trueortrue
=>true
Io>trueorfalse
=>true
I_0 > 4 < 5and6 > 7=>false
Tostrueand6
=>true
To>trueand0
=>true
```
That'ssimpleenough.Makeanote:0istrueasinRuby.notfalseasin C.So, what is true?

```
Io>trueproto
==> 0bject_0x200490:
                      = 0bject()\frac{1}{2}= 0bject_!=()
\sim 100Io>trueclone
= \Rightarrow trueIo>falseclone
=>false
Io>nilclone
=>nil
```
Now, that's interesting! true, the , and nil are singletons. Cloning them just returns the singleton value. You can do the same pretty easily. Createyourownsingletonlikethis:

```
Io>Highlander:=Objectclone
==> Highlander_0x378920:
 type ="Highlander"
Io>Highlanderclone:=Highlander
```

```
==> Highlander_0x378920:
 clone =Highlander_0x378920
 type ="Highlander"
```
We simply redefined the clone method to return Highlander, rather thanlettingIoforwardrequestsupthetree,eventuallygettingto Object. Now,whenyouuse Highlander,you'llgetthisbehavior:

```
Io>Highlanderclone
```

```
==> Highlander_0x378920:
 clone =Highlander_0x378920
 type ="Highlander"
Io>fred:=Highlanderclone
==> Highlander_0x378920:
 clone =Highlander_0x378920
 type ="Highlander"
```

```
Io>mike:=Highlanderclone
   HighIndex Ox378020
```
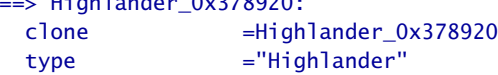

Io>fred==mike ==>true

Twoclonesareequal.That'snotgenerallytrue:

```
Io>one:=Objectclone
==> Object_0x356d00:
```

```
Io>two:=Objectclone
==> Object_0x31eb60:
```
#### Io>one==two ==>false

Now,therecanbeonlyone Highlander.Sometimes,Iocantripyouup. Thissolutionissimpleandelegant,ifalittleunexpected.We blasted throughalotofinformation,butyouknowenoughtodosomepretty radicalthings,suchaschanginganobject'sclonemethodtomakea singleton.

Be careful, though. Love him or hate him, you can't deny that Io is interesting.AswithRuby,Iocanbealove-haterelationship.Yu can changejustaboutanyslotonanyobject,eventheonesthatdefinethe language.Here'sonethatyoumaynotwanttotry:

#### Objectclone:="hosed"

Since you overrode the clone method on object, nothing can create objectsanymore. Yucan'tfixit. Yujusthavetokilltheprocess. But youcanalsogetsomeprettyamazingbehaviorsinashorttime.Since youhavecompleteaccesstooperatorsandtheslotsthatmakeupany object,youcanbuilddomain-specificlanguageswithafewshortfascinatinglinesofcode.Beforewewrapuptheday,let'shearwhatthe inventorofthelanguagehastosay.

#### AnInterviewwithSteveDekorte

SteveDekorteisanindependentconsultantintheSanFranciscoarea. HeinventedIoin2002.Ihadthepleasureofinterviewinghimabout hisexperienceswithcreatingIo.

#### *Bruce Tate: WhydidyouwriteIo?*

*Steve Dekorte: In2002,myfriendDruNelsonwrotealanguagecalled Cel(inspiredbySelf)andwasaskingforfeedbackonitsimplementation. Ididn'tfeelIunderstoodhowprogramminglanguagesworkwellenough tohaveanythingusefultosay,soIstartedwritingasmalllanguageto understandthembetter.ItgrewintoIo.*

#### *Bruce Tate: Whatisthethingthatyoulikeaboutitthemost?*

*Steve Dekorte: Ilikethesimpleandconsistentsyntaxandsemantics. Theyhelpwithunderstandingwhat'sgoingon.You canquicklylearnthe basics.Ihaveaterriblememory.Iconstantlyforgetthesyntaxandweird semanticrulesforCandhavetolookthemup.(ed.SteveimplementedIo inC.)That'soneofthethingsIdon'twanttodowhenIuseIo.*

*For example, you can see the code, such as* people select(age > 20) map(adts)println *,andgetaprettygoodideaofwhatisgoingon*.Your *filteringalistofpeoplebasedonage,gettingtheiraddresses,andprintingthemout.*

*Ifyousimplifythesemanticsenough,thingsbecomemoreflexible.You canstarttocomposethingsthatyoudidnotunderstandwhenyouimplementedthelanguage.Here'sanexample.Therearevideogamesthatare puzzlegamesthatassumeasolution,andtherearemoregamesthatare*
*open-ended.The open-endedonesare funbecauseyoucando things thatthedesignersofthegameneverimagined.Ioislikethat.*

*Sometimesotherlanguagesmakesyntacticshortcuts.Thatleadstoextra parsingrules.Whenyouprograminalanguage,youneedtohavethe parserinyourhead.Themorecomplicatedalanguage,themoreofthe parseryouneedtohaveinyourhead.Themoreworkaparserhastodo, themoreworkyouhavetodo.*

*Bruce Tate: WhataresomelimitationsofIo?*

*Steve Dekorte: ThecostofIo'sflexibilityisthatitcanbeslower for manycommonuses.Thatsaid,italsohascertainadvantages(suchas coroutines,asyncsockets,andSIMDsupport),whichcanalsomakeit muchfasterthanevenCappswrittenwithtraditionalthreadpersocket concurrencyornon-SIMDvectorops.*

*I'vealsohadsomecomplaintsthatthelackofsyntaxcanmakequick visualinspectiontrickier.I'vehadsimilarproblemswithLisp,soIunderstand.Extrasyntaxmakesforquickreadnig.Newuserssometimessay Iohastoolittlesyntax,buttheyusuallywarmuptoit.*

*Bruce Tate: Whereisthestrangestplaceyou'veseenIoinproduction?*

*Steve Dekorte: Overtheyears,I'veheardrumorsofIofromplaceto place like on a satellite, in a router configuration language, and as a scriptinglanguageforvideogames.Pixarusesittoo.Theywroteablog entryaboutit.*

Itwasabusyfirstday,soit'stimetobreakforalittlebit.Yucannow pauseandputsomeofwhatyou'velearnedintopractice.

### WhatWeLearnedinDay1

Your mowthroughagoodchunkofIo.Sofar, you knowagooddeal aboutthebasiccharacterofIo.Theprototypelanguagehasverysimple syntaxthatyoucanusetobuildnewbasicelementsofthelanguage itself. Even core elements lack even the simplest syntactic sugar. In someways,thisminimalapproachwillmakeyouworkalittleharder toreadthesyntax.

Aminimalsyntaxhassomebenefitsaswell.Sincethereisnotmuch going on syntactically, you don't have to learn any special rules or exceptions to them. Once you know how to read one sentence, you canreadthemall. Yorlearningtimecangotowardestablishingyour vocabulary.

Yurjobasanewstudentisgreatlysimplified:

- Understandafewbasicsyntacticalrules.
- Understandmessages.
- Understandprototypes.
- Understandthelibraries.

#### Day1Self-Study

Whenyou'relookingforIobackground,searchingforanswersisgoing to be a little tougher because Io has so many different meanings. I recommendGooglingfor *Iolanguage* .

Find:

- SomeIoexampleproblems
- AnIocommunitythatwillanswerquestions
- AstyleguidewithIoidioms

Answer:

- Evaluate 1+1 andthen 1+"one" .IsIostronglytypedorweakly typed?Supportyouranswerwithcode.
- Is0trueorfalse?Whatabouttheemptystring?Is nil trueorfalse? Supportyouranswerwithcode.
- Howcanyoutellwhatslotsaprototypesupports?
- Whatisthedifferencebetween = (equals), := (colonequals), and ::= (coloncolonequals)?Whenwouldyouuseeachone?

Do:

- RunanIoprogramfromafile.
- Executethecodeinaslotgivenitsname.

Spendalittletimeplayingwithslotsandprototypes.Makesureyou understandhowprototypeswork.

# 3.3 Day2:TheSausageKing

ThinkbacktoFerrisBuellerforamoment.Inthemovie,themiddleclasshigh-schoolstudentrepresentedhimselfasthesausagekingof Chicagoinaclassicbluff.Hegotagreattable inagreat restaurant

becausehewaswillingtobendtherules.Ifyou'recomingfromaJava backgroundandyoulikedit,you'rethinkingaboutwhatcouldhave happened—toomuchfreedomisnotalwaysagoodthing.Buellerprobably deserved to be thrown out.In Io, you're going to need to relax alittleandtakeadvantageofthepower.Ifyou'recomingfromaPerl scriptingbackground,youprobablylikedBueller'sbluffbecauseofthe resultofthebluff.Ifyou'vetraditionallyplayedthingsalittlefastand loose, you're going to have to pull back a little and inject some discipline.Inday2, you'll start to see how you might use Io's slots and messagestoshapecorebehaviors.

# ConditionalsandLoops

All of Io's conditional statements are implemented without syntacticalsugar. Youl find they are easy to understand and remember, but they'realittlehardertoreadbecauseoffewersyntacticclues.Setting upasimpleinfiniteloopiseasy.TypeControl+Ctobreakout:

```
Io>loop("gettingdizzy..."println)
gettingdizzy...
gettingdizzy...
...
gettingdizzy.^C
IoVM:
        Receivedsignal.Settinginterruptflag.
```
...

Loops will often be useful with the various concurrency constructs, butyou'llnormallywanttochooseoneoftheconditionalloopingconstructs,suchasa while loop.A while looptakesaconditionandamessagetoevaluate.Keepinmindthatasemicolonconcatenatestwodistinctmessages:

```
Io> i:=1\Rightarrow1
Io>while(i<=11,iprintln;i=i+1);"Thisonegoesupto11"println
1
2
...
10
11
Thisonegoesupto11
```
You could do the same with a to bo to be to loop takes the name of thecounter,thefirstvalue,thelastvalue,anoptionalincrement,and amessagewithsender.

```
Io>for(i,1,11,iprintln);"Thisonegoesupto11"println
\mathbf{1}\mathcal{P}\ddotsc10<sup>1</sup>11Thisonegoesupto11
==-Thisonegoesupto11
```
Andwiththeoptional<br>increment:

```
Io>for(i,1,11,2,iprintln);"Thisonegoesuptoll"println
\mathbf{1}\overline{3}5<sup>1</sup>\overline{7}9
11Thisonegoesupto11
==-Thisonegoesupto11
```
Infact, you can often have an arbitrary number of parameters. Didyou catch that the optional parameter is the third one? Io will allow you toattachextraparameters. Thatmay seem to be convenient, but you needtowatchcarefullybecausethereisnocompilertobabysityou:

```
Io>for(i,1,2,1,iprintln,"extraarqument")
\mathbf{1}\mathcal{P}=\Rightarrow 2
Io>for(i,1,2,iprintln,"extraarqument")
\overline{2}=>extraargument
```
Inthefirstform, "extraargument" is really extra. In the second form, you've omitted the optional increment argument, and that effectively shiftedeverythingtotheleft.Yur" extraargument" is now the message, and you're working in steps of iprintln, which returns i. If that line of code is buried deeply into a complex package, Io just puked in your car. Sometimes, you have to take the bad with the good. Io gives you freedom.Sometimes,freedomhurts.

The if control structure is implemented as a function with the form if(condition.truecode.thecode) The function will execute truecode if condition istrue; otherwise, it will execute the code :

```
Io>if(true,"Itistrue.","Itisfalse.")
==>Itistrue.
```

```
Io>if(false)then("Itistrue")else("Itisfalse")
==\n>niIo>if(false)then("Itistrue."println)else("Itisfalse."println)
Itisfalse.
=>nil
```
Your sepents ometime on control structures. Now, we can use them to developourownoperators.

# **Operators**

Like with object-oriented languages, many prototype languages allow for syntactic sugarto allow operators. These are special methods like + and / thattakeaspecialform. In Io, you can see the operator table directly, likethis:

```
Io>OperatorTable
==>0peratorTable_0x100296098:
Operators
  0 ?@@@
  1 \times x2 % * /3 + -4 \le \le \ge \ge5 \le \le \le \ge \ge \equiv6 \t!= =7 R8 \wedge9<sub>1</sub>10 &&and
  11 or ||12 \ldots13\% = 8*=+=-=/=<<=>>=^=|=
  14 return
AssignOperators
  : :=newSlot:=setSlot
  = updateSlot
Toaddanewoperator: OperatorTableaddOperator("+", 4)
    andimplementthe+message.
Toaddanewassignoperator:OperatorTableaddAssignOperator(
    "=","updateSlot")andimplementtheupdateSlotmessage.
Yu can see that an assignment is a different kind of operator. The
numbertotheleftshowsthelevelofprecedence.Argumentscloserto
0 bind first. Y<sub>1</sub>
                   can see that + evaluates before == and * before +.
justasyouwouldexpect.Yucanoverridetheprecedencewith
                                                                     0. Let's
```
defineanexclusiveoroperator.Our

xor returns true if exactly one of the

arguments is true, and the otherwise. First, we add the operator to the table:

```
Io>OperatorTableaddOperator("xor",11)
==>0peratorTable_0x100296098:
Operators
  \sim 10010 &&and
 11 orxor||12.
```

```
\mathbb{R}^2
```
Yucanseethenewoperatorintherightplace.Next, weneedtoimplement the xor methodon true and  $t\ddot{e}$ .

```
Io>truexor:=method(bool, if(bool, false, true))
==>method(bool,
    if(bool, false, true)
\lambdaIo>falsexor:=method(bool,if(bool,true,false))
==>method(bool,
    if(bool, true, false)
\lambda
```
We usingbruteforceheretokeeptheconceptssimple.Ouroperator behavesexactlylikeyouwouldexpect:

```
Io>truexortrue
=>false
Io>truexorfalse
==-true
Io>falsexortrue
=>true
Io>falsexorfalse
=>false
```
Whenallissaidanddone, truexortrue getsparsedas truexor(true).The method in the operator table determines the order of precedence and thesimplifiedsyntax.

Assignment operators are in a different table, and they work a little bit differently. Assignment operators work as messages. Yi seean example of the minaction in Section 3.4, Domain-SpecificLanguages, on page 83. For now, that's all we'll say about operators. Let's move on to messages, where you will learn to implement your own control structures.

#### **Messages**

As I was working through this chapter, one of the Iocommitters was helpingmethroughamoment of frustration. Hesaid, "Bruce, there's something you have to understand about Io. Almost everything is a message."IfyoulookatIocode, everythingbutcommentmarkersand thecomma(,)betweenargumentsaremessages.Everything.Learning Iowellmeanslearningtomanipulatethembeyondjustbasicinvocation. One of the most crucial capabilities of the language is message can query any characteristic of any message and act reflection. Yu appropriately.

Amessagehasthreecomponents: the sender, the target, and the arguments.InIo.the sender sendsamessagetoa target. The target executes themessage.

The call method gives you access to the meta information about any message.Let'screateacoupleofobjects:the postOffice thatgetsmesthatdeliversthem: sagesandthe more

```
Io>postOffice:=Objectclone
\Rightarrow Object 0x100444b38:
Io>postOfficepackageSender:=method(callsender)
==method(
    callsender
\mathcal{L}
```
Next, l'Ilcreatethemailertodeliveramessage:

```
Io>mailer:=Objectclone
==> Object 0x1005bfda0:
```

```
Io>mailerdeliver:=method(postOfficepackageSender)
==method(
    postOfficepackageSender
\mathcal{L}
```
There's one slot, the deliver slot, that sends a packageSender message to postOffice.Now.Icanhavethe mot deliveramessage:

```
To>mailerdeliver
==> Object 0x1005bfda0:
  deliver
                    =method(\ldots)
```
canalso So, the deliver methodistheobject that sent the message. We getthetarget, likethis:

```
Io>postOfficemessageTarget:=method(calltarget)
=\text{Imethod}(calltarget
```

```
\mathcal{C}
```

```
Io>postOfficemessageTarget
==> Object_0x1004ce658:
 messageTarget = method(...)packageSender =method(...)
```
Simpleenough.Thetargetisthepostoffice,asyoucanseefromthe slotnames.Gettheoriginalmessagenameandarguments,likethis:

```
Io>postOfficemessageArgs:=method(callmessagearguments)
==>method(
    callmessagearguments
\lambdaIo>postOfficemessageName:=method(callmessagename)
==>method(
    callmessagename
)
Io>postOfficemessageArgs("one",2,:three)
==>list("one",2,:three)
Io>postOfficemessageName
==>messageName
```
So,Iohasanumberofmethodsavailabletoletyoudomessagereflection.Thenextquestionis,"WhendoesIocomputeamessage?"

Mostlanguagespassargumentsasvaluesonstacks.Forexample,Java computes eachvalueofaparameterfirstandthenplacesthose valuesonthestack.Iodoesn't.Itpassesthemessageitselfandthecontext.Then,thereceiversevaluatethemessage.Yucanactuallyimplement control structures with messages. Recall the Io if. The form is if(booleanExpression,trueBlock, the book) .Let's say you wanted to implementan unless.Here'showyou'ddoit:

```
Download io/unless.io
unless:=method(
    (callsenderdoMessage(callmessageargAt(0)))ifFalse(
    callsenderdoMessage(callmessageargAt(1)))ifTrue(
    callsenderdoMessage(callmessageargAt(2)))
\mathcal{L}
```
#### unless(1==2,write( "Oneisnottwo\n" ),write( "oneistwo\n" ))

This little example is beautiful, so read it carefully. Think of domessage assomewhatlikeRuby's ed butatalowerlevel.WhereRuby's ed evaluates astring as code, do Message executes anarbitrary message.Ioisinterpretingthemessageparametersbutdelayingbinding andexecution.Inatypicalobject-orientedlanguage,theinterpreteror compilerwouldcomputeallthearguments,includingbothcodeblocks, andplacetheirreturnvaluesonthestack.InIo,that'snotwhathappensatall.

Saytheobject web sendsthemessage princessButtercupunless(trueLove, .Theresultisthisflow: ("Itiste"println),("Itistrue"println))

- sendsthepreviousmessage. 1. Theobject weey
- 2. Iotakestheinterpretedmessageandthecontext(thecallsender, target, and message) and putsition the stack.
- 3. Now, princessButtercup evaluates the message. There is no unless slot, solowalks up the prototype chain untilit finds unless.
- 4. Io begins executing the unless message. First, Io executes call sender doMessage(call message argAt(0)) . That code simplifies to .Ifyou'veeverseenthemovie ThePrincessBride, webytrueLove you know that wear has a slot called true Love, and the value is true.
- 5. The message is not false, so we'll execute the third code block, whichsimplifiesto weby ("Itistrue" println).

₩e taking advantage of the fact that Iodoes not execute the argumentstocomputeareturnvaluetoimplement the unless controlstructure. That concept is extremely powerful. So far, you've seen one side of reflection: behavior with message reflection. The other side of the equationisstate.We lookatstatewithanobject'sslots.

# **Reflection**

Download jo/gnimgls.jo

Iogivesyouasimplesetofmethodstounderstandwhat'sgoingonin theslots. Here area few of the minaction. This code creates a couple ofobjectsandthenworksitswayupthe prototype chainwithamethod called gncestors:

```
Objectancestors:=method(
        prototype:=selfproto
        if(prototype!=Object,
        writeln("Slotsof", prototypetype,
                                               " \n\cdot \n---------------")
        prototypeslotNamesforeach(slotName,writeln(slotName))
        writeln
        prototypeancestors))
```

```
Animal:=Objectclone
Animalspeak:=method(
            "ambiquousanimalnoise"
                                     println)
```

```
Duck:=Animalclone
Duckspeak:=method(
            "quack" println)
```
Duckwalk:=method( "waddle" println)

disco:=Duckclone discoancestors

Thecodeisnottoocomplicated.First,wecreatean Animal prototype anduse thattocreatea Duck instance,witha speak method. disco's prototypeis Duck.The ancestors methodprintstheslotsofanobject's prototypeandthencalls ancestors ontheprototype.Keepinmindthat anobjectcanhavemorethanoneprototype,butwedon'thandlethis case.To savepaper,wehalttherecursionbeforeprintingalloftheslots inthe Object prototype.Runitwith ioanimals.io :

Here'stheoutput:

```
SlotsofDuck
---------------
speak
walk
type
SlotsofAnimal
---------------
speak
type
```
Nosurprisesthere.Everyobjecthasaprototype,andthoseprototypes areobjectsthathaveslots.InIo,dealingwithreflectionhastwoparts. Inthepostofficeexample,yousawmessagereflection.Objectreflection meansdealingwithobjectsandtheslotsonthoseobjects.Noclasses areinvolved,anywhere.

### WhatWeLearnedinDay2

Ifyou'restillfollowing,day2shouldhavebeenabreakthroughdayof sorts. Yu should knowenough I otodobasictas ks with a little supportfromthedocumentation.Yuknowhowtomakedecisions,define methods,usedatastructures,andusethebasiccontrolstructures.In theseexercises,we'llputIothroughitspaces.Getthoroughlyfamiliar with Io. You will really want to have the basics down when we move intoproblemsthatstretchIointothemetaprogrammingandconcurrencyspaces.

# Day2Self-Study

 $Do:$ 

- 1. AFibonaccisequencestartswithtwo 1s. Eachsubsequentnumberisthe sum of the two numbers that came before: 1.1.2.3. 5,8,13,21,andsoon. We aprogram to find then the Fibonacci number. fib(1) is 1, and fib(4) is 3. As abonus, solve the problem withrecursionandwithloops.
- 2. Howwouldyouchange / toreturn0ifthedenominatoriszero?
- 3. Weaprogramtoaddupallofthenumbersinatwo-dimensional array.
- 4. Addaslotcalled myAeage toalistthatcomputestheaverageof allthenumbersinalist. Whathappensiftherearenonumbers inalist?(Bonus:RaiseanIoexceptionifanyiteminthelistisnot anumber.)
- 5. We apprototype for a two-dimensional list. The  $dim(x,y)$  method should allocate a list of  $\gamma$  lists that are  $\chi$  elements long. set $(x, y)$ . shouldsetavalue, and **die** get(x,y) shouldreturnthatvalue.
- 6. Bonus: Weatranspose method so that  $(new_matrixget(y,x)) ==$  $\mathsf{mdget}(x,y)$ ontheoriginallist.
- 7. Wethematrixtoafile, and readamatrix from a file.
- 8. Weaprogramthatgivesyoutentriestoguessarandomnumber from 1-100. If you would like, give a hint of "hotter" or "colder" afterthefirstguess.

# 3.4 Day3: The Radeand Other Strange Places

MyfirstfewdayswithIowerefrustrating.butafteracoupleofweeks. Ifound myself giggling like a school girl at the unexpected places the languagewouldtakeme.It'slikeFerrisshowinguponthenews, at the ballpark,intheparade-everywhereyoudon'texpecthim.Intheend,I gotoutofloexactlywhatIwanted,whichwasalanguagethatchanged thewayIthink.

# <span id="page-82-0"></span>**Domain-SpecificLanguages**

Just about everyone who is deeply involved with Io appreciates the power that Io gives you in the area of DSLs. Jeremy Tregunna, one of the core committers for Io, told me about an implementation of a

subsetofCinIothattookaround40linesofcode!Sincethatexample isjustalittletoodeepforustoconsider,here'sanotheroneofJeremy's gems.ThisoneimplementsanAPIthatprovidesaninterestingsyntax forphonenumbers.

Sayyouwanttorepresentphonenumbersinthisform:

```
{
    "BobSmith":"5195551212",
    "MaryWalsh":"4162223434"
}
```
Therearemanyapproaches totheproblemofmanagingsuchalist. Twothatcometomindareparsingthelistorinterpretingit.Parsing itmeansthatyouwouldwriteaprogramtorecognizethevariouselementsofthesyntax,andthenyoucouldplacethecodeinastructure thatIounderstands.That'sanotherproblemforanotherday.Itwould bemuchmorefuntointerpretthatcodeasanIohash.Todothis,you willhavetoalterIo.Whenyou'redone,Iowillacceptthislistasavalid syntaxforbuildinghashes!

Here's how Jeremy attacked the problem, with an assist from Chris Kappler,whobroughtthisexampleuptothecurrentversionofIo:

```
Download io/phonebook.io
OperatorTableaddAssignOperator( ":", "atPutNumber")
curlyBrackets:=method(
  r:=Mapclone
  callmessageargumentsforeach(arg,
       rdoMessage(arg)
       \mathcal{L}r
)
MapatPutNumber:=method(
  selfatPut(
       callevalArgAt(0)asMutableremovePrefix( "\"")removeSuffix("\""),
       callevalArgAt(1))
\lambdas:=Filewith( "phonebook.txt")openForReadingcontents
phoneNumbers:=doString(s)
phoneNumberskeys println
phoneNumbersvaluesprintln
```
Thatcodeisslightlymorecomplexthananythingyou'veseensofar, butyouknowthebasicbuildingblocks.Let'sdeconstructit:

```
OperatorTableaddAssignOperator( ":", "atPutNumber")
```
Thefirstlineaddsanoperatortolo'sassignmentoperatortable.Whenever: isencountered, Iowillparsethatas atPutNumber, understanding thatthefirstargumentisaname(andthusastring), andthesecondis avalue.So, ley: de willbeparsedas atPutNumber("key",vde) .Moving on:

```
curlyBrackets:=method(
  r:=Mapclone
  callmessageargumentsforeach(arg,
        rdoMessage(arg)
        \lambda\mathbf{r}\lambda
```
The parser calls the curly Brackets method whenever iten counters curly brackets({)). Whithis method, we create an empty map. Then, we execute call message arguments teat to rdoMessage(arg)) for each argument.That'saseriouslydenselineofcode!Let'stakeitapart.

Fromlefttoright, we take the callmessage, whichisthepartofthecode betweenthecurlybrackets.Then, weiteratethrougheachofthephone numbersinthelistwith ticah .Foreachphonenameandphonenumber, weexecute rdoMessage(arg). For example, the first phonenumber willexecuteas r"BobSmith":"5195551212" .Since:isinouroperatortable as atPutNumber,we'llexecute ratPutNumber("BobSmith","5195551212") .That bringsustothefollowing:

```
MapatPutNumber:=method(
  selfatPut(
       callevalArgAt(0)asMutableremovePrefix(
                                                   "\"")removeSuffix("\""),
       callevalArgAt(1))
\mathcal{L}
```
Remember, ley: de willparseas atPutNumber("key",vde) .Inourcase. the key is already astring, so we strip the leading and trailing quotes. Yu can see that ciputNumber simply calls ciput on the target range, whichis self, stripping the quotes of fthe first argument. Since messages areimmutable, tostripthequotes, we have to translate the message to amutablevalueforittowork

Yucanusethecodelikethis:

```
"phonebook.txt")openForReadingcontents
s:=Filewith(phoneNumbers:=doString(s)
phoneNumberskeys
                   println
phoneNumbersvaluesprintln
```
UnderstandingIo'ssyntaxistrivial.Yujusthavetoknowwhat'sgoing oninthelibraries.Inthiscase,youseeafewnewlibraries.The doString messageevaluatesourphonebookascode, File isaprototypeforworkingwithfiles, with specifies a filename and returns a fileobject, openFor-Reading opensthatfileandreturnsthefileobject, and contents returns the contents of that file. Taken together, this code will read the phone bookandevaluateitascode.

Then, the braces define a map. Each line in the map "string 1": "string2" doesa mpatPut("string1","string2") ,andwe'releftwithahashofphone numbers.So, inIo, sinceyou can redefine anything from operators to the symbols that make up the language, you can build DSLs to your heart'scontent.

So, now you can begin to see how you would change Io's syntax. How would you go about dynamically changing the language's behavior? That'sthetopicofthenextsection.

# lo'smethod\_missing

Let's review the flow of control. The behavior for what happens in a given message is all baked into Object. When you send an object a message, it will do the following:

- 1. Computethearguments, inside out. The seare just messages.
- 2. Getthename, target, and sender of the message.
- 3. Try toreadtheslotwiththenameofthemessageonthetarget.
- 4. Iftheslotexists.returnthedataorinvokethemethodinside.
- 5. If the slot doesn't exist, forward the message to the prototype.

These are the basic mechanics of inheritance within Io. Yu normally wouldn'tmesswiththem

Butyoucan. Yucanusethe foxad messageinthesamewaythatyou would use Ruby's method\_missing, but the stakes are alittle higher. Io doesn'thaveclasses, sochanging  $f$ <sub>M $f$ </sub> alsochangesthewayyouget object.It'sabitlikejugglinghatchets anyofthebasicbehaviorsfrom onthehighwire.It'sacooltrickifyoucangetawaywithit,solet'sget started!

XML is a pretty way to structure data with an ugly syntax. Yu may wanttobuildsomethingthatletsyourepresentXMLdataasIocode.

Forexample,youmightwanttoexpressthis:

```
<body>
-pThisisasimpleparagraph.
\langle/p>
</body>
likethis:
body(
    p("Thisisasimpleparagraph.")
\mathcal{L}Let'scallthenewlanguageLispML.WereigoingtouseIo'sforwardlike
amissingmethod.Here'sthecode:
Download io/builder.io
Builder:=Objectclone
Builderforward:=method(
  writeln("<",callmessagename, ">")
  callmessageargumentsforeach(
        arg,
        content:=selfdoMessage(arg);
        if(contenttype== "Sequence",writeln(content)))
  writeln("</",callmessagename, ">"))
Builder ul(
        li("Io"),
        li("Lua"),
        li("JavaScript"))
```
Let'scarveitup.TheBuilderprototypeistheworkhorse.Itoverrides fixed topickupanyarbitrarymethod. First, it prints an opentag. Next,weusealittlemessagereflection.Ifthemessageisastring,Io will recognize it as a sequence, and Builder prints the string without quotes.Finally, Builder printsaclosingtag.

Theoutputisexactlywhatyou'dexpect:

<ul>  $\langle$ li> Io  $\langle$ /li>  $\langle$ li> Lua </li>  $\langle$ li $\rangle$ **JavaScript**  $\langle$ /li>  $\langle$ ul>

Ihavetosay, I'mnotsurewhetherLispMListhatmuchofanimprovementovertraditionalXML, but the example is instructive. Yie just completelychangedthewayinheritanceworksinoneoflo'sprototypes. AnyinstanceofBuilderwillhavethesamebehavior.Doingthis,youcan createanewlanguagewithIo'ssyntaxbutnoneofthesamebehaviors bydefiningyourown Object and basing all of your prototypes on that newobject.Yucanevenoverride Object tocloneyournewobject.

# Concurrency

Io has outstanding concurrency libraries. The main components are coroutines actors and futures

### Coroutines

Thefoundationforconcurrencyisthecoroutine.Acoroutineprovides awaytovoluntarilysuspendandresumeexecutionofaprocess.Think ofacoroutineasafunctionwithmultipleentryandexitpoints.Each yieldwillvoluntarilysuspendtheprocessandtransfertoanotherprocess. Yucanfireamessageasynchronously by using @ or @@ before a message. The former returns a future (more later), and the second returns nil andstartsthemessageinitsownthread.Forexample.considerthisprogram:

Download io/coroutine.io vizzini:=Objectclone vizzinitalk:=method( "Fezzik.arethererocksahead?" println yield "Nomorerhymesnow, Imeanit." println  $vield)$ 

fezzik:=Objectclone

fezzikrhyme:=method(

```
vield
"Ifthereare, we'llallbedead."
                                    println
vield
"Anybodywantapeanut?"
                         println)
```

```
vizzini@@talk;fezzik@@rhyme
```
#### CoroutinecurrentCoroutinepause

fak and vizini are independent instances of Object with coroutines. We fireasynchronous talk and rhyme methods. Theserunconcurrently, voluntarilyyieldingcontroltotheotheratspecifiedintervalswiththe

yield message.Thelastpausewaitsuntilallasyncmessagescomplete andthenexits.Coroutinesaregreatforsolutionsrequiringcooperative multitasking.Wtihthisexample,twoprocessesthatneedtocoordinate caneasilydoso,toreadpoetry,forexample:

batate\$iocode/io/coroutine.io Fezzik,arethererocksahead? Ifthereare,we'llallbedead. Nomorerhymesnow,Imeanit. Anybodywantapeanut? Scheduler:nothinglefttoresumesoweareexiting

JavaandC-basedlanguagesuseaconcurrencyphilosophycalled *preemptivemultitasking* .Whenyoucombinethisconcurrencystrategywith objectsthathavechangeablestate,youwindupwithprogramsthatare hardtopredictandnearlyimpossibletodebugwiththecurrenttesting strategiesthatmostteamsuse.Coroutinesaredifferent.Whicoroutines,applicationscanvoluntarilygiveupcontrolatreasonabletimes. Adistributedclientcouldrelinquishcontrolwhenwaitingfortheserver. Worker processescould pause after processing queueitems.

Coroutinesarethebasicbuildingblocksforhigher levelsofabstractions like actors. Think of actors as universal concurrent primitives that can send messages, process messages, and create other actors. Themessagesanactorreceivesareconcurrent.InIo,anactorplaces anincomingmessage ona queue andprocesses the contents ofthe queuewithcoroutines.

Next, we'lllookintoactors. Yuwon'tbelievehoweasytheyaretocode.

#### **Actors**

Actors have a huge theoretical advantage over threads. An actor changesitsownstateandaccessesotheractorsonlythroughclosely controlledqueues.Threadscanchangeeachother'sstatewithoutrestriction.Threadsaresubjecttoaconcurrencyproblemcalled *raceconditions*,wheretwothreadsaccessresourcesatthesametime,leading tounpredictableresults.

Here'sthebeautyofIo.Sendinganasynchronousmessagetoanyobject makesitanactor.Endofstory.Let'stakeasimpleexample.First,we'll createtwoobjectscalled to and slower:

Io>slower:=Objectclone ==> Object\_0x1004ebb18:

Io>faster:=Objectclone ==> Object\_0x100340b10: Now,we'lladdamethodcalled start toeach:

```
Io>slowerstart:=method(wait(2);writeln("slowly"))
==>method(
    wait(2);writeln("slowly")
\DeltaIo>fasterstart:=method(wait(1);writeln("quickly"))
==>method(
    wait(1);writeln("quickly")
\lambda
```
We cancallbothmethodssequentiallyononelineofcodewithsimple messages,likethis:

```
Io>slowerstart;fasterstart
slowly
quickly
=>nil
```
Theystartinorder,becausethefirstmessagemustfinishbeforethe secondcanbegin.Butwecaneasilymakeeachobjectruninitsown threadbyprecedingeachmessagewith @@,whichwillreturnimmediatelyandreturnnil:

```
Io>slower@@start;faster@@start;wait(3)
quickly
slowly
```
We addanextrawaittotheendsothatallthreadsfinishbeforethe programterminates,butthat'sagreatresult.We arerunningintwo threads.We madebothoftheseobjectsactors, *justbysendinganasynchronousmessagetothem!*

#### Futures

Iwillfinishuptheconcurrencydiscussionwiththeconceptoffutures. Afutureisaresultobjectthatisimmediatelyreturnedfromanasynchronousmessagecall.Sincethemessagemaytakeawhiletoprocess, thefuturebecomestheresultoncetheresultisavailable.Ifyouaskfor thevalueofafuturebeforetheresultisavailable, the processblocks until the value is available. Say we have a method that takes a long timetoexecute:

futureResult:=URLwith("http://google.com/")@fetch

Icanexecutethemethodanddosomethingelseimmediatelyuntilthe resultisavailable:

writeln("Dosomethingimmediatelywhilefetchgoesoninbackground...") //...

Then,Icanusethefuturevalue:

```
writeln("Thiswillblockuntiltheresultisavailable.")
//thislinewillexecuteimmediately
```
writeln("fetched",futureResultsize,"bytes") //thiswillblockuntilthecomputationiscomplete

```
//andIoprintsthevalue
=51955
```
The futureResult codefragmentwillreturnafutureobject,immediately. In Io, a future is not a proxy implementation! The future will block untiltheresultobjectisavailable.Thevalueisa Future objectuntilthe resultarrives,andthenallinstancesofthevaluepointtotheresult object.Theconsoleisgoingtoprintthestringvalueofthelaststatementreturned.

Futures in Io also provide automatic deadlock detection. It's a nice touch,andtheyareeasytounderstandanduse.

Now that you've had a flavor of Io's concurrency, you have a sound foundationforevaluatingthelanguage.Let'swrapupday3soyoucan putwhatyouknowintopractice.

# WhatWeLearnedinDay3

Inthissection,youlearnedtodosomethingnontrivialinIo.First,we bent the rules of syntax and built a new hash syntax with braces. We addedanoperatortotheoperatortableandwiredthatintooperations on a hash table. Next, we built an XML generator that used method\_missing toprintXMLelements.

Next,wewrotesomecodethatusedcoroutinestomanageconcurrency. The coroutines differed from concurrency in languages like Ruby, C, andJavabecausethreadscouldonlychangetheirownstate,leading toamorepredictableandunderstandableconcurrencymodelandless ofaneedforblockingstatesthatbecomebottlenecks.

Wesentsomeasynchronousmessagesthatmadeourprototypesactors. We didn'thavetodoanythingbeyondchangingthesyntaxofourmessages.Finally,welookedbrieflyatfuturesandhowtheyworkedinIo.

# Day3Self-Study

Do:

• EnhancetheXMLprogramtoaddspacestoshowtheindentation structure.

- Createalistsyntaxthatusesbrackets.
- EnhancetheXMLprogramtohandleattributes:ifthefirstargumentisamap(usethecurlybracketssyntax),addattributesto theXMLprogram.Forexample:

book({"author":"Tate"}...) wouldprint <bookauthor="Tate"> :

# 3.5 WrappingUpIo

Ioisanexcellentlanguageforlearninghowtouseprototype-basedlanguages.LikeLisp,thesyntaxisstunninglysimple,butthesemantics ofthelanguagelendplentyofpower.Theprototypelanguagesencapsulatedataandbehaviorlikeobject-orientedprogramminglanguages. Inheritanceissimpler.TherearenoclassesormodulesinIo.Oneobject inheritsbehaviordirectlyfromitsprototype.

#### **Strengths**

Prototypelanguagesaregenerallyquitemalleable.Yucanchangeany slotonanyobject.Iotakesthisflexibilitytothemax,allowingyouto quicklycreatethesyntaxyouwant.LikeRuby,someofthetrade-offs that make Io so dynamic tend to cap the performance, at least in a singlethread.Thestrong,modernconcurrencylibrariesoftenmakeIoa goodlanguageforparallelprocessing.Let'slookatwhereIoisexcelling today.

#### Footprint

Io'sfootprintissmall.MostoftheproductionIoapplicationsareembeddedsystems.Thisapplicationmakessense,sincethelanguageissmall, powerful,andquiteflexible.Thevirtualmachineiseasytoporttodifferentoperatingenvironments.

#### **Simplicity**

Io'ssyntaxisremarkablycompact.YucanlearnIoveryquickly.Once youunderstandthecoresyntax,everythingelseislearningthelibrary structures. I found that I could work my way into metaprogramming quitequickly,withinmyfirstmonthofusingthelanguage.InRuby, getting to the same point took a little longer. In Java, it took many monthstogettothepointwhereIcouldmakeanysenseofmetaprogrammingatall.

#### **Flexibility**

Io'sducktypingandfreedomallowyoutochangeanyslotinanyobject atanytime.Thisfree-wheelingnaturemeansyoucanchangethebasic rules ofthe language to suit your application.It's quite easy to add proxiesatanyplacethroughchangingtheforwardslot.You canalso overridekeylanguageconstructsbychangingtheirslotsdirectly. Yu canevencreateyourownsyntaxquickly.

#### **Concurrency**

UnlikeJavaandRuby,theconcurrencyconstructsareup-to-dateand fresh. Actors, futures, and coroutines make it much easier to build multithreadedapplicationsthatareeasiertotestandhavebetterperformance.Ioalsogivesconsiderablethoughttomutabledataandhow toavoidit.Havingthesefeaturesbakedintothecorelibrariesmadeit easytolearnarobustconcurrencymodel.Later,inother languages, wewillbuildontheseconcepts.YoultseeactorsinScala,Erlang,and Haskell.

#### Wedwess

There's much to like about Io and some suboptimal aspects as well. Freedomandflexibilitycomeataprice.Also,sinceIohasthesmallest communityofanyofthelanguagesinthisbook,it'sariskierchoicefor someprojects.Let'stakealookattheproblemsassociatedwithIo.

#### **Syntax**

Iohasverylittlesyntaxsugar.Simplesyntaxisadouble-edgedsword. Ononeside,thecleansyntaxmakesIo,thelanguage,easytounderstand.Butthere'sacost.Simplesyntaxoftenmakesithardtocommunicatedifficultconceptsconcisely.Saidanotherway,youmayfindit easytounderstandhowagivenprogramusestheIolanguageand,at thesametime,haveadifficulttimeunderstandingwhatyourprogram isdoing.

Forapointofcontrast,considerRuby.Atfirst,youmayfindtheRuby code array[-1] bafflingbecauseyoudon'tunderstandthesyntacticsugar: -1 isshorthandforthelastelementinthearray. Yuwouldalsoneed tolearnthat [ ] isamethodtogetthevalueataspecifiedindexofan array.Onceyouunderstoodthoseconcepts,you'dbeabletoprocess morecodeataglance.WhIo,thetrade-offistheopposite.Yudon't havetolearnverymuchtogetstarted,butyoudohavetoworkalittle

hardertoabsorbconceptsthatmightbeotherwisecommunicatedwith sugar.

Thebalanceofsyntacticsugarisadifficultone.Addtoomuchsugar, andit'stoodifficulttolearnalanguageandrememberhowtouseit. Addtoolittle,andyouneedtospendmoretimetoexpresscodeand potentiallymoreenergytodebugit.Intheend,syntaxisamatterof preference.Matzprefersplentyofsugar.Stevedoesn't.

#### **Community**

Right now, the Io community is very small. You cannot always find librariesinIolikeyoucanwithotherlanguages.It'salsohardertofind programmers.Theseissuesaresomewhatmitigatedbyhavingagood Cinterface(whichtalkstoavarietyoflanguages)andasyntaxthatis soeasytoremember.GoodJavaScriptprogrammerscouldpickupIo quickly.Buthavingasmallercommunityisadefiniteweaknessandis themainthingthatholdspowerful,newlanguagesback.EitherIowill getakillerapplicationthatdrivesacceptanceoritwillremainaniche player.

#### **Refmance**

Discussingperformanceinavacuumofotherissuessuchasconcurrencyandapplicationdesignisnotusuallywise,butIshouldpointout thatIohasanumberoffeaturesthatwillslowraw,single-threadedexecutionspeed.ThisproblemissomewhatmitigatedbyIo'sconcurrency constructs,butyoushouldstillkeepthislimitationinmind.

#### **FinalThoughts**

Ingeneral,IlikedlearningIo.Thesimplesyntaxandsmallfootprint intrigued me. I also think that, like Lisp, Io has a strong overriding philosophyofsimplicityandflexibility.Bystayingwiththisphilosophy uniformlyinthelanguagecreation,SteveDekortehascreatedsomethingliketheLispoftheprototypelanguages.Ithinkthelanguagehas ashottogrow.LikeFerrisBueller,ithasabright,butperilous,future.

# UHapter 4

Prolog

Ah,Prolog.Sometimesspectacularlysmart,other timesjustasfrustrating. Yulgetastoundinganswersonlyifyouknowhowtoaskthe question.Think *RainMan* . <sup>1</sup> I rememberwatchingRaymond,thelead character,rattleoffSallyDibbs'phonenumberafterreadingaphone bookthenightbefore, without thinking about whether heshould. Wh bothRaymondandProlog,Ioftenfindmyselfasking,inequalparts, "Howdidheknowthat?"and"Howdidn'theknowthat?"He'safountain of knowledge, if you can only frame your questions in the right way.

Prologrepresentsaseriousdeparturefromtheotherlanguageswe've encounteredsofar.BothIoandRubyarecalled *imperativelanguages* . Imperativelanguagesarerecipes.Yutellthecomputerexactlyhowto doajob.Higher-levelimperativelanguagesmightgiveyoualittlemore leverage, combining many longer steps into one, but you're basically puttingtogetherashoppinglistofingredientsanddescribingastepby-stepprocessforbakingacake.

IttookmeacoupleofweeksofplayingwithPrologbeforeIcouldmake an attempt at this chapter. I used several tutorials as I ramped up, includingatutorialbyJ.R.Fisher  $^{2}$  forsomeexamplestowadethrough andanotherprimerbyA.Aaby  $3$  tohelpthestructureandterminology gelforme,andlotsofexperimentation.

Prologisadeclarativelanguage. Youthrowsomefactsandinferences atPrologandletitdothereasoningforyou.It'smorelikegoingtoa

<sup>1.</sup> *RainMan* .DVD.DirectedbyBarryLevinson.1988;LosAngeles,CA:MGM,2000.

<sup>2.</sup> [http://www.csupomona.edu/~jrfisher/www/prolog\\_tutorial/contents.html](http://www.csupomona.edu/~jrfisher/www/prolog_tutorial/contents.html)

<sup>3.</sup> <http://www.lix.polytechnique.fr/~liberti/public/computing/prog/prolog/prolog-tutorial.html>

goodbaker.Youdescribethecharacteristicsofcakesthatyoulikeand letthebakerpicktheingredientsandbakethecakeforyou,basedon therulesyouprovided.WtihProlog,youdon'thavetoknow *how*.The computerdoesthereasoningforyou.

WhacasualflipthroughtheInternet,youcanfindexamplestosolve a Sudoku with fewer than twenty lines of code, crack Rubik's Cube, andsolvefamouspuzzlessuchastheTowerofHanoi(aroundadozen linesofcode).Prologwasoneofthefirstsuccessfullogicprogramming languages. Yumakeassertionswithpurelogic, and Prologdetermines whethertheyaretrue.Yucanleavegapsinyourassertions,andProlog willtrytofillintheholesthatwouldmakeyourincompletefactstrue.

# 4.1 AboutProlog

Developed in 1972 by Alain Colmerauer and Phillipe Roussel, Prolog is a logic programming language that gained popularity in naturallanguage processing. Now, the venerable language provides the programmingfoundationforawidevarietyofproblems,fromscheduling toexpertsystems.Yucanusethisrules-basedlanguageforexpressing logicandaskingquestions.LikeSQL,Prologworksondatabases,but thedatawillconsistoflogicalrulesandrelationships.LikeSQL,Prolog hastwoparts:onetoexpressthedataandonetoquerythedata.In Prolog,thedataisintheformoflogicalrules.Thesearethebuilding blocks:

- *Facts.* Afactisabasicassertionaboutsomeworld.(Babeisapig; pigslikemud.)
- *Rules.* A rule is an inference about the facts in that world. (An animallikesmudifitisapig.)
- *Query.* A query is a question about that world. (Does Babe like mud?)

Factsandruleswillgointoa *knowledgebase* .APrologcompilercompilestheknowledgebaseintoaformthat'sefficientforqueries.Aswe walkthroughtheseexamples,you'llusePrologtoexpressyourknowledgebase.Then,you'lldodirectretrievalofdataandalsousePrologto linkrulestogethertotellyousomethingyoumightnothaveknown.

Enoughbackground.Let'sgetstarted.

# 4.2 Day1:AnExcellentDriver

In Rain Man, Raymond told his brother he was an excellent driver, meaning he could do a fine job of handling the car at five miles per hourinparkinglots. Hewas using all the main elements—the steeringwheel, the brakes, the accelerator—he just used the minal imited context.That'syourgoaltoday.We goingtousePrologtostatesome facts, make some rules, and do some basic queries. Like Io, Prologis anextremely simple language syntactically. Yu canlearnthesyntax rules quickly. The real fun begins when you layer concepts in interestingways. If this is your first exposure, I guarantee either you will change the way you think or you'll fail. We save the in-depth constructionforalaterday.

First things first. Get a working installation. I'm using GNU Prolog, version 1.3.1, for this book. Be careful. Dialects can vary. I'll do my besttostayoncommonground, butifyouchooseadifferentversion ofProlog, you'llneedtodoalittlehomeworktounderstandwhereyour dialect is different. Regardless of the version you choose, here's how you'lluseit.

# **Basic Fats**

Insomelanguages, capitalization is entirely at the programmer's discretion, butinProlog, the case of the first letter is significant. If aword begins with a lowercase character, it's an atom-a fixed value like a Ruby symbol. If it begins with an uppercase letter or an underscore, it's a variable. Ville values can change; atoms can't. Let's build a simpleknowledgebasewithafewfacts. Keythefollowing into anedi $tor:$ 

```
Download prolog/friends.pl
```

```
likes(wallace, cheese).
likes(grommit, cheese).
likes(wendolene, sheep).
```
#### $friend(X, Y) : - \+ (X=Y)$ , likes $(X, Z)$ , likes $(Y, Z)$ .

The previous file is a knowledge base with facts and rules. The first three statements are facts, and the last statement is a rule. Facts are directobservationsofourworld.Rulesarelogicalinferencesaboutour world. For now, pay attention to the first three lines. These lines are eachfacts. wombe , grommit, and werdere are atoms. Yu canread

**VS** 

themas worke likes cheese, grommit likes cheese, and verdere likes sheep.Let'sputthefactsintoaction.

StartyourProloginterpreter.Ifyou'reusingGNUProlog,typethecommand gprolog. Then, to loadyourfile, enter the following:

```
[?-['friends.pl'].
compiling/ Users/batate/prag/Book/code/prolog/friends.plforbytecode...
/Users/batate/prag/Book/code/prolog/friends.plcompiled,4linesread-
997byteswritten, 11ms
```
yes

 $|? -$ 

UnlessPrologiswaitingonanintermediateresult, it will respond with ys or no. In this case, the file loaded successfully, so it returned  $\circ$ . We canstarttoasksomequestions. The most basic questions are and no questionsaboutfacts. Askafew:

|?-likes(wallace, sheep).

```
no|?-likes(grommit, cheese).
```
#### yes

Thesequestionsareprettyintuitive.Does likesheep?(No.)Does worke grommit like cheese? (Yes.) These are not too interesting: Prologisjust parrotingyourfactsbacktoyou.Itstartstogetalittlemore exciting whenyoustarttobuildinsomelogic.Let'stakealookatinferences.

## BasicInferencesandV ariables

Let'strythe friend rule:

|?-friend(wallace,wallace).

```
no
```
So, Prologis working through the rules we gave it and answering **VS** or no questions. There's more here than meets the eye. Checkout the friend ruleagain:

InEnglish, for X tobeafriend of Y. X cannotbethesameas Y Lookat thefirstparttotherightof :-,calleda subgoal.  $\rightarrow$  doeslogical negation, so  $\setminus$  +(X=Y) means X isnoted quality Y.

Try somemorequeries:

```
|?-friend(grommit, wallace).
yes
|?-friend(wallace, grommit).
```
#### ves

InEnglish, X isafriend of Y ifwecan prove that X likessome Z and Y likesthatsame Z.Both worke and grommit like cheese, sothes equeries succeed

Let'sdiveintothecode.Inthesequeries, X isnotequalto Y, proving the firstsubgoal.Thequerywillusethesecondandthirdsubgoals,  $likes(X,$ Z) and likes(Y,Z). grommit and wate like cheese, soweprovethesecond andthirdsubgoals. Try anotherquery:

```
|?-friend(wendolene,grommit).
```
 $n<sub>0</sub>$ 

Inthiscase, Prologhadtotryseveral possible values for  $X, Y, and Z$ :

- $\bullet$  venture , grommit, and cheese
- $\bullet$  variance , grommit, and sheep

Neither combination satisfied both goals, that wendere likes Z and grommit likes Z. Noneexisted, sothelogicenginereported no, they are notfriends.

Let'sformalizetheterminology.This...

```
friend(X, Y) : - \rightarrow (X=Y), \text{likes}(X, Z), \text{likes}(Y, Z).
```
... is a Prolog rule with three variables,  $X, Y$ , and  $Z$ . We call the rule friend/2, shorthand for friend with two parameters. This rule has three subgoals, separated by commas. All must be true for the rule to be true. So.ourrulemeans  $\chi$  is a friend of  $\gamma$  if  $\chi$  and  $\gamma$  are not the same and  $\mathsf{X}$ and  $\vee$  likethesame  $\vee$  7

#### **FillingintheBlanks**

Word usedPrologtoanswersome **s** or no questions, but we can do more than that. In this section, we'll use the logic engine to find all possiblematchesforaquery.Todothis, you will specify a *variable* in yourquery.

Considerthefollowingknowledgebase:

Download [prolog/food.pl](http://media.pragprog.com/titles/btlang/code/prolog/food.pl)

```
food type(velveeta, cheese).
food_type(ritz,cracker).
food type(spam,meat).
food_type(sausage,meat).
food_type(jolt,soda).
food_type(twinkie,dessert).
```
flavor(sweet,dessert). flavor(savory,meat). flavor(savory,cheese). flavor(sweet,soda).

 $food_flavor(X,Y):-food_type(X,Z),flavor(Y,Z).$ 

We haveafewfacts.Some.suchas toottoekeetacheese) ,mean a tod has a certain type. Others, such as flavor(sweet, dessert), mean a food type has a characteristic flavor.Finally,wehave a rule called foothlog that infersthe flavor of food. Afood X has a foothlog Y if thefoodisofa **tootheeZ** andthat Z alsohasthatcharacteristic flavor. Compileit:

```
|?-['code/prolog/food.pl'].
compiling/ Users/batate/prag/Book/code/prolog/food.plforbytecode...
/Users/batate/prag/Book/code/prolog/food.plcompiled,
12linesread-1557byteswritten,15ms
```
(1ms)yes

andasksomequestions:

|?-food\_type(What,meat).

What=spam?;

What=sausage?;

no

Now, that's interesting. We asking Prolog, "Findsomevalue for What thatsatisfiesthequeryfood\_type(What,meat)."Prologfoundone, spam. When we typed the ;, we were asking Prolog to find another, and it returned sausage. They were easy values to find since the queries depended on basic facts. Then, we asked for another, and Prolog respondedwith no.Thisbehaviorcanbeslightlyinconsistent.Asaconvenience, ifPrologcandetectthattherearenomorealternativesremaining, you'll see a ys .If Prologcan' timmediately determined whether there aremorealternatives without doing more computation, it will prompt youforthenextandreturn no.Thefeatureisreallyaconvenience.If Prologcangiveyouinformationsooner, it will. Try afewmore:

```
|?-food_flavor(sausage,sweet).
```
no

```
|?-flavor(sweet, What).
```
What=dessert?:

 $What =  $60a$$ 

yes

No, sausage isnot sweet. What food types are sweet? dessert and soda. Theseareallfacts.ButyoucanletPrologconnectthedotsforyou,too:

```
[?-food flavor(What, savory).
```
What=velveeta?:

What=spam?;

```
What=sausage?;
```
no

Remember, footboXY) isarule.notafact.We askingPrologto findallpossiblevaluesthatsatisfythequery, "Whatfoodshaveasavory flavor?"Prologmusttietogetherprimitivefactsaboutfood, types, and flavorstoreachtheconclusion. The logic engine has towork through possiblecombinationsthatcouldmakeallthegoalstrue.

### **MapColoring**

Let'susethesameideatodomapcoloring.Foramorespectacularlook atProlog,takethisexample.Wewanttocoloramapofthesoutheastern United States. We  $cover the states shown in Figure 4.1, on the next$ page.We donotwanttwostates of the same color to touch.

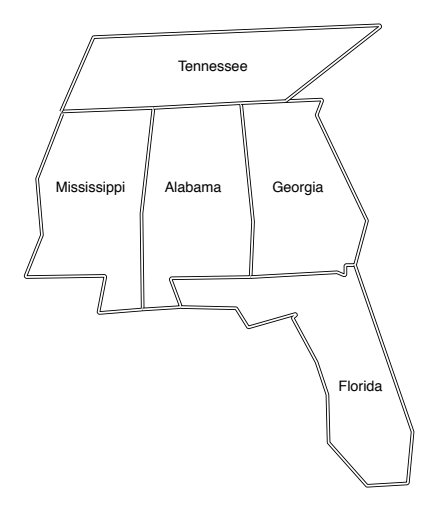

<span id="page-101-0"></span>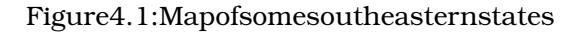

# We codeupthesesimplefacts:

```
Download prolog/map.pl
different(red,green).different(red,blue).
different(green,red).different(green,blue).
different(blue,red).different(blue,green).
coloring(Alabama,Mississippi,Georgia,Tennessee,Florida):-
  different(Mississippi,Tennessee),
 different(Mississippi,Alabama),
 different(Alabama,Tennessee),
 different(Alabama,Mississippi),
 different(Alabama,Georgia),
 different(Alabama,Florida),
 different(Georgia,Florida),
 different(Georgia,Tennessee).
```
We havethreecolors. We tellPrologthesets of different colors to use inthemapcoloring.Next,wehavearule.Inthe coloring rule,wetell Prologwhichstatesneighborothers,andwe'redone.Try it:

|?-coloring(Alabama,Mississippi,Georgia,Tennessee,Florida).

Alabama=blue Florida=green Georgia=red Mississippi=red Tennessee=green? Sureenough, there is away to color these fives tates with three colors. Yu can get the other possible combinations too by typing  $a$ . Wha dozenlinesofcode, we'redone. The logicisridiculously simple-achild couldfigureitout.Atsomepoint,youhavetoaskyourself...

#### Where'stheProgram?

We have no algorithm! Try solving this problem in the procedural language of your choice. Is your solution easy to understand? Think through what you'd have to do to solve complex logic problems like thisinRubyorIo.Onepossiblesolutionwouldbeasfollows:

- 1. Collectandorganizeyourlogic.
- 2. Expressyourlogicinaprogram.
- 3. Findallpossiblesolutions.
- 4. Putthepossiblesolutionsthroughyourprogram.

Andyouwouldhavetowritethisprogramoverandover.Prologletsyou express the logic infacts and inferences and then lets you ask questions. Yue not responsible for building any step-by-step recipe with this language. Prolog is not about writing algorithms to solve logical problems. Prologisabout describing your world as it is and presenting logicalproblemsthatyourcomputercantrytosolve.

Letthecomputerdothework!

# Unification.Rt1

Atthispoint, it's time to backup and provide a littlemore theory. Let's shine a little more light on unification. Some languages use variable assignment.InJavaorRuby,forexample,  $x=10$  means assign 10 to the variable x. Unification acrossitwo structures tries to make both structuresidentical.Considerthefollowingknowledgebase:

```
Download prolog/ohmy.pl
```

```
cat(lion).
cat(tiger).
```

```
dorothy(X, Y, Z) :-X=lion, Y=tiger, Z=bear.
twin \text{cat}(X,Y):-cat(X), cat(Y).
```
Inthisexample, = means unify, ormakebothsides the same. We have twofacts:lionsandtigersarecats.We also have two simple rules. In dorothy/3, X, Y, and Z are lion, tiger, and bear, respectively. In twin\_cats/2, X isa cot, and Y isa cot. We canuse this knowledge base to shedalittle lightonunification.

First, let's use the first rule. I'll compile and then do a simple query withnoparameters:

|?-dorothy(lion, tiger, bear).

#### yes

Remember. unification means "Find the values that make both sides match." On the right side, Prolog binds X, Y, and Z to lion, tiger, and bear. These match the corresponding values on the left side, so unificationissuccessful. Prologreports ys. This case is pretty simple, but wecanspiceitupalittlebit.Unificationcanworkonbothsidesofthe implication. Try thisone:

|?-dorothy(One,Two,Three).

 $One = line$ Three=bear Two=tiger

ves

This example has one more layer of indirection. In the goals, Prolog unifies X, Y, and Z to lion, tiger, and begr. Ontheleft side, Prologunifies X, Y, and Z to One, To , and Three and then reports the result.

Now, let's shift to the last rule, twin\_cats/2.Thisrulesays twin cats(X,Y) istrueifyoucanprovethat X and Y arebothcats. Try it:

|?-twin cats(One,Two).

 $One = line$ Two=lion?

Prologreported the first example. lion and lion arebothcats. Let's see howitgotthere:

- 1. We issued the query twin\_cats (One, Way . Prologbinds One to X and Two to Y. To solve these, Prolog must start working through the goals.
- 2. Thefirstgoalis  $cat(X)$ .
- 3. We havetwofactsthatmatch, cat(lion) and cat(tiger). Prologtries thefirstfact, binding X to lion, and moves onto the next goal.

 $\mathsf{X}$ 

- 4. Prolognowbinds Y to cot(Y). Prologcansolve this goal inexactly thesamewayasthefirst, choosing lion.
- $5$ . We satisfiedbothgoals, sotheruleis successful. Prologreports thevalues of One and Wo thatmadeits uccessful and reports  $\bullet$ .

So, we have the first solution that makes the rules true. Sometimes, one solution is enough. Sometimes, you need more than one. We can nowstepthroughsolutionsonebyonebyusing :,orwecangetallof therestofthesolutionsbypressing  $\alpha$ .

```
Two = line 7a
```

```
One = 1ion
Two=tiger
One=tiger
Two = 1ion
One=tiger
Two=tiger
```
#### $(1ms)$ yes

NoticethatPrologisworkingthroughthelistofallcombinationsof and Y, given the information available in the goals and corresponding facts.Asyou'llseelater,unificationalsoletsyoudosomesophisticated matchingbasedonthestructureofyourdata.That'senoughforday1. goingtodoalittlemoreheavyliftinginday2. We

# **ProloginPractice**

Ithastobealittledisconcertingtoseea "program" presented in this way. In Prolog, there's not often a finely detailed step-by-step recipe, only a description of the cake you'll take out of the pan when you're done.WhenIwaslearningProlog,ithelpedmetremendouslytointerviewsomeonewhohadusedthelanguageinpractice.ItalkedtoBrian Tarbox who used this logic language to create schedules for working withdolphinsforaresearchproject.

#### **AnInterviewwithBrianTtox DolphinResearcher**

**Bruce:** CanyoutalkaboutyourexperienceslearningProlog?

**Brian:** Ilearned Prolog back in the late 1980s when I was ingraduate schoolat the University of Hawaii at Manoa. I was working at the KewaloBasinMarineMammalLaboratorydoingxahintothecognitivecapabilitiesofbottlenoseddolphins.AtthetimeInoticedthatmuch of the discussion at the lab concerned people's theories about how the worked primarily with a dolphin named Akeakadolphins thought. We mai, or Ake for short. Many debates started with "Well, Ake probably seesthesituationlikethis."

Idecidedthatmymaster'sthesiswouldbetotrytocreateanexecutable modelthatmatchedourbeliefsaboutAke'sunderstandingoftheworld, or at least the tiny subset of it that we were doing exchon. If our executablemodelpredictedAke'sactualbehavior, we would gainsome confidenceinourtheoriesaboutherthinking.

Prologisawonderfullanguage, but until you drink the Kool-Aid, it can give you some pretty weird **est** I **ed** one of my first experiments with Prolog, writing something along the lines of  $x = x + 1$ . Prolog **e** sponded "no."Languagesdon'tjustsay "no."Theymightgivethewrong answerorfailtocompile, but I had never had a language talk back to me.So,IcalledPrologsupportandsaidthatthelanguagehadsaid"no" when I tried to change the value of a variable. They asked me, "Why would you want to change the value of a variable?" I mean, what kind oflanguagewon'tletyouchangethevalueofavariable?Onceyougrok Prolog, you understand that variables either have particular values or areunbound, butitwas unsettling at the time.

# **Bruce:** HowhaveyouusedProlog?

**Brian:** Idevelopedtwomainsystems:thedolphinsimulatorandalaboratoryscheduler.Thelabwouldrunfourexperimentsadaywitheach havetounderstandthatrachdolphinsarean offourdolphins. Yu incrediblylimitedEneEachdolphinwasworkingondifferentexperiments, and each experiment raid adifferent set of personnel. Some roles, such as the actual dolphin trainer, could be filled by only a few people.Otherrolessuchasdatamicouldbedonebyseveralpeoplebutstillxitltraining.Mostexperimentsxitalastaffofsixto adozenpeople. Wehadgraduatestudents, undergraduates, and Earthwatchvolunteers. Every person had their own schedule and their own shift set of skills. Finding a schedule that utilized everyone and made surealltasksweredonehadbecomeafull-timejobforoneofthestaff.

IdecidedtotrytobuildaProlog-basedschedulebuilder.Itturnedoutto beaproblemtailor-madeforthelanguage.Ibuiltasetoffactsdescribing eachperson's skill set, eachperson's schedule, and each experiment's rainutsIcouldthenbasicallytellProlog"makeitso."Foreachtask listed in an experiment, the language would find an available person

*withthatskillandbindthemtothetask.Itwouldcontinueuntiliteither satisfiedtheneedsoftheexperimentorwasunableto.Ifit couldnot findavalidbinding,itwouldstartundoingpreviousbindingsandtrying againwithanothercombination.Intheend,itwouldeitherfindavalid scheduleordeclarethattheexperimentwasover-constrained.*

*Bruce: Are there some interesting examples offacts, rules, orasser*tions**readtedtodolphinsthatwouldmakesensetoourreades** 

*Brian:* TherewasoneparticularsituationImminum*ulated dolphin helped us understand Ake's actual behavior. Ake responded to a gestural sign language containing "sentences" such as "hoopthrough"or"rightballtail-touch."We wouldgiveherinstructions, andshewouldrespond.*

*Partofmyre and wastotrytoteachnewwordssuchas "not." Inthis context,"touchnotball"meanttouchanythingbuttheball.Thiswasa hardproblemforAketosolve,buttheredingweedingwellfor awhile.Atonepoint,however,shestartedsimplysinkingunderwater wheneverwegavehertheinstruction.We didn'tunderstanditall.This canbeaveryfrustratingsituationbecauseyoucan'taskadolphinwhy itdidsomething.So,wepresentedthetrainingtasktothesimulateddol*phinandgotaninteresting**rest**Althoughdolphinsareverysmart,they *willgenerallytrytofindthesimplestanswertoaproblem.Wehadgiven thesimulateddolphinthesameheuristic.ItturnsoutthatAke'sgesturallanguageincludeda"word"foroneofthewindowsinthetank.Most trainershadforgottenaboutthiswordbecauseitwasrarelyused.The simulateddolphindiscoveredtherulethat"window"wasasuccessful responseto"notball."Itwasalsoasuccessfulresponseto"nothoop," "notpipe,"and"notfrisbee."We hadguardedagainstthispatternwith theotherobjectsbychangingthesetofobjectsinthetankforanygiven trial,butobviouslywecouldnot removethewindow.Itturnsoutthat whenAkewassinkingtothebottomofthetankshewaspositionednext tothewindow,thoughIcouldnotseethewindow!*

*Bruce: WhatdoyoulikeaboutPrologthemost?*

*Brian: Thedeclarativeprogrammingmodelisveryappealing.Ingeneral,ifyoucandescribetheproblem,youhavesolvedtheproblem.In mostlanguages I've found myself arguing with the computer at some pointsaying,"YouknowwhatImean;justdoit!"CandC++compiler errorssuchas"semicolonexpected"aresymbolicofthis.Ifyouexpected asemicolon,howaboutinsertingoneandseeingwhetherthatfixesit?*

*InProlog,allIhadtodointheschedulingproblemwasbasicallysay,"I wantadaythatlookslikethis,sogomakemeone"anditwoulddoit.*

#### *Bruce: Whatgaveyouthemosttrouble?*

*Brian: Prologseemedtobeanall-or-nothingapproachtoproblems,or atleasttotheproblemsIwasworkingon.Inthelaboratoryscheduling problem,the systemwouldchurnfor30minutesandtheneithergive us a beautiful schedule for the day or simply print "no." "No" in this casemeantthatwehadover-constrainedtheday,andtherewasnofull solution.Itdidnot,however,giveusapartialsolutionormuchofany informationaboutwheretheover-constraintwas.*

What you see here is an extremely powerful concept. You don't have to describe the solution to a problem. You have only to describe the problem.Andthelanguageforthedescriptionoftheproblemislogic, onlypurelogic.Startfromfactsandinferences,andletPrologdothe rest.Prologprogramsareatahigher level ofabstraction.Schedules andbehaviorpatternsaregreatexamplesofproblemsrightinProlog's wheelhouse.

# WhatWeLearnedinDay1

Today, we learned the basic building blocks of the Prolog language. RatherthanencodingstepstoguidePrologtoasolution,weencoded knowledgeusingpurelogic.Prologdidthehardworkofweavingthat knowledgetogethertofindsolutions.We putourlogicintoknowledge basesandissuedqueriesagainstthem.

Afterwebuiltafewknowledgebases,wethencompiledandqueried them.Thequerieshadtwoforms.First,thequerycouldspecifyafact, andPrologwouldtelluswhetherthefactsweretrueorfalse.Second, webuiltaquerywithoneormorevariables.Prologthencomputedall possibilitiesthatmadethosefactstrue.

We learned that Prolog worked through rules by going through the clausesforaruleinorder.Foranyclause,Prologtriedtosatisfyeachof thegoalsbygoingthroughthepossiblecombinationsofvariables.All Prologprogramsworkthisway.

Inthesectionstocome,we'regoingtomakemorecomplexinferences. Wealsogoingtolearntousemathandmorecomplexdatastructures suchaslists,aswellasstrategiestoiterateoverlists.
# Day1Self-Study

Find:

- SomefreePrologtutorials
- Asupportforum(thereareseveral)
- OneonlinereferenceforthePrologversionyou'reusing

#### Do:

- Makeasimpleknowledgebase.Representsomeofyourfavorite booksandauthors.
- Findallbooksinyourknowledgebasewrittenbyoneauthor.
- Makeaknowledgebaserepresentingmusiciansandinstruments. Alsorepresentmusiciansandtheirgenreofmusic.
- Findallmusicianswhoplaytheguitar.

# 4.3 Day2:FifteenMinutestoWaper

GrumpyJudgeWapner from *ThePeople'sCourt* isanobsessionofthe centralcharacterin *RainMan* .Likemostautistics,Raymondobsesses overallthingsfamiliar.HelatchedontoJudgeWapnerand *ThePeople's Court*.Asyou'replowingthroughthisenigmaticlanguage,youmightbe readyforthingstostarttoclick.Now,youmightbeoneofthelucky readerswhohaseverythingclickforthemrightaway,butifyoudon't, takeheart.Today,therearedefinitely "fifteenminutesto Wapner" Sit tight.We willneedafewmoretoolsinthetoolbox.Youlearntouse recursion,math,andlists.Let'sgetgoing.

# Recursion

RubyandIowereimperativeprogramminglanguages.Yuwouldspell outeachstepofanalgorithm.Prologisthefirstofthedeclarativelanguageswe'lllookat.Whenyou'redealingwithcollectionsofthingssuch aslistsortrees,you'lloftenuserecursionratherthaniteration.Wel' lookatrecursionanduseittosolvesomeproblemswithbasicinferences,andthenwe'llapplythesametechniquetolistsandmath.

Takealookatthefollowingdatabase.Itexpressestheextensivefamily treeoftheWats charactersina1963movieandsubsequentseries. Itexpressesafatherrelationshipandfromthatinferstheancestorrelationship. Since an ancestor can mean a father, grandfather, or great

grandfather, we will need to nest the rules or iterate. Since we're dealingwithadeclarativelanguage, we'regoingtonest. One clause in the ancestor clausewilluse ancestor.Inthiscase, ancestor(Z,Y) isarecursive subgoal.Here'stheknowledgebase:

```
Download prolog/family.pl
father(zeb.
                         john_boy_sr).
father(john boy sr,john boy jr).
\text{ancestor}(X, Y):-
    father(X, Y).
\text{ancestor}(X, Y) : -
```
 $father(X, Z)$ , ancestor $(Z, Y)$ .

fhæ isthecoresetoffactsthatenablesourrecursivesubgoal.Therule oncestor/2 hastwoclauses. When you have multiple clauses that make uparule, only one of the mmust be true for the rule to be true. Think of the commas between subgoals as and conditions and the periods betweenclausesas or conditions. The first clauses ays " X isthe ancestor of  $Y$  if  $X$  is the the of Y."That'sastraightforwardrelationship.We can trythatrulelikethis:

```
|?-ancestor(john_boy_sr,john_boy_jr).
```
true?

 $no$ 

Prolog reports true, john\_boy\_sr is an ancestor of john\_boy\_jr. This first clausedependsonafact.

Thesecondclauseismorecomplex: ancestor(X,Y):-theXZ).ancestor(Z, Y). This clauses ays X is an ancestor of Y if we can prove that X isthe **the** of Z andwecanalsoprovethatsame Z isan ancestor of Y.

Whew.Let'susethesecondclause:

```
|?-ancestor(zeb,john_boy_jr).
```
true?

Æ zeb isanancestorof john\_boy\_jr.Asalways, we can tryvariables in aquery, likethis:

|?-ancestor(zeb, Who).

Who=john\_boy\_sr?a

Who=john\_boy\_jr

Andweseethat zeb isanancestorfor john boy ir and john boy sr. The oncestor predicatealsoworksinreverse:

|?-ancestor(Who,john\_boy\_jr).

Who=john\_boy\_sr?a

 $Who=zeh$ 

 $(1ms)no$ 

That'sabeautifulthing, becausewecanusethisruleinourknowledge basefortwopurposes,tofindbothancestorsanddescendants.

Abriefwarning. Whenyouuserecursivesubgoals, youneed to becarefulbecauseeachrecursivesubgoalwillusestackspace, and you can eventuallyrunout.Declarativelanguages of tensolve this problem with a technique called tail as in optimization . If you can position the recursive subgoal at the end of a recursive rule, Prolog can optimize the call to discard the call stack, keeping the memory use constant. Ourcallistailrecursivebecausetherecursive subgoal,  $\text{uncestor}(Z,Y)$ , isthelastgoalintherecursiverule.WhenyourPrologprogramscrash byrunningoutofstackspace, you'llknowit's time to lookforaway to optimizewithtailrecursion.

Whithatlastbitofhousekeepingoutoftheway, let's start to look at listsandtuples.

## Listsand**Lits**

ListsandtuplesareabigpartofProlog.Yucanspecifyalistas  $[1,2,3]$ andatupleas (1,2,3) Listsarecontainersof variable length, and tuples arecontainerswithafixedlength.Bothlistsandtuplesgetmuchmore powerfulwhenyouthinkofthemintermsofunification.

#### Unification, Rt<sub>2</sub>

Remember, when Prolog tries to unify variables, it tries to make both the left and right sides match. Two tuples can match if they have the samenumber of elements and each element unifies. Let's take a look atacoupleofexamples:

 $[?-(1,2,3)=(1,2,3)]$ .

ves  $[?-(1,2,3)=(1,2,3,4).$ 

# $[?-(1,2,3)=(3,2,1).$

 $n<sub>0</sub>$ 

Two tuples unify if all the elements unify. The first tuples were exact matches, these condtuples didnot have the same number of elements, and the third set did not have the same elements in the same order. Let'smixinsomevariables:

```
[?-(A,B,C)=(1,2,3).A=1B=2C=3yes
[?-(1,2,3)=(A,B,C).A=1B=2C=3yes
[?-(A,2,C)=(1,B,3).A=1B=2C=3
```
yes

Itdoesn'treallymatterwhichsidesthevariablesareon.Theyunifyif Prologcan make them the same. Now, for some lists. They can work liketuples:

```
[?-[1,2,3]=[1,2,3].ves
[?-[1,2,3]=[X,Y,Z].X=1Y=2Z=3yes
[?-[2,2,3]=[X,X,Z].X=2Z=3yes
```
# $[?-[1,2,3]=[X,X,Z]$ .

no |?-[]=[].

Thelasttwo examples are interesting.  $[XXZ]$  and  $[2,2,3]$  unified because Prologcould make them the same with  $X=2$ . [1,2,3 ] = [X,X,Z ] didnot unifybecauseweused X forboththefirstandsecondpositions,and those values were different. Lists have a capability that tuples don't. You can deconstruct lists with  $[Head|\mathbf{\ddot{a}}]$ . When you unify a list with this construct, Head will bind to the first element of the list, and  $\ddot{a}$  will bindtotherest,likethis:

```
|?-[a,b,c]=[Head|Tail].
```
Head=a Tail=[b,c]

yes

[Head| $\bar{a}$  ] won'tunifywithanemptylist,butaone-elementlistisfine:

```
|?-[]=[Head|Tail].
```

```
no
|?-[a]=[Head|Tail].
```
Head=a  $Tail=[]$ 

yes

Yucangetcomplicatedbyusingvariouscombinations:

```
|?-[a,b,c]=[a|Tail].
```
 $Tail=[b,c]$ 

(1ms)yes

Prologmatchedthe  $\alpha$  and unified the restwith  $\alpha$ . Orwecansplitthis tailintotheheadandtail:

|?-[a,b,c]=[a|[Head|Tail]].

Head=b  $Tail=[c]$ 

yes

Orgrabthethirdelement:

```
[?-[a,b,c,d,e] = [, [Head ]].
```

```
Head = c
```
#### ves

\_isawildcardandunifieswithanything.Itbasicallymeans"Idon'tcare what'sinthisposition."WetoldPrologtoskipthefirsttwoelementsand splittherestintoheadandtail.The Head willgrabthethirdelement. andthetrailing \_ willgrabthetail, ignoring the rest of the list.

Thatshouldbeenoughtogetyoustarted. Unificationisapowerfultool, andusingitinconjunctionwithlistsandtuplesisevenmorepowerful.

Now, youshould have a basic understanding of the coredatast ructures inPrologandhowunificationworks.We nowreadytocombinethese elementswithrulesandassertionstodosomebasicmathwithlogic.

# ListsandMath

Inournextexample, IthoughtI'dshowyouanexampleofusingrecursionandmathtooperateonlists.Theseareexamplestodocounting, sums, and averages. Fiverules do all the hardwork.

```
Download prolog/list_math.pl
count(0, []).count(Count, [Head|Tail]):-count(TailCount, Tail), CountisTailCount+1.
```

```
sum(0, \lceil \rceil).
sum(Total, [Head|Tail]):-sum(Sum,Tail),TotalisHead+Sum.
```

```
average(Average,List):-sum(Sum,List),count(Count,List),AverageisSum/Count.
```
The simplest example is count. Use it like this:

```
|?-count(What,[1]).
```
#### $What=1?$ ;

no

Therulesaretriviallysimple.Thecountofanemptylistis  $0.$ The $count$ ofalististhecountofthetailplusone.Let'stalkabouthowthisworks, step-by-step:

• We issuethequery count(What, [1]), which can't unify with the first rule, because the list is not empty. We moveontosatisfyingthe goalsforthesecondrule, count(Count, [Head] The 1). We unify, binding What to Count, Head to 1, and  $\vec{a}$  to [].

- Afterunification, the first goal is count(TailCount, []). We trytoprove that subgoal. This time, we unify with the first rule. That binds to 0.Thefirstruleisnowsatisfied, sowecanmoveonto tinati thesecondgoal.
- $\bullet$  Now, we evaluate Countistent +1. We canunifyvariables. The Count is bound to 0. so we bind Count to  $0+1$  or 1.

Andthat'sit. We didnotdefinearecursiveprocess. We definedlogical rules. Then extexample is addingup the elements of a list. Here's the codeforthoserulesagain:

```
sum(0, [].
sum(Total, [ Head|Tail]):-sum( Sum, Tail ), TotalisHead+Sum.
```
Thiscodeworkspreciselylikethecountrule.Italsohastwoclauses,a basecaseandtherecursivecase.Theusageissimilar:

```
|? - sum(What, [1, 2, 3]).
```

```
What=6?;
```
#### no

Ifyoulookatitimperatively, sum worksexactlyasyouwouldexpectin arecursivelanguage. The sum of an emptylistis zero; the sum of the restisthe Head plusthe sum of the  $\overline{a}$ .

But there's another interpretation here. We haven't really told Prolog howtocomputesums.Wemerelydescribedsumsasrulesandgoals. To satisfy some of the goals, the logic enginemust satisfy some subgoals.Thedeclarative interpretationisas follows: "The sum of an empty listiszero.andthesumofalistis tti ifwecanprovethatthesumof tti . "Wereplacing recursion with the notion thetailplustheheadis ofprovinggoalsandsubgoals.

Similarly, the countofanemptylistiszero; the count ofalistisonefor the Head plusthe count of the  $\bar{a}$ .

Aswithlogic, theserules can build one achother. For example, you can use sum and count togethertocomputeanaverage:

```
average(Average,List):-sum( Sum,List),count(Count,List),AverageisSum/
                                                                       Count.
```
So, the average of List is Accepifyoucanprovethat

• the sum of that List is Sum.

- the count of that List is Count, and
- Accope is Sum/Count.

Anditworksjustasyou'dexpect:

|?-average(What,[1,2,3]).

What=2.0?;

no

# UsingRulesinBothDirections

Atthispoint,youshouldhaveafairlygoodunderstandingofhowrecursionworks.I'mgoingtoshiftgearsalittlebitandtalkaboutatightlittle rulecalled append.Therule append(List1,List2,List3) istrueif List3 is List1 + List2.It'sapowerfulrulethatyoucanuseinavarietyofways.

That short little bit of code packs a punch. You can use it in many differentways.It'saliedetector:

```
|?-append([oil],[water],[oil,water]).
```

```
yes
|?-append([oil],[water],[oil,slick]).
```
no

It'salistbuilder:

|?-append([tiny],[bubbles],What).

What=[tiny,bubbles]

yes

Itdoeslistsubtraction:

|?-append([dessert\_topping],Who,[dessert\_topping,floor\_wax]).

Who=[floor\_wax]

#### yes

Anditcomputespossiblepermutations:

|?-append(One,Two,[apples,oranges,bananas]).

```
One = <math>\lceil \rceilTwo=[apples,oranges,bananas]?a
```
One=[apples]

Two=[oranges,bananas]

One=[apples,oranges] Two=[bananas]

```
One=[apples,oranges,bananas]
Two = 1
```
(1ms)no

So, onerule gives you four. You may think that building such a rule willtakealotofcode.Let'sfindoutexactlyhowmuch.Let'srewrite theProlog append,butwe'llcallit concatenate.We takeitinseveral steps:

- 1. Whe arulecalled concatenate(List1,List2,List3) that can concatenate anemptylistto List1.
- 2. Addarulethatconcatenatesoneitemfrom List1 onto List2.
- 3. Addarulethatconcatenatestwoandthreeitemsfrom List1 onto List2.
- 4. Seewhatwecangeneralize.

Let'sgetstarted.Ourfirststepistoconcatenateanemptylistto List1. That'safairlyeasyruletowrite:

Download [prolog/concat\\_step\\_1.pl](http://media.pragprog.com/titles/btlang/code/prolog/concat_step_1.pl)

concatenate([],List,List).

Noproblem. concatenate istrueifthefirstparameterisalistandthe nexttwoparametersarethesame.

Itworks:

```
|?-concatenate([],[harry],What).
```
What=[harry]

yes

Ontothenextstep.Let'saddarulethatconcatenatesthefirstelement of List1 tothefrontof List2:

Download [prolog/concat\\_step\\_2.pl](http://media.pragprog.com/titles/btlang/code/prolog/concat_step_2.pl)

concatenate([],List,List). concatenate([Head|[]],List,[Head|List]).

For concatenate(List1, List2, List3), we break List1 into the head and tail, with the tail being an empty list. We break our third element into theheadandtail,using List1'sheadand List2 asthetail.Rememberto compileyourknowledgebase.Itworksjustfine:

```
|?-concatenate([malfoy],[potter],What).
```

```
What=[malfoy,potter]
```
#### yes

Now, we can define another couple of rules to concatenate lists of lengths2and3.Theyworkinthesameway:

Download [prolog/concat\\_step\\_3.pl](http://media.pragprog.com/titles/btlang/code/prolog/concat_step_3.pl)

```
concatenate([],List,List).
concatenate([Head|[]],List,[Head|List]).
concatenate([Head1|[Head2|[]]],List,[Head1,Head2|List]).
concatenate([Head1|[Head2|[Head3|[]]]],List,[Head1,Head2,Head3|List]).
```

```
|?-concatenate([malfoy,granger],[potter],What).
```
What=[malfoy,granger,potter]

#### yes

So,whatwehave isabase caseandastrategywhere eachsubgoal shrinksthefirstlistandgrowsthethird.Thesecondstaysconstant. We nowhaveenoughinformationtogeneralizearesult.Here'stheconcatenateusingnestedrules:

```
Download prolog/concat.pl
concatenate([],List,List).
concatenate([Head|Tail1],List,[Head|Tail2]):-
  concatenate(Tail1,List,Tail2).
```
Thatterselittleblockofcodehasanincrediblysimpleexplanation.The firstclausesaysconcatenatinganemptylistto List givesyouthat List. Thesecondclausesaysconcatenating List1 to List2 givesyou List3 ifthe heads of List1 and List3 are the same, and you can prove that concatenatingthetailof List1 with List2 givesyouthetailof List3.Thesimplicity andeleganceofthissolutionareatestamenttothepowerofProlog.

Let's see what it would do with the query concatenate([1,2], [3], What). We walk through unification at each step. Keep in mind that we're nestingtherules,soeachtimewetrytoproveasubgoal,we'llhavea differentcopyofthevariables.I'llmarktheimportantoneswithaletter soyoucankeepthemstraight.Wheachpass,I'llshowwhathappens whenPrologtriestoprovethenextsubgoal.

• Startwiththis:

concatenate([1,2 ], [3],What)

• The first ruledoesn't apply, because [1,2] is not an emptylist. We unifytothis:

concatenate( $[1|[2]]$ ,  $[3]$ ,  $[1|\mathbf{B}A$  ]):-concatenate(  $[2]$ ,  $[3]$ ,  $[\mathbf{B}A$  ])

Everything unifies but the second tail. We now move on to the goals.Let'sunifytherightside.

• We trytoapplytherule concatenate( $[2]$ ,  $[3]$ ,  $[72]$ A ]). That'sgoingto giveusthis:

concatenate( $[2|| ]|$ ,  $[3]$ ,  $[2|\mathbf{TB} \quad ]$ ):-concatenate(  $[ ]$ ,  $[3]$ , $\mathbf{TB}$ )

Noticethat TB isthetailof TA .It'snotthesameastheoriginal  $\mathbf{\hat{u}}$  .Butnow,wehavetounifytherightsideagain.

- concatenate( $[ \, ]$ ,  $[3]$ , $\overline{a}$  $\Omega$  :-concatenate( $[ \, ]$ ,  $[3]$ ,  $[3]$ ).
- So, we know TAC is [3]. Now, we can work back up the chain. Let's look at the third parameter, plugging in  $\mathbb{R}$  at each step. TC is [3],whichmeans  $[2]\mathbb{Z}$  | is[2,3],andfinally  $[1]\mathbb{Z}$  | is [1, 2,3 ]. What is [1,2,3 ].

Prologisdoingalotofworkforyouhere.Goover thislistuntilyou understandit.Unifyingnestedsubgoalsisacoreconceptfortheadvancedproblemsinthisbook.

Now,you'vetakenadeeplookatoneoftherichestfunctionsinProlog.Takealittletimetoexplorethesesolutions,andmakesureyou understandthem.

# WhatWeLearnedinDay2

Inthis section, we moved into the basic building blocks that Prolog usestoorganizedata:listsandtuples.We alsonestedrules,allowing ustoexpressproblemsthatyoumighthandlewithiterationinother languages.We tookadeeperlookatPrologunificationandhowProlog works to match up both sides of a  $\cdot$  :- or =. We saw that when we're writingrules,wedescribedlogicalrulesinsteadofalgorithmsandlet Prologworkitswaythroughthesolution.

We also used math. We learned to use basic arithmetic and nested subgoalstocomputesumsandaverages.

Finally, we learned to use lists. We matched one or more variables withinalisttovariables,butmoreimportantly,wematchedthehead ofalistandtheremainingelementswithvariablesusingthe [Head| $\mathbf{\bar{a}}$  ] pattern. We used this technique to recursively iterate through lists. Thesebuildingblockswillserveasthefoundationsofthecomplexproblemswesolveinday3.

# Day2Self-Study

Find:

- SomeimplementationsofaFibonacciseriesandfactorials.How dotheywork?
- A real-world community using Prolog. What problems are they solvingwithittoday?

Ifyou'relookingforsomethingmoreadvancedtosinkyourteethinto, trytheseproblems:

- AnimplementationoftheTowersofHanoi.Howdoesitwork?
- Whataresomeoftheproblemsofdealingwith"not"expressions? WhydoyouhavetobecarefulwithnegationinProlog?

Do:

- Reversetheelementsofalist.
- Findthesmallestelementofalist.
- Sorttheelementsofalist.

# 4.4 Day3:BlowingUpV egas

YushouldbegettingabetterunderstandingofwhyIpickedtheRain Man,theautisticsavant,forProlog.Thoughit'ssometimesdifficultto understand,it'samazingtothinkofprogramminginthisway.Oneof my favorite points in *Rain Man* was when Ray's brother realized he could count cards. Raymond and his brother went to Ves and just about broke the bank. In this section, you're going to see a side of Prologthatwillleaveyousmiling.Codingtheexamplesinthischapter wasequalpartsmaddeningandexhilarating.We goingtosolvetwo famouspuzzlesthatarerightinProlog'scomfortzone,solvingsystems withconstraints.

Yumaywanttotakeashotatsomeofthesepuzzlesyourself.Ifyou do, try describing the rules you know about each game rather than showingPrologastep-by-stepsolution.Wegoingtostartwithasmall Sudokuandthengiveyouachancetobuilduptoalargeroneinthe daily exercises. Then, we'll move onto the classic Eight Queens puzzle.

# SolvingSudoku

CodingtheSudokuwasalmostmagicalforme.ASudokuisagridthat hasrows, columns, and boxes. A typical puzzleis anine-by-ninegrid, withsomespacesfilledinandsomeblank.Eachcellinthegridhasa number, from 1-9 for anine-by-ninesquare. Your jobis to fillout the solutionsothateachrow, column, and square has one each of all of the digits.

We goingtostartwithafour-by-fourSudoku.Theconceptsareexactly the same, though the solutions will be shorter. Let's start by describingtheworld, as we know it. Abstractly, we'll have a board with four rows, four columns, and four squares. The table shows squares  $1-4:$ 

- $\mathbf{1}$  $\mathbf{1}$  $2\quad 2$  $1\quad 2\quad 2$  $\mathbf{1}$
- $3 \quad 3 \quad 4 \quad 4$
- $3 \quad 4 \quad 4$ 3

The first task is to decide what the query will look like. That's simple enough.  $W$ have a puzzle and a solution, of the form sodoku(Puzzle, Solution). Our users can provide a puzzleasalist, substituting underscoresforunknownnumbers likethis

```
sodoku([_,_,2,3,-3 -3 -3 -3-1 -1 -1 -13, 4, \ldots],
         Solution).
```
Ifasolutionexists, Prologwill provide the solution. When I solved this puzzleinRuby,Ihadtoworryaboutthealgorithmforsolvingthepuzzle.WhProlog,that'snotso.Imerelyneedtoprovidetherulesforthe game.Thesearetherules:

- Forasolvedpuzzle, thenumbersinthepuzzleandsolutionshould bethesame.
- ASudokuboardisagridofsixteencells, with values from 1-4.
- Theboardhasfourrows,fourcolumns,andfoursquares.
- Apuzzleisvalidiftheelementsineachrow,column,andsquare hasnorepeatedelements.

Let'sstartatthetop.Thenumbersinthesolutionandpuzzleshould match:

```
Download prolog/sudoku4_step_1.pl
sudoku(Puzzle,Solution):-
         Solution=Puzzle.
```
Wevectuallymadesomeprogress.Our "Sudokusolver" worksforthe casewheretherearenoblanks:

```
|?-sudoku([4,1,2,3,
             2,3,4,1,
             1,2,3,4,
             3,4,1,2],Solution).
```

```
Solution=[4,1,2,3,2,3,4,1,1,2,3,4,3,4,1,2]
```
#### yes

The formatisn't pretty, but the intent is clear enough. We getting sixteennumbersback,rowbyrow.Butwearealittletoogreedy:

```
|?-sudoku([1,2,3],Solution).
```
#### Solution=[1,2,3]

#### yes

Now,thisboardisn'tvalid,butoursolverreportsthatthereisavalid solution. Clearly, we have to limit the board to sixteen elements. We haveanotherproblem,too.Thevaluesinthecellscanbeanything:

|?-sudoku([1,2,3,4,5,6,7,8,9,0,1,2,3,4,5,6],Solution).

Solution=[1,2,3,4,5,6,7,8,9,0,1,2,3,4,5,6]

#### yes

Forasolutiontobevalid,itshouldhavenumbersfrom1–4.Thisproblemwillimpactusintwoways.First,wemayallowsomeinvalidsolutions.Second,Prologdoesn'thaveenoughinformationtotestpossible valuesforeachcell.Inotherwords,thesetofresultsisnot *grounded*. Thatmeansthatwehavenotexpressedrulesthatlimitpossiblevalues ofeachcell,soPrologwillnotbeabletoguesswhatthevaluesare.

Let'ssolvetheseproblemsbysolvingthenextruletothegame.Rule 2 says a board has sixteen cells, with values from 1-4. GNU Prolog hasabuilt-inpredicatetoexpresspossiblevalues,called fd\_domain(List, LowerBound,UpperBound) .Thispredicateistrueifallthevaluesin List are between LowerBound and UpperBound, inclusive. We justneed to make sureallvaluesin Puzzle rangefrom 1-4.

```
Download prolog/sudoku4_step_2.pl
sudoku(Puzzle,Solution):-
        Solution=Puzzle,
        Puzzle=[S11,S12,S13,S14,
                    S21,S22,S23,S24,
                    S31,S32,S33,S34,
                    S41, S42, S43, S44],
        fd_domain(Puzzle,1,4).
```
We unified Puzzle with a list of sixteen variables, and we limited the domainofthecellstovaluesfrom1–4.Now,wefailifthepuzzleisnot valid:

```
|?-sudoku([1,2,3],Solution).
```
no

|?-sudoku([1,2,3,4,5,6,7,8,9,0,1,2,3,4,5,6],Solution).

no

Now, we get to the main piece of the solution. Rule 3 says a board consistsofrows,columns,andsquares.We goingtocarvethepuzzle upintorows,columns,andsquares.Now,youcanseewhywenamed thecellsthewaywedid.It'sastraightforwardprocesstodescribethe rows:

```
Row1=[S11,S12,S13,S14],
Row2=[S21,S22,S23,S24],
Row3=[S31,S32,S33,S34],
Row4=[S41,S42,S43,S44],
```
Likewiseforcolumns:

```
Col1=[S11,S21,S31,S41],
Col2=[S12,S22,S32,S42],
Col3=[S13,S23,S33,S43],
Col4=[S14,S24,S34,S44],
```
Andsquares:

```
Square1=[S11,S12,S21,S22],
Square2=[S13,S14,S23,S24],
Square3=[S31,S32,S41,S42],
Square4=[S33,S34,S43,S44].
```
Nowthatwe'vechoppedtheboardintopieces,wecanmoveontothe nextrule.Theboardisvalidifallrows,columns,andsquareshaveno repeatedelements.WauseaGNUPrologpredicatetotestforrepeated elements. fd\_all\_different(List) succeedsifalltheelementsin List aredifferent.We needtobuildaruletotestthatallrows,columns,andsquares arevalid.We useasimpleruletoaccomplishthis:

```
valid([]).
valid([Head|Tail]):-
    fd_all_different(Head),
    valid(Tail).
```
Thispredicateisvalidifallthelistsinitaredifferent.Thefirstclause saysthatanemptylistisvalid.Thesecondclausesaysthatalistis validifthefirstelement'sitemsarealldifferentandiftherestofthe listisvalid.

```
Allthatremainsistoinvokeour volt rule:
```

```
valid([Row1,Row2,Row3,Row4,
       Col1,Col2,Col3,Col4,
       Square1,Square2,Square3,Square4]).
```
Believe it or not, we're done. This solution can solve a four-by-four Sudoku:

|?-sudoku $([-,-,2,3,$  $\overline{\phantom{a}}$ ,  $\overline{\phantom{a}}$ ,  $\overline{\phantom{a}}$  $3, 4, \_$ ,  $_$ Solution).

Solution=[4,1,2,3,2,3,4,1,1,2,3,4,3,4,1,2]

yes

Breakingthatintoafriendlierform,wehavethesolution:

4 1 2 3 2 3 4 1 1 2 3 4 3 4 1 2

Here'sthecompletedprogram,beginningtoend:

```
Download prolog/sudoku4.pl
valid([]).
valid([Head|Tail]):-
    fd_all_different(Head),
    valid(Tail).
sudoku(Puzzle,Solution):-
        Solution=Puzzle,
        Puzzle=[S11,S12,S13,S14,
                  S21,S22,S23,S24,
                  S31,S32,S33,S34,
                  S41, S42, S43, S44],
        fd_domain(Solution,1,4),
        Row1=[S11,S12,S13,S14],
        Row2=[S21,S22,S23,S24],
        Row3=[S31,S32,S33,S34],
        Row4=[S41,S42,S43,S44],
        Col1=[S11,S21,S31,S41],
        Col2=[S12,S22,S32,S42],
        Col3=[S13,S23,S33,S43],
        Col4=[S14,S24,S34,S44],
        Square1=[S11,S12,S21,S22],
        Square2=[S13,S14,S23,S24],
        Square3=[S31,S32,S41,S42],
        Square4=[S33,S34,S43,S44],
        valid([Row1,Row2,Row3,Row4,
               Col1,Col2,Col3,Col4,
               Square1,Square2,Square3,Square4]).
```
Ifyouhaven'thadyourPrologmoment,thisexampleshouldgiveyoua nudgeintherightdirection.Where'stheprogram?We, wedidn'twrite aprogram.We describedthe rulesofthe game:aboardhas sixteen cellswithdigitsfrom1–4,andnoneoftherows,columns,orsquares shouldrepeatanyofthevalues.Thepuzzletookafewdozenlinesof

codetosolveandnoknowledgeofanySudokusolvingstrategies.In thedailyexercises,you'llgetthechancetosolveanine-rowSudoku.It won'tbetoodifficult.

ThispuzzleisagreatexampleofthetypesofproblemsPrologsolves well. We have a set of constraints that are easy to express but hard tosolve.Let'slookatanotherpuzzleinvolvinghighlyconstrainedresources:theEightQueensproblem.

# **EightQueens**

TosolvetheEightQueensproblem,youputeightqueensonachess board. None can share the same row, column, or diagonal. It may appear tobeatrivialproblemonthe surface.It's justakid's game. Butonanotherlevel,youcanlookattherows,columns,anddiagonals asconstrainedresources.Our industryisfullofproblemsthatsolve constrainedsystems.Let'slookathowwecansolvethisoneinProlog.

First,we'lllookatwhatthequeryshouldlooklike.Wecanexpresseach queenas (Row,Col) ,atuplehavingarowandacolumn.A Board isalist oftuples. eight\_queens(Board) succeeds ifwehaveavalidboard. Our querywilllooklikethis:

eight  $queens([ (1,1), (3,2),...])$ .

Let'slookatthegoalsweneedtosatisfytosolvethepuzzle.Ifyouwant totakeashotatthisgamewithoutlookingatthesolution,justlookat thesegoals.Iwon'tshowthefullsolutionuntillaterinthechapter.

- Aboardhaseightqueens.
- Eachqueenhasarowfrom1–8andacolumnfrom1–8.
- Notwoqueenscansharethesamerow.
- Notwoqueenscansharethesamecolumn.
- Notwoqueenscansharethesamediagonal(southwesttonortheast).
- Notwoqueenscansharethesamediagonal(northwesttosoutheast).

Rowsandcolumnsmustbeunique,butwemustbemorecarefulwith diagonals.Eachqueenisontwodiagonals,onerunningfromthelower left (northwest) to the upper right (southeast) and the other running fromtheupperlefttothelowerrightasinFigure4.2,on[thefo](#page-126-0)llowing page.Buttheserulesshouldberelativelyeasytoencode.

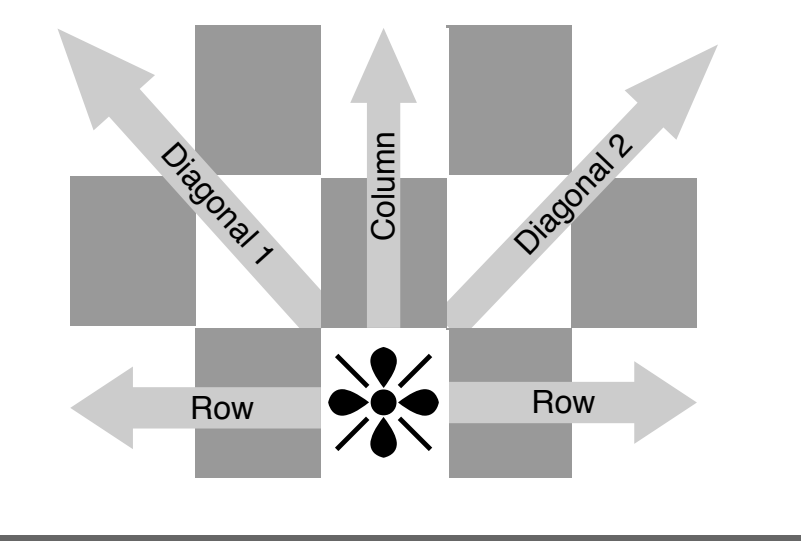

<span id="page-126-0"></span>Figure4.2:EightQueensrules

Onceagain,we'llstartatthetopofthelist.Aboardhaseightqueens. Thatmeansourlistmusthaveasizeofeight.That'seasyenoughto do.We canusethe count predicateyousawearlierinthebook,orwe cansimplyuse abuilt-inPrologpredicate called length. length(List,N) succeedsif List has N elements. Thistime, ratherthan showyou each goalinaction,I'mgoingtowalkyouthroughthegoalswe'llneedto solvethewholeproblem.Here'sthefirstgoal,then:

```
eight_queens(List):-length(List ,8).
```
Next,weneedtomakesureeachqueenfromourlistisvalid.We build aruletotestwhetheraqueenisvalid:

```
valid_queen((Row,Col)):-
    Range=[1,2,3,4,5,6,7,8],
    member(Row, Range), member(Col, Range).
```
Thepredicate member doesjustwhatyouthink;ittestsformembership.Aqueenisvalidifboththerowandcolumnareintegersfrom1–8. Next,we'llbuildaruletocheckwhetherthewholeboardismadeupof validqueens:

```
valid board([]).
valid_board([Head|Tail]):-valid_queen(Head),valid_board(Tail).
```
Anemptyboardisvalid, and a boardisvalidif the first itemis avalid queenandtherestoftheboardisvalid.

Movingon, the nextrule is that two queens can't share the same row. Tosolvethenextfewconstraints, we'regoingtoneedalittlehelp. We willbreakdowntheprogramintopiecesthatcanhelpusdescribethe problem:whataretherows.columns.anddiagonals?Firstupisrows.

Thisfunctionshouldbe ₩ buildafunctioncalled **oxQessRows**) trueif Rows isthelistof Row elementsfromallthequeens.

```
rows([], []).
rows([(Row, _)|QueensTail], [Row|RowsTail]):-
  rows(QueensTail, RowsTail).
```
Thisonetakesalittleimagination, butnotmuch. **OVS** foranemptylist is Rows if the Row from the first isanemptylist, and **DVALGETS ROWS** Rows and if **pos** of the queen in the list matches the first element of tailof Queens isthetailof Rows.Ifit'sconfusingtoyou, walkthroughit withafewtestlists.Luckily,columnsworksexactlythesameway,but we'regoingtousecolumnsinsteadofrows:

```
cols([], []).
cols([(_,Col)|QueensTail],[Col|ColsTail]):-
  cols(QueensTail,ColsTail).
```
The logic works exactly the same as ow. but we match the second elementofaqueentupleinsteadofthefirst.

Movingon, we'regoingtonumberdiagonals. The easies tway to number themistodosomesimplesubtractionandaddition.Ifnorthandwest are 1, we'regoing to assign the diagonals that run from northwest to southeastavalue of Col - Row. This is the predicate that grabs those diagonals:

```
diags1( [1, [1]).diags1([(Row,Col)|QueensTail], [Diagonal|DiagonalsTail]):-
  DiagonalisCol-Row.
  diags1(QueensTail,DiagonalsTail).
```
That rule worked just like rows and cols, but we had one more constraint: DiagonalisCol--Row . Note that this is not unification! It's an is predicate, and it will make sure that the solution is fully grounded. Finally, we'llgrabthesoutheasttonorthwestlikethis:

```
diags2([], []).
diags2([(Row,Col)|QueensTail], [Diagonal|DiagonalsTail]):-
  DiagonalisCol+Row,
  diags2(QueensTail,DiagonalsTail).
```
Theformulaisalittlebittricky,buttryafewvaluesuntilyou'resatisfied that queens with the same sum of row and col are in fact on the same diagonal. Now that we have the rules to help us describe rows,columns,anddiagonals,allthatremainsistomakesurerows, columns,anddiagonalsarealldifferent.

Soyoucanseeitallincontext,here'stheentiresolution.Thetestsfor rowsandcolumnsarethelasteightclauses.

```
Download prolog/queens.pl
valid queen((Row,Col)):-
    Range=[1,2,3,4,5,6,7,8],
    member(Row,Range),member(Col,Range).
valid board([]).
valid_board([Head|Tail]):-valid_queen(Head),valid_board(Tail).
rows([], []).
rows([(Row,_)|QueensTail],[Row|RowsTail]):-
  rows(QueensTail,RowsTail).
cols([], []).
cols([(_,Col)|QueensTail],[Col|ColsTail]):-
  cols(QueensTail,ColsTail).
diags1([],[]).
diags1([(Row,Col)|QueensTail],[Diagonal|DiagonalsTail]):-
 DiagonalisCol-Row,
 diags1(QueensTail,DiagonalsTail).
diags2([],[]).
diags2([(Row,Col)|QueensTail],[Diagonal|DiagonalsTail]):-
 DiagonalisCol+Row,
 diags2(QueensTail,DiagonalsTail).
eight_queens(Board):-
  length(Board,8),
 valid_board(Board),
  rows(Board,Rows),
  cols(Board,Cols),
 diags1(Board,Diags1),
  diags2(Board,Diags2),
  fd all different(Rows).
  fd all different(Cols),
  fd_all_different(Diags1),
  fd all different(Diags2).
```
At this point, you could run the program, and it would run... and run...andrun.Therearejusttoomanycombinationstoefficientlysort through.Ifyouthinkaboutit,though,weknowthattherewillbeone andonlyqueenineveryrow.We canjumpstartthesolutionbyprovidingaboardthatlookslikethis:

 $[? -$ eight\_queens([(1,A),(2,B),(3,C),(4,D),(5,E),(6,F),(7,G),(8,H)]).

 $A=1$  $B=5$  $C = 8$  $D=6$  $E = 3$  $F=7$  $G=2$  $H=4?$ 

Thatworksjustfine, but the program is still working too hard. We can eliminatetherowchoicesquiteeasilyandsimplifytheAPIwhilewe're atit.Here'saslightlyoptimizedversion:

Download prolog/optimized\_queens.pl

```
valid_queen((Row,Col)):-member(Col,[1,2,3,4,5,6,7,8]).
valid_board([]).
valid_board([Head|Tail]):-valid_queen(Head),valid_board(Tail).
cols(\lceil \rceil, \lceil \rceil).
cols([(_,Col)|QueensTail],[Col|ColsTail]):-
  cols(QueensTail,ColsTail).
diags1([], []).diags1([(Row,Col)|QueensTail], [Diagonal|DiagonalsTail]):-
  DiagonalisCol-Row,
  diags1(QueensTail,DiagonalsTail).
diags2([], []).diags2([(Row,Col)|QueensTail], [Diagonal|DiagonalsTail]):-
  DiagonalisCol+Row,
  diags2(QueensTail,DiagonalsTail).
eight_queens(Board):-
  Board=[(1, _), (2, _), (3, _), (4, _), (5, _), (6, _), (7, _), (8, _)],valid_board(Board),
  cols(Board,Cols),
  diags1(Board, Diags1),
  diags2(Board, Diags2),
  fd_all_different(Cols),
  fd_all_different(Diags1),
  fd_all_different(Diags2).
```
Philosophically,we'vemadeonemajorchange.We matchedthe Board with  $(1, _{.}),(2, _{.}),(3, _{.}),(4, _{.}),(5, _{.}),(6, _{.}),(7, _{.}),(8, _{.})$  to reduce the total permutationssignificantly.We alsoremovedallrulesrelatedtorows, andtheresultsshow.OnmyancientMacBook,allsolutionscompute insideofthreeminutes.

Once again, the end result is quite pleasing. We built in very little knowledgeofthesolutionset.We justdescribedtherulestothegame and applied a little logic to speed thingsup a little. Given the right problems,IcouldreallyfindmyselfgettingintoProlog.

# WhatWeLearnedinDay3

Today,youputtogethersomeoftheideaswe'veusedinPrologtosolve someclassicpuzzles.Theconstraint-basedproblemshavemanyofthe samecharacteristicsasclassicindustrialapplications.Listconstraints, andcrunchoutasolution.We wouldneverthinkofdoingaSQLninetablejoinimperatively,yetwedon'tevenblinkatsolvinglogicalproblemsinthisway.

WestartedwithaSudokupuzzle.Prolog'ssolutionwasremarkablysimple. We mapped sixteen variables onto rows, columns, and squares. Then, we described the rules of the game, forcing each row, column, andsquaretobeunique.Prologthenmethodicallyworkedthroughthe possibilities,quicklyarrivingatasolution.We usedwildcardsandvariablestobuildanintuitiveAPI,butwedidn'tprovideanyhelpatallfor solutiontechniques.

Next, we used Prolog to solve the Eight Queens puzzle. Once again, weencodedtherulesofthegameandletPrologworkintoasolution. Thisclassicproblemwascomputationallyintensive,having92possible solutions,butevenoursimpleapproachcouldsolveitwithinahandful ofminutes.

I still don't know all of the tricks and techniques to solve advanced Sudokus,butwithProlog,Idon'tneedtoknowthem.Ionlyneedthe rulesofthegametoplay.

# Day3Self-Study

Find:

- Prologhassomeinput/outputfeaturesaswell.Findprintpredicatesthatprintoutvariables.
- Find a way touse the print predicates to print only successful solutions.Howdotheywork?

Do:

- ModifytheSudokusolvertoworkonsix-by-sixpuzzles(squares are3x2)and9x9puzzles.
- MaketheSudokusolverprintprettiersolutions.

Ifyou'reapuzzle enthusiast,youcangetlostinProlog.Ifyouwant todivedeeperintothepuzzlesI'vepresented,EightQueensisagood placetostart.

• SolvetheEightQueensproblembytakingalistofqueens.Rather thanatuple,representeachqueenwithaninteger,from1–8.Get therowofaqueenbyitspositioninthelistandthecolumnbythe valueinthelist.

# 4.5 WrappingUpProlog

Prologisoneoftheolderlanguagesinthisbook,buttheideasarestill interestingandrelevanttoday.Prologmeansprogrammingwithlogic. We used Prologtoprocessrules, composed of clauses, which were in turncomposedwithaseriesofgoals.

Prologprogramminghastwomajorsteps.Startbybuildingaknowledgebase,composedoflogicalfactsandinferencesabouttheproblem domain.Next,compileyourknowledgebase,andaskquestionsabout thedomain.Someofthequestionscanbeassertions,andPrologwill respondwith ys or no. Otherque rieshave variables. Prologiills in these gapsthatmakesthosequeriestrue.

Rather thansimpleassignment,Prologusesaprocesscalled *unification* thatmakesvariablesonbothsidesofasystemmatch.Sometimes, Prologhastotrymanydifferentpossiblecombinationsofvariablesto unifyvariablesforaninference.

# **Strengths**

Prologisapplicableforawidevarietyofproblems,fromairlineschedulingtofinancialderivatives.Prologhasaseriouslearningcurve,butthe demandingproblemsthatPrologsolvestendtomakethelanguage,or otherslikeit,worthwhile.

ThinkbacktoBrianTarbox'sworkwiththedolphins.Hewasableto makesimpleinferencesabouttheworldandmakeabreakthroughwith acomplexinferenceaboutdolphinbehavior.Hewasalsoabletotake

highlyconstrainedresourcesandusePrologtofindschedulesthatfit amongthem.ThesearesomeareaswherePrologisinactiveusetoday:

# Natural-LanguageProcessing

Prolog was perhaps first used to work with language recognition. In particular, Prolog language models can take natural language, apply aknowledgebaseoffactsandinferences,andexpressthatcomplex, inexactlanguageinconcreterulesappropriateforcomputers.

#### Games

Gamesaregettingmorecomplex,especiallymodelingthebehaviorof competitorsorenemies.Prologmodelscaneasilyexpressthebehavior of other characters in the system. Prolog can also build different behaviorsintodifferenttypesofenemies,makingamorelifelikeand enjoyableexperience.

# SemanticW<sub>th</sub>

The semantic  $W_0$  is an attempt to attach meaning to the services andinformationontheWeb, makingiteasiertosatisfyrequests.The resource description language (RDF) provides a basic description of resources.Aservercancompiletheseresourcesintoaknowledgebase. That knowledge, together with Prolog's natural-language processing, canprovide a richenduser experience. Many Prolog packages exist forprovidingthissortoffunctionalityinthecontextofawebserver.

### ArtificialIntelligence

Artificialintelligence(AI)centersaroundbuildingintelligenceintomachines. This intelligence can take different forms, but in every case, some"agent"modifiesbehaviorbasedoncomplexrules.Prologexcels inthisarena,especiallywhentherulesareconcrete,basedonformal logic.Forthisreason,Prologissometimescalleda *logicprogramming language*.

#### Scheduling

Prologexcelsinworkingwithconstrainedresources.Manyhaveused Prologtobuildoperatingsystemschedulersandotheradvancedschedulers.

# Wedness

Prologisalanguagethathasheldupovertime.Still, thelanguageis datedinmanyways,anditdoeshavesignificantlimitations.

#### **Utility**

WhilePrologexcelsinitscoredomain, it's a fairly focused niche, logic programming. It is not a general-purpose language. It also has some limitationsrelatedtolanguagedesign.

# **Very LargeDataSets**

Prologuses a depth-first search of a decision tree, using all possible combinationsmatchedagainstthesetofrules. Vis languagesand compilersdoaprettygoodjobofoptimizingthisprocess.Still,thestrategyisinherentlycomputationally expensive, especially as datasets get verylarge.ItalsoforcesProloguserstounderstandhowthelanguage workstokeepthesizeofdatasetsmanageable.

### **MixingtheImperativeandDeclarativeModels**

Like many languages in the functional family, particularly those that relyheavilyonrecursion, youmustunderstandhowPrologwillresolve must often have tail-recursive rules to complete recursive rules. Yu evenmoderatelylargeproblems. It's relatively easy to build Prologapplicationsthatcannotscalebeyondatrivialsetofdata. Yumustoften have a deep understanding of how Prolog works to effectively design rulesthatwillscaleatacceptablelevels.

# **FinalThoughts**

AsIworkedthroughthelanguagesinthisbook, Ioftenkickedmyself, knowingthatthroughtheyears, I'vedrivenmanyascrewwithasledgehammer. Prolog was a particularly poignant example of my evolving understanding. If you find a problem that's especially well suited for Prolog, takeadvantage. Insuchasetting, you can be stuse this rulesbasedlanguageincombinationwithothergeneral-purposelanguages, justasyouwoulduseSQLwithinRubyorJava.Ifyou'recarefulwith the way you tie them together, you're likely to come out a head in the longrun.

#### *Wearenotsheep.*

#### EdwardScissorhands

# Chapter 5

# <u>Scala</u>

Sofar,Ihaveintroducedthreelanguagesandthreedifferentprogramming paradigms. Scala will be the fourth, sort of. It's a hybrid language,meaningthatitintentionallytriestobridgethegapsbetween programming paradigms. In this case, the bridge is between objectorientedlanguageslikeJavaandfunctionallanguageslikeHaskell.In thissense,ScalaisaFrankensteinmonsterofsortsbutnotamonster. Think *EdwardScissorhands* . 1

InthissurrealTim Burtonmovie,Edwardwaspartboy,partmachine, withscissorsforhands,andwasoneofmyfavoritecharactersofall time. Edward was a fascinating character in a beautiful movie. He wasoftenawkward,wassometimesamazing,butalwayshadaunique expression.Sometimes,hisscissorslethimdoincrediblethings.Other times,hewasawkwardandhumiliated.Aswithanythingnewordifferent,hewasoftenmisunderstood,accusedof"strayingtoofarfromthe pathofrighteousness."Butinoneofhisstrongermoments,theshykid offers,"Wearenotsheep."Indeed.

# 5.1 AboutScala

Asrequirementsforcomputerprogramsgetmorecomplex,languages, too,mustevolve.Everytwentyyearsorso,theoldparadigmsbecome inadequatetohandlethenewdemandsfororganizingandexpressing ideas.Newparadigmsmustemerge,buttheprocessisnotasimpleone.

<sup>1.</sup> *EdwardScissorhands* .DVD.DirectedbyTim Burton.1990;BeverlyHills,CA:20th CenturyFox,2002.

Each new programming paradigm ushers in a wave of programming languages, not just one. The initial language is often strikingly productiveandwildlyimpractical.ThinkSmalltalkforobjectsorLispfor functionallanguages.Then,languagesfromotherparadigmsbuildin featuresthatallowpeopletoabsorbthenewconceptswhileuserscan live safely within the old paradigm. Ada, for example, allowed some coreobject-orientedideassuchasencapsulationtoexistwithinaprocedurallanguage.Atsomepoint,somehybridlanguageoffersjustthe rightpracticalbridgebetweentheoldparadigmandthenew,suchas aC++.Next,weseeacommerciallyadoptablelanguage,suchasJava orC#.Finally,weseesomemature,pureimplementationsofthenew paradigm.

# Affinitywith.ba

Scalaisatleastabridgeandmaybemore.Itofferstightintegrationinto Java,offeringachanceforpeopletoprotecttheirinvestmentinmany ways:

- ScalarunsontheJavavirtualmachine,soScalacanrunside-bysidewithexistingdeployments.
- ScalacanuseJavalibrariesdirectly,sodeveloperscanleverage existingframeworksandlegacycode.
- LikeJava,Scalaisstaticallytyped,sothelanguagesshareaphilosophicalbond.
- Scala'ssyntaxisrelativelyclosetoJava's,sodeveloperscanlearn thebasicsquickly.
- Scalasupportsbothobject-orientedandfunctionalprogramming paradigms, so programmers can gradually learn to apply functionalprogrammingideastotheircode.

# WithoutSlavishDevotion

Some languages that embrace their ancestors go too far, extending the very limiting concepts that make the base inadequate.Although the similarities to Java are striking, Scala's design has some significantdepartures that will serve its community well. These important improvementsrepresentimportantdeparturesfromtheJavalanguage:

• *Typeinference.* InJava,youmustdeclarethetypeofeveryvariable, argument, or parameter. Scala infers variable types where possible.

- Functional concepts. Scala introduces important functional concepts to Java. Specifically, the new language allows you to use existingfunctionsinmanydifferentwaystoformnewones.Conceptsyou'llseeinthischapterarecodeblocks, higher-orderfunctions, and asophisticated collection library. Scalagoes farbeyond somebasicsyntacticalsugar.
- Immutable variables. Java does allow immutable variables but withararelyusedmodifier.Inthischapter, you'llsee that Scala forcesyoutoexplicitlymakeadecisionaboutwhetheravariable is mutable. These decisions will have a profound effect on how applicationsbehaveinaconcurrentcontext.
- Advanced programming constructs. Scala uses the foundational language well, layering on useful concepts. In this chapter, we'll introduce you to actors for concurrency, Ruby-style collections withhigher-orderfunctions, and first-classXML processing.

Beforewedivein weshouldknowaboutthemotivationsbehindScala spendsometimewiththecreator, focusing on how hedecided to ₩Ł tietwoprogrammingparadigmstogether.

# AnInterviewwithScala'sCreator, MartinOdersky

MartinOdersky, the creator of Scala, is a professor at École PolytechniqueFédéraledeLausanne(EPFL),oneoftwoSwissFederalInstitutes ofTechnology.HehasworkedontheJavaGenericsspecificationandis thecreatorofthe jovoc reference compiler. Heisals other author of  $Pro$ gramminginScala:AComprehensiveStep-by-StepGuide [OSV08], one ofthebestScalabooksavailabletoday.Hereiswhathehadtosay:

### **Bruce:** WhydidyouwriteScala?

**Dr. Odersky:** Iwas convinced that unifying functional and object-oriented programming would have great practical value. I was frustrated both by the dismissive attitude of the functional programming community toward OOP and by the belief of object-oriented programmers that functionalprogrammingwasjustanacademicexercise.So,Iwantedto showthatthetwoparadigmscanbeunifiedandthatsomethingnewand powerful could est from that combination. I also wanted to create a languageinwhichIwouldpersonallyfeelcomfortablewritingprograms.

**Bruce:** Whatisthethingyoulikeaboutitthemost?

*Dr. Odersky: Ilikethatitletsprogrammersexpressthemselvesfreely andthatitfeelslightweight,yetatthesametimegivesstrongsupport throughitstypesystem.*

#### *Bruce: Whatkindsofproblemsdoesitsolvethebest?*

*Dr. Odersky: It's <i>redefinity general purpose. There's noproblem I would nottrytosolvewithit.Thatsaid,aparticularstrengthofScalartieto othermainstreamlanguagesisitssupportoffunctionalprogramming.So, everywhereafunctionalapproachisimportantScalashines,bethatconcurrencyandparallelismorwebappsdealingwithXMLorimplementing domain-specificlanguages.*

*Bruce: Whatisafeaturethatyouwouldliketochange,ifyoucould startover?*

*Dr. Odersky: Scala'slocaltypeinferenceworksgenerallywellbuthas limitations.IfIcouldstartover,I'dtrytouseamorepowerfulconstraint solver.Maybeit'sstillpossibletodothat,butthefactthatwehaveto dealwithalargeinstalledbasemakesitmoredifficult.*

ThebuzzaroundScalaisgrowing,becauseTwitterhasswitcheditscore messageprocessingfromRubytoScala.Theobject-orientedfeatures allowaprettysmoothtransitionfromtheJavalanguage,buttheideas that are drawing attention to Scala are the functional programming features.Purefunctionallanguagesallowastyleofprogrammingthat hasstrongmathematicalfoundations.Afunctionallanguagehasthese characteristics:

- Functionalprogramsaremadeupoffunctions.
- Afunctionalwaysreturnsavalue.
- Afunction,giventhesameinputs,willreturnthesamevalues.
- Functionalprogramsavoidchangingstateormutatingdata.Once you'vesetavalue,youhavetoleaveitalone.

Strictlyspeaking,Scalaisnotapurefunctionalprogramminglanguage, justlikeC++isnotapureobject-orientedlanguage.Itallowsmutable values,whichcanleadtofunctionswiththesameinputsbutdifferent outputs.(Withmostobject-orientedlanguages,usinggettersandsetterswouldbreakthatrule.)Butitofferstoolsthatallowdevelopersto usefunctionalabstractionswheretheymakesense.

# **FunctionalProgrammingandConcurrency**

The biggest problem facing concurrency-minded programmers in object-orientedlanguagestodayis mutablestate, meaningdatathatcan change.Anyvariablethatcanholdmorethanonevalue.afterinitialization, ismutable. Concurrency is the Dr. Evil to mutable state's Austin Powers.Iftwodifferentthreadscanchangethesamedataatthesame time, it'sdifficulttoguaranteethattheexecutionwillleavethedatain avalidstate, and testing is nearly impossible. Databases deal with this problem with transactions and locking. Object-oriented programming languages deal with this problem by giving programmers the tools to control access to shared data. And programmers generally don't use thosetoolsverywell, even when they knowhow.

Functionalprogramminglanguagescansolvetheseproblemsbyeliminating mutable state from the equation. Scala does not force you to completely eliminate mutable state, but it does give you the tools to codethingsinapurelyfunctionalstyle.

WhScala, you don't have to choose between making some Small talk andhavingalittleLisp.Let'sgetbusymergingtheobject-orientedand functionalworldswithsomeScalacode.

#### $5.2$ Day 1: The Castleonthe Hill

In Edward Scissorhands, there's a castle on a hill that is, well, a littledifferent.Inabygoneera,thecastlewasastrangeandenchanting place but is now showing signs of age and neglect. Broken windows lettheweatherin, and the rooms aren't all what they once were. The housethatoncefeltsocomfortabletoitsinhabitantsisnowcoldand uninviting. The object-oriented paradigm, too, is showing some signs ofage, especially the earlier object-oriented implementations. The Java language, with its dated implementations of static typing and concurrency, needs a face-lift. In this section, we're going to talk primarily aboutScalainthecontextofthathouseonthehill, theobject-oriented programmingparadigm.

ScalarunsontheJavavirtualmachine(JVM).I'mnotgoingtoofferan exhaustive overview of the Java language; that information is freely available elsewhere. Yi see some Java ideas creeping through to Scala,butl'lltrytominimizetheirimpactsoyouwon'thavetolearntwo languagesatonce.Fornow,installScala.I'musingversion2.7.7.final forthisbook.

# **ScalaTypes**

Whenyou have Scalaworking, fire up the console with the command scolo.Ifalliswell, you won't get any error messages, and you will see a scolo> prompt. Yucanthentypealittlecode.

```
scala>println("Hello, surrealworld")
Hello.surrealworld
scala>1+1res8:Int=2scal(x)(1).+(1)
res9:Int=2scal3s+4\approx 3
res10:Int=17
```

```
scal(4, *3))res11:Double=17.0
```
 $scal(5)$ .+ $((4)$ . \* $(3))$  $res12:Int=17$ 

So, integers are objects. In Java, I've pulled out my fair share of hair converting between Int (primitives) and Integer (objects). Infact, everythingisanobjectinScala, withsomesmallexceptions. That'sasignificant departure from most statically typed object oriented languages. Let'sseehowScalahandlesstrings:

#### scala>"abc".size  $res13:Int=3$

Soastring, too, isafirst-classobject, with alittlesyntacticsugarmixed in.Let'strytoforceatypecollision:

```
scal scala>"abc"+4
res14: java.lang.String=abc4
scala>4+"abc"
res15:java.lang.String=4abc
scal4+"1.0"res16: java.lang.String=41.0
Hm...that'snotquitewhatwewerelookingfor.Scalaiscoercingthose
integersintostrings. Let'stryalittlehardertoforceamismatch:
```

```
scala>4 * "abc"
<console>:5:error:overloadedmethodvalue
                                               * withalternatives(Double)Double
<and>(Float)Float<and>(Long)Long<and>(Int)Int<and>(Char)Int
<and>(Short)Int<and>(Byte)Intcannotbeappliedto(java.lang.String)
       4 * "abc"\boldsymbol{\wedge}
```
Ah. That's the ticket. Scala is actually strongly typed. Scala will use typeinference,somostofthetime,itwillunderstandthetypesofvariables through syntactical clues, but unlike Ruby, Scala can do that typecheckingatcompiletime.Scala'sconsoleactuallycompileslines ofcodeandrunseachonepiecemeal.

On a side note, I know you're getting back Java strings. Most Scala articlesandbooksgointothistopicinmoredetail, butwecan'tdoso andstilldiveintotheprogrammingconstructsthatIthinkwillbemost interesting to you. I'll point you to a few books that will go into the Javaintegrationindetail. For now, I'm going to tell you that in many places, Scalahasastrategyformanagingtypesacrosstwolanguages. Part of that is using simple Java types where they make sense, like java.lang.String.Pleasetrustme,andaccepttheseoversimplifications.

# **ExpressionsandConditions**

Nowwe'regoingtomovethroughsomebasicsyntaxquicklyandstrictly by example. Hereareafew Scalatrue / false expressions:

```
scal>5<6
res27:Boolean=true
scal3s5c=6res28:Boolean=true
```

```
scal35=2res29:Boolean=false
```

```
scal3s=2res30:Boolean=true
```

```
scal35!=2res31:Boolean=true
```
There's nothing too interesting going on there. This is the C-style syntaxthatyou'refamiliarwithfromseveralofthelanguageswe'vetalked aboutsofar.Let'suseanexpressioninan if statement:

```
scala: \text{Int} = 1scalh: Int = 2scal scala>if(b<a){
     | println("true")
     |?e]se\{| println("false")
     | \}
```

```
false
```
We assignacouple of variables and compare the minan if/else statement.Takeacloserlookatthevariableassignment.First,noticethat you didn't specify a type. Unlike Ruby, Scala binds types at compile time. But unlike Java, Scala can infer the type, so you don't have to  $type$   $vda:lnt=1$ ,thoughyoucanifyouwant.

Next, notice that these Scala variable declarations start with the **N** keyword.Yucanalsousethe va keyword va isimmutable; va isnot. ₩Ł talkmoreaboutthislater.

In Ruby,  $0$  evaluated to true. In C,  $0$  was  $t\mathbf{e}$ . In both languages, nil evaluated to the Let'sseehowScalahandlesthem

```
scala>Nil
res3:Nil.type=List()
scala>if(0){println("true")}
<console>:5:error:typemismatch;
 found
         : Int(0)required: Boolean
       if(0){\{println("true")\}}\Lambdascala>if(Nil){println("true")}
<console>:5:error:typemismatch;
 found
         :Nil.type(withunderlyingtypeobjectNil)
 required: Boolean
       if(Ni]){println("true")}
           \boldsymbol{\wedge}
```
So, a Nil is an emptylist, and you can't event est Nil or 0. This behaviorisconsistentwith Scala's strong, static typing philosophy. Nilsand numbersarenot boolegns.sodon'ttreatthemlike booleans. Whaimpleexpressionsandthemostbasicdecisionconstructbehindus, let's moveontoloops.

# Loops

As the next couple of programs get more complex, we're going torun themasscriptsratherthanintheconsole.LikeRubyandIo,you'llrun themwith scalapath/to/program.scala.

Yulseeanumberofwaystoiterateoverresultsetsinday2whenwe attackcodeblocks.Fornow,we'llfocusontheimperativeprogramming style of loops. Yi see that these look a lot like the Java-style loop structures.

#### **MyInnerBattlewithStaticTyping**

Somenoviceprogramminglanguageenthusiastsconfusethe ideas of strong typing and static typing. Loosely speaking, strongtypingmeansthelanguagedetectswhen twotypesare compatible, throwing an error or coercing the types if they are not. On the surface, ba and Ruby are both strongly typed. (Irealizethisideaisanosintiato) Assemblylanguage and C compilers, on the other hand, are wally typed. The compilerdoesn'tnecessarilycarewhetherthedatainamemorylocationisaninteger, astring, orjustdata.

Staticanddynamictypingisanotherissue.Staticallytypedlanguages enforce polymorphism based on the structure of the types. Is it a duck by the genetic blueprint (static), or is it a duckbecauseitquacksorwdslikeone?Staticallytypedlanguagesbenefitbecausecompilersandtoolsknowmoreabout yarcodetotraperrors, highlightcode, and refactor. The cost ishavingtodomoreworkandliving with some restrictions. Yo historyasadeveloperwilloftendeterminehowyartedobout thetrade-offsofstatictyping.

My first OO development was in Jaal saw one framework after another try to break free from the chains of Jack static typing. The industry invested hundreds of millions of dollars in three vaist of Enterprise Jaa Beans, Spring, Hibernate, JBoss, and aspect-oriented programming to made certain usage models more muscle We wee making Jack typing model more dynamic, and the battles at eay step of the way wee intense, fall a more like rival cults than programmingenvironments.Mybookstookthesamejourney,from increasinglydynamicframeworkstodynamiclanguages.

So, mybiasagainststatictypingwashapedbythe.bawas Haskellanditsgreatstatictypesystemarehelpingmerecover butslowly.Myconscienceisclear.Yo u've invitedaclosetpolitician to this casual dinner, but I'll try my hardest to leep the conversationlightandunbiased.

 $\mathsf{u}$ 

#### Firstisthebasic while loop:

```
Download scala/while.scala
defwhileLoop{
    vari=1
    while(i=3){
        println(i)
        i+1}
}
```
whileLoop

We defineafunction.Asasidenote,Javadeveloperswillnoticethat youdon'thavetospecify public.InScala, public isthedefaultvisibility, meaningthisfunctionwillbevisibletoall.

Winthemethod,wedeclareasimple while loopthatcountstothree. i changes, so we declare it with  $\alpha$ . Then, you see a Java-style declarationofa while statement.Asyoucansee,thecodeinsidebraces  $executes unless the conditions$   $\star$  . You canrunthecodelikethis:

```
batate$scalacode/scala/while.scala
1
2
3
```
The  $\mathfrak b$  loopworksalotlikeJava'sandC'sbutwithaslightlydifferent syntax:

```
Download scala/for_loop.scala
defforLoop{
    println( "forloopusingJava-styleiteration" )
    for(i<-0untilargs.length){
        println(args(i))
    }
}
```
#### forLoop

Theargumentisavariable,followedbythe <- operator,followedbya rangefortheloopintheformof initialValueuntilendingValue .Inthiscase, we'reiteratingovertheincomingcommand-linearguments:

```
batate$scalacode/scala/forLoop.scalaitsallinthegrind
forloopusingJava-styleiteration
its
all
in
the
grind
```
AswithRuby,youcanalsouseloopstoiterateoveracollection.For now, we'll startwith teach ,whichisreminiscentofRuby's each:

```
Download scala/ruby_for_loop.scala
defrubyStyleForLoop{
    println( "forloopusingRuby-styleiteration" )
    args.foreach{arg=>
        println(arg)
    }
}
```
#### rubyStyleForLoop

args isalistwiththeinboundcommand-linearguments.Scalapasses eachelementintothisblock,onebyone.Inourcase, arg isoneargument from the inbound args list. In Ruby, the same code would be  $a_{\text{max}} = a \cdot \text{arg} \cdot \text{arg} \$ isslightlydifferent,buttheideaisthesame.Here'sthecodeinaction:

```
batate$scalacode/scala/ruby_for_loop.scalafreezethosekneeschickadees
forloopusingRuby-styleiteration
freeze
those
knees
chickadees
```
Later, you'll find yourself using this method of iteration much more oftenthantheotherimperativeloops.Butsincewe'reconcentratingon thehouseonthehill,we'lldelaythatpartoftheconversationforalittle while.

### **RangesandTuts**

Like Ruby, Scala supports first-class ranges. Start the console, and enterthesecodesnippets:

```
scala>valrange=0until10
range:Range=Range(0,1,2,3,4,5,6,7,8,9)
```

```
scala>range.start
res2:Int=0
```

```
scala>range.end
res3:Int=10
```
Thatallmakessense.ItworkslikeRuby'srange.Yucanalsospecify increments:

scala>range.step res4:Int=1

 $scal$   $(0to10)$ by5  $res6:Range=Range(0, 5, 10)$ 

scala>(0to10)by6  $res7:Range=Range(0,6)$ 

The equivalent of Ruby's range,  $1.10$ , is  $1$  to  $10$ , and the equivalent of Ruby'srange, 1...10, is 1 until 10 . to isinclusive:

```
scal \in (0until 10by 5)
res0:Range = Range(0, 5)
```
Yucanalsospecifydirectionwiththis:

```
scala>valrange=(10until0)by-1
range: Range=Range(10, 9, 8, 7, 6, 5, 4, 3, 2, 1)
```
Butthedirectionisnotinferred:

```
scal scala>valrange=(10until0)
range: Range=Range()
```

```
scal \in \Omega \in \Omega \in \Omega \in \Omegarange: Range. Inclusive=Range(0,1,2,3,4,5,6,7,8,9,10)
```
1 isthe default step, regardless of the endpoints that you express for yourrange. Yuarenotlimitedtointegers:

```
scala>valrange='a'to'e'
range:RandomAccessSeq.Projection[Char]=RandomAccessSeq.Projection(a,b,c,d,e)
```
Scalawilldosomeimplicittypeconversionsforyou.Infact, whenyou specifieda to statement, you were actually specifying arange.

LikeProlog,Scalaofferstuples.Atupleisafixed-lengthsetofobjects. Yulfindthispatterninmanyotherfunctionallanguagesaswell. The objectsinatuplecanallhavedifferenttypes.Inpurelyfunctionallanguages, programmers often express objects and their attributes with tuples. Try this example:

```
scala>valperson=("Elvis","Presley")
person: (java.lang.String,java.lang.String)=(Elvis,Presley)
scala>person._1
res9: java.lang.String=Elvis
scal a>person. _2res10: java.lang.String=Presley
scal \ge person. \ge<console>:6:error:value_3isnotamemberof(java.lang.String,java.lang.String)
       person.<sub>3</sub>
               \Lambda
```
Scalausestuplesratherthanliststodomultivalueassignments:

```
scal scala>val(x,y)=(1,2)
x: \text{Int} = 1v: Int = 2
```
Since tuples have a fixed length, Scala can do static type checking basedoneachofthetuplevalues:

```
scal scala>val(a,b)=(1, 2, 3)<console>:15:error:constructorcannotbeinstantiatedtoexpectedtype;
 found :(T1,T2)required: (Int, Int, Int)
       val(a,b)=(1,2,3)\lambda<console>:15:error:recursivevaluex$1needstype
       val(a,b)=(1,2,3)\Lambda
```
Wh these foundations out of the way, let's put it all together. We createsomeobject-orientedclassdefinitions.

## **ClassesinScala**

Thesimplestclasses,thosewithattributesbutnomethodsorconstructors, are simple, one-linedefinitions in Scala:

```
classPerson(firstName:String,lastName:String)
```
Yudon'thavetospecifyanybodytospecifyasimplevalueclass.The **Rason** class will be public and have first Name and last Name attributes. Andyoucanusethatclassintheconsole:

```
scala>classPerson(firstName:String,lastName:String)
definedclassPerson
```

```
scala>valgump=newPerson("Forrest","Gump")
qump:Person=Person@7c6d75b6
```
But you're looking for a little more. Object-oriented classes mix data andbehavior.Let'sbuildafullobject-orientedclassinScala.We call this class Composs. The compassorient at ionwills tart with north. We tellthecompasstoturn90degreesleftorrightandupdatethedirection accordingly.Here'swhattheScalacodelookslike.initsentirety:

Download scala/compass.scala

```
classCompass{
```

```
valdirections=List( "north", "east", "south", "west")
varbearing=0
```

```
print("Initialbearing:" )
 println(direction)
 defdirection()=directions(bearing)
 definform(turnDirection:String){
    println("Turning" +turnDirection+ ".Nowbearing" +direction)
 }
 defturnRight()bearing=(bearing+1)%directions.size
   inform("right")
 }
 defturnLeft(){
   bearing=(bearing+(directions.size-1))%directions.size
   inform("left")
 }
}
valmyCompass=newCompass
myCompass.turnRight
myCompass.turnRight
myCompass.turnLeft
myCompass.turnLeft
myCompass.turnLeft
```
Thesyntaxisrelativelystraightforward,withacoupleofnotablepeculiarities.Theconstructorisresponsiblefordefininginstancevariables (atleast,thoseyoudon'tpassintotheconstructor)andmethods.UnlikeRuby,allmethoddefinitionshaveparametertypesandnames.And theinitialblockofcodeisn'tinanymethoddefinitionatall.Let'stake itapart:

```
classCompass{
```

```
valdirections=List( "north", "east", "south", "west")
varbearing=0
print("Initialbearing:" )
println(direction)
```
The whole block of code following the class definition is actually the constructor. Our constructor has a List of directions and a bearing, whichissimplyanindexforthedirections.Later,turningwillmanipulatethebearing.Next,thereareacoupleofconveniencemethodsto showtheuseroftheclassthecurrentdirection,inEnglish:

```
defdirection()=directions(bearing)
```

```
definform(turnDirection:String){
  println("Turning" +turnDirection+
                                           ".Nowbearing"
                                                              +direction)
<sup>7</sup>
```
The constructor continues with method definitions. The direction methodjustreturnstheelementof directions at the index of bearing. Scala convenientlyallowsanalternatesyntaxforone-linemethods.omitting thebracesaroundthemethodbody.

The inform methodprintsafriendlymessagewhenevertheuserturns.It takesasimpleparameter,thedirectionoftheturn.Thismethoddoesn't returnavalue.Let'slookatthemethodstohandleturns.

```
defturnRight()bearing=(bearing+1)%directions.size
  inform('right")<sup>}</sup>
defturnLeft(){
  bearing=(bearing+(directions.size-1))%directions.size
  inform("left")
<sup>}</sup>
```
The turns method changes the bearing based on the direction of the turn.The % operatorismodulardivision.(Thisoperatordoesadivision operation, discarding the quotient and returning only the remainder.) The result is that right turns add one to the bearing and left turns subtractone, wrapping the resultac cordingly.

### **AutyConstructors**

seen how the basic constructor works. It's a code block that **Yive** initializesclassesandmethods. Yucanhavealternateconstructorsas well.Considerthis Rem class.withtwoconstructors:

```
Download scala/constructor.scala
classPerson(first_name:String){
  println("Outerconstructor")
  defthis (first_name:String,last_name:String){
    this(first_name)
    println("Innerconstructor")
  \mathcal{F}deftalk() = printIn( "Hi")
<sup>}</sup>
valbob=newPerson(
                        "Bob")"Bob", "Tate")
valbobTate=newPerson(
```
firstName,andamethod The classhase constructor with one parameter, called tolk. Notice the this method. That's these condconstructor. It takes

twoparameters, firstName and lastName.Initially,themethodinvokes this with the primary constructor, with only the firstName parameter.

The code after the class definition instantiates a person in two ways, first with the primary constructor, then next with the auxiliary constructor:

batate\$scalacode/scala/constructor.scala Outerconstructor Outerconstructor Innerconstructor

That's all there is to it. Auxiliary constructors are important because they allow for a broad array of usage patterns. Let's look at how to createclassmethods

## **ExtendingClasses**

Sofar, the classes have been pretty vanilla. We created acouple of basic classes with nothing more than attributes and methods. In this section, we'lllookatsomeofthewaysthatclassescaninteract.

### CompanionObjectsandClassMethods

InJavaandRuby,youcreatebothclassmethodsandinstancemethods withinthesamebody.InJava,classmethodshavethe static keyword. Rubyuses defself.class\_method.Scalausesneitherofthesestrategies. Instead, you will declare instanceme thods in the closs definitions When there's something that can have only one instance, you'll define it with the object keywordinstead of the closs keyword. Here's an example:

```
Download scala/ring.scala
objectTrueRing{
```

```
defrule=println( "Torulethemall"
                                                   \Delta<sup>}</sup>
```
#### TrueRing.rule

class definition, butitcre-The Lera definitionworksexactlylikeany ates a singleton object. In Scala, you can have both an obiect definition and a class definition with the same name. Using this scenario, you can create class methods within the singleton object declaration andinstancemethodswithintheclassdeclaration.Inourexample.the method rule isaclassmethod.Thisstrategyiscalled companionobjects.

### **Inheritance**

InheritanceinScalaisprettystraightforward,butthesyntaxmustbe exact. Here's an example of extending a Reson class with Employee. Noticethatthe Employee hasanadditionalemployeenumberinthe id field.Here'sthecode:

```
Download scala/employee.scala
classPerson(valname:String){
  deftalk(message:String)=println(name+ "says" +message)
  defid():String=name
}
classEmployee(overridevalname:String,
                       valnumber:Int)extendsPerson(name){
 overridedeftalk(message:String){
   println(name+ "withnumber" +number+ "says" +message)
 }
 overridedefid():String=number.toString
}
valemployee=newEmployee( "Yoda",4)
```

```
employee.talk("Extendorextendnot.Thereisnotry." )
```
Inthis example, we're extending the Reson base class with Employee. We addinganewinstance variable called number in Employee, and we'realsooverridingthe talk messagetoaddsomenewbehavior.Most ofthetrickysyntaxisaroundtheclassconstructordefinition.Notice that you must specify the complete parameter list for Reson , though youcanomitthetypes.

The orde keyword, both in the constructor and for any methods youwanttoextendfromthebaseclass,ismandatory.Thiskeyword will keep you from inadvertently introducing new methods with misspellings.Allinall,therearenomajorsurpriseshere,butattimes,Ido feelabitlikeEdwardtryingtopetafragilebabybunny.Movingon....

## $\mathbf{r}$

Everyobject-orientedlanguagemustsolvetheproblemthatoneobject canhaveseveraldifferentroles.Anobjectcanbeapersistent,serializableshrubbery.Yudon'twantyourshrubberytohavetoknowhow topushbinarydataintoMySQL.C++usesmultipleinheritance,Java usesinterfaces,Rubyusesmixins,andScalausestraits.AScalatrait islikeaRubymixin,implementedwithmodules.Or,ifyouprefer,a traitislikeaJavainterfaceplusanimplementation.Lookatatraitas

apartial-classimplementation.Ideally,itshouldimplementonecritical concern.Here'sanexamplethataddsthetrait Nice to Rem :

```
Download scala/nice.scala
classPerson(valname:String)
traitNice{
  defgreet() = println("Howdilydoodily." )<sup>}</sup>
classCharacter(overridevalname:String)extendsPerson(name)withNice
```

```
valflanders=newCharacter(
                            "Ned"flanders.greet
```
The first element you see is . It is a simple **Rason** class with a single attributecalled name. The second element is the trait called Nice. That isthemixin.Ithasasinglemethodcalled greet. The final element, a class called Character, mixes in the Nicetrait, Clients can now use the greet method on any instance of Character. The output is what you wouldexpect:

```
batate$scalacode/scala/nice.scala
Howdilydoodily.
```
There's nothing too complicated here. We cantakeourtraitcalled **Nice** withamethodcalled greet and mixitintoany Scalaclass to introduce the greet behavior.

## **WhatWeLearnedinDay1**

We coveredatremendousamountofterritoryinday1becausewehave tofullydeveloptwodifferentprogrammingparadigmsinonelanguage. Day 1 showed that Scala embraces object-oriented concepts, running inthe JVM side-by-side with existing Javalibraries. Scala's syntaxis similar to that of Java and is also strongly and statically typed. But Martin Odersky wrote Scala to bridge two paradigms: object-oriented programmingandfunctionalprogramming. These functional programmingconceptsthatwe'llintroduceinday2willmakeiteasiertodesign concurrentapplications.

Scala'sstatictypingisalsoinferred.Usersdonotalwaysneedtodeclare types for all variables in all situations because Scala can often infer thosetypesfromsyntacticalclues.Thecompilercanalsocoercetypes, such as integers to strings, allowing implicit type conversions when theymakesense.

Scala'sexpressionsworkmuchliketheydoinotherlanguages,butthey arealittlemorestrict.Mostconditionalsmusttakeabooleantype,and 0 or Nil will not work at all; they can substitute for neither true nor afsle .Butthere'snothingdramaticallydifferentaboutScala'sloopingor controlstructures.Scaladoessupportsomemoreadvancedtypes,like tuples(fixed-lengthlistswithheterogeneoustypes)andranges(afixed, all-inclusiveorderedsequenceofnumbers).

ScalaclassesworkmuchliketheydoinJava,buttheydon'tsupport classmethods.Instead,Scalausesaconceptcalled *companionobjects* to mix class and instance methods on the same class. Where Ruby usesmixins and Javauses interfaces,Scalauses a structure like a  $mixincalleda$   $H$ .

In day 2, we'll take a full pass through Scala's functional features. We cover code blocks, collections, immutable variables, and some advancedbuilt-inmethodslike tid

# Day1Self-Study

ThefirstdayofScalacoveredalotofground,butitshouldbemostly familiarterritory.Theseobject-orientedconceptsshouldbefamiliarto you.Theseexercisesarealittleadvancedcomparedtotheearlierexercisesinthebook,butyoucanhandleit.

Find:

- TheScalaAPI
- AcomparisonofJavaandScala
- Adiscussionof vd versus var

Do:

- Where agamethat will take atic-tac-toeboard with  $X.O.$  and blank charactersanddetectthewinnerorwhetherthereisatieorno winneryet.Useclasseswhereappropriate.
- Bonusproblem:Lettwoplayersplaytic-tac-toe.

# 5.3 Day2: Clipping Bushesand Other New To

In *Edward Scissorhands* , a magical moment happens when Edward realizesthathe'scomefarfromthehouseonthehillandhisunique abilitiesmaygivehimaspecialplaceintheexistingsociety.

Anyone with an eye for programming language history has seen this fable played out before. When the object-oriented paradigm was new, themassescouldnotacceptSmalltalkbecausetheparadigmwastoo new. We needed a language that would let them continue to do proceduralprogrammingandexperimentwithobject-orientedideas. Wh C++,thenewobject-orientedtrickscouldlivesafelybesidetheexisting Cproceduralfeatures.Theresultwasthatpeoplecouldstartusingthe newtricksinanoldcontext.

Now, it's time to put Scalathrough its paces as a functional language. Some of this will seem awkward at first, but the ideas are powerful andimportant.Theywillformthefoundationfortheconcurrencyconstructsyou'llseelaterinday3.Let'sstartfromthebeginning, with a simplefunction:

```
scala>defdouble(x:Int):Int=x
                                    \approx 2double:(Int)Int)
```

```
scala>double(4)res0:Int=8
```
Defining a function looks a whole lot like it does with Ruby. The def keyword defines both a function and a method. The parameters and their types come next. After that, you can specify an optional return type.Scalacanofteninferthereturntype.

Toinvokethefunction,justusethenameandtheargumentlist.Notice thatunlikeRuby,theparenthesesarenotoptionalinthiscontext.

This is a one-line method definition. Yo can also specify a method definitioninblockform<sup>.</sup>

```
scala>defdouble(x:Int):Int={
     \vert x \vert \neq 2| \}double: (Int) Int
scalres3:Int=12
```
That=afterthe Int return type is mandatory. Forgetting it will cause youtrouble. These are the major forms of function declarations. Yul see minor variations, such as omitting parameters, but these are the formsyou'llseemostoften.

Let'smoveontothevariablesthatyou'llusewithinafunction. Yul wanttopaycarefulattentiontothelifecycleofthevariableifyouwant tolearnthepurefunctionalprogrammingmodel.

#### byasany

Scala is based on the Java virtual machine and has a tight relationship with Java. In some ways, these design goals limit the language. In other ways, Scala can take advantage of the last fifteen or twenty years of programming language development. Yi see an increased emphasis on making Scala friendly for concurrent programming. But all the concurrency features in the world won't help you if you don't followbasicdesignprinciples.Mutablestateisbad.Whenyoudeclare variables, youshould make the mimmutable whenevery ou can to avoid conflictingstate.InJava.thatmeansusingthe final keyword.InScala, immutablemeansusing  $\phi$  instead of  $\phi$ :

```
scala>varmutable="Tammutable"
mutable: java.lang.String=Iammutable
scala>mutable="Touchme, changeme..."
mutable: java.lang.String=Touchme, changeme...
scala>valimmutable="Iamnotmutable"
immutable: java.lang.String=Iamnotmutable
```

```
scala>immutable="Can'ttouchthis"
<console>:5:error:reassignmenttoval
       immutable="Can'ttouchthis"
                  \lambda
```
So,  $\alpha$  values are mutable:  $\alpha$  values are not. In the console, as a convenience, you can redefine a variable several times even if you use vd willgenerate vd.Onceyoustepoutsideoftheconsole, redefininga anerror.

Insomeways, Scalahadtointroducethe va -stylevariablestosupport thetraditionalimperativeprogrammingstyle, butwhileyou'relearning va whenyou can for better concurrency. This Scala, it's best to avoid basicdesignphilosophyisthekeyelementthatdifferentiatesfunctional programming from object-oriented programming: mutable state limits concurrency.

Let'smoveontosomeofmyfavoriteareaswithinfunctionallanguages, dealingwithcollections.

## **Collections**

Functional languages have a long history of spectacularly useful featuresforcollections.Oneoftheearliestfunctionallanguages.Lisp.was built around the idea of dealing with lists. The very name stands for

LIStProcessing.Functionallanguagesmakeiteasytobuildcomplex structures containing data and code. Scala's primary collections are lists,sets,andmaps.

#### Lists

As with most functional languages, the bread-and-butter data structureisthelist.Scala'slists,oftype List,areorderedcollectionsoflike thingswithrandomaccess.Entertheselistsintotheconsole:

scala>List(1,2,3) res4:List[Int]=List(1,2,3)

Notice the first return value: List $\left| \ln \right| = \text{List}(1, 2, 3)$ . This value not only showsthetypeoftheoveralllistbutalsoshowsthetypeofthedata structureswithinthelist.Alistof Stringslookslikethis:

```
scala>List("one","two","three")
res5:List[java.lang.String]=List(one,two,three)
```
If you're seeing a little Java influence here, you're right. Java has a featurecalledGenericsthatallowsyoutotypetheitemswithinadata structurelikealistorarray.Let'sseewhathappenswhenyouhavea listcombining Stringsand Ints:

```
scala>List("one","two",3)
res6:List[Any]=List(one,two,3)
```
You get the data type Any, which is the catchall data type for Scala. Here'showyou'daccessanitemofalist:

```
scala>List("one","two",3)(2)
res7:Any=3
scala>List("one","two",3)(4)
java.util.NoSuchElementException:headofemptylist
        atscala.Nil$.head(List.scala:1365)
        atscala.Nil$.head(List.scala:1362)
        atscala.List.apply(List.scala:800)
        at.<init>(<console>:5)
        at.<clinit>(<console>)
        atRequestResult$.<init>(<console>:3)
        atRequestResult$.<clinit>(<console>)
        atRequestResult$result(<console>)
        atsun.reflect.NativeMethodAccessorImpl.invoke0(NativeMet...
```
Yousethe () operator.Listaccessisafunction, soyouuse () instead of [ ].Scala'sindexforliststartswith0,asitdoeswithJavaandRuby. UnlikeRuby,accessinganitemoutofrangewillthrowanexception.

Yu cantrytoindexwithanegativenumber. Earlierversions return thefirstelement:

```
scala>List("one","two",3)(-1)
res9:Any=one
scala>List("one","two",3)(-2)
res10:Any=one
scala>List("one","two",3)(-3)
res11:Any=one
```
Sincethatbehaviorisalittleinconsistentwiththe NoSuchElement exceptionforanindexthat'stoolarge,version2.8.0correctsthatbehavior, returning java.lang.IndexOutOfBoundsException.

Onefinalnote. Nil inScalaisanemptylist:

```
scala>Nil
res33:Nil.type=List()
```
We usethislistasabasicbuildingblockwhenwecovercodeblocks, butfornow,bearwithme.I'mgoingtointroduceacoupleofothertypes ofcollectionsfirst.

### **Sets**

Asetislikealist,butsetsdonothaveanyexplicitorder.Yuspecifya setwiththe Set keyword:

```
scala>valanimals=Set("lions","tigers","bears")
animals:scala.collection.immutable.Set[java.lang.String]=
    Set(lions,tigers,bears)
```
Addingorsubtractingfromthatsetiseasy:

```
scala>animals+"armadillos"
res25:scala.collection.immutable.Set[java.lang.String]=
    Set(lions,tigers,bears,armadillos)
scala>animals-"tigers"
res26:scala.collection.immutable.Set[java.lang.String]=Set(lions,bears)
scala>animals+Set("armadillos","raccoons")
<console>:6:error:typemismatch;
 found :scala.collection.immutable.Set[java.lang.String]
 required:java.lang.String
       animals+Set("armadillos","raccoons")
                 \wedge
```
Keepinmindthatsetoperationsarenotdestructive.Eachsetoperation buildsanewsetratherthanmodifyingtheoldones.Bydefault,sets

areimmutable.Asyoucansee,addingorremovingasingleelementis apieceofcake,butyoucan'tusethe + or - tocombinesets,asyou wouldinRuby.InScala,youwanttouse ++ and -- forsetunionand setdifference:

```
scala>animals++Set("armadillos","raccoons")
res28:scala.collection.immutable.Set[java.lang.String]=
 Set(bears,tigers,armadillos,raccoons,lions)
```

```
scala>animals--Set("lions","bears")
res29:scala.collection.immutable.Set[java.lang.String]=Set(tigers)
```
Youcanalsoperformsetintersection(elementsintwosetsthatarethe same)with \*\*<sup>2</sup>:

```
scala>animals ** Set("armadillos","raccoons","lions","tigers")
res1:scala.collection.immutable.Set[java.lang.String]=Set(lions,tigers)
```
Unlike a List, a Set is independent of order. This rule will mean that equalityforsetsandlistsisdifferent:

```
scala>Set(1,2,3)==Set(3,2,1)
res36:Boolean=true
```

```
scala>List(1,2,3)==List(3,2,1)
res37:Boolean=false
```
That'senoughsetmanipulationfornow.Let'smoveontomaps.

### Maps

A Map isakey-valuepair,likeaRuby Hash.Thesyntaxshouldbefamiliartoyou:

```
scala>valordinals=Map(0->"zero",1->"one",2->"two")
ordinals:scala.collection.immutable.Map[Int,java.lang.String]=
 Map(0->zero,1->one,2->two)
```
scala>ordinals(2) res41:java.lang.String=two

LikeaScala List or Set, youspecifya Map with the Map keyword. You separatetheelements of the map with the  $\longrightarrow$  operator. You just used somesyntacticsugarthatmakesiteasytocreateaScalamap.Let's useanotherformofthehashmapandspecifythetypesofthekeyand value:

```
scala>importscala.collection.mutable.HashMap
importscala.collection.mutable.HashMap
```
<sup>2.</sup> Use&beginninginScala2.8.0,because\*\*isdeprecated.

```
scala>valmap=newHashMap[Int,String]
map:scala.collection.mutable.HashMap[Int,String]=Map()
scala>map+=4->"four"
scala>map+=8->"eight"
scala>map
res2:scala.collection.mutable.HashMap[Int,String]=
 Map(4->four,8->eight)
```
First,weimporttheScalalibrariesforamutable HashMap.Thatmeans thevalueswithinthehashmapcanchange.Next,wedeclareanimmutablevariablecalled mp. Thatmeansthatthe **refere** tothemap cannotchange.Noticethatwe'realsospecifyingthetypesofthekeyvaluepairs.Finally,weaddsomekey-valuepairsandreturntheresult.

Here'swhatwouldhappenifyouspecifiedthewrongtypes:

```
scala>map+="zero"->0
<console>:7:error:overloadedmethodvalue+=withalternatives(Int)map.MapTo
    <and>((Int,String))Unitcannotbeappliedto((java.lang.String,Int))
       map+="zero"->0
           \wedge
```
Asexpected,yougetatypingerror.Thetypeconstraintsareenforced wherepossibleatcompiletimebutalsoatruntime.Sonowthatyou've seenthebasicsforcollections,let'sdiveintosomeofthefinerdetails.

### AnyandNothing

Beforewemoveontoanonymousfunctions,let'stalkalittlebitmore abouttheclasshierarchyinScala.Whenyou'reusingScalawithJava, youwilloftenbemoreconcernedabouttheJavaclasshierarchy.Still, youshouldknowalittlebitabouttheScalatypes. Any istherootclass in the Scala class hierarchy. It's often confusing, but know that any Scalatypewillinheritfrom Any.

Similarly, Nothing isasubtypeofeverytype.Thatway,afunction,say foracollection,canreturn Nothing andconformtothereturnvaluefor the given function. It is all laid out in Figure  $5.1$ , on the next page. Everythinginheritsfrom Any,and Nothing inheritsfromeverything.

Thereareafewdifferentnuanceswhenyou'redealingwithnilconcepts. Null is a  $\vec{a}$  and null is aninstance of it that works like Java's null, meaninganemptyvalue.Anemptycollectionis Nil.Bycontrast, Nothing isatraitthatisasubtypeofeverything. Nothing hasnoinstance,so

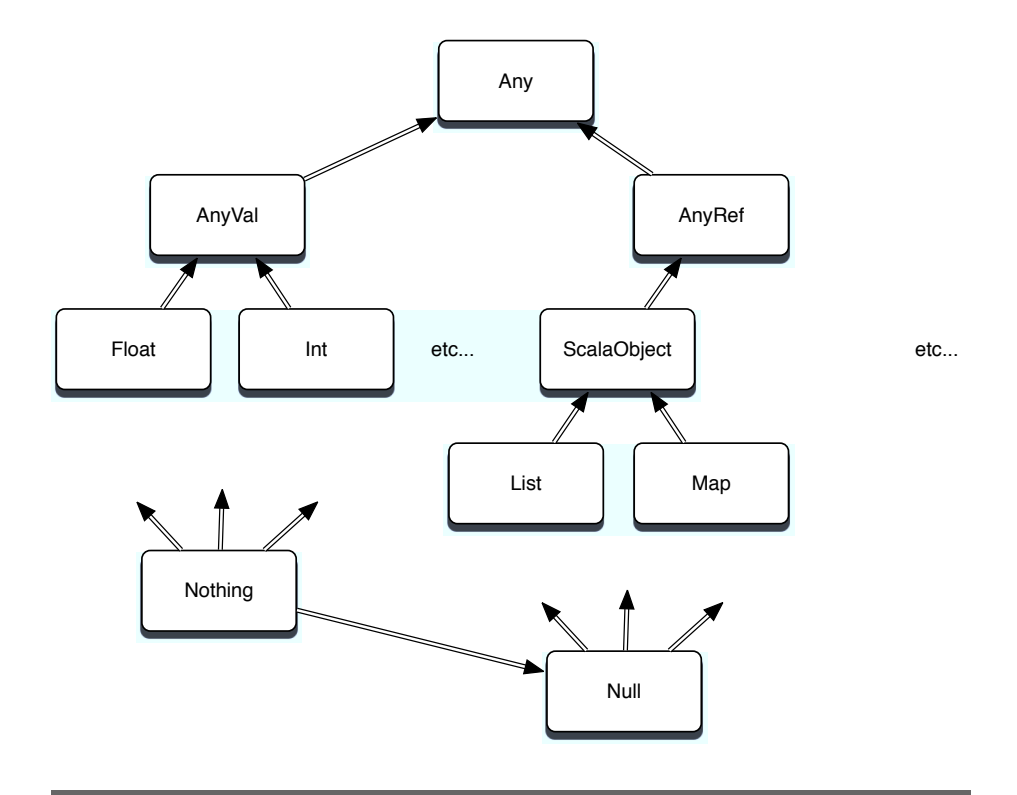

<span id="page-159-0"></span>Figure5.1: Any and Nothing

youcan'tdereferenceitlike Null.Forexample,amethodthatthrowsan Exception hasthereturntype Nothing,meaningnovalueatall.

Keep those rules inthe back of yourmind, and you'll be fine. Now, you'rereadytodoalittlebitmorewithcollectionsusinghigher-order functions.

# CollectionsandFunctions

Aswestartonlanguagesthathaveastrongerfunctionalfoundation, Iwanttoformalizesomeoftheconceptswe'vebeenworkingwithall along.Thefirstsuchconceptis *higher-orderfunctions* .

AswithRubyandIo,Scalacollectionsgetawholelotmoreinterestingwithhigher-orderfunctions.JustasRubyused each andIoused teach ,Scalawilletyoupassfunctionsinto teach .Theunderlying conceptthatyou'vebeenusingallalongisthehigher-orderfunction. Inlayman'sterms,ahigher-orderfunctionisonethatproducesorconsumesfunctions.Morespecifically,ahigher-orderfunctionisonethat takesotherfunctionsasinputparametersorreturnsfunctionsasoutput. Composing functions that use other functions in this way is a criticalconceptforthefunctionalfamilyoflanguagesandonethatwill shapethewayyoucodeinotherlanguagesaswell.

Scalahaspowerfulsupportforhigher-orderfunctions.We don'thave timetolookatsomeoftheadvancedtopicssuchaspartiallyapplied functionsorcurrying,butwewilllearntopasssimplefunctions,often called *codeblocks* ,asparametersintocollections.Yucantakeafunction and assign it to any variable or parameter. You can pass them  $intofunctions and return them from functions. We going to focus on$ anonymousfunctionsasinputparameterstoafewofthemoreinterestingmethodsoncollections.

#### french

Thefirstfunctionwe'regoingtoexamineis teach ,theiterationworkhorseinScala.AswithIo,the teach methodonacollectiontakesa codeblockasaparameter.InScala,you'llexpressthatcodeblockin theform vaturibume=>yourCode likethis:

```
scala>vallist=List("frodo","samwise","pippin")
list:List[java.lang.String]=List(frodo,samwise,pippin)
```

```
scala>list.foreach(hobbit=>println(hobbit))
frodo
samwise
pippin
```
hobbit => println(hobbit) is an anonymous function, meaning a function withoutaname.Thedeclarationhastheargumentstotheleftofthe =>,andthecodeistotheright. tech callstheanonymousfunction, passingineachelementofthelistasaninputparameter.Asyoumight haveguessed,youcanusethesametechniqueforsetsandmapstoo, thoughtheorderwon'tbeguaranteed:

```
valhobbits=Set("frodo","samwise","pippin")
hobbits:scala.collection.immutable.Set[java.lang.String]=
  Set(frodo,samwise,pippin)
scala>hobbits.foreach(hobbit=>println(hobbit))
frodo
samwise
pippin
scala>valhobbits=Map("frodo"->"hobbit",
  "samwise"->"hobbit","pippin"->"hobbit")
```

```
hobbits:scala.collection.immutable.Map[java.lang.String,java.lang.String]=
 Map(frodo->hobbit,samwise->hobbit,pippin->hobbit)
```

```
scala>hobbits.foreach(hobbit=>println(hobbit))
(frodo,hobbit)
(samwise,hobbit)
(pippin,hobbit)
```
Ofcourse,mapswillreturntuplesinsteadofelements.Asyourecall, youcanaccesseitherendofthetuple,likethis:

```
scala>hobbits.foreach(hobbit=>println(hobbit._1))
frodo
samwise
pippin
```

```
scala>hobbits.foreach(hobbit=>println(hobbit._2))
hobbit
hobbit
hobbit
```
Wtihtheseanonymousfunctions,youcandofarmorethanjustiterate. I'mgoingtowalkyouthroughsomebasicsandthenafewoftheother interestingwaysScalausesfunctionsinconjunctionwithcollections.

### MoreListMethods

I'mgoingtotakeabriefdiversiontointroduceafewmoremethodson List.Thesebasicmethodsprovidethefeaturesyou'llneedtodomanual iterationorrecursionoverlists.First,herearethemethodstotestfor theemptystateorcheckthesize:

```
scala>list
res23:List[java.lang.String]=List(frodo,samwise,pippin)
```

```
scala>list.isEmpty
res24:Boolean=false
scala>Nil.isEmpty
res25:Boolean=true
scala>list.length
```
res27:Int=3

```
scala>list.size
res28:Int=3
```
Noticethatyoucancheckthesizeofalistwithboth length and size.Also, rememberthattheimplementationof Nil isanemptylist.AswithProlog, it'susefultobeabletograbtheheadandtailofalistforrecursion.

```
scala>list.head
res34:java.lang.String=frodo
```

```
scala>list.tail
res35:List[java.lang.String]=List(samwise,pippin)
```

```
scala>list.last
res36:java.lang.String=pippin
```

```
scala>list.init
res37:List[java.lang.String]=List(frodo,samwise)
```
There's a surprise. You can use head and tail to recurse headfirst, or last and init torecursetailfirst.Wel'doalittlemorewithrecursionlater. Let'swrapupthebasicswithafewinterestingconveniencemethods:

```
scala>list.reverse
res29:List[java.lang.String]=List(pippin,samwise,frodo)
```

```
scala>list.drop(1)
res30:List[java.lang.String]=List(samwise,pippin)
```

```
scala>list
res31:List[java.lang.String]=List(frodo,samwise,pippin)
```

```
scala>list.drop(2)
res32:List[java.lang.String]=List(pippin)
```
These do just about what you'd expect. reverse returns the list with invertedordering,and drop(n) returnsthelistwiththefirst n elements removed,withoutmodifyingtheoriginallist.

### count,map,filter,andOthers

AswithRuby,Scalahasmanyotherfunctionsthatmanipulatelistsin various ways. You can filter the list to match a given condition, sort a list using whatever criteria you want, create other lists using each elementasaninput,andcreateaggregatevalues:

```
scala>valwords=List("peg","al","bud","kelly")
words:List[java.lang.String]=List(peg,al,bud,kelly)
scala>words.count(word=>word.size>2)
res43:Int=3
```

```
scala>words.filter(word=>word.size>2)
res44:List[java.lang.String]=List(peg,bud,kelly)
```

```
scala>words.map(word=>word.size)
res45:List[Int]=List(3,2,3,5)
```

```
scala>words.forall(word=>word.size>1)
res46:Boolean=true
```

```
scala>words.exists(word=>word.size>4)
res47:Boolean=true
```

```
scala>words.exists(word=>word.size>5)
res48:Boolean=false
```
We start with a Scala list. Then, we count all the words with a size greater than two. count will call the code block word=>  $\times$  xorde>2 evaluatingtheexpression worke>2 foreachelementinthelist.The count methodcountsallthe true expressions.

In the same way, words  $\omega$  => worde > 2) returns a list of all wordsthathaveasizegreaterthantwo,muchlikeRuby's select.Using thesamepattern, mp buildsalistofthesizesofallthewordsinthe list, form returns true if the code block returns true for all items in the set, and exists returns true if the code block returns true for anyitemin theset.

Sometimes, you can generalize a feature using code blocks to make something more powerful. For example, you may want to sort in the traditionalway:

```
scala>words.sort((s,t)=>s.charAt(0).toLowerCase<t.charAt(0).toLowerCase)
res49:List[java.lang.String]=List(al,bud,kelly,peg)
```
Thiscodeusesacodeblockthattakestwoparameters, s and t.Using sort, $^3\,$  you can compare the two arguments any way you want. In the previous code, we convert the characters to lowercase  $4$  and compare them. That will yield a case-insensitive search. We can also use the samemethodtosortthelistbythesizeofthewords:

```
scala>words.sort((s,t)=>s.size<t.size)
res50:List[java.lang.String]=List(al,bud,peg,kelly)
```
Byusingacodeblock,wecansort <sup>5</sup> basedonanypolicythatwewant. Let'stakealookatamorecomplexexample, the

### ftid

```
The tuld method in Scalais much like the inject method in Ruby.
Youltsupplyaninitialvalueandacodeblock. The original of the millpasstothe
```
<sup>3.</sup> Inversion2.8.0, sort isdeprecated.Use sortWith instead.

<sup>4.</sup> Inversion2.8.0, toLowerCase isdeprecated.Use toLower instead.

<sup>5.</sup> Inversion2.8.0, sort isdeprecated.Use sortWith instead.

code block each element of the array and another value. The second value is either the initial value (for the first invocation) or the result from the code block (for subsequent invocations). There are two versionsofthemethod.Thefirstversion,  $\frac{1}{2}$ ; is an operator with initialValue /:codeBlock.Here'sthemethodinaction:

```
scala>vallist=List(1,2,3)list:List[Int]=List(1,2,3)
```

```
scala>valsum=(0/:list){(sum,i)=>sum+i}
sum: Int = 6
```
We walkedthroughthissequenceforRuby,butitmayhelpyoutosee itagain.Here'showitworks:

- We invoke the operator with a value and a code block. The code blocktakestwoarguments, sum and i.
- Initially, /: takestheinitialvalue, 0, and the first element of  $list. 1.$ andpassesthemintothecodeblock. sum is 0. i is 1.andtheresult of  $[0+1]$  is  $1$
- Next. /: takes 1.theresultreturnedfromthecodeblock.andfolds *ithackintothecalculationas* sum So. sum is 1: i isthenextelementof list or 2:andtheresultofthecodeblockis  $\mathcal{S}$
- $\bullet$  Finally, /: takes 3, the result returned from the code block, and sum. So. sum is 3: i is the next foldsitbackintothecalculationas element of list or  $3$  and sum+i is 6

The syntax of the other version of tolef will seem strange to you. currying. Functional languages use currying It uses a concept called totransformafunction with multiple parameters to several functions with their own parameter lists. We  $seemore currying in Chapter 8,$ Haskell, on page 268. Just understand that what's going on under thecoversisa.compositionoffunctionsratherthanasinglefunction. Though the mechanics and syntax are different, the result is exactly thesame:

```
scala>vallist=List(1,2,3)list:List[Int]=List(1,2,3)
```

```
scala>list.foldLeft(0)((sum,value)=>sum+value)
res54:Int=6
```
 $Notice that the functional list. foldLeft(0)$  ((sum,  $\delta$  de = >sum + $\delta$  de = 0 has twoparameterlists.That'sthecurryingconceptthatImentionedearlier. Youlise eversions of this method with all the rest of the languages inthisbook.

## WhatWeLearnedinDay2

Day1wasencumberedwithworkingthroughtheobject-orientedfeaturesthatyoualreadyknow.Day2introducedScala'sprimaryreason forbeing:functionalprogramming.

Westartedwithabasicfunction.Scalahasflexiblesyntaxwithfunction definitions.Thecompilercanofteninferthereturntype,thefunction body has one-line and code-block forms, and the parameter list can vary.

Next,welookedatvariouscollections.Scalasupportsthree:lists,maps, andsets.Asetisacollectionofobjects.Alistisanorderedcollection. Finally,mapsarekey-valuepairs.AswithRuby,yousawthepowerful combinationsofcodeblocksandcollectionsofvariouskinds.Welooked atsomecollectionAPIsthatareindicativeoffunctionalprogramming paradigms.

Forlists,wecouldalsouseLisp-styleheadandtailmethods,justlike Prolog,toreturnthefirstelementofthelistortherest.We alsoused count, empty,and first methodsforobviouspurposes.Butthemostpowerfulmethodstookfunctionblocks.

We iteratedwith teach andused filter toselectivelyreturnvariouselementsofthelists.We alsolearnedtouse til toaccumulateresults asweiteratedthroughacollectiontodothingssuchaskeepingarunningtotal.

Muchoffunctionalprogrammingislearningtomanipulatecollections withhigher-levelconstructsinsteadofJava-styleiteration.We willput these skills through their paces in day 3, when we will learn to use concurrency,dosomeXML,andworkasimplepracticalexample.Stay tuned.

### Day2Self-Study

Now that we've gotten deeper into Scala, you're starting to see some ofitsfunctionalaspects.Wheneveryoudealwithfunctions,thecollectionsareagreatplacetostart.Theseexerciseswillletyouusesomeof thecollections,aswellassomefunctions.

Find<sup>.</sup>

- AdiscussiononhowtouseScalafiles
- Whatmakesaclosuredifferentfromacodeblock

 $Do:$ 

- $\bullet$  Use the tocomputethetotalsizeofalistofstrings.
- $\bullet$  Wea Censor traitwithamethodthatwillreplacethecursewords Shoot and Darn with Pucky and Beans alternatives. Useamapto storethecursewordsandtheiralternatives.
- •Loadthecursewordsandalternativesfromafile.

# 5.4 Day3: Cutting Through the Fluff

EdwardScissorhands .Edwardlearnstowield Justbeforetheclimaxof his scissors as an artist in everyday life. He molds shrubs into dinosaurs, craftsspectacularhair with the effortless skill of Val Sassoon, andevencarvesthefamilyroast. Wh Scala, we'veencountered some awkward moments, but when this language feels right, it's borderline spectacular. Hard things, like XML and concurrency, become almost routine.Let'stakealook.

## **XML**

Modern programming problems meet Extensible Markup Language (XML)withincreasingregularity. Scalatakes the dramatics tep of elevatingXMLtoafirst-classprogrammingconstructofthelanguage.Yu canexpressXMLjustaseasilyasyoudoanystring:

```
scala>valmovies=
```

```
|<movies>
           <moviegenre="action">PiratesoftheCaribbean</movie>
           <moviegenre="fairytale">EdwardScissorhands</movie>
     |</movies>
movies:scala.xml.Elem=<movies>
           <moviegenre="action">PiratesoftheCaribbean</movie>
           <moviegenre="fairytale">EdwardScissorhands</movie>
       </movies>
```
Afteryou'vedefined the movies variable with XML, you can access differentelementsdirectly.

Forexample,toseealltheinnertext,youwouldsimplytypethis:

scala>movies.text res1:String=

> PiratesoftheCaribbean EdwardScissorhands

Yuseealltheinnertextfromthepreviousexample.Butwe'renotlimitedtoworkingwiththewholeblockatonce.We canbemoreselective. Scalabuildsinaquerylanguagethat'smuchlikeXPath,anXMLsearch language. But since the // keyword in Scala is a comment, Scala will use \ and \\.Tosearchthetop-levelnodes,you'duseonebackslash, likethis:

```
scala>valmovieNodes=movies\"movie"
movieNodes:scala.xml.NodeSeq=
  <moviegenre="action">PiratesoftheCaribbean</movie>
  <moviegenre="fairytale">EdwardScissorhands</movie>
```
Inthatsearch,welookedforXMLmovieelements.You canfindindividualnodesbyindex:

```
scala>movieNodes(0)
res3:scala.xml.Node=<moviegenre="action">PiratesoftheCaribbean</movie>
```
We justfoundelementnumberzero, or PiratesoftheCaribbean . Yucan alsolookforattributesofindividualXMLnodesbyusingthe @ symbol.Forexample,tofindthe genre attributeofthefirstelementinthe document,we'ddothissearch:

```
scala>movieNodes(0)\"@genre"
res4:scala.xml.NodeSeq=action
```
This example just scratches the surface with what you can do, but yougettheidea.IfwemixinProlog-stylepatternmatching,thingsget alittlemoreexciting.Next,we'llwalkthroughanexampleofpattern matchingwithsimplestrings.

## **RtnMatching**

Patternmatchingletsyouconditionally execute codebasedonsome pieceofdata.Scalawillusepatternmatchingoften,suchaswhenyou parseXMLorpassmessagesbetweenthreads.

Here'sthesimplestformofpatternmatching:

```
Download scala/chores.scala
defdoChore(chore:String):String=chorematch{
    case "cleandishes" => "scrub,dry"
    case "cookdinner" => "chop,sizzle"
    case_=> "whine,complain"
 }
  println(doChore("cleandishes" ))
  println(doChore("mowlawn" ))
```
We definetwochores, cleandishes and cookdinner .Nexttoeachchore, we have a code block. In this case, the code blocks simply return strings.Thelastchorewedefineis \_,awildcard.Scalaexecutesthe codeblockassociatedwiththefirstmatchingchore,returning"whine, complain"ifneitherchorematches,likethis:

```
>>scalachores.scala
scrub,dry
whine,complain
```
### Guards

Patternmatchinghassomeembellishmentstoo.InProlog,thepattern matchingoftenhadassociatedconditions.Toimplementafactorialin Scala,wespecifyaconditioninaguardforeach much statement:

```
Download scala/factorial.scala
deffactorial(n:Int):Int=nmatch{
   case0=>1
    casexifx>0=>factorial(n-1) * n
}
println(factorial(3))
```

```
println(factorial(0))
```
Thefirstpatternmatchisa 0,butthesecondguardhastheform casex  $i$ fx>0 .Itmatchesany x for x>0 .Yucanspecifyawidevarietyofconditionsinthisway.Patternmatchingcanalsomatchregularexpressions andtypes. Yull seeanexamplelaterthatdefinesemptyclasses and usesthemasmessagesinourconcurrencyexampleslater.

### RegularExpressions

Scalahasfirst-classregularexpressions.The r methodonastringcan translate any string to a regular expression. On the next page is an exampleofaregularexpressionthatcanmatchuppercaseorlowercase F atthebeginningofastring.

```
scala>valreq="""^(F|f)\w *""".r
reg:scala.util.matching.Regex=^(F|f)\w *
```

```
scala>println(reg.findFirstIn("Fantastic"))
Some(Fantastic)
```

```
scala>println(reg.findFirstIn("notFantastic"))
None
```
We startwithasimplestring. We use the """ delimitedformofastring, allowingmultilinestringandeliminatingevaluation.The rmethodconvertsthestringtoaregularexpression.We thenusethemethod find-FirstIn tofindthefirstoccurrence.

```
scala>valreg="the".r
reg:scala.util.matching.Regex=the
```

```
scala>reg.findAllIn("thewaythescissorstrimthehairandtheshrubs")
res9:scala.util.matching.Regex.MatchIterator=non-emptyiterator
```
In this example, we build a regular expression and use the findAllIn methodtofindalloccurrencesoftheword the inthestring "thewaythe scissorstrimthehairandtheshrubs" .Ifwewanted,wecoulditeratethrough theentirelistofmatcheswith texth .That'sreallyallthereistoit.Yu canmatchwithregularexpressionsjustasyouwoulduseastring.

### XMLwithMatching

AninterestingcombinationinScalaistheXMLsyntaxincombination withpatternmatching. YucangothroughanXMLfileandconditionallyexecutecodebasedonthevariousXMLelementsthatcomeback. Forexample,considerthefollowingXMLmoviesfile:

```
Download scala/movies.scala
```

```
valmovies=<movies>
    <movie>TheIncredibles</movie>
    <movie>WALLE</movie>
    <short>JackJackAttack</short >
    <short>Geri'sGame</ short>
</movies>
(movies\ "_").foreach{movie=>
   moviematch{
        case<movie>{movieName}</movie>=>println(movieName)
        case<short >{shortName}</short>=>println(shortName+ "(short)" )
   }
}
```
It queries for all nodes in the tree. Then, it uses pattern matching to match shorts and movies. I like the way Scala makes the most common tasks trivial by working in XML syntax, pattern matching, and theXQuery-likelanguage.Theresultisalmosteffortless.

So, that's a basic tour of pattern matching. You's eeitin practice in theconcurrencysectionnext.

## Concurrency

OneofthemostimportantaspectsofScalaisthewayithandlesconcurrency.Theprimaryconstructsareactorsandmessagepassing.Actorshavepoolsofthreadsandqueues.Whenyousendamessagetoan actor(usingthe ! operator), youplaceanobjectonitsqueue. The actor reads the message and takes action. Often, the actor uses a pattern matchertodetectthemessageandperformtheappropriatemessage. Considerthe kids program:

Download scala/kids.scala

```
importscala.actors.
importscala.actors.Actor.
caseobjectPoke
caseobjectFeed
classKid()extendsActor{
  defact()loop<sub>1</sub>reactcasePoke=>{
            println("0w...")println("Quittit...")<sup>}</sup>
          caseFeed \Rightarrow \{println("Gurgle...")
            println("Burp...")\mathcal{F}3
    \mathcal{F}\mathcal{E}<sup>1</sup>
valbart = new Kid() . startvallisa=newKid().start
                                        \overline{\phantom{a}}println("Readytopokeandfeed..."
bart!Poke
lisa!Poke
bart!Feed
lisa!Feed
```
Inthisprogram, wecreate two empty, trivial singleton scalled Rhe and Feed .Theydon'tdoanything.Theysimplyserveasmessages.Themeat Kid class. Kid isanactor, meaning it will runfrom oftheprogramisthe a pool of threads and get messages in a queue. It will process each messageandmoveontothenext. We startasimple loop. Winthat is a react construct. react receives an actor's messages. The pattern match lets us match the appropriate message, which will always be Role or Feed.

Therestofthescriptcreatesacoupleofkidsandmanipulatesthemby sendingthem Rie or Feed messages. Yucanrunitlikethis:

```
batate$scalacode/scala/kids.scala
Readytopokeandfeed...
0w...
0uitit...
0w...0uitit...
Gurale...Burp...
Gurgle...Burp...
batate$scalacode/scala/kids.scala
Readytopokeandfeed...
0w...
0uitit...
Gurgle...Burb...0w...
0uitit...
Gurgle...Buro...
```
Iruntheapplicationacoupleoftimestoshowthatitisactuallyconcurrent. Notice that the order is different. Wh actors, you can also reactwithatimeout(reactWithin), which will timeoutify oudon't receive themessagewithinthespecifiedtime.Additionally, you can use receive (whichblocksathread)and receiveWithin (whichblocksathreadwitha timeout).

# **ConcurrencyinAction**

Since there's only a limited market for simulated Simpsons, let's do something a little more robust. In this application called sizer, we're computing the size of webpages. We hitafewpagesandthencompute the size. Since there's a lot of waiting time, we would like to get all of

thepagesconcurrentlyusingactors.Take alookattheoverallprogram, andthenwe'lllookatsomeindividualsections:

```
Download scala/sizer.scala
importscala.io._
importscala.actors._
importActor._
objectPageLoader{
defgetPageSize(url:String)=Source.fromURL(url).mkString.length
}
valurls=List( "http://www.amazon.com/",
               "http://www.twitter.com/",
               "http://www.google.com/",
               "http://www.cnn.com/" )deftimeMethod(method:()=>Unit)={
valstart=System.nanoTime
method()
valend=System.nanoTime
println("Methodtook" +(end-start)/1000000000.0+ "seconds." )
}
defgetPageSizeSequentially()={
for (url < -urls)println("Sizefor" +url+ ":" +PageLoader.getPageSize(url))
}
}
defgetPageSizeConcurrently()={
valcaller=self
 for (url < -urls)actor{caller!(url,PageLoader.getPageSize(url))}
 }
 for(i<-1tourls.size){
   receive{
    case(url,size)=>
      println("Sizefor" +url+ ":" +size)
   }
}
}
println("Sequentialrun:" )
timeMethod{getPageSizeSequentially}
println("Concurrentrun" )
timeMethod{getPageSizeConcurrently}
```
So,let'sstartatthetop.We doafewbasicimportstoloadthelibraries for actors and io sowecandoconcurrencyandHTTPrequests.Next,we willcomputethesizeofapage,givenaURL:

```
objectPageLoader{
defgetPageSize(url:String)=Source.fromURL(url).mkString.length
}
```
Next,wecreatea val withafewURLs.Afterthat,webuildamethodto timeeachwebrequest:

```
deftimeMethod(method:()=>Unit)={
valstart=System.nanoTime
method()
valend=System.nanoTime
println("Methodtook" +(end-start)/1000000000.0+ "seconds." )
}
```
Then,wedothewebrequestswithtwodifferentmethods.Thefirstis sequentially, where weiteratethrougheach requestina tech loop.

```
defgetPageSizeSequentially()={
 for (url < -urls)println("Sizefor" +url+ ":" +PageLoader.getPageSize(url))
}
}
```
Here'sthemethodtodothingsasynchronously:

```
defgetPageSizeConcurrently()={
valcaller=self
 for (url < -urls)actor{caller!(url,PageLoader.getPageSize(url))}
 }
 for(i<-1tourls.size){
   receive{
     case(url,size)=>
       println("Sizefor" +url+ ":" +size)
   }
}
}
```
Inthisactor,weknowwe'llbereceivingafixedsetofmessages.Wtha

t<sub>E</sub>ch loop, wesendfour asynchronous requests. This happensmore or less instantly. Next, we simply receive four messages with receive. This method is where the real work happens. Finally, we're ready to runthescriptthatinvokesthetest:

```
println("Sequentialrun:" )
timeMethod{getPageSizeSequentially}
```
println("Concurrentrun" ) timeMethod{getPageSizeConcurrently}

Andhere'stheoutput:

```
>>scalasizer.scala
Sequentialrun:
Sizeforhttp://www.amazon.com/:81002
Sizeforhttp://www.twitter.com/:43640
Sizeforhttp://www.google.com/:8076
Sizeforhttp://www.cnn.com/:100739
Methodtook6.707612seconds.
Concurrentrun
Sizeforhttp://www.google.com/:8076
Sizeforhttp://www.cnn.com/:100739
Sizeforhttp://www.amazon.com/:84600
Sizeforhttp://www.twitter.com/:44158
Methodtook3.969936seconds.
```
As expected, the concurrent loop is faster. That's an overview of an interestingprobleminScala.Let'sreviewwhatwelearned.

# WhatWeLearnedinDay3

Whatday3lackedinsize,itmadeupinintensity.We builtacouple ofdifferentconcurrentprogramsandworkedindirectXMLprocessing, distributedmessagepassingwithactors,patternmatching,andregular expressions.

Overthecourseofthechapter,welearnedfourfundamentalconstructs thatbuiltononeanother.First,welearnedtouseXMLdirectlyinScala. We couldqueryforindividualelementsorattributesusinganXQuerylikesyntax.

We then introduced Scala's version of pattern matching. At first, it looked like a simple case statement, but as we introduced guards, types,andregularexpressions,theirpowerbecamereadilyapparent.

Next, we shifted to concurrency. We used the actor concept. Actors areobjectsbuiltforconcurrency.Theyusuallyhavea loop statement wrappedarounda react or receive method,whichdoesthedirtywork of receivingqueuedmessagestotheobject.Finally,wehadaninner patternmatch.We usedrawclassesasmessages.Theyaresmall,light, robust, and easy to manipulate. If we needed parameters within the message,wecouldjustaddnakedattributestoourclassdefinitions, aswedidwiththeURLwithinthesizerapplication.

Like all of the languages in this book, Scala is farmore robust than you'veseenhere.TheinteractionwithJavaclassesisfardeeperthan I'veshownyouhere, and I'vemerelyscratched the surface on complex conceptssuchascurrying.Butyouhaveagoodfoundationshouldyou choosetoexplorefurther.

## Day3Self-Study

So, nowyou've seen some of the advanced features Scalahasto offer. Now, you can try to put Scala through its paces yourself. As always, these exercises are more demanding.

Find

• Forthesizerprogram, what would happenify oudid not create a newactorforeachlinkyouwantedtofollow?Whatwouldhappen totheperformanceoftheapplication?

Do:

- Take thesizerapplicationandaddamessagetocountthenumber oflinksonthepage.
- Bonus problem: Make the sizer follow the links on a given page, andloadthemaswell.Forexample,asizerfor"google.com"would computethesizeforGoogleandallofthepagesitlinksto.

# 5.5 WrappingUpScala

We covered Scala more exhaustively than the other languages so farbecauseScalastronglysupportstwoprogrammingparadigms.The object-oriented features firmly position Scala as a Java alternative. Unlike Ruby and Io, Scala has a static typing strategy. Syntactically, Scalaborrows many elements from Java, including curly braces and constructorusage.

Scalaalsooffersstrongsupportforfunctionalconceptsandimmutable variables. The language has a strong focus on concurrency and XML, fittingawidevarietyofenterpriseapplicationscurrentlyimplemented intheJavalanguage.

Scala'sfunctionalcapabilitiesgobeyondwhatI'vecoveredinthischapter.Ihaven't covered constructs such as currying, full closures, multiple parameter lists, or exception processing, but they are all worthy conceptsthataddtothepowerandflexibilityofScala.

Let'slookatsomeofScala'scorestrengthsandweaknesses.

# **CoreStrengths**

MostofScala'sstrengthsarecenteredaroundanadvancedprogramming paradigm that integrates well with the Java environment and somecorewell-designedfeatures.Inparticular,actors,patternmatching,andtheXMLintegrationareimportantandwell-designed.Let'sget righttothelist.

### **Concurrency**

Scala's treatmentof concurrency representsasignificantadvance in concurrent programming. The actor model and the thread pool are welcomeimprovements,andtheabilitytodesignapplicationswithout mutablestateisabsolutelyhuge.

The actor paradigm that you've seen in Io and now Scala is easy to understandfordevelopersandwellstudiedbytheacademiccommunity.BothJavaandRubycouldusesomeimprovementinthisarea.

Theconcurrencymodelisonlypartofthestory.Whenobjectsshare state,youmuststrivefor immutablevalues.IoandScalagetthisat leastpartiallyright,allowingmutablestatebutalsoofferinglibraries and keywords that support immutability. Immutability is the single mostimportantthingyoucandotoimprovecodedesignforconcurrency.

Finally,themessage-passingsyntaxyouseeinScalaismuchlikeyou willseeinthenextchapteronErlang.Itisasignificantimprovement overthestandardJavathreadinglibraries.

## EvolutionofLegacy.ba

Scala starts with a strong, built-in user base: the Java community. ScalaapplicationscanuseJavalibrariesdirectly,andthroughtheuse ofcodegenerationofproxyobjectswhennecessary,theinteroperability isexcellent.Inferredtypingisamuch-neededadvanceoverthearchaic Javatypingsystem.Thebestwaytoestablishanewprogrammingcommunityistofullyembraceanexistingone.ScaladoesagoodjobofferingamoreconciseJava,andthatideahasvalue.

Scala also offers new features to the Java community. Code blocks areafirst-classlanguageconstruct,andtheyworkwellwiththecore collectionlibraries.Scalaalsooffersfirst-classmixins inthe formof traits.Patternmatchingisalsoasignificantimprovement.Whithese

andother features,Javadeveloperscanhaveanadvancedprogramming language without even touching the more advanced functional paradigms.

Throw in the functional constructs, and you can have significantly improvedapplications.Scalaapplicationswillusuallyhaveafraction of the total lines of code than an equivalent Java app would have, andthat'sextremelyimportant.Abetterprogramminglanguageshould allowyoutoexpressmorecomplexideaswithfewerlinesofcode,with minimaloverhead.Scaladeliversonthispromise.

### Domain-SpecificLanguages

Scala'sflexiblesyntaxandoperatoroverloadingmakeitanideallanguage for developing Ruby-style domain-specific languages. Remember, as in Ruby, operators are simply method declarations, and you can override them in most cases. Additionally, optional spaces, periods,andsemicolonsletthesyntaxtakemanydifferentforms.Together withrobustmixins,thesearethetoolsthataDSLdeveloperseeks.

### XML

ScalahasintegratedXMLsupport.ThepatternmatchingmakesparsingblocksofdisparateXMLstructureseasytouse.Theintegrationof theXPathsyntaxfordivingdeepintocomplexXMLleadstosimpleand readable code.Thisadvance iswelcomeandimportant, especially to theXML-heavyJavacommunity.

### Bridging

The emergence of each new programming paradigm needs a bridge. Scalaiswell-positionedtobethatbridge.Thefunctionalprogramming modelisimportantbecauseithandlesconcurrencywell,andevolving processordesignsaremuchmoreconcurrent.Scalaoffersaniterative waytotakedevelopersthere.

### Wedness

Although I like many of the Scalaideas in concept, I find the syntax demandingandacademic.Althoughsyntaxisamatteroftaste,Scala doeshaveahigherburdenthanmostotherlanguages,atleasttothese oldeyes.IalsorecognizethatsomeofthecompromisesthatmakeScala suchaneffectivebridgealsowillundercutitsvalue.Ionlyseethree weaknesses,buttheyarebigones.

### **StaticTyping**

Static typing is a natural fit for functional programming languages, butJava-stylestatictypingforobject-orientedsystemsisadealwith thedevil.Sometimes,youmust satisfyacompiler's requirementsby putting more of a burden on your developers. Whistatic typing, the burdenismuchmorethanyoueverexpect.Theimpactoncode,syntax, andprogramdesignareprofound.AsIlearnedScala,Ifoundmyselfin afairlyconstantbattlewiththelanguagesyntaxandinprogramdesign. Traits easedthisburdensomewhat,butIfoundthetrade-offbetween programmerflexibilityandcompile-timecheckingwanting.

Laterinthisbook,you'llseewhatapurelyfunctionalstrong,statictype systemlookslikewithHaskell.Wnttheburdenoftwoprogramming paradigms,thetypesystembecomesmuchmorefluidandproductive, providingbettersupportforpolymorphismandrequiringlessrigorfrom programmersforsimilarbenefit.

#### Syntax

IdofindScala'ssyntaxtobealittleacademicandhardontheeyes.I hesitatetoputthisinprintbecausesyntaxcanbesosubjective,but someelementsarealittlebaffling.Sometimes,ScalakeepsJavaconventions, such as constructors. You use new Person rather than Peson.new. At other times, Scala introduces a new convention, as with argumenttypes.InJava,you'duse setName(Stringname) versusScala's setName(name:String) .Returntypesshifttotheendofthemethoddeclarationversusthebeginning,astheyarewithJava.Theselittledifferenceskeepmethinkingaboutsyntaxratherthancode.Theproblem isthatmovingbackandforthbetweenScalaandJavawilltakemore effortthanitshould.

#### **Mutability**

Whenyoubuildabridgelanguage,youmustfactor incompromises. OnesignificantcompromiseinScalaistheintroductionofmutability. Wh var ,ScalaopensPandora'sboxinsomeways,becausethemutable stateallowsawidevarietyofconcurrencybugs.Butsuchcompromises areunavoidableifyouwanttobringhomethespecialkidwholivedin thehouseonthehill.

## **FinalThoughts**

Allinall,myexperiencewithScalawasmixed.Thestatictypingthrew me.Atthesametime,theJavadeveloperinmegreatlyappreciatesthe improvedconcurrencymodels,inferredtyping,andXML.Scalarepresentsasignificantjumpinthestateoftheart.

I would use Scala to improve my productivity if I had a significant investmentinJavaprogramsorprogrammers.I'dalsoconsiderScala for an application that has significant scalability requirements that would require concurrency. Commercially, this Frankenstein has a goodshotbecauseitrepresentsabridgeandfullyembracesasignificantprogrammingcommunity.
Chapter 6

Erlang

FewlanguageshavethemystiqueofErlang,theconcurrencylanguage thatmakeshardthingseasyandeasythingshard.Itsvirtualmachine, called *BEAM*, is rivaled only by the Java virtual machine for robust enterprisedeployment.Yucouldcallitefficient,evenbrutallyso,but Erlang'ssyntaxlacksthebeautyandsimplicityof,say,aRuby.Think AgentSmithof *TheMatrix* . 1

*TheMatrix* wasa1999science-fictionclassicthatpaintedourcurrent worldasavirtualworld,createdandmaintainedwithcomputers,as anillusion.AgentSmithwasanartificialintelligenceprograminthe matrixthathadanamazingabilitytotakeanyformandbendtherules ofrealitytobeinmanyplacesatonce.Hewasunavoidable.

# 6.1 IntroducingErlang

The name is strange, but the acronym for Ericsson Language that sharesanamewithaDanishmathematiciansomehowfits.AgnerKarup Erlang was a hugename in the math behind telephone network analysis.

In1986,JoeArmstrongdevelopedthefirstversionatEricsson,continuing to develop and polish it through the last half of the decade. Through the 1990s, it grew in fits and starts and gained still more traction in the 2000s. It is the language behind CouchDB and SimpleDB,populardatabasesforcloud-basedcomputing.ErlangalsopowersFacebook'schat.ThebuzzforErlangisgrowingsteadilybecauseit

provideswhatmanyotherlanguagescan't:scalableconcurrencyand reliability.

## **BuilttoConcurrency**

ErlangisaproductofyearsofresearchfromEricssontodevelopnearreal-time fault-tolerant distributed applications for telecom applications. The systems often could not be taken down for maintenance, andsoftwaredevelopmentwasprohibitivelyexpensive.Ericssonstudiedprogramminglanguagesthroughthe1980sandfoundthat,forone reasonoranother,existinglanguageswereinadequatefortheirneeds. These requirements eventually led to the development of anentirely newlanguage.

Erlang is a functional language—one with many reliability features cooked in. Erlang can support insanely reliable systems. You can't takeaphoneswitchdownformaintenance,andyoudon'thavetotake Erlangdowntoreplaceentiremodules.Someofitsapplicationshave runforyearswithoutevercomingdownformaintenance.Butthekey Erlangcapabilityisconcurrency.

Concurrencyexpertsdonotalwaysagreeonthebestapproaches.One common debate is whether threads or processes lead to better concurrency.Manythreadsmakeupaprocess.Processeshavetheirown resources;threadshavetheirownexecutionpathbutshareresources with other threads in the same process. Usually, a thread is lighter weightthanaprocess,thoughimplementationsvary.

#### **NoThreading**

Manylanguages, likeJava and C, take a threading approach to concurrency.Threads take fewer resources, so theoretically, youshould beabletogetbetterperformancefromthem.Thedownsidetothreads isthatsharedresourcescanleadtocomplex,buggyimplementations and the need for locks that form bottlenecks. To coordinate control betweentwoapplicationssharingresources,threadingsystemsrequire semaphores,oroperatingsystemlevellocks.Erlangtakesadifferent approach.Ittriestomakeprocessesaslightweightaspossible.

#### LightweightProcesses

Ratherthanwadethroughthequagmireofsharedresourcesandresourcebottlenecks,Erlangembracesthephilosophyoflightweightprocesses.Erlang'screatorsspentefforttosimplifythecreation,management, and communication within applications with many processes. Distributedmessagepassingisabasiclanguage-levelconstruct,eliminatingtheneedforlockingandimprovingconcurrency.

LikeIo,Armstrong'screationusesactorsforconcurrency,somessage passingisacriticalconcept. You recognize Scala's message passing syntax,whichissimilartoErlang'smessagepassing.InScala,anactor representsanobject,backedbyathreadpool.InErlang,anactorrepresentsalightweightprocess.Theactorreadsinboundmessagesfrom aqueueandusespatternmatchingtodecidehowtoprocessit.

#### **Reliability**

Erlangdoeshavetraditionalerrorchecking,butinatraditionalapplication,you'llseefarlesserrorhandlingthanyouwouldinatraditional fault-tolerant application.The Erlangmantra is "Letit crash."Since Erlangmakesiteasytomonitorthedeathofaprocess,killingrelated processesandstartingnewonesaretrivialexercises.

You canalsohot-swapcode, meaning you can replace pieces of your applicationwithoutstoppingyourcode.Thiscapabilityallowsfarsimplermaintenancestrategiesthansimilardistributedapplications.Erlangcombinestherobust"Letitcrash"errorstrategieswithhot-swappingandlightweightprocessesthatyoucanstartwithminimaloverhead.It's easytoseehowsomeapplications runforyearsatatime withoutdowntime.

So,theErlangconcurrencystoryiscompelling.Theimportantprimitives—messagepassing,spawningaprocess,monitoringaprocess—are allthere.Theprocessesthatyouspawnarelightweight,soyoudon't havetoworryaboutconstrainedresourcesinthisarea.Thelanguage isheavilyslantedtoremovesideeffectsandmutability,andmonitoring thedeathofaprocessissimple,eventrivial.Thecombinedpackageis compelling.

# InterviewwithDr.JoeArmstrong

Throughwritingthisbook,I'vehadthechancetomeetsomeofthepeoplewhoIrespectthemost,atleast,throughemail.Dr.JoeArmstrong, creatorofErlangandauthorof *ProgrammingErlang:SoftwareforaConcurrent Will* [\[Arm07\]](#page-321-0), is highont hat list forme. If inally gotto have severalconversationswithErlang'sfirstimplementor,whohailsfrom Stockholm,Sweden.

#### *Bruce: WhydidyouwriteErlang?*

*Dr. Armstrong: Byaccident.Ididn'tsetouttoinventanewprogramminglanguage.Atthetimewewantedtofindabetterwayofwritingthe controlsoftwareforatelephoneexchange.Istartedfiddlingaroundwith Prolog.Prologwasfantasticbutdidn'tdoexactlywhatIwanted.So,I startedmessingaroundwithProlog.Ithought, "Iwonderwhatwould happen if I changed the way Prolog does things?" So, I wrote a Prolog meta-interpreter that addedparallel processes to Prolog, andthen Iaddederrorhandlingmechanisms,andsoon.Afterawhile,thisset ofchangestoPrologacquiredaname,Erlang,andanewlanguagewas born.Thenmorepeoplejoinedtheproject,thelanguagegrew,wefigured outhowtocompileit,weaddedmorestuffandgotsomemoreusers,and ....*

#### *Bruce: Whatdoyoulikeaboutitthemost?*

*Dr. Armstrong: Theerrorhandlingandon-the-flycodeupgrademechanismsandthebit-levelpatternmatching.Errorhandlingisoneofthe leastunderstoodpartsofthelanguageandthepartwhereitmostdiffers fromotherlanguages.Thewholenotionof"nondefensive"programming and"LetItCrash,"whichisthemantraofErlangprogramming,iscompletelytheoppositeofconventionalpractice,butitleadstoreayl short andbeautifulprograms.*

*Bruce: Whatisafeatureyoumostwouldwanttochange,ifyoucould doitalloveragain?(Alternatively,youcouldanswer,whatarethegreatestlimitationsofErlang?)*

*Dr. Armstrong: Thisisadifficultquestion;I'dprobablygivedifferent answersondifferentdaysoftheweek.Itwouldbenicetoaddmobilityto thelanguagesowecouldsendcomputationsovertheNet.Wecandothis inlibrarycode,butit'snotsupportedinthelanguage.RightnowIthinkit wouldbereayl nicetogobacktotherootsofErlangandaddProlog-like predicatelogictothelanguage,akindofnewmixtureofpredicatelogic plusmessagepassing.*

*Thenthereareanumber of small changes thataredesirable,adding hashmaps,higher-ordermodules,andsoon.*

*IfIweretodoitalloveragain,I'dprobablygivealotmorethoughtto howwefitthings together,suchashowwe runbigprojectswithlots of code—how we manage versions of code, how we find things, how thingsevolve.Whenlotsofcodehasbeenwritten,theprogrammer'sjob* *changesfromwritingfreshcodetofindingandintegratingexistingcode, sofindingthingsandfittingthingstogetherbecomesincreasinglyimportant.ItwouldbenicetointegrateideasfromthingslikeGITandMercurial andtypesystemsintothelanguageitselfsothatwecouldunderstand howcodeevolvesinacontrolledmanner.*

*Bruce: What'sthemostsurprisingplaceyou'veeverseenErlangused inproduction?*

*Dr. Armstrong: Willwasn'tactuallysurprisedsinceIknewthiswas goingtohappen.WhenIupgradedmyversionofUbuntutoKarmicKoala, Ifoundaratherwell-hiddenErlangtickingawayinthebackground.This wastosupportCouchDB,whichwasalsorunningliveonmymachine. ThiskindofsneakedinErlangundertheradarto10millionmachines.*

Inthis chapter,we're going to cover someErlangbasics.Then,we'll put Erlang through its paces as a functional language. Finally, we'll spendsometimewithconcurrencyandsomecoolreliabilityfeatures. Yes,friends,reliabilitycanbecool.

# 6.2 Day1:AppearingHuman

AgentSmithisasaprogramthatkillsotherprograms,orsimulated people, that disrupt the simulated reality known as the Matrix. The most basic trait that makes him dangerous is his ability to appear human.Inthissection,we'regoingtolookatErlang'sabilitytobuild general-purposeapplications.I'mgoingtotrymybesttogiveyou"normal."It'snotgoingtobeeasy.

Ifyoustartedthisbookasapureobject-orientedprogrammer,youmay strugglealittlebit,butdon'tfightit.Youther alreadyseencodeblocks inRuby,actorsinIo,patternmatchinginProlog,anddistributedmessagepassinginScala.ThesearefoundationalprinciplesinErlang.This chapterwillstartwithanotherimportantconcept.Erlangisthefirstof ourfunctionallanguages.(Scalaisahybridfunctional/object-oriented language.)Toyou,thatmeansthefollowing:

- Yurprogramsaregoingtobebuiltentirelyoutoffunctions, with noobjectsanywhere.
- Those functions will usually return the same values, given the sameinputs.
- Those functions will not usually have side effects, meaning they willnotmodifyprogramstate.
- · Yuwillonlybeabletoassignanyvariableonce.

Living by the first rule is mildly challenging. Living by the next three canknockyoudown, at least for alittle while. Know that you can learn tocodethisway,andtheresultwillbeprogramsthatarebuiltfromthe insideoutforconcurrency. When you remove mutable state from the equation, concurrency gets dramatically simpler.

Ifyoupaidcloseattention, you caught the word usually inthesecond andthirdrules.Erlangisnotapurefunctionallanguage;itdoesallow afewexceptions. Haskellisthe only purefunctional language in this book.Butyouwillgetastrongflavoroffunctional-styleprogramming, andvouwillcodetotheserulesmoreoftenthannot.

## **GettingStarted**

I'm working with Erlang version R13B02, but the basic stuff in this chapter should work OK on any reasonable version. Yil get to the Erlangshellbytyping erl (we onsome Widwssystems) at the commandline.likethis:

```
hatateSerl
Erlang(BEAM)emulatorversion5.4.13[source]
```

```
EshellV5.4.13 (abortwith^G)
1<sub>5</sub>
```
₩Ł do most of our work there, early on, as with other chapters. Like Java, Erlang is a compiled language. Yil compile a file with c(filename). (vouneedtheperiodattheend). Yucanbreakoutofthe console, oraloop, with Control+C. Let's gets tarted.

#### **Comments, V ariables, and Expressions**

Let'sgetsomeofthebasicsyntaxoutoftheway.Crackopentheconsole, and type the following:

#### 1>%Thisisacomment

Thatwassimpleenough.Commentsstartwitha % andeateverything untiltheendofaline.Erlangparsesacommentasasinglespace.

 $1 > 2 + 2$ .  $\Delta$  $2 > 2 + 2.0$ .  $4.0$ 

3>"string". "string"

Each statement ends in a period. These are some of the basic types: strings, integers, and floats. Now, for alist:

 $4 > 1.2.31$ .  $[1, 2, 3]$ 

As with the Prolog family of languages, lists are in square brackets. Here'salittlesurprise:

```
4 > [72, 97, 32, 72, 97, 32, 72, 97].
"HaHaHa"
```
So,a String isreallya List, and Agent Smith justlaughed atyour mamma. Oh, thoses ocials kills. 2+2.0 tells us that Erlang does some basic type coercion.Let'strytobreakalineofcodewithabadtype:

```
5 > 4 +"string".
** exceptionerror:badargumentinanarithmeticexpression
inoperator +/2calledas4+"string"
```
UnlikeScala, there's no coercion between strings and ints. Let's assign avariable<sup>.</sup>

```
6 > variable=4.
** exceptionerror:nomatchofrighthandsidevalue4
```
Ah.Here, youseetheugly side of the comparison between agents and Erlang.Sometimes,thispeskylanguagehasmorebrainthansoul.This error message is really a reference to Erlang's pattern matching. It's breaking because vide is an atom. Villes must start with an uppercaseletter.

```
7 > Var = 1.
\mathbf{1}8 > Var = 2.
=ERRORREPORT====8-Jan-2010::11:47:46===
Errorinprocess<0.39.0>withexitvalue:{{badmatch,2},[{erl_eval,expr,3}]}
** exited: { {badmatch, 2}, [ {erl_eval, expr, 3}]} **
8 > Var.
\mathbf{1}
```
As you can see, variables begin with a capital letter, and they are immutable. Yu can assign each value only once. This concept gives mostfirst-timeprogrammerstroublewithinafunctionallanguage.Let's introducesomedatatypeswithmorecomplexity.

## Atoms, Lists, and Lats

Infunctionallanguages, symbols become more important. The vare the most primitive data element and can represent anything you want to encountered symbols in each of the other programming name. Ywe languagesinthisbook.InErlang,asymboliscalledan atom andbegins withalowercasecharacter.Theyareatomicvaluesthatyoucanuseto representsomething. Yollusethemlikethis:

```
9 > red.
red
10>Pill=blue.
blue
11>Pill.
blue
```
red and blue areatoms-arbitrarynamesthatwecanusetosymbolize real-world things. We first return a simple atom called red. Next, we blue to the variable called Pill. Atoms get more assign the atom called interesting as you attach them to more robust data structures that we'llseealittlelater.Fornow,let'sbuildontheprimitivesbylooking atthelist. Yure presentlists with square brackets:

```
13 > [1, 2, 3].[1.2.3]14>[1,2,"three"].
[1, 2, "three"]15 >List=[1,2,3].
[1, 2, 3]
```
So, the lists yntaxis familiar. Lists are heterogeneous and can be any length. Yucanassignthemtovariables, justasyou would aprimitive. Tuplesarefixed-lengthheterogeneouslists:

```
18>{one, two, three}.
{one, two, three}
19 >Origin={0, 0}.
{0,0}
```
There are no surprises here. Yu can see the strong Prologinfluence here.Later,whenwecoverpatternmatching,youwillnoticethatwhen youmatchatuple, the size will matter. Yu can't matchathree-tuple toatwo-tuple. Whenyou matchalist, the length canvary, just as it didinProlog.

InRuby, you use hashmaps to associate names with values. In Erlang, you'lloftenseetuplesusedasyouwouldusemapsorhashes:

```
20>{name."SpacemanSpiff"}.
{name,"SpacemanSpiff"}
21>{comic_strip,{name,"CalvinandHobbes"},{character,"SpacemanSpiff"}}.
{comic_strip, {name, "CalvinandHobbes"},
         {character,"SpacemanSpiff"}}
```
Wie representedahashforacomicstrip.We useatomsforthehash keys and use strings for the values. Yu can mix lists and tuples as well, such as a list of comics, represented by tuples. So, how do you accesstheindividualelements?IfPrologisfreshinyourmind, you're alreadythinkingintherightdirection. Yulusepatternmatching.

# **RtnMatching**

IfyouworkedthroughthePrologchapter, yougotapretty solidfoundation of pattern matching. I want to point out one major difference. In Prolog, when you defined a rule, you matched all the values in thedatabase, and Prologworked through all the combinations. Erlang works like Scala. A match will work against a single value. Let's use pattern matching to extract the values from a tuple. Say we have a person:

```
24>Person={person,{name,"AgentSmith"},{profession,"Killingprograms"}}.
                {person, {name, "AgentSmith"},
                        {profession,"Killingprograms"}}
```
Let's say we want to assign the name to Name, and the profession to Profession.Thismatchwoulddothetrick:

```
25>{person, {name, Name}, {profession, Profession}}=Person.
{person, {name, "AgentSmith"},
        {profession,"Killingprograms"}}
26>Name.
"AgentSmith"
27>Profession.
"Killingprograms"
```
Erlang will match up the data structures, assigning variables to the valuesinthetuples.Anatomwillmatchitself, sotheonlyworktobe done is to match the variable Name to "Agent Smith" and the variable Profession to "Killing programs". This feature works much like it does in Prologandwillbethefundamentaldecision-makingconstructthatyou  $11<sub>se.</sub>$ 

If you are used to Ruby or Java-style hashes, it may seem strange to have the initial atom of person. In Erlang, you'll often have multiple matchingstatementsandmultiplekindsoftuples. By designing your datastructuresthisway, you canquickly matchall person tuples, leavingtheothersbehind.

ListpatternmatchingissimilartoProlog's:

```
28 [Head | Tail] = [1, 2, 3].
[1, 2, 3]29>Head.
\mathbf{1}30
\overline{\phantom{a}}Tail.
\Gamma2.31
```
Easyasone, two, three. Yucanbind to more than one variable at the headofalist, too:

```
32 > [One, Two|Rest]=[1, 2, 3].[1, 2, 3]33>0ne.
\mathbf{1}34>Two.
\mathcal{P}35-Rest.
[3]
```
Iftherearenotenoughelementsinthelist, the patternwon't match:

```
36 > [X | Rest] = [].
** exceptionerror:nomatchofrighthandsidevalue[]
```
Now, some of the other error messages make a littlemore sense. Let's sayyouforgettostartyourvariableswithanuppercaseletter.Yuget thiserrormessage:

```
31>one=1.
** exceptionerror:nomatchofrighthandsidevalue1
```
Asyou'veseenbefore, the = statementisnotasimpleassignment. It is actuallyapatternmatch. Yirasking Erlangtomatch the integer withtheatom one anditcan't.

#### **BitMatching**

Sometimes, youneed to access data at the bitlevel. If you're cramming moredataintolessspaceordealingwithpredefinedformatssuchas JPEGsorMPEGs,thelocationofeachbitmatters.Erlangletsyoupack severalpieces of datainto one bytequite easily. To do these two things,

 $\mathbf{1}$ 

youneedtwooperations:packandunpack.InErlang,abitmapworks justlikeothertypesofcollections.Topackadatastructure, you'lljust tellErlanghowmanybitstotakeforeachitem, likethis:

```
1 > W = 1.
\mathbf{1}2 > X = 2.
3>3 > Y = 3.
\mathbf{R}4 > 7 = 4.
5 > A11 = < W:3, X:3, Y:5, Z:5 >>.<<''(d'>>
```
The << and >> bracketbinarypatternsinthisconstructor.Inthiscase, itmeanstake3bitsforthevariable W.3bitsfor X.5bitsfor  $Y$ .and $5$ bitsfor Z.Next, we need to be able to unpack. Yu can probably guess thesyntax:

```
6 > << A: 3, B: 3, C: 5, D: 5>>=A11.
<<"(d">>
7 > A7.
\mathbf{1}8 > D.
\overline{4}
```
Justliketuplesandlists, we just supply the same syntax and let patternmatchingdotherest. Whthese bitwise operations, Erlangissurprisinglypowerfulforlow-leveltasks.

We covering a lot of ground pretty quickly, because you've already beenintroducedtoallthemajorconceptsinthechapter. Believeitor not, we're almost through the first day of the Erlang chapter, but we firstneedtointroducethemostimportantconcept, the function.

# **Functions**

UnlikeScala, Erlangisdynamicallytyped. Yuwon'thavetoworrytoo muchaboutassigningtypestodataelements.LikeRuby,Erlangtyping isdynamic.Erlangwillbindtypesatruntime,basedonsyntacticclues suchasquotesordecimalpoints.Atthispoint,I'mgoingtocrackopen afreshcopyoftheconsole.Letmeintroduceafewterms.Yiegoing towritefunctionsinafilewithan erl extension. The filecontains code foramodule, and you have to compile it torunit. After you've compiled

afile,itproducesa .beam executable.The .beam compiledmodulewill runinavirtualmachinecalledthe beam.

```
Whithe house keeping out of the way, it's time to create some basic
functions.
```
I'mgoingtoenterafilethatlookslikethis:

```
Download erlang/basic.erl
-module(basic).
-export([mirror/1]).
```
mirror(Anything)->Anything.

Thefirstlinedefinesthenameofthemodule.Thesecondlinedefines afunctionthatyouwanttouseoutsideofthemodule.Thefunction is called mirror, and the /1 means ithas one parameter. Finally, you gettothefunctionitself. Yucanseetheinfluence of the Prolog-style rule.The functiondefinitionnames the functionanddetermines the arguments.Afterward,youhavethe -> symbol,whichsimplyreturns thefirstargument.

Wh a function definition complete, I'll fire up the console from the samedirectorythathasthecodefile.Icanthencompileitlikethis:

```
4>c(basic).
{ok,basic}
```
We compiled basic.erl, and you will find a basic.beam file in the same directory. Yucanrunitlikethis:

```
5>mirror(smiling_mug).
** exceptionerror:undefinedshellcommandmirror/1
6>basic:mirror(smiling_mug).
smiling_mug
6>basic:mirror(1).
1
```
Noticethatitisnotenoughtohavethefunctionnamealone.Yualso needtoincludethemodulename,followedbyacolon.Thisfunctionis deadsimple.

Noticeonething.We wereabletobind Anything totwodifferenttypes. Erlang is dynamically typed, and to me, it feels good. After Scala's strongtyping,I'mcominghomefromaweekendinSiberia,oratleast Peoria.

Let'slookatafunctionthat'sslightlymorecomplicated.Thisonedefinesseveralmatchingalternatives.

#### **Yucancreatea** mathia fratret

filelikethis<sup>.</sup>

```
Download erlang/matching_function.erl
-module(matching_function).
-export([number/1]).
```
number(one)  $\rightarrow$ 1;  $number(two)$  $\rightarrow$  2:  $number(three)$ ->3.

Andyoucanexecuteitlikethis:

```
8>c(matching function).
{ok, matching_function}
9>matching function:number(one).
\mathbf{1}10>matching_function:number(two).
\overline{2}11>matching function:number(three).
\mathbf{R}12>matching function:number(four).
** exceptionerror:nofunctionclausematchingmatching_function:number(four)
```
This is the first function I've introduced with multiple matching possibilities. Each possible match has the function name, the argument to match, and the code to execute after the -> symbol. In each case, Erlangjustreturnsaninteger.Terminatethelaststatementwith . and allotherswith :

Justas with Io, Scala, and Prolog, recursion will play a bigrole. Like Prolog, Erlang is optimized for tail recursion. Here is the obligatory factorial:

```
Download erlang/yet_again.erl
-module(yet again).-export([another_factorial/1]).
-export([another_fib/1]).
another factorial(0)->1;
another_factorial(N)->N * another_factorial(N-1).
another_fib(0)-1;another fib(1)-1;
another_fib(N)->another_fib(N-1)+another_fib(N-2).
```
So, it's another factorial, and it's defined recursively just like all the others. While I was at it, I may as well include a Fibonacciseries, too.

Letmetrytomakeitworthyourwhilethistime:

```
18>c(yet_again).
{ok,yet_again}
19>yet_again:another_factorial(3).
6
20>yet_again:another_factorial(20).
2432902008176640000
21>yet_again:another_factorial(200).
788657867364790503552363213932185062295135977687173263294742533244359
449963403342920304284011984623904177212138919638830257642790242637105
061926624952829931113462857270763317237396988943922445621451664240254
033291864131227428294853277524242407573903240321257405579568660226031
904170324062351700858796178922222789623703897374720000000000000000000
000000000000000000000000000000
22>yet_again:another_factorial(2000).
3316275092450633241175393380576324038281117208105780394571935437060380
7790560082240027323085973259225540235294122583410925808481741529379613
1386633526343688905634058556163940605117252571870647856393544045405243
9574670376741087229704346841583437524315808775336451274879954368592474
...andonandon...
0000000000000000000000000000000000000000000000000000000000000000000000
```
Ooooh-kaaay.Thatwascertainlydifferent.Now,you'restartingtosee the butt-kicking side ofthe Agent Smith/Erlang comparison. If you didn'ttakethetimetorunit,letmeassureyou,theresultsareabsolutelyinstantaneous.Idon'tknowwhatthemaximumintegersizeis, butI'mgoingtogooutonalimbandsayit'sbigenoughforme.

That's a pretty good starting point. You created some simple functionsandseenthemwork.It'sagoodtimetowrapupday1.

#### WhatWeLearnedinDay1

Erlangisafunctionallanguage.Itisstrongly,dynamicallytyped.There is not a lot of syntax, but what is there is not at all like the typical object-orientedlanguages.

LikeProlog,Erlanghasnonotionofanobject.However,Erlangdoes haveastrongconnectiontoProlog.Thepatternmatchingconstructs and multiple function entry points should look familiar to you, and youhandlesomeproblemsinthesameway,throughrecursion.The functionallanguagehasnonotionofmutablestateorevensideeffects. Maintainingprogramstateisawkward,butyouwilllearnanewbag oftricks. Yull soon see the other side of the coin. Eliminating state andsideeffectswillhaveadramaticimpactonhowyouwillmanage concurrency.

Inthefirstday,youworkedbothintheconsoleandwiththecompiler. Primarily, you focused on the basics. You created basic expressions. Yu alsocreated simple functions. Like Prolog, Erlanglets a function havemultipleentrypoints.Yuusedbasicpatternmatching.

You also used basic tuples and lists. Tuples took the place of Ruby hashes and formed the foundation of data structures. You learned to patternmatchacross lists and tuples. These ideas will allow you toquicklyattachbehaviortotuplesorinterprocessmessagesinlater chapters.

Inday2,I'mgoingtoexpandthebasicfunctionalconcepts.Welliam learn howtobuildcodethatwillworkinaconcurrentworld,butwewon't actuallygothereyet.Take alittletimetodosomeself-studytopractice whatyou'velearnedsofar.

# Day1Self-Study

TheonlinecommunityforErlangisgrowingrapidly.Aconferencein San Francisco is picking up momentum. And unlike Io and C, you shouldbeabletouseGoogletofindwhatyouneed.

Find:

- TheErlanglanguage'sofficialsite
- OfficialdocumentationforErlang'sfunctionlibrary
- ThedocumentationforErlang'sOTPlibrary

Do:

- We a function that uses recursion to return the number of wordsinastring.
- $\bullet$  Weafunctionthatusesrecursiontocounttoten.
- $\bullet$  Weafunctionthatusesmatchingtoselectivelyprint "success" or"error:message"giveninputoftheform {error,Message} or success.

# 6.3 Day2:ChangingForms

Inthissection,you'regoingtobegintoappreciateAgentSmith'spower. Theagentsin *TheMatrix* havesuper-humanstrength.Theycandodge bullets and punch through concrete. Functional languages are at a higherlevelofabstractionthanobject-orientedlanguages.Thoughthey

aremoredifficulttounderstand,youcanexpressbiggerideaswithless code.

AgentSmithcanalsotaketheformofanyotherpersoninthematrix. That's an important capability in a functional language. Your  $\rho$  going tolearntoapplyfunctionstoliststhatcanquicklyshapethelistinto exactlywhatyouneed.Doyouwanttoturnashoppinglistintoalist of prices? What about turning a list of URLs into tuples containing contentandURLs?Thesearetheproblemsthatfunctionallanguages simplydevour.

# **ControlStructures**

Let'sstartwithafewmundanepiecesofErlang:basiccontrolstructures. Winoticethatthissectionofthebookismuchshorterthan Scala's.Often,you'llseeprogramswithplentyof case statements,becausetheywillinterpretwhichmessagetoprocesswhenyou'rewriting concurrentapplications. ifsarelessprevalent.

#### Case

Let'sstartwithacase.Mostofthetime,youthinkofapatternmatchin thecontextoffunctioninvocation.Thinkofthiscontrolstructureasa patternmatchthatyoucanuseanywhere.Forexample,sayyouhavea variablecalled Animal. Yuwanttoconditionally execute the codebased onthevalue:

```
1>Animal="dog".
2>caseAnimalof
2> "dog"->underdog;
2> "cat"->thundercat
2>end.
underdog
```
So,inthisexample,thestringmatchedthefirstclauseandreturned theatom underdog.AswithProlog,youcanusetheunderscore(\_)to matchanything,likethis(note: Animal isstill "dog"):

```
3>caseAnimalof
3> "elephant"->dumbo;
3> _->something_else
3>end.
something_else
```
Theanimalwasnot "elephant", soitmatched the last clause. You can alsouseunderscoresinanyotherErlangmatch.I'dliketopointout abasic syntactic wart here. Notice that all case clauses but the last endinasemicolon.Thatmeansifyouwanttoedityourstatementto

reorderyourclauses, youmustadjust the syntax accordingly, though itwouldhavebeenprettyeasytoallowanoptionalsemicolonafterthe lastclause.Sure,thesyntaxislogical:thesemicolonisaseparatorfor the case clauses. It'sjustnotveryconvenient. Agent Smithjustkicked sandallovermykidnephew, and I think I heard him laugh. He has tobrushuponthosepublicrelationsifhewantstowinAgentofthe Month Let'smoveontothebasic if

#### If

The case statementusespatternmatching, and the if statementuses guards. In Erlang, a guard is a condition that must be satisfied for a match to succeed. Later, we'll introduce guards on pattern matches, butthemostbasicformofaguardisinan if statement. Yustartwith the if keywordandthenfollowitwithseveral quard->expression clauses. Here'stheidea:

```
if
  ProgramsTerminated>0->
    success;
 ProgramsTerminated<0->
    error
end.
```
Whathappensifthereisnomatch?

```
8 > X = 0.
\Omega9 \times i f9<sub>></sub>X>0->positive;
9<sub>2</sub>X<0->negative
9 > end.
** exceptionerror:notruebranchfoundwhenevaluatinganifexpression
```
if is

Unlike Ruby or Io, one of the statements must be true, because afunction. Each case must return avalue. If you truly want an else, makethelastguard true, likethis:

```
9 > i f9<sub>2</sub>X>0->positive:
9<sub>2</sub>X < 0->negative:
Q_{\infty}true ->zero
9 send.
```
That's really it for control structures. York going to get much more outofhigher-orderfunctionsandpatternmatchingtoaccomplishyour goals, solet's leave these controlstatements behind and dive indeeper into functional programming. We going to work with higher-order functions and use them to process lists. We learn to solve progressivelymorecomplexproblemswithfunctions.

## AnonymousFunctions

As you recall, higher-order functions either return functions or take functionsasarguments.Rubyusedcodeblocksforhigher-orderfunctions,withspecialattentiontopassingcodeblockstoiterateoverlists. In Erlang, you can assign arbitrary functions to variables and pass themaroundlikeanyotherdatatypes.

Youther Seensomeof these concepts before, but we'regoing to laysome ofthefoundationsinErlangandthenbuildsomehigher-levelabstractions.Itallstartswithanonymousfunctions.Here'showyou'dassign afunctiontoavariable:

```
16>Negate=fun(I)->-Iend.
#Fun<erl_eval.6.13229925>
17>Negate(1).
-1
18>Negate(-1).
1
```
Line16usesanewkeywordcalled fun.Thatkeyworddefinesananonymousfunction.Inthiscase,thefunctiontakesasingleargumentcalled I andreturnsthenegation, -I.We assignthatanonymousfunctionto Negate.Tobeclear, Negate isnotthevaluereturnedbythefunction.It actually *is* thefunction.

Twosignificantideasarehappeninghere.First,we'reassigningafunctiontoavariable.Thisconceptallowsustopassaroundbehaviorsjust aswewouldanyotherdata.Second,wecaneasilyinvoketheunderlyingfunction,justbyspecifyinganargumentlist.Noticethedynamic typing.We don'thavetoconcernourselveswiththereturntypeofthe function,sowe'reprotectedfromsomeoftheinvasivesyntaxyousee with,say,Scala.Thedownsideisthatthesefunctionscanfail.I'llshow yousomeofthewaysErlangletsyoucompensateforthatlimitation.

Let'susesomeofthisnewfoundpower.Wellthisnements used uses uses in the use of the use of the use of the use of the use of the use of the use of the use of the use of the use of the use of the use of the use of the use of th tohandlethe each, mp , and inject conceptsthatyouinitiallyencounteredwithRuby.

#### ListsandHigher-OrderFunctions

As you've seen, lists and tuples are the heart and soul of functional programming.It'snoaccidentthatthefirstfunctionallanguagestarted withlists, and everything builton that found ation. In this section, you'll starttoapplyhigher-orderfunctionstolists.

#### **ApplyingFunctionstoLists**

Bynow, the ideashould be pretty clear to you. We goingtousefunctionstohelpusmanagelists.Some,like ForEach, williterate overlists. Others, like filter or mp , willreturnlists, eitherfilteredormappedonto otherfunctions. Stillmore, like till or till will processlists, rollingup resultsalongtheway, likeRuby's inject orScala's FoldLeft.Openafresh console, definealistortwo, and get cracking.

First.we'llhandlebasiciteration.The lists:foreach methodtakesafunctionandalist.Thefunctioncanbeanonymous,likethis:

```
1 >Numbers=[1, 2, 3, 4].
[1, 2, 3, 4]2>lists:foreach(fun(Number)->io:format("~p~n",[Number])end,Numbers).
\mathbf{1}\mathcal{P}\overline{3}\overline{4}ok
```
Thesyntaxofline2isalittletricky,sowe'llwalkthroughit.Westartby invokingafunctioncalled lists:foreach.Thefirstargumentistheanonymousfunction fun(Number)->io:format("~p~n", [Number])end.Thatfunction has one argument and prints the value of whatever you pass in with the io: format function.<sup>2</sup> Finally, the secondargument to teach is Numbers, the listwed efined online 1. We couldsimplifythisbydefining thefunctioninaseparateline:

```
3>Print=fun(X)-\frac{1}{2} o: format("~p~n", [X])end.
```
Now, Print is bound to the io: format function. We can simplify the code likethis:

```
8>lists:foreach(Print,Numbers).
\mathbf{1}\overline{2}\overline{3}\mathbf{A}ok
```
That'sbasiciteration. Let'smoveontoafunctionthatmaps. Themap collect, passing each value of a list to a function works like Ruby's

<sup>2.</sup>  $\sim$  p prettyprints an argument,  $\sim$  n is a newline, and [Number] is a list of arguments to print.

function and building a list with the results. Like lists: for each, lists: map takes a function and a list. Let's use mo with our list of numbers, increasingeachvaluebyone:

```
10>lists:map(fun(X)->X+1end,Numbers).
[2,3,4,5]
```
Thatwaseasy.Thistime,ouranonymousfunctionwas fun(X)->X+1 end.Itincreasedeachvaluebyone, and lists:map builtalist with the results.

Definingmapisreallyeasy:

```
map(F,[H|T])->[F(H)|map(F,T)];
map(F, [1] ->[].
```
Simpleenough.Themapof F overalistis  $F$ (head) plus monters in Well lookatamoreconciseversionwhenwelookatlistcomprehensions.

Movingon,wecanfilterlistswithaboolean.Let'sdefineananonymous functionandassignitto Small:

```
11>Small=fun(X)-X<3end.#Fun<erl_eval.6.13229925>
12>Small(4).
false
13>Small(1).
true
```
Now,wecantakethatfunctionanduseittofilterthelist.Thefunction lists:filter willbuildalistofalltheelementsthatsatisfy Small orthoseless thanthree:

```
14>lists:filter(Small,Numbers).
[1,2]
```
You can see that Erlang is making it very easy to code in this way. Alternatively, we can use the Small function to test lists with all and any. lists:all returns true onlyifalltheitemsinalistsatisfythefilter,likethis:

```
15>lists:all(Small,[0,1,2]).
true
16>lists:all(Small,[0,1,2,3]).
false
```
Alternatively, lists:any returnstrueifanyoftheitemsinthelistsatisfies thefilter:

```
17>lists:any(Small,[0,1,2,3]).
true
18>lists:any(Small,[3,4,5]).
false
```
any

Let'sseewhathappenswithemptylists:

```
19>lists: any (Small, []).
false20 > 1 ists: all (Small, []).
true
```
Asyou'd expect, oll returns true (meaning all of the items present in thelistsatisfythefilter, though the rearenoitems in the list), and returnsfalse(meaningnoelementintheemptylistsatisfiesthefilter). Inthesecases.itdoesn'tmatterwhatthefilteris.

Yu canalsomakealistofalltheelementsattheheadofalistthat matchafilterordiscardalltheitemsatthefrontofalistthatsatisfy thefilter:

```
22>lists:takewhile(Small,Numbers).
[1,2]23>lists:dropwhile(Small,Numbers).
[3, 4]24>lists:takewhile(Small, [1, 2, 1, 4, 1]).
[1, 2, 1]25>lists:dropwhile(Small, [1,2,1,4,1]).
[4,1]
```
Thesetestsareusefultodothingssuchasprocessordiscardheaders ofmessages.Let'sfinishthiswhirlwindwith foll and fout

# $f_{\rm H}$

Irealizethatyou'veseentheseconceptsbefore.Ifyou'reNeoandyou've masteredthispartofthematrix, readthebasic example and fight on. Forsome, to takes a little while to master, so I'm going to teach it a fewdifferentways.

Remember, these functions are useful for rolling up the results of a functionacrossalist.Oneoftheargumentsservesasanaccumulator, andtheotherrepresentseachitem. lists:foldl takesafunction.theinitial value of the accumulator and the list:

```
28>Numbers.
[1, 2, 3, 4]29>lists: foldl(fun(X, Sum)->X+Sumend, 0, Numbers).
10
```
Tosimplifyalittlebit.let'sbreakthatanonymousfunctionintoavariableandmakeourintentionsclearwithbettervariablenames:

```
32>Adder=fun(ListItem,SumSoFar)->ListItem+SumSoFarend.
#Fun<erl_eval.12.113037538>
```

```
33>TnitialSum=0.
\Omega34>lists: foldl(Adder, InitialSum, Numbers).
10<sup>1</sup>
```
Ah, that's better. So, we are going to keep arunningsum. We going Numbers into a function to pass the SumSoFar and each number from called Adder, one atatime. Each time, the sum will get bigger, and the lists:foldl functionwillremembertherunningtotalandpassitbackinto Adder. Ultimately, the function will return the last running sum.

Sofar, allyou'veseenarefunctions that work on existinglists. I haven't shownyouhowtobuildalistapieceatatime.Let'sshiftgearstoward listbuilding.

# **AdvancedListConcepts**

AllofthelistconceptsI'veintroducedareextensionsoftheideasyou've seenintheotherlanguages.Butwecangetalittlemoresophisticated. We haven'tyettalkedaboutbuildinglists, and we've only used pretty basicabstractionswithsimplecodeblocks.

#### ListConstruction

On the surface, it may seem difficult to build lists without mutable state.WhRubyorIo,youwouldcontinuallyadditemstoalist.There's anotherway. Yucanreturnanewlistwith the list itemadded. Often, you'lladditemstoalistheadfirst. Yolusethe [H|T] constructbutin therightsideofamatchinstead.Thisprogramusesthelistconstructiontechniquetodoubleeachitemofalist:

```
Download erlang/double.erl
```

```
-module(doublele).
-export([double all/1]).
```

```
double a11(1) ->1;
double_all([First|Rest])->[First+First|double_all(Rest)].
```
The module exports one function, called double all. That function has two distinct clauses. The first says that double\_all for an empty list returnsanemptylist.Thisrulestopstherecursion.

The second rule uses the  $[H|T]$  construct, but in the predicate of the matchaswellasthefunctiondefinition. Wealreadyseensomething like [First|Rest] ontheleftsideofamatch.Itletsyoubreakalistintothe firstelementandtherestofthelist.

Usingitontherightsidedoeslistconstructioninsteadofdestruction.

Inthiscase, [First+First |double\_all(Rest)] meansbuildalistwith First+First asthefirstelementand double\_all(Rest) astherestofthelist.

Yucancompileandruntheprogramasusual:

```
8>c(double).
{ok,double}
9>double:double_all([1,2,3]).
[2,4,6]
```
Let'stakeanotherlookatlistconstructionwith | fromtheconsole:

```
14>[1|[2,3]].
[1,2,3]
15>[2,3]|1].
[[2,3]|1]
16>[[]|[2,3]].
[[],2,3]
17>[1|[]].
[1]
```
Thereshouldbenosurprisesinthere.Thesecondargumentmustbea list.Whateverisontheleftsidewillbeaddedasthefirstelementofa newlist.

Let's lookatamoreadvancedErlang concept, called *list comprehensions*.Theycombinesomeoftheconceptswehavebeentalkingabout sofar.

#### ListComprehensions

Oneofthemostimportantfunctionsinjustaboutanyfunctionallanguageis map .Wtihit,yourlistscanmutate,justlike *TheMatrix* enemies.Sincethefeatureissoimportant,Erlangprovidesamorepowerfulformthatisconciseandallowsyoutodomultipletransformations atonce.

Let's start things off with a fresh console. We do a map the oldfashionedway:

```
1 >Fibs=[1,1,2,3,5].
[1,1,2,3,5]2>Double=fun(X)->X * 2end.
#Fun<erl_eval.6.13229925>
3>lists:map(Double,Fibs).
[2,2,4,6,10]
```
We havealistofnumberscalled Fibs andananonymousfunctioncalled Double that will double whateveryoup assin. Then, we called lists: map tocall Double oneachelement and build alist out of the result. That's a great tool, but it's used often enough that Erlang provides a much moreconcisewaytoprovidethesamesyntax.Theconstructiscalleda listcomprehension.Here'stheequivalenttowhatwejusttyped, witha listcomprehension:

 $4>[Double(X)] | X<-Fibs]$ .  $[2, 2, 4, 6, 10]$ 

Double of X foreach X takenfrom InEnglish, we'resaying compute the thelistcalled Fibs.Ifvou'dprefer, we can cut out the middleman:

 $5 > [X \times 2 | X < -[1,1,2,3,5]]$ .  $[2, 2, 4, 6, 10]$ 

X<sup>\*2</sup> foreach X takenfrom the The conceptisthesame. We computing listcalled  $[1,1,2,3,5]$ . This feature is a bit more than syntactic sugar. Let'sbuildsomemoresophisticatedlistcomprehensions.We willstart withamoreconcisedefinitionof  $m$ p:

 $map(F, L)$ ->[F(X)||X<-L].

F oversomelist L isthecollection InEnglish, themapofsome function of F(X) foreach X thatisamember of L.Now, let's useal is to comprehensiontoworkwithacataloghavingaproduct, quantity, and price:

```
7 >Cart=[{pencil, 4, 0.25}, {pen, 1, 1.20}, {paper, 2, 0.20}].
[{pencil,4,0.25},{pen,1,1.2},{paper,2,0.2}]
```
SaythatIneedtoaddataxthatiseightcentsonthedollar.Icanadda simplelistcomprehensiontorollupthenewcartwithtaxwithasingle listcomprehension, like this:

```
8>WithTax=[{Product,Quantity,Price,Price
                                                * Quantity * 0.08}||
     {Product, Quantity, Price} <- Cart].
8>[{pencil,4,0.25,0.08},{pen,1,1.2,0.096},{paper,2,0.2,0.032}]
```
AlltheearlierErlangconceptsyou'velearnedstillapply:there'spattern matchinggoingonhere!SoinEnglish, we'rereturningalistoftuples havinga Product, Price, Quantity, and tax( Price\*Quantity\*0.08 ), foreach tupleof {Product,Quantity,Price} takenfromthelistcalled Cart.Thiscode isabsolutelybeautifultome.Thissyntaxallowsmetochangetheform ofmylist, literallyondemand.

Asanotherexample, sayIhaveacatalogandIwanttoprovideasimilarcatalogtomypreferredcustomerswitha50percentdiscount.The catalogcouldlooksomethinglikethis.I'lljusttakethecatalogfromthe cart, ignoring quantity:

```
10>Cat=[{Product, Price}||{Product, , Price}<-Cart].
[{pencil,0.25},{pen,1.2},{paper,0.2}]
```
InEnglish, give metuples with Product and Price foreachtupleof Product, and Price (ignoring the second attribute) taken from the Cart list. Now, Ican providemy discount:

```
11>DiscountedCat=[{Product, Price/2}||{Product, Price}<-Cat].
[{pencil,0.125},{pen,0.6},{paper,0.1}]
```
It'sconcise, readable, and powerful. It's abeautifulabstraction.

Intruth, I'veshowedyouonlypartofthepowerofalistcomprehension. Thefullformcanbeevenmorepowerful:

- A list comprehension takes the form of [Expression]  $\parallel$  Clause1, Clause2....,ClauseN].
- · Listcomprehensionscanhaveanarbitrarynumberofclauses.
- The clauses can be generators or filters.
- A filter can be a boolean expression or a function returning a boolean.
- Agenerator, of the form Match<-List, matchesapatternontheleft totheelementsofalistontheright.

Really, it's nottoo hard. Generators add, and filters remove. There's a lotofProloginfluencehere.Generatorsdeterminethepossiblevalues, and filters trim the list down to the specified conditions. Here are a coupleofexamples:

 $[X | X < -[1,2,3,4], X < 4, X > 1].$  $[2,3]$ 

In English, return  $X$ , where  $X$  is taken from [1,2,3,4 ],  $X$  is less than four, and X isgreaterthanone. Yucanalsohavemultiplegenerators:

```
23 > [\{X,Y\} | X \leftarrow [1,2,3,4], X \leftarrow [5,6] ].
[ {1, 5}, {1, 6}, {2, 5}, {2, 6}]24
```
Thisonemakesatuple  $\{X,Y\}$  by combining X values from  $[1,2,3,4]$  that arelessthan3with  $\forall$  values from [5,6]. Yuwind upwith two X values andtwo Y values, and Erlang computes a Cartesian product.

Andthat'sthewholestory.YirelearnedtouseErlangtodosequential programming. Let's take a break to wrap up and put this stuff into practice.

#### **WhatWeLearnedinDay2**

Admittedly, we didn't go into deep detail about Erlang expressions or the library, but you are now armed with enough information to write

functionalprograms. Yustarted the day with some mundane control structures,butwepickedupthepacequickly.

Next, we covered higher-order functions. You used higher-order functionswithinliststoiteratethroughlists,filterthem,andmodifythem. You also learned to use  $\theta$  to roll up results, just as you did with Scala.

Finally, we moved on to advanced list concepts. We used [H|T] on the leftsideofamatchtodeconstructalistintothefirstelementofthe listandtherest.We used [H|T] ontherightsideofamatch,orsolo,to constructlists,headfirst.We thenmovedontolistcomprehensions,an elegantandpowerfulabstractionthatcanquicklytransformlistswith generatorsandfilters.

Thesyntaxwasamixedbag.Yucouldcruisethroughthehigherconceptswithverylittletyping,thankstoErlang'sdynamictypingstrategy.Still,thereweresomeawkwardmoments,especiallywiththesemicolonsafterthevariouspiecesof case and if clauses.

In the next section, we'll learn what all of the fuss was about. We tackleconcurrency.

# Day2Self-Study

Do:

- Considera list of keyword-value tuples, such as [{erlang,"afunc $t$ ionallanguage"}, $\{ruby, "anOO}$ language"} ].Wr $rction that$ ceptsthelistandakeywordandreturnstheassociatedvaluefor thekeyword.
- Consider a shopping list that looks like  $[$ {item quantity price}, ... ]. Wealist comprehension that builds a list of items of the form [{itemtotal\_price},... ],where total\_price is quantity times price.

Bonusproblem:

• We aprogramthat readsatic-tac-toeboard presented as alist or a tuple of size nine. Return the winner  $(x - x)$  or  $\theta$  if a winner has been determined, cat if there are no more possible moves, or no\_winner ifnoplayerhaswonyet.

# 6.4 Day3:TheRedPill

Mostofyouhavehearditbefore.Inthematrix,takethebluepill,and youcancontinuetoliveinblissfulignorance.Taketheredpill,and youreyesareopentoreality.Sometimes,realityhurts.

We haveawholeindustryslammingbluepillslikeapreacher'skidin Amsterdam.Concurrencyishard,sowepunt.We addmutablestate, so our programs collide when we runthem concurrently. Our functionsandmethodshavesideeffects,sowecan'tprovecorrectnessor predicttheiroutcomes.We usethreadswithsharedstateratherthan shared-nothingprocessesforperformance,sowehavetodoextrawork toprotecteachpieceofcode.

The result is chaos. Concurrency hurts, not because it is inherently difficultbutbecausewe'vebeenusingthewrongprogrammingmodel!

Earlierinthechapter,IsaidErlangmadesomeeasythingshard.Whoutsideeffectsandmutablestate,you'llhavetochangethewayyou approachcodingaltogether. YihavetoputupwithaProlog-based syntaxthatseemsalientomany.Butnow,you'llgetthepayoff.That redpill,concurrencyandreliability,willseemlikecandytoyou.Let's findouthow.

# **BasicConcurrencyPrimitives**

Yurthreebasicprimitivesforconcurrencywillbesendingamessage (using !), spawning a process (with spawn), and receiving a message (with receive).Inthissection,I'llshowyouhowtousethesethreeprimitivestosendandreceiveamessageandtowraptheminabasicclientserveridiom.

#### ABasicReceiveLoop

We startwithatranslationprocess.Ifyousendtheprocessastring inSpanish,itwillreplywithanEnglishtranslation.Ingeneral,your strategy will be to spawn a process that receives and processes the messageinaloop.

Here'swhatabasicreceivelooplookslike:

```
Download erlang/translate.erl
-module(translate).
-export([loop/0]).
loop() ->
    receive
         "casa" ->
            io:format("house~n"),
             loop();
         "blanca" ->
             io:format("white~n"),
            loop();
        _->
            io:format("Idon'tunderstand.~n"),
            loop()
```
end.

That'slonger thanourotherexamplessofar,sowe'llbreakitdown. Thefirsttwolinesjustdefinethemodulecalled translate andexportthe functioncalled loop.Thenextblockofcodeisthefunctioncalled loop():

 $loop()$  -> ...

end.

Noticethatthecodeinsidecalls loop() threetimes, withoutany returns. That'sOK:Erlangisoptimizedfortailrecursion,sothere'sverylittle overhead, as long as the last thing in any receive clause is a loop(). We basicallydefininganemptyfunctionandloopingforever.Moving ontothe receive:

```
receive->
```
...

This function will receive a message from another process. receive worksliketheotherpatternmatchingconstructsinErlang,the case and the function definitions. You follow receive with several pattern matchingconstructs.Movingontotheindividualmatches:

```
"casa"->
    io:format("house~n"),
    loop();
```
This is a matching clause. The syntax is nicely consistent with case statements.Iftheinboundmessagematchesthestring "casa",Erlang

will execute the following code. Separate lines are delimited with a character,andyou'llterminatetheclausewitha ; character.Thiscode displays the word *house* and then calls loop. (Remember, there's no overheadonthestack,because loop isthelastfunctioncalled.)Allof theothermatchingclauseslookthesame.

Now,wehaveamodulewitha receive loopinit.It'stimetoputitto use.

#### **SpawningaProcess**

First,wecompilethismodule:

```
1>c(translate).
{ok,translate}
```
Tospawnaprocess,you'llusethefunction spawn,whichtakesafunction.Thatfunctionwillbestartedinanewlightweightprocess. spawn returnsaprocessID(PID).Wel' passinthefunctionfromour translate module,likethis:

```
2>Pid=spawn(funtranslate:loop/0).
< 0.38.0
```
YucanseethatErlangreturnedtheprocessIDof <0.38.0>.Intheconsole, you'll see process IDs enclosed in angle brackets. We going to cover only the primitive version of process spawning, but you should knowaboutafewotherstoo.Yu canregisterprocessesbyname, so otherprocessescanfind,say,commonservicesbynameratherthan processID.Yucanalsouseanotherversionof spawn forcodethatyou wanttobeabletochangeonthefly,orhot-swap.Ifyouwerespawning aremoteprocess,youwoulduse spawn(Node,function) instead.These topicsarebeyondthescopeofthisbook.

Sonow,we'vecodedamodulewithacodeblock,andwe'vespawnedit asalightweightprocess.Thelaststepistopassmessagestoit.Thatis thethirdErlangprimitive.

#### SendingMessages

AsyousawinScala,youwillpassdistributedmessagestoErlangwith the ! operator.Theformis Pid!message .The Pid isanyprocessidentifier. message can be any value, including primitives, lists, or tuples. Let's sendafewmessages:

```
3>Pid!"casa".
"house"
"casa"
```

```
4>Pid!"blanca".
"white"
"blanca"
5>Pid!"loco".
"Idon'tunderstand."
"loco"
```
Eachlinesendsamessage.The io:format inour receive clausesprints amessage,andthentheconsoleprintsthereturnvalueoftheexpression,whichisthemessageyousent.

Ifyouweresendingadistributedmessagetoanamedresource,you'd usethesyntax node@server!message instead.Settinguparemoteserver isbeyondthescopeofthisbook,butwithverylittleself-study,youcan easilygetadistributedservergoing.

Thisexampleillustratesthebasicprimitivesandhowyou'dweavethem togethertoformabasicasynchronousservice.You mayhavenoticed thatthereisnoreturnvalue.Inthenextsection,we'llexplorehowto sendsynchronousmessages.

# SynchronousMessaging

Someconcurrentsystemsworkasynchronously,likephonechats.The sender transmits a message and goes on, without waiting for a response.Othersworksynchronously,liketheWeb. We askforapage, andthewebserversendsitwhilewewaitfortheresponse.Let'sturn thetranslationservicethatprintsreturnvaluesintoaservicethatactuallyreturnsthetranslatedstringtotheuser.

Tochangeourmessagingmodelfromasynchronoustosynchronous, we'llhaveathree-partstrategy:

- Each receive clauseinourmessagingservicewillneedtomatch a tuple having the ID of the process requesting the translation andthewordtotranslate.AddingthisIDwillallowustosenda response.
- Each receive clause willneedto senda response to the sender insteadofprintingtheresult.
- Insteadofusingthesimple ! primitive,we'llwriteasimplefunction tosendtherequestandawaittheresponse.

Nowthatyouknowthebackground,takealookatthepiecesofthe implementation.

#### ReceivingSynchronously

Thefirstorderofbusinessistomodifyour receive clausestotakeadditionalparameters.Thatmeanswe'regoingtohavetousetuples.Patternmatchingmakesiteasy.Each receive clauselookslikethis:

```
receive
    {Pid,"casa"}->
        Pid!"house",
        loop();
        ...
```
We matchanyelement(thisshouldalwaysbeaprocessID),followedby theword *casa*.We thensendtheword *house* tothereceiverandloop backtothetop.

Note the pattern match. This is a common form for a receive, where theIDofthesendingprocessisthefirstelementofatuple.Otherwise, theonlymajordifferenceissendingtheresultratherthanprintingit. Sendingamessagegetsalittlemorecomplicated,though.

#### SendingSynchronously

Theothersideoftheequationneedstosendamessageandthenimmediatelywaitfora response. Given a process ID in Receiver, sending a synchronousmessagewilllooksomethinglikethis:

```
Receiver! "message to translate",
    receive
        Message->do_something_with(Message)
    end
```
Sincewe'llbesendingmessagessooften,we'llsimplifytheserviceby encapsulatingarequesttotheserver.Inourcase,thatsimpleremote procedurecalllookslikethis:

```
translate(To,Word)->
   To!{self(),Word},
    receive
        Translation->Translation
    end.
```
Whenyouputitalltogether,yougetaconcurrentprogramthat'sonly marginallymorecomplicated.

```
Download erlang/translate_service.erl
```

```
-module(translate_service).
-export([loop/0,translate/2]).
loop() ->
    receive
        {From, "casa"}->
            From! "house",
            loop();
        {From, "blanca"}->
            From! "white",
            loop();
        {From, _} \rightarrowFrom! "Idon'tunderstand." ,
            loop()
```
#### end.

```
translate(To,Word)->
   To!{self(),Word},
    receive
        Translation->Translation
    end.
```
Theusagemodellookslikethis:

```
1>c(translate_service).
{ok,translate_service}
2>Translator=spawn(funtranslate_service:loop/0).
< 0.38.03>translate_service:translate(Translator,"blanca").
"white"
4>translate_service:translate(Translator,"casa").
"house"
```
We simply compile the code, spawn the loop, and then requestasynchronousservicethroughthehelperfunctionwewrote.Asyoucansee, the **Transition process interpretentally** process in the transition process in the transitional and the Transition of  $\alpha$ . now,youhaveasynchronousmessage.

Now,youcanseethestructureofabasic receive loop.Eachprocess hasamailbox.The receive constructjustpicksmessagesoffthequeue andmatchesthemtosomefunctiontoexecute.Processescommunicatebetweenoneanotherwithmessagepassing.It'snoaccidentthat Dr.ArmstrongcallsErlangatrueobject-orientedlanguage!Itgivesyou messagepassingandencapsulationofbehavior.Wejustlosingmutablestateandinheritance,thoughit'spossibletosimulateinheritance, andmore,throughhigher-orderfunctions.

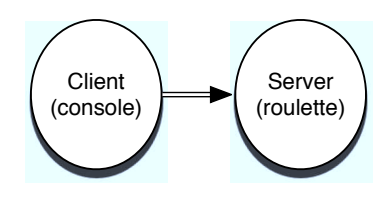

<span id="page-212-0"></span>Figure6.1:Simpleclient-serverdesign

Sofar,we'veworkedinbasic,sterileconditionswithnoerrorrecovery capability.Erlangdoesprovidecheckedexceptions,butIwanttowalk youthroughanotherwayofhandlingerrorsinstead.

# LinkingProcessestrReliability

Inthissection,we'regoingtolookatwaystolinkprocessesforbetter reliability.InErlang,youcanlinktwoprocessestogether.Whenevera processdies,itsendsanexitsignaltoitslinkedtwin.Aprocesscan thenreceivethatsignalandreactaccordingly.

## SpawningaLinkedProcess

Toseehowlinkingprocessesworks,let'sfirstcreateaprocessthatcan easilydie.I'vecreatedaRussianroulettegame.Ithasagunwithsix chambers.Tofireachamber,youjustsendanumber1–6tothegun process.Enter thewrongnumber,andtheprocesskillsitself.Here's thecode:

```
Download erlang/roulette.erl
-module(roulette).
-export([loop/0]).
%sendanumber,1-6
loop() ->
    receive
        3->io:format( "bang.~n"),exit({roulette,die,at,erlang:time()});
        _->io:format( "click~n"),loop()
```
end.

Theimplementationisprettyeasy.We haveamessageloop.Matching 3executesthecode io:format("bang~n"),exit({roulette,die,at,erlang:time()}; , killingtheprocess.Anythingelsejustprintsamessageandgoesback tothetopoftheloop.

We reallyhaveasimpleclient-serverprogram.Theclientistheconsole, and these rveristhe  $\alpha$  determining process, as shown in Figure 6.[1.](#page-212-0)

Andhere'swhattheexecutionlookslike:

```
1>c(roulette).
{ok,roulette}
2>Gun=spawn(funroulette:loop/0).
< 0.38.03>Gun!1.
"click"
1
4>Gun!3.
"bang"
3
5>Gun!4.
4
6>Gun!1.
1
```
The problem is that after a 3, the gun process is dead, and further messagesdonothing.We canactuallytellwhethertheprocessisalive:

```
7>erlang:is_process_alive(Gun).
false
```
Theprocessisdefinitelydead.It'stimetogetonthecart.We cando a little bit better. Let's build a monitor that will tell us whether the process dies. I guess that's more of a coroner than a monitor. We onlyinterestedindeath.

Here'swhatthecodelookslike:

```
Download erlang/coroner.erl
-module(coroner).
-export([loop/0]).
loop() ->
   process_flag(trap_exit,true),
    receive
        {monitor,Process}->
            link(Process),
            io:format("Monitoringprocess.~n" ),
            loop();
        {'EXIT',From,Reason}->
            io:format("Theshooter~pdiedwithreason~p." ,[From,Reason]),
                        io:format("Startanotherone.~n" ),
            loop()
        end.
```
Asusual,we'rebuildinga receive loop.Beforewedoanythingelse,the programmustregistertheprocessasonethatwilltrapexits.Youwon't receiveEXITmessageswithoutit.

Then, we process are ceive. The receive gets two types of tuples: those monitor and those beginning with the string beginning with the atom 'FXIT'.Let'slookateachinmoredetail.

```
{monitor, Process}->
    link(Process),
    io:format("Monitoringprocess.~n"),
    loop():
```
 $Pro-$ 

This code links the coroner process to any process with a PID of cess. Yucanalsospawnaprocesswiththelinksalreadyinplacewith spawn\_link.Now,ifthemonitoredprocessshoulddie,itwillsendanexit messagetothis coroner.Movingontotrappingtheerror:

```
{'EXIT', From, Reason}->
    io:format("Theshooterdied.Startanotherone.~n"),
    loop()end.
```
Thisisthecodethatmatchestheexitmessage.Itwillbeathree-tuple with 'EXIT', followed by the PID from the dying process as From and the reasonforfailure. WeprintthePIDofthedyingprocessandthereason. Here'stheoverallflow:

```
1 > c(roulette).
{ok, roulette}
2 > c (coroner).
{ok, coroner}
3>Revolver=spawn(funroulette:loop/0).
< 0.43.0>4>Coroner=spawn(funcoroner:loop/0).
<0.45.0>5>Coroner! {monitor, Revolver}.
Monitoringprocess.
{monitor, <0.43.0>}
6>Revolver!1.
click\mathbf{1}7 >Revolver! 3.
bang.
\overline{z}Theshooter<0.43.0>diedwithreason
{roulette, die, at, {8, 48, 1}}. Startanotherone.
```
Now, we'regetting mores ophisticated than client-server. We addeda monitorprocess, as in Figure 6.2, on the following page, so we can tell whentheprocessdies.

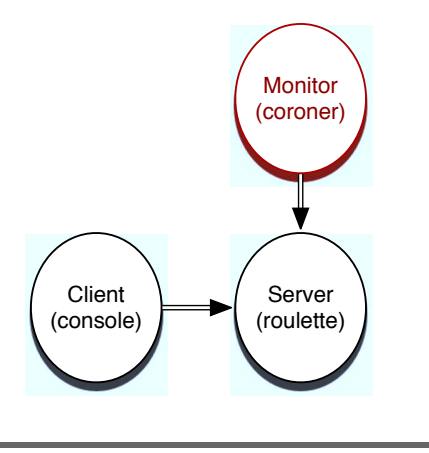

#### <span id="page-215-0"></span>Figure6.2:Addingmonitoring

#### FromCoronertoDoctor

We candobetter.Ifweregisterthegun(gunpunintended),gameplayerswillnolongerhavetoknowthePIDoftheguntoplay.Then,wecan pushtheguncreationintothecoroner.Finally,thecoronercanrestart theprocesswhenevertheprocessdies.Andwe'veachievedmuchbetterreliability and without excessive errorreporting. At this point, the coronerisnotjustacoroner.He'sadoctor,andonethat'scapableof raisingthedead.Here'sthenewdoctor:

```
Download erlang/doctor.erl
-module(doctor).
-export([loop/0]).
loop() ->
   process_flag(trap_exit,true),
    receive
        new->
            io:format("Creatingandmonitoringprocess.~n"),
            register(revolver, spawn_link(funroulette:loop/0)),
            loop();
        {'EXIT',From,Reason}->
            io:format("Theshooter~pdiedwithreason~p.", [From, Reason]),
                        io:format("Restarting.~n"),
            self()!new,
            loop()
        end.
```
The receive blocknowmatchestwomessages: new and the same EXIT tuple.Theyarebothalittledifferentfromthecoronerpredecessor.This isthemagiclineofcodeinthe new block:

```
register(revolver,spawn_link(funroulette:loop/0)),
```
fromtheinsideout, wespawnaprocesswith **Wite** spawn\_link.That version of spawn will link the processes so the doctor willget notified whenevera not processdies.We thenregisterthePID, associating it with the revolver atom. Now, users can send messages to this process byusing revolver!message .We nolongerneedthePID.TheEXITmatch blockisalsosmarter.Here'sthenewlineofcode:

### self()!new,

Wesendamessagetoourself,spawningandregisteringanewgun.The gameismucheasiertoplay,too:

```
2 > c (doctor).
{ok, doctor}
3>Doc=spawn(fundoctor:loop/0).
< 0.43.0>4 > revolver!1.
** exceptionerror:badargument
     inoperator !/2
        calledasrevolver!1
```
As expected, we have not created the process yet, so we get an error. Now, we'll create and registerone:

```
5>Doc!new.
Creatingandmonitoringprocess.
new
6>revolver<sup>11.</sup>
click
\mathbf{1}7>revolver!3.bang.
Theshooter<0.47.0>diedwithreason{roulette.die.at.{8.53.40}}.
    Restarting.
Creatingandmonitoringprocess.
8>revolver!4.
click\Delta
```
We nowtake the incongruous step of creating the revolver throughthe Doctor. We interactwith the revolver by sending messages through the revolver atominsteadofthe Gun PID. Yucanalsoseeafterline8that we in fact create and register a new revolver. The overall topology is

generallythesameasitwasinFigure6.2,o[npa](#page-215-0)ge216,wi[ththe](#page-215-0) doctor playingamoreactiverolethanthe coroner did.

We just scratched the surface, but I hope that you can see how Erlangcanmakeiteasytocreatemuchmorerobustconcurrentsystems. Yudon'tseemucherrorhandlinghereatall. Whensomething crashes,wejuststartanewone.It'srelativelysimpletobuildmonitors that watch each other. In fact, the base libraries have plenty of toolstobuildmonitoringservicesandkeep-alivesthatErlangrestarts automaticallyuponanykindoffailure.

# WhatWeLearnedinDay3

In day 3, you started to get a pretty good feel for what you can do withErlang.We startedwiththeconcurrencyprimitives:send,receive, andspawn.We builtthenaturalasynchronousversionofatranslator toillustratehowbasicmessage-passingworks.Then,webuiltasimplehelperfunctionthatencapsulatedasendandareceivetogetherto simulatearemoteprocedurecallwithasendandreceive.

Next, we linked processes together to show how one process notifies another when it dies. We also learned to monitor one process with anotherforbetterreliability.Oursystemwasnotfaulttolerant,though theideasthatweusedcouldbeusedtobuildfault-tolerantsystems. Erlangdistributedcommunicationworksexactlylikeinterprocesscommunication. We could link two processes, on separate computers, so thatastandbymonitoredthemasterandtookoverintheeventofa problem.

Let'sputsomeofwhatyou'velearnedtowork.

# Day3Self-Study

Theseexercisesarerelativelyeasy,butIdidaddsomebonusquestions tostretchyoualittlebit.

OpenTelecomPlatform(OTP)isapowerfulpackagewithmuchofwhat you'llneedtobuildadistributed,concurrentservice.

Find:

- AnOTPservicethatwillrestartaprocessifitdies
- DocumentationforbuildingasimpleOTPserver

Do:

- Monitorthe translate\_service andrestartitshoulditdie.
- Makethe Doctor processrestartitselfifitshoulddie.
- Make a monitor for the Doctor monitor. If either monitor dies restartit.

Thefollowingbonusquestionswilltakealittlebitofresearchtocomplete:

- CreateabasicOTPserverthatlogsmessagestoafile.
- Makethe translate\_service workacrossanetwork.

# 6.5 WrappingUpErlang

Atthebeginningofthischapter,IsaidthatErlangmadehardthings easy and easy things hard. The Prolog-style syntax is alien to those familiarwiththebroadfamilyofC-stylelanguages,andthefunctional programmingparadigmhasitsownsetofchallenges.

ButErlanghassomecorecapabilitiesthatwillbetremendouslyimportant as new hardware designs make programming for concurrency moreimportant.Someofthecapabilitiesarephilosophical.ThelightweightprocessesruncountertoJava'sthreadandprocessmodels.The "Letitcrash"philosophysimplifiescodetremendouslybutalsorequires basesupportatthevirtualmachinelevelthatjustdoesn'texistinother systems.Let'sbreakdownthecoreadvantagesanddisadvantages.

### **CoreStrengths**

Erlangisallaboutconcurrencyandfaulttolerance,fromtheinsideout. Asprocessordesignerslooktodistributedcores,thestateoftheartin programmingmustevolve.Erlang'sstrengthsareinthemostimportant areasthatthisgenerationofprogrammerswillface.

#### DynamicandReliable

First and foremost, Erlang is built for reliability. The core libraries havebeentested,andErlangapplicationsareamongthemostreliable andavailableintheworld.Mostimpressively,thelanguagedesigners achievedthisreliabilitywithoutsacrificingthedynamictypingstrategiesthatmakeErlangsoproductive.Ratherthandependonthecompiler foranartificialsafetynet,Erlangdependsontheabilitytolink

concurrentprocesses,reliablyandsimply.Iwasastoundedabouthow easyitwastobuilddependablemonitorswithoutrelyingonoperating systemkludges.

IthinkthesetofcompromisesthatyoufindinErlangiscompellingand unique.TheJavalanguageandvirtualmachinedoesnotprovidethe rightsetofprimitivestoduplicateErlangperformanceorreliability.The librariesbuiltontheBEAMalsoreflectthisphilosophy,soit'srelatively easytobuildreliable,distributedsystems.

## Lightweight,Share-NothingProcesses

AnotherplaceErlangshinesistheunderlyingprocessmodel.Erlang processes are light, so Erlang programmers use them often. Erlang buildsonaphilosophyofenforcingimmutability,soprogrammersbuild systems that are inherently less likely to failby conflictingwithone another.Themessage-passingparadigmandprimitivesmake it easy tocodeapplicationswithalevelofseparationthatyourarelyfindin object-orientedapplications.

### **OP, the Enterprise Libraries**

SinceErlanggrewupinatelecomcompanywithhighrequirementsfor availabilityandreliability,ithastwentyyearsworthoflibrariesthat supportthisstyleofdevelopment.TheprimarylibraryisOpenTelecom Platform(OTP). Yu canfindlibraries that help you build monitored, keep-alive processes; link to databases; or build distributed applications.OTPhasafullwebserverandmanytoolsforbindingtotelecom applications.

Thenicethingaboutthesetoflibrariesisthatfaulttolerance,scalability,transactionalintegrity,andhot-swappingareallbuiltin.Yudon't have to worry about them. You can build your own server processes thattakeadvantageofthesefeatures.

### **LetItCrash**

Whenyou'redealingwithparallelprocessesandnosideeffects, "Let itcrash"works—you'renotasworriedaboutwhyindividualprocesses crash because you can restart them. The functional programming modelamplifiesthebenefitsofErlang'sdistributionstrategy.

Likealltheotherlanguagesinthisbook,Erlangistainted.Onlythe natureoftheproblemschanges.ThesearetheplacesthatAgentSmith maynotalwaysplaysonice.

# Core Wedness

Erlang'sfundamentalproblemswithadoptioncomefromrootsfirmly plantedinanichelanguage.Thesyntaxisalientothevastmajorityof programmers.Also,thefunctionalprogrammingparadigmisdifferent enoughthatitwillcauseproblemswithwidespreadadoption.Finally, byfarthebestimplementationisontheBEAMandnottheJavavirtual machine.Let'sdiginalittledeeper.

### Syntax

Likeamovie,syntaxissubjective.Beyondthisproblem,though,Erlang hassomeproblemsthateventheimpartialwillnotice.Let'slookattwo ofthem.

Interestingly, some of Erlang's core strengths come from the Prolog foundations,aswellasitsweaknesses.Tomostoftheprogramming population, Prologis obscure, and the syntax comes off as awkward andalien.Alittlesyntacticsugartoeasethetransitioncouldgoalong way.

Inthechapter,Imentionedtheproblemswith if and case constructs. Thesyntacticrulesarelogical—useaseparatorbetweenstatements but not practical because you can't change the order of case, if, or receive blockswithouthavingtochangeyourpunctuation.Theserestrictions are unnecessary. And there are other oddities, such as the conditionalpresentationofanarrayofnumbersasstrings.Cleaning theseupwouldhelpErlangtremendously.

## **Integration**

AswiththePrologheritage,notbeingontheJVMhasbeenadoubleedgedsword.Recently,aJVM-basedVMcalledErjanghasmadeprogressbutisnotyettothelevelofthebestJVMalternatives.TheJVM doescomewithbaggage,suchasaprocessandthreadingmodelthat's inadequateforErlang'sneeds.ButbeingontheJVMhasasetofadvantagesaswell,too,includingthewealthofJavalibrariesandthehundredsofthousandsofpotentialdeploymentservers.

# **FinalThoughts**

Thesuccessofaprogramminglanguageisaficklething.Erlangfaces someseriousobstaclesonthemarketingside,andhavingtolureJava programmersovertoaLisp-styleprogrammingparadigmandaPrologstylesyntaxwon'tbeeasy.Erlangdoesseemtobegatheringmomentumbecauseitsolvestherightproblemsintherightwayattheright time. In this battle between Anderson and Agent Smith, I give Agent Smithaneven-moneychanceatsuccess.

Unapter *1* Clojure

Clojure is Lisp on the JVM. Perplexing and powerful, Lisp is one of thefirstprogramminglanguagesandoneofthelatesttoo.Dozensof dialectstriedtolaunchLispintothemainstreamandfailed.Thesyntax andprogrammingmodelsofarhavebeentoomuchforatypicaldevelopertoabsorb. $\mathbf{\hat{H}}$  there's somethingspecialabout Lispthat's worth revisiting, so the new dialects continue to emerge. Some of the best programminguniversitiesleadwiththeLisplanguagetoformyoung mindswhiletheyarestillopen.

Inmanyways,Clojureisthewisekungfumaster,theoracleonthe hill, or the enigmaticJeditrainer.ThinkYoda. In *StarWars Episode* VTheEmpireStrikesBack,<sup>1</sup> Yotawasintroducedasacutecharacter withlittlesignificance.Hiscommunicationstyleisofteninvertedand hard to understand, like Lisp prefix notation (understandmelateryal will). He seems too small to make a difference, like the Lisp syntactic rules with little more than parentheses and symbols. Butit quickly becomes apparent that there is more to You than meets the eye. As withLisp,heisold,withwisdom(likethequoteabove)thathasbeen honedbytimeandtriedunderfire.LikeLisp'smacrosandhigher-order constructs,hehasaninnerpowerthatotherscan'tseemtomaster.In manyways, Lisp started it all. Beforediving intoo deeply,let's talk a little bit about Lisp and then shift gears to what's exciting about Clojure.

1. *StarWasEpisodeVTheEmpireStrikesBack* .DirectedbyGeorgeLucas.1980;BeverlyHills,CA:20thCenturyFox,2004.

# 7.1 IntroducingClojure

Whenallissaidanddone,ClojureisyetanotherLispdialect.Itwill havethesamelanguagelimitationsandmanyofthesameconsiderable strengths.UnderstandingClojurestartswithunderstandingLisp.

# AllLisp

After Fortran, Lisp is the oldest commercially active language.It's a functionallanguagebutnotapurefunctionallanguage.Theacronym standsforLIStProcessing,andearlyon,you'llseewhy.Lisphassome interestingcharacteristics:

- Lispisalanguageoflists.Afunctioncallusesthefirstlistelement asthefunctionandtherestasthearguments.
- Lispusesitsowndatastructurestoexpresscode.Lispfollowers callthisstrategy *dataascode* .

Whenyoucombinethesetwoideas,yougetalanguagethat'sidealfor metaprogramming. Yucanarrangeyourcodeasnamedmethodsina class.Youcouldarrangethoseobjectsintoatree,andyouhaveabasic object model. You could also build a prototype-based code organizationwithslotsfordataandbehavior. Yucanbuildapure-functional implementation.It'sthisflexibilitythatallowsLisptomorphthelanguageintojustaboutanyprogrammingparadigmyouwant.

In *HackersandPainters* [\[Gra04\]](#page-321-0),PaulGrahamchroniclesthestoryof howasmalldevelopmentteamusedLispanditspowerfulprogramming modeltodefeatmuchlargercompanies.TheybelievedLispprovideda significantprogrammingadvantage.Infact,theypaidmoreattentionto start-upspostingjobsrequiringLispandotherhigher-levellanguages.

TheprimaryLispdialectsareCommonLispandScheme.Schemeand Clojure are from the same family of dialects called lisp-1, and CommonLispisalisp-2dialect.Theprimarydifferencebetweenthedialect familieshastodowiththewaynamespaceswork.CommonLispuses aseparatenamespaceforfunctionsandvariables,whileSchemeuses thesamenamespaceforboth.WtihtheLispsideoftheequationbehind us,let'smoveontotheJavaside.

## OntheJVM

EveryLispdialectcaterstoitsaudience.ForClojure,oneofthemost important characteristics is the JVM. Wh Scala, you saw that havingacommerciallysuccessfuldeploymentplatformcanmakeallthe differenceintheworld. Yudon'thavetosellaClojureservertoyour deployment people to use it. Though the language is relatively new, youcanaccessthetensofthousandsofJavalibrariestodojustabout anythingyouneed.

Throughoutthischapter,you'llseeevidenceoftheJVM,inthewayyou invokeit,inthelibrariesweuse,andinartifactswecreate.Butyou'll alsoseeliberation,too.Clojureisfunctional,soyou'llbeabletoapply advancedconceptstoyourcode.Clojureisdynamicallytyped,soyour codewillbemoreconcise,easiertoread,andmorefuntowrite.And ClojurehastheexpressivenessofLisp.

ClojureandJavadesperatelyneedeachother.Lispneedsthemarket placethattheJavavirtualmachinecanoffer,andtheJavacommunity needsaseriousupdateandaninjectionoffun.

# UpdatedfraConcurrentWdd

Thelastpieceoftheequationforthislanguageisthesetoflibraries. Clojureisafunctionallanguage,withemphasisonfunctionswithout side effects. But when you do use mutable state, the language supportsanumberofconceptstohelp.Transactional memoryworkslike transactional databases to provide safe, concurrent access to memory.Agentsallowencapsulatedaccesstomutableresources.Weover someoftheseconceptsinday3.

Impatientareyou?StartwithClojure,wewill.

# 7.2 Day1: tringLuke

In *StarWa*s ,theapprenticeLukejoinedwithWatoradvancedtraininginthewaysoftheJedi.Hehadstartedhistrainingunderanother. LikeLuke,youhavealreadystartedyour trainingfor functionallanguages.YouusedclosuresinRubyandgraduatedtohigher-orderfunctionsinScalaandErlang.Inthischapter,you'regoingtolearntoapply someofthoseconceptsinClojure.

GototheClojurehomesiteat [http://www.assembla.com/wiki/show/clojure/](http://www.assembla.com/wiki/show/clojure/Getting_Started) [Getting\\_Started](http://www.assembla.com/wiki/show/clojure/Getting_Started).FollowtheinstructionstoinstallClojureonyourplatform and with your preferred development environment. I'm using a prereleaseversionofClojure1.2,anditshouldbefullyreadybythe time this book is in your hands. You may first need to install the Javaplatform,thoughtoday,mostoperatingsystemscomewithJava

installed. I'musing the leining entool <sup>2</sup> tomanagemyClojureprojects andJavaconfiguration.Thattoolletsmebuildaprojectandinsulates me from the Java details such as classpaths. Once that's installed, I canthencreateanewproject:

```
batate$leinnewseven-languages
Creatednewprojectin:seven-languages
batate$cdseven-languages/
seven-languagesbatate$
```
Then, Icanstart the Clojure console, called therepl:

```
seven-languagesbatate$leinrepl
Copying2filesto/Users/batate/lein/seven-languages/lib
user =
```
...and I'm off to the races. Underneath, leiningen is installing some dependencies and calling Java with a few Clojure Java archives (jars) and options. Yar installation may require you to start the repl some otherway.Fromhereonout,I'lljusttellyoutostarttherepl.

Afterallofthatwork, you have a primitive console. When I as kyou to evaluatecode, you can use this repl, or you can use one of any number ofIDEsoreditorsthathaveClojuresupport.

Let'stypesomecode:

```
user=>(println"GivemesomeClojure!")
GivemesomeClojure!
n1
```
So, the console is working. In Clojure, you'll enclose any function call entirelyinparentheses.Thefirstelementisthefunctionname,andthe restarethearguments. Yucannestthem, too. Let's demonstrate the conceptwithalittlemath.

## **CallingBasicFunctions**

```
user \geq (-1)-1user \Rightarrow (+11)\overline{2}user = > (* 1010)100
```
That'sjustbasicmath.Divisionisalittlemoreinteresting:

```
user = > (13)1/3
```
<sup>2.</sup> http://github.com/technomancy/leiningen

```
user \geq (24)1/2user = > (/2.04)0.5user \Rightarrow (class(13))clojure.lang.Ratio
```
ratio. It's anice feature that will Clojurehasabasicdatatypecalleda allowdelayingcomputationtoavoidthelossofprecision. Yucanstill easilyworkinfloatsifyousochoose. Yucaneasilycalculateremainders:

```
user=\pmod{54}\mathbf{1}
```
That's short for modulus operator. This notation is called prefixnotation. Languages to this point have supported infix notation, with the operator between the operands, like  $4+1-2$  . Many people prefer in fix notationbecausewe'reusedtoit.We usedtoseeingmathexpressed inthisway.Afterwarmingup,youshouldbegettingintotheflowofprefixnotation.It'salittleawkwarddoingmathinthisway,butitworks. Prefix notation with parentheses does have advantages, though. Considerthisexpression:

```
user=>\frac{1}{(122)(62)}\overline{2}
```
There's noambiguity. Clojure will evaluate this statement in parent heticalorder.Andcheckoutthisexpression:

 $user = -(+2222)$  $\mathbf{R}$ 

Yu caneasilyaddelementstothecalculation, if yous ochoose. Yu canevenusethisstylewhenworkingwithsubtractionordivision:

```
user = > (-812)\overline{5}user=>(822)\overline{2}
```
Weevaluated(8-1)-2and(8/2)/2inconventional(infix)notation. Or, ifyou'dliketoseetheClojureequivalentusingonlytwooperandsat atime, it is  $(-81)2$  and  $1/(82)2$  . Yucanal solution essent prisingly powerfulresultsoutofsimpleoperatorevaluation:

```
user = > (<123)true
user = > (<1324)false
```
Nice. We can see whether alist is inorder with a single operator and anarbitrarynumberofarguments.

Asidefromtheprefixnotationandtheextrawrinkleofmultipleparameterlists, Clojure's syntaxis very simple. Let's try to push the typing systemalittle, probingforstrongtyping and coerced types:

```
user = ( +3.05)8.0user = > (+35.0)8.0
```
Clojureworkstocoercetypesforus.Ingeneral, you'llfindthatClojure supports strong, dynamic typing. Let's get a little more focused and lookatsomeofClojure'sbasicbuildingblocks, called forms.

Think of a form as a piece of syntax. When Clojure parses code, it firstbreakstheprogramdownintopiecescalled forms. Then, Clojure cancompileorinterpretthecode.I'mnotgoingtodistinguishbetween codeanddata, becauseinLisp, they are one and the same. Booleans, characters, strings, sets, maps, and vectors are all examples of forms thatyou'llseethroughoutthischapter.

## **StringsandChars**

already been introduced to strings, but we can take it a little **Yive** deeper. Yulenclosestringsindoublequotes, and use C-style escaping characters, asinRuby:

```
user=>(println"masteryoda\nlukeskywalker\ndarthvader")
masteryoda
lukeskywalker
darthvader
n1
```
No surprises. As an aside, so far, we've used a single argument with println,butthefunctionalsoworkswellwithzeroormoreargumentsto printablanklineorseveralvaluesconcatenatedtogether.

InClojure, you can convert things to a string with the str function:

```
user \Rightarrow (str1)"1"
```
If the target underneath is a Java class, str will call the underlying toString function.Thisfunctiontakesmorethanoneargument.likethis:

```
user=>(str"yoda,""luke, ""darth")
"yoda, luke, darth"
```
Asaresult, Clojuredevelopersuse str to concatenate strings together. Conveniently, you can concatenate items that are not strings:

```
user=>(str"one:"1"two:"2)
"one:1two:2"
```
Yucanevenconcatenatedifferenttypestogether.Torepresentacharacteroutsideofdoublequotes, you can precede it with a \ character. likethis:

```
user>>\a\a
```
Andasusual, you can concatenate them together with str:

```
user \rightarrow (str\f\o\r\c)e)"force"
```
Let'smakesomecomparisons:

```
user=&(="a" \a")false
```
So, characters are not strings of length 1.

```
user=\{=(str\a)''a''\}true
```
Butyoucaneasily convert characters to strings. That's enough string manipulationfornow.Let'smoveontosomebooleanexpressions.

## **BooleansandExpressions**

Clojurehasstrong, dynamictyping. Recall that dynamictyping means typesareevaluatedatruntime. Yiealreadyseenafewofthetypes in action, but let's focus that discussion a little bit. Aboolean is the resultofanexpression:

```
user=\gt(=11.0)true
user = > (=12)false
user\geq(<12)true
```
Aswithmostotherlanguagesinthisbook, true isasymbol.Butitisalso something else. Clojure's types are unified with the underlying Java typesystem. Yu cangettheunderlyingclasswiththe class function. Here'stheclassofaboolean:

```
user=>(classtrue)
java.lang.Boolean
user=\>(class (=11))java.lang.Boolean
```
So, you can see the JVM peeking through. This types trategy will make thingsfarmoreconvenientforyouasyoumovealong. Yucanusethe resultofbooleansinmanyexpressions. Hereisasimple if:

```
user=>(iftrue(println"Trueitis."))
Trueitis.
n1user \rightarrow (if(\text{12}) (printIn"Trueitis."))n1
```
Like Io, we passed in code as the second argument to the if. Conveniently, Lispletsustreatthedataascode. We canmakeitprettierby breakingthecodeacrossmultiplelines:

```
user \rightarrow (if(<12))(println"Falseitisnot."))
Falseitisnot.
n1
```
We canaddan else asthethirdargument:

```
user=>(iffalse(println"true")(println"false"))
false
n1
```
Now, let's seewhatels ewe can use as booleans. First, what passes for a nil inClojure?

```
user \Rightarrow (first())n1
```
Ah.That'ssimple.Thesymbolcalled nil

```
user=>(if0(println"true"))
true
n1user=>(ifnil(println"true"))
n1user=>(if""(println"true"))
true
n1
```
0 and "" aretrue, but nil isnot. Wintroduce other boolean expressions asweneedthem.Now,let'slookatsomemorecomplexdatastructures.

# Lists, Maps, Sets, and V ectors

Aswithallfunctionallanguages, coredatastructures such as lists and tuples do the heavy lifting. In Clojure, three bigones are lists, maps, andvectors. $W$ startthingsoffwiththecollectionyou'vespentmost ofyourtimewithsofar, thelist.

### **Lists**

Alistisanorderedcollectionofelements.Theseelementscanbeanything, but inidiomatic Clojure, lists are used for code and vectors for data.I'llwalkyouthroughlistswithdata,though,topreventconfusion. Sincelistsevaluateasfunctions, you can't dothis:

```
user \geq (123)java.lang.ClassCastException:java.lang.Integer
    cannotbecasttoclojure.lang.IFn(NO_SOURCE_FILE:0)
```
Ifyoureallywantalistmadeupof1,2,and3,youneedtodooneof thesethings, instead:

```
user \rightarrow (list123)(123)user=&(123)(123)
```
Then, you can manipulate the lists as usual. The second form is called quoting. The four main operations for a list are first (thehead), rest (the listminusthehead). last (the last element), and cons (constructanew listgivenaheadandatail):

```
user \Rightarrow (first '(: r2d2:c3po)): r2d2user=\>(last '(r2d2:c3po)): c3pouser=\text{(rest'(:r2d2:c3po))}(:c3po)user=>(cons:battle-droid'(:r2d2:c3po))
(:battle-droid:r2d2:c3po)
```
Ofcourse, you can combine these with higher-order functions, but we'll waittodosountilweencountersequences.Now,let'smovetoaclose cousinofthelist theyector

## **Vectors**

Likealist.avectorisanorderedcollectionofelements.Wers areoptimizedforrandomaccess. Yulsurroundvectorswithsquarebrackets, likethis<sup>.</sup>

```
user=>[:hutt:wookie:ewok]
[:hutt:wookie:ewok]
```
Use lists for code and vectors for data. Yu likethis<sup>.</sup>

user=>(first[:hutt:wookie:ewok]) :hutt user=>(nth[:hutt:wookie:ewok]2)

```
: ewok
```
cangetvariouselements

```
user=>(nth[:hutt:wookie:ewok]0)
:hutt
user=>(last[:hutt:wookie:ewok])
:ewok
user=>([:hutt:wookie:ewok]2)
:ewok
```
Notethatvectorsarefunctions,too,takinganindexasanargument. Yucancombinetwovectorslikethis:

```
user=>(concat[:darth-vader][:darth-maul])
(:darth-vader:darth-maul)
```
You may have noticed that repl printed out a list instead of a vector. ManyofthefunctionsthatreturncollectionsuseaClojureabstraction called *sequences*. We learnmoreabout the minday 2. Fornow, just understandthatClojureisreturningasequenceandrenderingitasa listintherepl.

Clojureletsyougetthetypicalheadandtailofavector,ofcourse:

```
user=>(first[:hutt:wookie:ewok])
:hutt
user=>(rest[:hutt:wookie:ewok])
(:wookie:ewok)
```
We usebothofthesefeaturesaswedopatternmatching.Bothlists andvectorsareordered.Let'smoveontosomeoftheunorderedcollections,setsandmaps.

### Sets

Asetisanunorderedcollectionofelements.Thecollectionhasastable order, but that order is implementation-dependent, so you shouldn't countonit. You know a set in the head of  $\#$ {}, like this:

```
user=>#{:x-wing:y-wing:tie-fighter}
#{:x-wing:y-wing:tie-fighter}
```
Wecanassignthosetoavariablecalled spacecraft andthenmanipulate them:

```
user=>(defspacecraft#{:x-wing:y-wing:tie-fighter})
#'user/spacecraft
user=>spacecraft
#{:x-wing:y-wing:tie-fighter}
user=>(countspacecraft)
3
user=>(sortspacecraft)
(:tie-fighter:x-wing:y-wing)
```
We can also create a sorted set that takes items in any order and returnstheminsortedorder:

```
user=>(sorted-set231)
#{123}
```
Yucanmergetwosets, likethis:

```
user=>(clojure.set/union#{:skywalker}#{:vader})
#{:skywalker:vader}
```
Orcomputethedifference:

(clojure.set/difference#{123}#{2})

I'llgiveyouonelastconvenientodditybeforeImoveon.Setsarealso functions.Theset #{:jar-jar,:chewbacca} isanelementbutalsoafunction.Setstestmembership,likethis:

```
user=>(#{:jar-jar:chewbacca}:chewbacca)
:chewbacca
user=>(#{:jar-jar:chewbacca}:luke)
nil
```
When you use a set as a function, the function will return the first argument if that argument is a member of the set. That covers the basicsforsets.Let'smoveontomaps.

#### Maps

Asyouknow,amapisakey-valuepair.UsingClojure,you'llrepresent amapwithcurlybraces,likethis:

```
user=>{:chewie:wookie:lea:human}
{:chewie:wookie,:lea:human}
```
These are examples of maps, key-value pairs, but they are tough to read.Itwouldbehardtoseeanoddnumberofkeysandvalues,leading toanerror:

```
user=>{:jabba:hut:han}
java.lang.ArrayIndexOutOfBoundsException:3
```
Clojure solves this problem by allowing commas as whitespace, like this:

```
user=>{:darth-vader"obiwan",:luke"yoda"}
{:darth-vader"obiwan",:luke"yoda"}
```
Awordprecededwith : isakeyword,likesymbolsinRubyoratomsin PrologorErlang.Clojurehastwokindsofformsthatareusedtoname thingsinthisway, *keywords* and *symbols*.Symbolspointtosomething else, and keywords point to themselves. true and map are symbols. Use keywordstonamedomainentitiessuchasapropertyina wouldusean atom inErlang.

mp asyou

Let'sdefineamapcalled mentors:

```
user=>(defmentors{:darth-vader"obiwan",:luke"yoda"})
#'user/mentors
user=>mentors
{:darth-vader"obiwan",:luke"yoda"}
```
Now, you can retrieve avalue by passing a key as the first value:

```
user=>(mentors:luke)
"yoda"
```
Mapsarealsofunctions.Keywordsarealsofunctions:

```
user=>(:lukementors)
"yoda"
```
://uke.thefunction.looksitselfupinamap.It/soddbutuseful.Aswith Ruby, you can use any data type as a key or value. And you can merge twomapswith merge:

```
user=\{(merge{}; y\text{-wing2}, : x\text{-wing4}\}; t\text{-righter2})\{:\text{tie-fighter2},:\text{y-wing2},:\text{x-wing4}\}
```
Yu can also specify an operator to use when a hash exists in both maps:

```
user=>(merge-with+{:y-wing2,:x-wing4}{:tie-fighter2:x-wing3})
\{:\text{tie-fighter2,}:y\text{-wing2,}:x\text{-wing7}\}
```
4 and the 3 values associated with the Inthiscase, we combined the  $X$ wing keyswith +.Givenanassociation, you can create anewassociation withanewkey-valuepair, likethis:

```
user=>(assoc{:one1}:two2)
\{:\textsf{two2},:\textsf{one1}\}
```
Yu can create a sorted map that takes items in any order and spits themoutsorted.likethis:

```
user=>(sorted-map1:one,3:three,2:two)
{1:one,2:two,3:three}
```
₩e graduallyaddingmorestructuretodata.Now,wecanmoveonto theformthataddsbehavior thefunction

### **DefiningFunctions**

FunctionsarethecenterpieceofallkindsofLisps.Use function

defn todefinea

```
user=>(defnforce-it[](str"Usetheforce,""Luke."))
#'user/force-it
```
Thesimplestformis (defn [params] body).We definedafunctioncalled to with no parameters. The function simply concatenated two stringstogether.Callthefunctionlikeanyother:

```
user=>(force-it)
"Usetheforce,Luke."
```
Ifyouwant,youcanspecifyanextrastringdescribingthefunction:

```
user=>(defnforce-it
             "ThefirstfunctionayoungJedineeds"
             \Box(str"Usetheforce,""Luke"))
```
Then,youcanrecalldocumentationforthefunctionwith doc:

```
user=>(docforce-it)
-------------------------
user/force-it
(T1)ThefirstfunctionayoungJedineeds
nil
```
Let'saddaparameter:

```
user=>(defnforce-it
             "ThefirstfunctionayoungJedineeds"
             [jedi]
             (str"Usetheforce,"jedi))
#'user/force-it
user=>(force-it"Luke")
"Usetheforce,Luke"
```
Bytheway,youcanusethis doc featureonanyotherfunctionthat specifiesadocumentationline:

```
user=>(docstr)
-------------------------
clojure.core/str
([][x][x&ys])Withnoargs, returnstheemptystring.Withoneargx, returns
 x.toString(). (strnil)returnstheemptystring.Withmorethan
 onearg, returnstheconcatenationofthestrvaluesoftheargs.
nil
```
Nowthatyoucandefineabasicfunction,let'smoveontotheparameter list.

## **Bindings**

Asinmostoftheotherlanguageswe'velookedatsofar, the process of assigningparametersbasedontheinboundargumentsiscalled ing. One of the nice things about Clojure is its ability to access any portion of any argument as a parameter. For example, say you had a line, represented as avector of points, like this:

hind-

```
user=>(defline[[00][1020]])
#'user/line
user = \exists ine[00][1020]]
```
Yucouldbuildafunctiontoaccesstheendoftheline.likethis:

```
user \rightarrow (defnline-end[ln](last ln))#'user/line-end
user \rightarrow(line-endline)
[1020]
```
Butwedon'treallyneedthewholeline.Itwouldbenicertobindour parametertothesecondelementoftheline.WhClojure,it'seasy:

```
(defnline-end[[_second]]second)
#'user/line-end
user=>(line-endline)
\lceil 1020 \rceil
```
Theconceptiscalled  $destructuring.$ We takingadatastructureapart andgrabbingonlythepiecesthatareimportanttous.Let'stakeacloser lookatthebindings.We have [[\_second ]].Theouterbracketsdefinethe parametervector.Theinnerbracketssavwe'regoingtobindtoindividualelementsofalistorvector. and second areindividual parameters, butit'sidiomatictouse \_forparametersyouwanttoignore.InEnglish, we'resaying"Theparametersforthisfunctionare forthefirstelement of the first argument, and second for the second element of the first argument."

We canalsonestthesebindings. Let's say we have atic-tac-toe board, andwewanttoreturnthevalue of the middlesquare. We represent theboardasthreerowsofthree.likethis:

```
user \rightarrow (defboard[[:x:o:x][:o:x:o][:o:x:o]])#'user/board
```
Now, we want topic kup these condelement of these condrow of three, likethis:

```
user \Rightarrow (defncenter[[[-c]]])c)#'user/center
```
Beautiful! We essentially nesting the same concept. Let's break it down. The bindings are  $[[\_[-c_]]$ . We bind one parameter to the inboundargument,  $\lfloor \lfloor c_{-} \rfloor \rfloor$ . Thatparametersayswe'regoingtoignore thefirstandthirdelements, which are the top and bottom rows inour tic-tac-toeboard. We focus on the middlerow, which is  $\lfloor c \rfloor$ . We expectinganotherlistandgrabbingthecenterone:

#### user=>(centerboard)  $\mathbf{X}$

We can simplify that function in a couple of different ways. First, we don't have to list any of the wildcard arguments that come after the targetarguments:

```
(\text{defncenter} \lceil \lceil \cdot \rceil \rceil)
```
Next, destructuring can happen in the argument list or also in a let statement.InanyLisp, you'lluse let tobindavariabletoavalue. We could use let to hide the destructuring from the clients of the center function:

```
(defncenter[board]
 (\text{let}[[[c]]\text{board}]c))
```
let takestwoarguments. First is a vector with the symbolyou want to bind( | | | c|||)followedbythevalue board)thatyouwantbound.Next issomeexpressionthatpresumablyusesthatvalue(wejustreturned c). Bothformsproduce equivalent results. It all depends on where you wantthedestructuringtohappen.I'llshowyouacoupleofbriefexamplesusing let, butunderstandthatyoucouldalsousethemwithinan argumentlist.

Yucandestructureamap:

```
user=>(defperson{:name"Jabba":profession"Gangster"})
#'user/person
user=>(let[{name:name}person](str"Theperson'snameis"name))
"Theperson'snameisJabba"
```
Yucanalsocombinemapsandvectors:

```
user=>(defvillains[{:name"Godzilla":size"big"}{:name"Ebola":size"small"}])
#'user/villains
user=>(let[[_{name:name}]villains](str"Nameofthesecondvillain:"name))
"Nameofthesecondvillain:Ebola"
```
We bound to a vector, skipping the first and picking out the name of can see the influence of Lispon Prolog and, by the second map. Yu extension, Erlang. Destructuring is simply aform of pattern matching.

# **AnonymousFunctions**

In Lisp, functions are just data. Higher-order functions are built into the language from the ground up because code is just like any other kindofdata.Anonymousfunctionsletyoucreateunnamedfunctions. It's a fundamental capability for every language in this book. In Clojure, you'll define a higher-order function with the fn function. Typically, you'llomitthename, sotheformlookslike (fn [parameters\*] body). Let'stakeanexample.

Let'suseahigher-orderfunctiontobuildalistofwordcounts, givena listofwords.Let'ssaywehavealistofpeople'snames:

```
user=>(defpeople["Lea","HanSolo"])
#'user/people
```
We cancompute the length of one wordlike this:

```
user=>(count"Lea")
3
```
We canbuildalistofthelengthsofthenames, likethis:

```
user=>(mapcountpeople)
(38)
```
**Yive** seen these concepts before. count in this context is a higherorderfunction. In Clojure, that concept is easy because a function is alist, justlike any other list element. Yu canusethesamebuilding blockstocomputealisthavingtwicethelengthsofpersonnames,like this:

```
user=>(defntwice-count[w](
                              \star 2(countw)))
#'user/twice-count
user=>(twice-count"Lando")
10
user=>(maptwice-countpeople)
(616)
```
Sincethatfunctionissosimple, wecan write itasananonymousfunction likethis<sup>.</sup>

```
user \Rightarrow (map (fn[w])* 2(countw)))people)
(616)
```
We canalsouseashorterform:

```
user \Rightarrow (map \#( \ * 2(count \%)) people)(616)
```
Whitheshortform,#definesananonymousfunction,with%bound toeachitemofthesequence.  $#$  iscalleda *redermacro* 

Anonymous functions give youconvenience and leverage to create a function that doesn't need a name *right now*. Youther seen them in otherlanguages.Herearesomeofthefunctionsoncollectionsthatuse higher-orderfunctions.Forallofthesefunctions,we'regoingtousea commonvector,called v:

```
user=>(defv[312])
#'user/v
```
We use that list with several anonymous functions in the following examples.

## apply

```
apply appliesafunctiontoanargumentlist. (applyf'(xy)) workslike (f
xy) ,likethis:
```

```
user=\frac{2}{p}(apply+v)6
user=>(applymaxv)
3
```
### filter

The filter function works like find all in Ruby. It takes a function that isatestandreturnsthesequenceofelementsthatpassthetest.For example,togetonlytheoddelementsortheelementslessthan3,use this:

```
user=>(filterodd?v)
(31)
user=>(filter#(<%3)v)
(12)
```
We takeadeeperlookatsomeoftheanonymousfunctionsaswelook deeperintoClojuresequences.Fornow,let'stakeabreakandseewhat RichHickey,creatorofClojure,hastosay.

# InterviewwithRichHickey,CreatorofClojure

RichHickeyansweredsomequestionsforthereadersofthisbook.He hadaspecialinterestinwhythisLispversioncouldbemorebroadly successfulthanotherLisps,sothisinterviewisalittlemoreextensive thanmost.IhopeyoufindhisanswersasfascinatingasIdid.

## *Bruce Tate: WhydidyouwriteClojure?*

*Rich Hickey: I'mjustapractitionerwhowantedapredominantlyfunctional,extensible,dynamiclanguage,withasolidconcurrencystory,for theindustry-standardplatformsoftheJVMandCLRanddidn'tfindone.*

*Bruce Tate: Whatdoyoulikeaboutitthemost?*

*Rich Hickey: Iliketheemphasisonabstractionsinthedatastructures and library and the simplicity. Maybe that's two things, butthey are realted.*

*Bruce Tate: What feature would you change if you could start over again?*

*Rich Hickey: I'dexploreadifferentapproachtonumbers.BoxednumbersarecertainlyasorespotontheJVM.ThisisanareaIamactively workingon.*

*Bruce Tate: What'sthemostinterestingproblemyou'veseensolved withClojure?*

*Rich Hickey: IthinkFlightcaster* <sup>3</sup> *(aservicethatpredictsflightdelays inrealtime)leveragesmanyaspectsofClojure—fromusingthesyntactic abstractionofmacrostomakeaDSLforthemachinelearningandstatisticalinferencebitstotheJavainteropforworkingwithinfrastructure likeHadoopandCascading.*

*Bruce Tate: ButhowcanClojurebemorebroadlysuccessfulwhenso manyotherdialectsofLisphavefailed?*

*Rich Hickey: Thisisanimportantquestion!I'mnotsureIwouldcharacterizethemajordialectsofLisp(SchemeandCommonLisp)ashaving failedattheirmissions.Schemewasanattemptataverysmalllanguage thatcapturedtheessentialsofcomputation,whileCommonLispstrove* tostandardizethemanyvariantdialectsofLispbeingusedinrent *They* have *failedtocatchonaspracticaltoolsforgeneral-purposeproductionprogrammingbydevelopersinindustry,somethingthatneither wasdesignedtobe.*

*Clojure,ontheotherhand,isdesignedtobeapracticaltoolforgeneralpurposeproductionprogrammingbydevelopersinindustryandassuch addstheseadditionalobjectivestotheLispsofold.We workbetter in teams,weplaywellwithotherlanguages,andwesolvesometraditional Lispproblems.*

*Bruce Tate: HowdoesClojureworkbetterinateamsetting?*

*Rich Hickey: ThereisasenseinwhichsomeLispsareallaboutmax*imallyempoweringtheindividualdeveloper, but Clojure registhat

*<sup>3.</sup>* <http://www.infoq.com/articles/flightcaster-clojure-rails>

*developmentisateameffort.For example,itdoesn't supportuser-defined reader macros, which could lead to code being written in small incompatiblemicro-dialects.*

*Bruce Tate: Whydidyouchoosetorunonexistingvirtualmachines?*

*Rich Hickey: Theexistenceoflargeandvaluablecodebaseswritten inotherlanguagesisafactoflifetodayandwasn'twhentheolderLisps were invented.Theabilityto callandbe calledbyother languages is critical,especiallyontheJVMandCLR.* <sup>4</sup>

*Thewholeideaofstandardmultilanguageplatformsabstractingaway the host OS barely existed when the older Lisps were invented. The industryisordersofmagnitudelargernow,anddefactostandardshave* arisen.Technically,thestratificationthatsupportstheneofcoretech*nologieslikesophisticatedgarbagecollectorsanddynamiccompilerslike HotSpotisagoodthing.So, Clojure emphasizes language-on-platform ratherthanlanguage-is-platform.*

*Bruce Tate: Fairenough.ButhowisthisLispanymoreapproachable?*

*Rich Hickey: Lotsof reasons.Forexample,wewantedtodealwith theparentheses"problem."Lispprogrammersknowthevalueofcodeis-data,butitiswrongtosimplydismissthosewhoareputoffbythe parentheses.* I *don't think moving from*  $\alpha$  *to (foobarbaz) is difficultfordevelopers. ButIdidtakeahardlookatthe parentheses useintheolderLispstoseewhether thestorycouldbebetter,andit could.OlderLispsuseparenthesesforeverything.Wedon't.Andinolder Lisps,therearesimplytoomanyparentheses.Clojuretakestheopposite approach,doingawaywiththegroupingparentheses,makingitslightly harderformacrowritersbuteasierforusers.*

*The combination of fewer parentheses and almost no overloading of parentheses renders Clojure mucheasier to scan, visually parse, and understandthanolderLisps.LeadingdoubleparenthesesaremorecommoninJavacode,thehorrid* ((AType)athing).amethod()*,thaninClojure code.*

# WhatWeLearnedinDay1

ClojureisafunctionallanguageontheJVM.LikeScalaandErlang,this Lispdialectisafunctionallanguagebutnotapurefunctionallanguage. Itallowslimitedsideeffects.UnlikeotherLispdialects,Clojureaddsa

*<sup>4.</sup> Microsoft'scommonlanguageruntime,avirtualmachineforthe.NETplatform*

littlesyntax, preferringbracesformapsandbracketsforvectors. Yu canusecommasforwhitespaceandomitparenthesesinsomeplaces.

We learnedtousethebasicClojureforms.Thesimplerformsincluded booleans,characters,numbers,keywords,andstrings.We alsobroke into the various collections. Lists and vectors were ordered containerswithvectorsoptimizedfor randomaccessandlistsoptimizedfor ordered traversal. We also used sets, or unordered collections, and maps,whichwerekey-valuepairs.

We defined some named functions, providing a name, parameter list, and function body with an optional documentation string. Next, we used deconstruction with bindings, allowing us to bind any parametertoanypartofaninboundargument.Thefeaturewasreminiscent ofPrologorErlang.Finally,wedefinedsomeanonymousfunctionsand usedthemtoiterateoveralistwiththemapfunction.

On day 2, we'll look at recursion in Clojure, a basic building block in most functional languages. We also look at sequences and lazy evaluations,somecornerstonesoftheClojuremodelsthathelplayera common,powerfulabstractionontopofcollections.

Now,we'lltakeabreaktoputintopracticewhatyou'velearnedsofar.

## Day1Self-Study

Clojure is a new language, but you'll still find a surprisingly active, andgrowing,community.TheywereamongthebestthatIfoundasI researchedthisbook.

Find:

- ExamplesusingClojuresequences
- TheformaldefinitionofaClojurefunction
- Ascriptforquicklyinvokingthereplinyourenvironment

Do:

- Implementafunctioncalled (bigstn) thatreturnstrueifastring st islongerthan n characters.
- Weafunctioncalled (collection-typecol) that returns :list, :map, or :vector basedonthetypeofcollection col.

# 7.3 Day2:Y oda andtheForce

As a Jedi master. You trained apprentices to use and understand the Force, the unifying presence between all living things. In this section, we get to the concepts fundamental to Clojure. We talkabout sequences, the abstraction layer that unifies all Clojure collections and tiesthemtoJavacollections.We alsolookatlazyevaluation, the justin-timestrategythatcomputessequencemembersonlywhenyouneed them.Andthenwe'lllookatthatmysticallanguagefeaturethatisthe ForceforallLisps, themacro.

## **Recursionwithloopandrecur**

Asyou'velearnedinotherlanguagesinthisbook, functionallanguages dependonrecursionratherthaniteration.Here'sarecursiveprogram toevaluatethesizeofavector:

```
(defnsize[v]
    (i f(empty?v)\mathbf{0}(inc(size(restv))))
```
### $(size[123])$

It's nothard to understand. The size of an emptylist is zero; the size of another list is one more than the size of the tail. We seensimilar solutionsforotherlanguagesthroughoutthisbook.

Yie also learned that stacks can grow, so recursive algorithms will continue to consume memory until all memory is exhausted. Functional languages work around this limitation with tail recursion optimization. Clojuredoesnot supportimplicit tail recursion optimization because of limitations of the JVM. Yu must explicitly recur through theuseof loop and recur. Thinkofaloopasa let statement.

(loop[xx-initial-value,yy-initial-value](do-something-withxy))

Initially, given avector, loop binds the variables in the even positions to the value sintheod dpositions. Infact, if you don't specify a recur, loop worksexactlylikea let:

```
user \Rightarrow (loop[x1]x)\mathbf{1}
```
The function recur will invoke the loop again but this time pass new values.

Let'srefactorthe size functiontouse recur:

```
(defnsize[v]
        (loop[1v, c0](if(empty?)\epsilon(recur(restl)(incc))))
```
Inthesecondversionof size, we'llusethetail-recursion-optimized loop and recur. Since we won't actually return a value, we'll maintain the resultinavariablecalledan *accumulator* Inthiscase. c willmaintain acount.

Thisversionworkslikeatail-optimizedcall, butwe'restuckwithmore kludgylinesofcode. Sometimes, the JVM is a double-edged sword. If youwantthecommunity, youneed to deal with the problems. But since this function is built into some basic collection APIs, you won't often need to use recur. Also, Clojure gives you some excellent alternatives to recursion, including lazy sequences that we'll get to later in this chapter.

Whday2'sbadnewsoutoftheway, we'refreetoshifttomorepleasantmatters.Sequenceswillstarttotakeusintosomeofthefeatures thatmakeClojurespecial.

### **Sequences**

Asequence is an implementation-independent abstraction around all the various containers in the Clojure ecosystem. Sequences wrap all Clojurecollections(sets, maps, vectors, and the like), strings, and even filesystemstructures(streams, directories). They also provide a commonabstractionforJavacontainers,includingJavacollections,arrays, and strings. In general, if its upports the functions first, rest, and cons, youcanwrapitinasequence.

Earlier, when you were working with vectors, Clojure sometimes respondedwithalistintheconsolelikethis:

```
user = [123][123]user=\{(rest[123])(23)
```
Noticethatwestartedwithavector.Theresultisnotalist.replactually respondedwithasequence.Thatmeanswecantreatallcollectionsina genericway.Let'slookatthecommonsequencelibrary.It'stoorichand powerfultocoverentirelyinonesectionofachapter, butI'lltrytogive

youaflavorofwhat'savailable.I'mgoingtocoversequencefunctions thatchange, test, and creates equences, but I'm going to touch on them onlybriefly.

### Ъk.

When you want to test a sequence, you will use a function called a predicate. These take a sequence and a test function and return a boolean. eg? returns true if the test function is true for all items inthesequence:

```
user=>(every?number?[123:four])
false
```
So one of the items is not a number. some istrueifthetestistruefor  $\overline{5}$ anyoftheitemsinthesequence:

```
(someni1?[12ni1])true
```
**Oneoftheitemsis** nil. not-every? and not-any? aretheinverses:

```
user=>(not-every?odd?[135])
falseuser=>(not-any?number?[:one:two:three])
true
```
Thesebehaveexactlyasyouwouldexpect.Let'sshifttofunctionsthat changesequences.

## ChangingaSequence

The sequence library has a number of sequences that transform sequences in various ways. Yie already seen filter. To grab only the wordswithalengthgreaterthanfour, usethis:

```
user=>(defwords["luke""chewie""han""lando"])
#'user/words
user=>(filter (fn[word](>(countword)4))words)
("chewie""lando")
```
Andyou'vealsoseen mp, whichcalls a function on all their temsina collectionandreturnstheresults. Yucanbuildasequenceofsquares ofallitemsinavector:

```
user \Rightarrow (map(fn[x]( \rightarrow xx))(11235])(114925)
```
<sup>5.</sup> Moreprecisely, some returnsthefirstvaluethatisnot nil or the .Forexample, (some  $first$   $[[]$   $[1]]$  returns 1.

Thelistcomprehensioncombinesmapsandfilters,asyousawinErlangandScala.Recallthatalistcomprehensioncombinesmultiplelists andfilters,takingthepossiblecombinationsofthelistsandapplying thefilters.First,let'stakeasimplecase.Wehaveacoupleoflists, colors and toys:

```
user=>(defcolors["red""blue"])
#'user/colors
user=>(deftoys["block""car"])
#'user/toys
```
We can apply a function to all the colors with a list comprehension, similartothewayamapworks:

```
user=>(for[xcolors](str"Ilike"x))
("Ilikered""Ilikeblue")
```
[xcolors ] binds x toanelementfromthecolorslist. (str'llike"x) isanarbitraryfunctionthat'sappliedtoevery x from colors.Itgetsmoreinterestingwhenyoubindtomorethanonelist:

```
user=>(for[xcolors,ytoys](str"Ilike"x""y"s"))
("Ilikeredblocks""Ilikeredcars"
 "Ilikeblueblocks""Ilikebluecars")
```
The comprehension created every possible combination from the two lists.We canalsoapplyafilterwiththe :when keywordinthebindings:

```
user=>(defnsmall-word?[w](<(countw)4))
#'user/small-word?
user=>(for[xcolors,ytoys,:when(small-word?y)]
            (str"Ilike"x""y"s"))
("Ilikeredcars""Ilikebluecars")
```
Wewroteafiltercalled small-word?.Anywordthatislessthanfourcharactersissmall.We appliedthe small-word? filterto y with :when(small- $\langle x,y \rangle$  . We gotall possibilities of  $(x,y)$ , where x isamember of colors, y isamemberof toys,andthesizeof y islessthanfourcharacters.The codeisdensebutexpressive.That'sanidealcombination.Let'smove on.

Yout seen to the stand inject in Erlang, Scala, and Ruby. In Lisp, theequivalentis reduce.Tocomputeaquicktotalorfactorial,usethis:

```
user=>(reduce+[1234])
10
user \rightarrow (reduce * [12345])120
```
#### Yucansortalist<sup>.</sup>

```
user \rightarrow (sort[3124])(1234)
```
andsortontheresultofafunction:

```
user \Rightarrow (defnabs[x](if(<i>x</i>0)(-<i>x</i>)<i>x</i>))#'user/abs
user=\s(sort-byabs[-1-432])(-123-4)
```
We defineafunctioncalled abs to computed and solute value and then use that function in our sort. These are some of the most important sequence transformation functions in Clojure. Next, we'll move on to functionsthatcreatesequences, buttodothat, you'regoing to have to getalittlelazier.

### LazyEvaluation

Inmathematics, infinite sequences of numbers are often easier to describe.Infunctionallanguages, you'doftenliketohavethesamebenefits, butyoucan'tactually computean infinite sequence. The answer islazyevaluation. Usingthisstrategy, Clojure's sequencelibrary computesvaluesonlywhentheyareactuallyconsumed.Infact,mostsequences are lazy. Let's walk through creating some finite sequences andmoveintolazysequences.

#### **FiniteSequenceswithrange**

UnlikeRuby,Clojuresupportsrangesasfunctions.Arangecreatesa sequence:

```
user \Rightarrow (range110)(123456789)
```
Note that the upper bound is not inclusive. The sequence did not include10. Yucanspecifyanyincrement:

```
user \Rightarrow (range1103)(147)
```
Yudon'thavetospecifythelowerboundifthereisnoincrement:

```
user \Rightarrow (range10)(0123456789)
```
Zeroisthedefaultlowerbound.Thesequencescreatedwithrangeare finite. What if you wanted to create a sequence with no upperbound? Thatwouldbeaninfinitesequence.Let'sfindouthow.

#### **InfiniteSequencesandtake**

Let's start with the most basic of infinite sequences, an infinite sequence of one repeated element. We can specify (repeat 1). If you try itintherepl, you'llget 1 suntil you kill the process. Clearly, we need somewaytograbonlyafinitesubset.Thatfunctionis take:

```
user=>(take3(repeat"UsetheForce.Luke"))
("UsetheForce, Luke""UsetheForce, Luke""UsetheForce, Luke")
```
So, we created an infinite sequence of the repeated string "UsetheForce. Luke",andthenwetookthefirstthree.Yucanalsorepeattheelements inalistwith ode :

```
user=>(take5(cycle[:lather:rinse:repeat]))
(:lather:rinse:repeat:lather:rinse)
```
takingthefirstfiveelements of the cycle from the vector We [:lather rinse repeat ]. Fair enough. We can drop the first few elements of a sequenceaswell:

```
user=>(take5(drop2(cycle[:lather:rinse:repeat])))
(:repeat:lather:rinse:repeat:lather)
```
from the inside out, we again build acycle, drop the first two, **Wite** andtakethefirstfiveafterthat.Butyoudon'thavetoworkinsideout. Yucanusethenewleft-to-rightoperator( ->>)toapplyeachfunction toaresult:

```
user=>(->>[:lather:rinse:repeat](cycle)(drop2)(take5))
(:repeat:lather:rinse:repeat:lather)
```
So, we take avector, build a sequence with cycle, drop 2, and then take 5. Sometimes, left-to-rightcodeiseasiertoread. Whatifyou wanted to addsomekindofseparatorbetweenwords?Yoduse interpose:

```
user=>(take5(interpose:and(cycle[:lather:rinse:repeat])))
(:lather:and:rinse:and:repeat)
```
W⊷ takingthekeyword : and and placingit between all the elements ofaninfinitesequence.Thinkofthisfunctionlikeageneralizedversion of Ruby's join. What if you wanted an interpose that took interposing membersfromasequence?That's interleave:

```
user=>(take20(interleave(cycle(range2))(cycle(range3))))
(00110210011200110210)
```
interleaving two infinite sequences, (cycle (range 2)) and (cycle We (range3)).Then,wetakethefirst20.Asyoureadtheresult,evennumbersare (0101010101) .and odd numbersare  $(0120120120)$ Beautiful.

The iterate functionprovidesanotherwayofcreatingsequences. Check outtheseexamples:

```
user=>(take5(iterateinc1))
(12345)
user=>(take5(iteratedec0))
(0-1-2-3-4)
```
iterate takes a functionand a starting value. iterate thenapplies the function to the starting value repeatedly. In these two examples, we called inc and dec.

Here'sanexamplethatcalculatesconsecutivepairsintheFibonacci sequence.Remember,eachnumberofasequenceisthesumofthelast two. Given a pair,  $[a\,b\,]$ , we can generate the next with  $[b,a+b]$ . We cangenerateananonymous functiontogenerateonepair,giventhe previousvalue,likethis:

```
user=>(defnfib-pair[[ab]] [b(+ab)])
#'user/fib-pair
user=>(fib-pair[35])
[58]
```
Next,we'lluseiteratetobuildaninfinitesequence.Don'texecutethis yet:

```
(iteratefib-pair[11])
```
We use map tograbthefirstelementfromallofthosepairs:

```
(map
first
(iteratefib-pair[11]))
```
That'saninfinitesequence.Now,wecantakethefirst5:

```
user=>(take5
       (map
       first
       (iteratefib-pair[11])))
(11235)
```
Orwecangrabthenumberatindex500,likethis:

```
(nth(mapfirst(iteratefib-pair[11]))500)
(225...morenumbers...626)
```
Theperformanceisexcellent.Usinglazysequences,youcanoftendescriberecursiveproblemslikeFibonacci.Factorialisanotherexample:

```
user=>(defnfactorial[n](apply * (taken(iterateinc1))))
#'user/factorial
user=>(factorial5)
120
```
We grabnelements from the infinite sequence (iterateinc1). Thenwe takenofthemandmultiplythemtogetherwith apply \*.Thesolutionis deadsimple.Nowthatwe'vespentsometimewithlazysequences, it's timetoexplorenewClojurefunctionscalled defrecord and protocol.

# defrecordandprotocols

So far, we've talked about Java integration at a high level, but you haven'tseenmuchoftheJVMbleedthroughtotheClojurelanguage. Whenallissaidanddone,theJVMisabouttypesandinterfaces.(For you non-Java programmers, think of types as Java classes. Think of interfacesasJavaclasseswithoutimplementations.)TomakeClojure integratewellwiththeJVM, theoriginal implementation has a significantamountofJavainit.

AsClojurepickedupmorespeedandbegantoproveitselfasaneffective JVM language, there was a strong thrust to implement more of ClojureinClojureitself.Todoso,Clojuredevelopersneededawayto build platform-fast open extensions by programming to abstractions rather than implementations. The results are defrecord for types and protocol, which groups functions together around a type. From a Clojureperspective, the bestparts of OOaretypes and protocols (such as interfaces), and the worst parts are implementation inheritance. Clojure's defrecord and protocol preserve the good parts of OO and leave therest

As this book is being written, these language features are important, but they are evolving. I'm going to lean hard on Stuart Halloway, cofounder of Relevance and author of Programming Clojure [Hal09], to helpwalkthroughapracticalimplementation. We goingtogoback to another functional language on the JVM, Scala. We rewrite the CompassprograminClojure.Let'sgetstarted.

First, we'lldefineaprotocol. A Clojure protocol islikeacontract.Types ofthisprotocolwillsupportaspecificsetoffunctions, fields, and arguments.Here'sa protocol describinga Compass:

```
Download clojure/compass.clj
```

```
(defprotocolCompass
  (direction[c])
  (\left[left[ c \right] \right)(right[c]))
```
This protocol defines an abstraction called Compass and enumerates thefunctionsthata Compass mustsupport— direction, left, and right with thespecified number of arguments. We arenowfreetoimplementthe protocolwith defrecord. Next, we'llneed the four directions:

(defdirections[:north:east:south:west])

needafunctiontohandleaturn.Recallthatourbasedirectionis ₩Ł aninteger, 0, 1, 2, and 3 represent :north, :east, :south, and :west, respectively. Every 1 youaddtothebasewill move the compassnine tydegrees to the right. We take the remainder of the base/4 (more precisely, base/number-of-directions) so that we'll wrap around correctly from :west to :north.likethis:

```
(defnturn
  [baseamount]
  (rem(+baseamount)(countdirections)))
```
Theturnworks, justasyou'dexpect. I'llloadthecompassfileandthen usethe turn functions:

```
user \rightarrow (turn11)\overline{2}user \rightarrow (turn31)\Omegauser=\>(turn23)\mathbf{1}
```
Saidanotherway, turningrightonce from east givesyou south, turning rightoncefrom :west gives you :north, and turning right three times from :south givesyou :east.

It'stimetoimplementtheprotocol.We dothatwith defrecord. We do thatinpieces.First, we use defrecord todeclarewe'reimplementingthe protocol, likethis:

```
(defrecordSimpleCompass[bearing]
 Compass
```
We defininganewrecordcalled SimpleCompass.Ithasonefieldcalled begring. Next, we will implement the Compass protocol, beginning with the direction function:

(direction[\_](directionsbearing))

The direction function looks up the element of directions at the bearing index.Forexample, (directions3) returns :west.Eachargumentlisthas areferencetotheinstance(e.g., self in Rubyor this in Java), but we're notusingit, soweadd \_ toourargumentlist.Next,ontoleftandright:

```
(left[](SimpleCompass.(turnbearing3)))
(right[_](SimpleCompass.(turnbearing1)))
```
Remember,inClojure,we'reusingimmutablevalues.Thatmeansthat turningwillreturnanew,modifiedcompassratherthanchangingthe existingcompassinplace.Both left and right usesyntaxthatyouhave not seen before. (SomeType.arg) means fire the constructor for Simple-Compass, binding arg to the first parameter. You can verify that entering (String."newstring") intothereplreturnsthenewstring "newstring" .

So,the left and right functionsareeasy.Eachreturnsanewcompass withtheappropriatebearing,configuredforthenewbearing,usingthe turn function we defined earlier. right turns right ninety degrees once, and left turnsrightninetydegreesthreetimes.Sofar,wehaveatype SimpleCompass thatimplementsthe Compass protocol.We justneeda functionthatreturnsastringrepresentation, but toString isamethod on java.lang.Object.That'seasyenoughtoaddtoourtype.

```
Object
(toString[this](str "[" (directionthis) "]")))
```
We thenimplementpartofthe Object protocolwiththe toString method, returningastringthatlookslike SimpleCompass [:north].

Now,thetypeiscomplete.Createanewcompass:

```
user=>(defc(SimpleCompass.0))
#'user/c
```
Turnsreturnanewcompass:

```
user=>(leftc);returnsanewcompass
#:SimpleCompass{:bearing3}
```

```
user=>c;originalcompassunchanged
#:SimpleCompass{:bearing0}
```
Noticethattheoldcompassisunchanged.Sincewe'redefiningaJVM type,youcanaccessallfieldsasJavafields.Butyoucanalsoaccess thefieldsinthetypeasClojuremapkeywords:

```
user=>(:bearingc)
\Omega
```
Becausethesetypesworklikemaps,youcaneasilyprototypenewtypes asmapsanditerativelyconvertthemtotypesasyourdesignstabilizes. You canalsoreplacetypesasmapsinyourtestsasstubsormocks. Thereareotherbenefitsaswell:

• TypesplaynicewithotherClojureconcurrencyconstructs.Inday 3,we'lllearnhowtocreatemutablereferencesofClojureobjects
inwaysthatmaintaintransactionalintegrity, muchlikerelational databasesdo.

. We implementeda protocol, butyou'renotlimited to the new way of doing things. Since we're building JVM types, the types can interoperatewithJavaclassesandinterfaces.

Wh defrecord and protocol, Clojure offers the ability to build native codefortheJVM, withoutJava.Thiscodecanfullyinteractwithother types on the JVM, including Java classes or interfaces. Yu canuse themtosubclassJavatypesorimplementinterfaces.Javaclassescan alsobuildonyourClojuretypes.Ofcourse,thisisnottheentireJava interop story, but it's an important part. Now that you've learned to extendJava, let's learn how to extend the Clojure language itself with macros

## **Macros**

Forthissection, we'regoingtorefertothelochapter. We implemented theRuby unless inSection3.3, Messages, onpage79. The form is **(unless)** . The function will execute if the test is  $t\mathbf{e}$ . We can't  $test$ fm $\mathbb{D}$  $f$ ml simplydesignafunction, becauseeach parameter will execute:

```
user=>:Brokenunless
user=>(defnunless[testbody](if(nottest)body))
#'user/unless
user=>(unlesstrue(println"Danger,dangerWillRobinson"))
Danger, dangerWillRobinson
n1
```
We discussed this problem in Io. Most languages execute parameters firstandthenputtheresultsonthecallstack.Inthiscase, wedon't wanttoevaluatetheblockunlesstheconditionisfalse.InJo.thelanguagecircumventedthisproblembydelayingtheexecutionofthe unless message.InLisp, we can use macros. When we type (unlesstestbody), wewantLisptotranslatethatto (if(nottest)body) .Macrostotherescue.

AClojureprogramexecutesintwostages.Macroexpansiontranslates allmacrosinthelanguagetotheirexpandedform. Yucanseewhat's happeningwithacommandcalled macecard **We** alreadvuseda coupleofmacros, called *<u>redermacros</u>* Asemicolon( :lisacomment.a singlequotemark( ')isaquote,andanumbersign( #)isananonymous function.Topreventprematureexecution, we'llputaquoteinfrontof the expression we want to expand:

user=>(macroexpand''something-we-do-not-want-interpreted) (quotesomething-we-do-not-want-interpreted)

```
user=>(macroexpand'#(count%))
(fn * [p1 97] (countp1 97))
```
Thesearemacros.Ingeneral,macroexpansionwillletyoutreatcode likelists. If you don't want a function to execute right away, quote it. unless willlooklikethis: Clojurewillreplacetheargumentsintact.Our

```
user=>(defmacrounless[testbody]
        (list'if(list'nottest)body))
#'user/unless
```
Note that Clojure substitutes test and body without evaluating them, butwehavetoquote if and not. We also have to package the minists.

buildingalistofcodeintheexactformthatClojurewillexecute. We

```
We can monopord
                      it:
```

```
user=>(macroexpand'(unlessconditionbody))
(if(notcondition)body)
```
Andwecanexecuteit:

```
user=>(unlesstrue(println"Nomoredanger,Will."))
nil
user=>(unlessfalse(println"Now,THISisTheFORCE."))
Now.THISisTheFORCE.
n<sub>i</sub>]
```
What we've done is change the base definition of the language. We areaddingourowncontrolstructure, without requiring the language designerstoaddtheirownkeywords.Macroexpansionisperhapsthe mostpowerfulfeatureofLisp, and few languages candoit. The secret sauceisthe expression of data as code, not just a string. The code is alreadyinahigher-orderdatastructure.

Let'swrapupday2.There'salotofmeathere.We shouldpausetouse whatwe'velearned.

## **WhatWeLearnedinDay2**

It's been another packed day. You added a tremendous set of abstractionstoyourexpandingbagoftricks.Let'sreview.

First, welearned to userecursion. Since the JVM doesn't support tailloop and recur. That looping conrecursionoptimization, we had touse struct allowed us to implement many algorithms you would usually implement with recursive function calls, though the syntax was more invasive.

We also used sequences. Wh them, Clojure encapsulates access to allofitscollections. Wha commonlibrary, we could apply common strategies for dealing with collections. We used different functions to mutate, transform, and search sequences. Higher-order functions addedpowerandsimplicitytothesequencelibraries.

Wh lazy sequences, we were able to add another powerful layer to sequences.Lazysequencessimplifiedalgorithms.Theyalsooffereddelayed execution, potentially significantly improving performance and looseningcoupling.

Next, we spent some time implementing types. When defrecord and protocols,wewereabletoimplementtypesthatwerefullcitizensonthe JVM.

Finally,weusedmacrostoaddfeaturestothelanguage.We learned thatthereisastep,called *macroexpansion* ,thatoccursbeforeClojure implements or interprets code. We implemented unless by using an if functionwithinmacroexpansion.

There'salottodigest.Takesometimetousewhatyou'velearned.

## Day2Self-Study

ThisdaywaspackedwithsomeofthemostsophisticatedandpowerfulelementsoftheClojurelanguage.Takesometimetoexploreand understandthosefeatures.

Find:

- Theimplementationofsomeofthecommonlyusedmacrosinthe Clojurelanguage
- Anexampleofdefiningyourownlazysequence
- Thecurrentstatusofthe defrecord and protocol features(thesefeatureswerestillunderdevelopmentasthisbookwasbeingdeveloped)

D<sub>o</sub>:

- Implementan unless withan else conditionusingmacros.
- Weatypeusing defrecord thatimplementsaprotocol.

## 7.4 Day3:AnEyetrEvil

In *Star Wig* Was the first to detect the evil in Darth Work WhClojure,RichHickeyhasidentifiedthecoreproblemsthatplague thedevelopmentofconcurrentobject-orientedsystems.We saidfrequentlythatmutablestateistheevilthatlurksintheheartsofobjectoriented programs. We shown several different approaches to handlingmutablestate.IoandScalausedtheactor-basedmodelandprovided immutable constructs that gave the programmer the power to solve those problems without mutable state. Erlang provided actors with lightweight processes, and a virtual machine that allowed effective monitoring and communication, allowing unprecedented reliability.TheClojureapproachtoconcurrencyisdifferent.Ituses *software transactionalmemory* (STM).Inthissection,we'lllookatSTMandalso severaltoolstosharestateacrossthreadedapplications.

## Referencesand **Tradrol**Memory

Databasesusetransactionstoensuredataintegrity.Moderndatabases useatleasttwotypesofconcurrencycontrol.Lockspreventtwocompeting transactions from accessing the same row at the same time. Veting uses multipleversions to alloweach transaction to have a privatecopyofitsdata.Ifanytransactioninterfereswithanother,the databaseenginesimplyrerunsthattransaction.

LanguageslikeJavauselockingtoprotecttheresourcesofonethread from competing threads that might corrupt them. Locking basically puts the burden of concurrency control on the programmer. We are rapidlylearningthatthisburdenistoomuchtobear.

LanguageslikeClojureuse *softwaretransactionalmemory* (STM).This strategyusesmultipleversionstomaintainconsistencyandintegrity. UnlikeScala,Ruby,orIo,whenyouwanttochangethestateofareferenceinClojure,youmustdosowithinthescopeofatransaction.Let's seehowitworks.

## References

In Clojure, a *ref* (short for reference) is a wrapped piece of data. All accessmustconformtospecifiedrules.Inthiscase,therulesareto supportSTM.Yucannotchangeareferenceoutsideofatransaction. Toseehowitworks,let'screateareference:

```
user=>(ref"AttackoftheClones")
#<Ref@ffdadcd:"AttackoftheClones">
```
That's not too interesting. We should assign the reference to a value, likethis:

```
user=>(defmovie(ref"StarWars"))
#'user/movie
```
Yucangetthereferenceback.likethis:

```
user=>movie
#<Ref@579d75ee:"StarWars">
```
Butwe'rereallyworriedaboutthevalueinthereference.Use

 $d$ eref $\cdot$ 

```
user=>(derefmovie)
"StarWars"
```
Or, you can use the short form of deref:

```
user=>@movie
"StarWars"
```
That'sbetter.Now,wecaneasilyaccessthevaluewithinourreference. We haven'ttriedtochangethestateofthereferenceyet.Let'stry.Wh Clojure, we'll send a function that will mutate the value. The dereferencedrefwillbepassedasthefirstargumentofthefunction:

```
user=>(altermoviestr":TheEmpireStrikesBack")
java.lang.IllegalStateException:Notransactionrunning(NO_SOURCE_FILE:0)
```
Asyoucansee, you can mutatestate only within a transaction. Doso with the dosync function. The preferred way to modify are ference is to alteritwithsometransformingfunction, likethis:

```
user=>(dosync(altermoviestr":TheEmpireStrikesBack"))
"StarWars: The Empire Strikes Back"
```
We couldalsosetsomeinitialvaluewith ref-set:

```
user=>(dosync(ref-setmovie"StarWars:TheRevengeoftheSith"))
"StarWars: The Revenge of the Sith"
```
Yucanseethatthereferencechanged:

user=>@movie "StarWars: TheRevengeoftheSith"

That'swhatweexpected.Thereferenceisdifferent.Itmayseempainful tomodifymutablevariablesinthisway, but Clojure is enforcing alittlepolicynowtosavealotofpainlater. We knowthatprogramsthat behave in this manner will absolutely execute correctly, with respect toraceconditions and deadlock. Most of our code will use functional paradigms, and we'llsave STM for the problems that could benefit the mostfrommutability.

## WitawithAtoms

If you want thread safety for a single reference, uncoordinated with anyotheractivity,thenyoucanuseatoms.Thesedataelementsallow changeoutsidethecontextofatransaction.Likeareference,aClojure atom isanencapsulatedbitofstate.Let'stryit.Createanatom:

```
user=>(atom"Splitatyourownrisk.")
#<Atom@53f64158:"Splitatyourownrisk.">
```
Now,bindanatom:

```
user=>(defdanger(atom"Splitatyourownrisk."))
#'user/danger
user=>danger
#<Atom@3a56860b:"Splitatyourownrisk.">
user=>@danger
"Splitatyourownrisk."
```
Yucanbind danger toanewvaluewith reset!:

```
user=>(reset!danger"Splitwithimpunity")
"Splitwithimpunity"
user=>danger
#<Atom@455fc40c:"Splitwithimpunity">
user=>@danger
"Splitwithimpunity"
```
reset! replacestheentireatom,butthepreferredusageistoprovidea functiontotransformtheatom.Ifyou'rechangingalargevector,you canmodifyanatominplacewith swap! likethis:

```
user=>(deftop-sellers(atom[]))
#'user/top-sellers
user=>(swap!top-sellersconj{:title"SevenLanguages",:author"Tate"})
[{:title"SevenLanguagesinSevenWeeks",:author"Tate"}]
user=>(swap!top-sellersconj{:title"ProgrammingClojure":author"Halloway"})
[{:title"SevenLanguagesinSevenWeeks",:author"Tate"}
{:title"ProgrammingClojure",:author"Halloway"}]
```
Aswithareference,you'llwanttocreateavalueonceandthenchange thatvaluewith swap!.Let'slookatapracticalexample.

#### BuildinganAtomCache

Now, you've seen both references and atoms. You're same generalphilosophywhenweworkwithHaskell.Yuwrapabitofstatein apackagethatyoucanlatermutatewithfunctions.Whilereferences requiredtransactions,atomsdonot.Let'sbuildasimpleatomcache. It'saperfectproblemforanatom.Wel' simplyusehashestoassociate names with values. This example is provided courtesy of Stuart Halloway of Relevance, <sup>6</sup> aconsultancy that provides Clojure training and consulting.

need to create the cache, and then we'll need functions to add ₩ elementstothecacheandremoveelementsfromthecache.First.we'll createthecache:

```
Download clojure/atomcache.clj
Cdefincreate
  ET.
  (atom\{\})
```
₩e  $simply creating an atom.$ We lettheclientofthisclassbindit. Next, we need to be able to geta cachekey:

```
(defnget
  [cachekey]
  (@cachekey))
```
We takethecacheandakeyasarguments. Thecacheisanatom, so wedereferenceitandreturntheitemassociatedwiththekey.Finally, weneedtoputaniteminthecache:

```
(defnput
  ([cachevalue-map]
     (swap!cachemergevalue-map))
  ([cachekeyvalue]
     (swap!cacheassockeyvalue)))
```
We defined two different functions called put. The first version uses merge toallowustoaddalloftheassociationsinamaptoourcache. Thesecondversionuses assoc toaddakeyandvalue. Here's the cache inuse.We addanitemtothecacheandthenreturnit:

```
(defac(create))
               "I'myourfather, Luke."
(putac:quote
                                       \lambda(println(str "Cacheditem:" (getac:quote)))
```
Andtheoutput:

Cacheditem: I'myourfather, Luke.

Atomsandrefsaresimpleandsafewaystohandlemutablestate,synchronously. In the next few sections, we'll look at a couple of asynchronousexamples.

<sup>6.</sup> http://www.thinkrelevance.com

## WargwithAgents

Likean atom,anagentisawrappedpieceofdata.LikeanIofuture,the stateofadereferencedagentwillblockuntilavalueisavailable.Users canmutatethedataasynchronouslyusingfunctions,andtheupdates willoccurinanotherthread.Onlyonefunctioncanmutatethestateof anagentatatime.

Giveitatry.Let'sdefineafunctioncalled twice thatdoublesthevalue ofwhateveryoupassin:

```
user \Rightarrow (define \vec{x} \cdot (\vec{x}) ( * 2x))
#'user/twice
```
Next,we'lldefineanagentcalled tribbles thathasaninitialvalueofone:

```
user=>(deftribbles(agent1))
#'user/tribbles
```
Now, we can mutate tribbles by sending the agent avalue:

```
user=>(sendtribblestwice)
#<Agent@554d7745:1>
```
Thisfunctionwillruninanotherthread.Let'sgetthevalueoftheagent:

```
user=>@tribbles
2
```
Readingavaluefromaref,agent,oratomwillnever lockandnever block. Reads should be fast, and with the right abstractions around them,theycanbe.Wtihthisfunction,youcanseethedifferenceinthe valuesthatyoureadfromeachagent:

```
user=>(defnslow-twice[x]
         (do
             (Thread/sleep5000)
             (* 2x))#'user/slow-twice
user=>@tribbles
2
user=>(sendtribblesslow-twice)
#<Agent@554d7745:16>
user=>@tribbles
2
user=>;dothisfivesecondslater
user=>@tribbles
4
```
Don't get hung up in the syntax. (Thread/sleep 5000) simply invokes Java's sleep methodon Thread.Fornow,focusonthevalueoftheagent.

We defined as lower version of twice that took five seconds. That was enoughtimetoseethedifferencesin @tribbles overtimeintherepl.

So, you will get *a* value of tribbles. Yumight not get the latest changes from your own thread. If you want to be sure to get the latest value with **exx** to your own thread , you can call (await tribbles) or (await- $\sigma$  timeout tribbles), where timeout is a timeout in milliseconds. Keep in mind that await and await-for block only until actions from your thread are dispatched. This says nothing about what other threads mayhaveaskedthethreadtodo.Ifyouthinkyouwantthelatestvalue ofsomething,youhavealreadyfailed.Clojure'stoolsinvolveworking withasnapshotwhosevalueisinstantaneousandpotentiallyout-ofdateimmediately.That'sexactlyhowversioningdatabasesworkforfast concurrencycontrol.

## **Futures**

InJava,youwouldstartthreadsdirectlytosolveaspecifictask.Certainly,youcanuseJavaintegrationtostartathreadinthisway,but there'softenabetterway.Sayyouwantedtocreateathreadtohandle acomplexcomputationaroundabitofencapsulatedstate.Yucould useanagent.Orsayyouwantedtostartthecomputationofavalue, butyoudidnotwanttoawaittheresult.AswithIo,youcouldusea future.Let'stakealook.

First,let'screateafuture.Thefuturereturnsareferenceimmediately:

```
user=>(deffiner-things(future(Thread/sleep5000)"taketime"))
#'user/finer-things
user=>@finer-things
"taketime"
```
Depending on how fast you type, you *may* have had to wait for the result.Afuturetakesabodyofoneormoreexpressions,returningthe valueofthelastexpression.Thefuturestartsinanotherthread.Ifyou dereferenceit,thefuturewillblockuntilthevaluebecomesavailable.

So,afutureisaconcurrencyconstructthatallowsanasynchronous return before computation is complete. We can use futures to allow severallong-runningfunctionstoruninparallel.

## WhatWeeMissed

ClojureisaLisp,whichisanextremelyrichlanguageinitsownright. It'sbasedontheJVM,whichhasmorethanadecadeofdevelopment. Thelanguagealsomixesinsomenewandpowerfulconcepts.Itwould beimpossibletocoverClojureinonechapterofabook.Therearesome piecesthatyoushouldknowabout.

#### Metadata

Sometimes, it's nice to associate metadata to a type. Clojure allows youtoattachandaccessmetadataonbothsymbolsandcollections. (with-metavide metadata) gives you a new  $\theta$  associated with the metadata,usuallyimplementedasamap.

## **Jaintegration**

ClojurehasexcellentJavaintegration.We touchedonJavaintegration veryloosely,andwealsobuiltatypeontheJVM.We didnotusethe existingJavalibrariesatall.We alsodidnotextensivelycovertheJava compatibilityforms.Forexample, (.toUpperCase"Fred") callsthe .toUpperCase memberfunctiononthestring "Fred".

## **Multimethods**

Object-orientedlanguagesallowonestyleoforganizationforbehavior anddata.Clojureallowsyoutobuildyourowncodeorganizationwith multimethods. Yucanassociatealibraryoffunctionswithatype. Yu canalsoimplementpolymorphismbyusingmultimethodstodomethod dispatchbasedontype,metadata,arguments,andevenattributes.The concept is powerful and extremely flexible. You could implement, for example, Java-style inheritance, prototype inheritance, or something entirelydifferent.

## **ThreadState**

Clojureoffersatoms,refs,andagentsforvariousconcurrencymodels. Sometimes,youneedtostoredataperthreadinstance.Clojureallows youtodosoquitesimplywith va. Forexample, (binding [name"value" ] ...) wouldbind name to "value" *onlyforthecurrentthread* .

## WhatWeLearnedinDay3

Today, wewalkedthroughtheconcurrencystructures.Weencountered severalinterestingconcurrencyconstructsalongtheway.

Refsallowedustoimplementmutablestatewhilemaintainingconsistency across threads. We used STM, or software transactional memory.Forourpart,weplacedallmutationstorefswithintransactions, expressedusinga dosync function.

Next,weusedatoms,lightweightconcurrencyconstructswithlessprotectionbutasimplerusagemodel.We modifiedanatomoutsideofa transaction.

Finally, we used agents to implement a pool that could be used to do long-running computations. Agents were different from Io actors, becausewecouldmutatethevalueoftheagentwithanarbitraryfunction. Agents also returned a snapshot in time, a value that may be changedatanytime.

## Day3Self-Study

Onday2,yourfocuswasonadvancedprogrammingabstractions.Day 3 brought the concurrency constructs of Clojure. In these exercises, you'llputsomeofwhatyou'velearnedtothetest.

Find:

• Aqueueimplementationthatblockswhenthequeueisemptyand waitsforanewiteminthequeue

Do:

• Userefstocreateavectorofaccountsinmemory.Createdebit andcreditfunctionstochangethebalanceofanaccount.

Inthis section,I'm going to outline a single problem called *sleeping barber*.ItwascreatedbyEdsgerDijkstrain1965.Ithasthesecharacteristics:

- Abarbershoptakescustomers.
- Customersarriveatrandomintervals,fromtentothirtymilliseconds.
- Thebarbershophasthreechairsinthewaitingroom.
- Thebarbershophasonebarberandonebarberchair.
- Whenthebarber's chair is empty,acustomer sits inthe chair, wakesupthebarber,andgetsahaircut.
- Ifthechairsareoccupied,allnewcustomerswillturnaway.
- Haircutstaketwentymilliseconds.
- Afteracustomerreceivesahaircut,hegetsupandleaves.

Weamultithreadedprogramtodeterminehowmanyhaircutsabarbercangiveintenseconds.

## 7.5 WrappingUpClojure

ClojurecombinesthepowerofaLispdialectwiththeconvenienceof the JVM. From the JVM, Clojure benefits from the existing community,deploymentplatform,andcodelibraries.AsaLispdialect,Clojure comeswiththecorrespondingstrengthsandlimitations.

## **TheLispRadx**

Clojureisperhapsthemostpowerfulandflexiblelanguageinthisbook. Multimethodsallowmultiparadigmcode,andmacrosletyouredefine thelanguageonthefly.Nootherlanguageinthisbookprovidesthis powerful combination.Thatflexibilityhasproventobeanincredible strength.In *HackersandPainters* ,Grahamchroniclesastart-upthat leveragedproductivitywithLisptoachieveproductivitythatnoother vendors could match. Some emerging consultancies are taking the same approach, betting that Clojure will provide a productivity and qualityadvantagethatotherlanguagessimplycannotmatch.

Lisp'sflexibilitycanalsobeaweakness.Macroexpansionisapowerful featureinthehandsofanexpertbutwillleadtounmitigateddisaster withouttheproper thoughtandcare.Thesameabilitytoeffortlessly applymanypowerful abstractions ina fewlines of codemakesLisp especiallydemandingforallbutthemostskilledprogrammers.

TosuccessfullyevaluateClojure,youneedtolookatLispbutalsothe otheruniqueaspectsoftheJavaecosystemandthenewuniquefeatures.Let'stakeadeeperlookatthefundamentalstrengthsofClojure.

## **CoreStrengths**

Clojureisoneofahandfuloflanguagesvyingforthepositionasthe next great popular language on the Java virtual machine. There are manyreasonsthatitisapowerfulcandidate.

## AGoodLisp

Tim Bray,programminglanguageexpertandsuperblogger,calledClojureagoodLispinapostcalled "ElevenThesesonClojure." <sup>7</sup> Infact, hecallsClojure"thebestLispever."IwouldagreethatClojureisavery goodLisp.

<sup>7.</sup> <http://www.tbray.org/ongoing/When/200x/2009/12/01/Clojure-Theses>

Inthischapter,yousawRichHickey'sdiscussiononwhatmakesClojuresuchagoodLisp:

- *Reducedparentheses.* Clojureimprovesreadabilitybyopeningup thesyntaxalittle,includingbracketsforvectors,bracesformaps, andacombinationofcharactersforsets.
- *Theecosystem.* Lisp'smanydialectswaterdownthesupportand librarysetthatyoucanhaveforanysingledialect.Ironically,havingonemoredialectcanhelpsolvethatproblem.Bybeingonthe JVM,ClojurecantakeadvantageofJavaprogrammerswhoare lookingformoreandthefabuloussetoflibraries.
- *Restraint.* ByexercisingrestraintandlimitingClojure'ssyntaxto avoidreadermacros,HickeyeffectivelylimitedClojure'spowerbut alsodecreasedthelikelihoodthatharmfulsplinterdialectsmight emerge.

YoumightappreciateLispasaprogramminglanguageinitsownright. Bythatmeasure,youcanlookatClojurepurelyasanewLisp.Onthat level,itsucceeds.

#### **Concurrency**

Clojure'sapproachtoconcurrencyhasthepotentialtochangetheway wedesignconcurrentsystemscompletely.STMdoesplacesomeadditionalburdenondevelopersbecauseofitsnovelty,butforthefirsttime, it protects developers by detecting whether state mutations happen withinappropriatelyprotectedfunctions.Ifyou'renotwithinatransaction,youcan'tmutatestate.

#### **Jaintegration**

ClojurehasgreatintegrationwithJava.Itusessomenativetypessuch asstringsandnumberstransparentlyandofferstypehintsforperformance.ButClojureshinesbyallowingtightJVMintegration,soClojure typescanfullyparticipateinJavaapplications. You soonseemuch moreofClojureitselfimplementedwithintheJVM.

#### LazyEvaluation

Clojure adds powerful lazy evaluation features. Lazy evaluation can simplifyproblems.Yuhaveseenonlyatasteofhowlazysequencescan shapethewayyouattackaproblem.Lazysequencescanreducecomputationoverheadsignificantlybydelayingexecutionuntilitisactuallyneededorbypreventingexecutionaltogether.Finally,lazyproblem

solving offers just one more tool to solve difficult problems. You can often use lazy sequences to replace recursion, iteration, or realized collections.

## DataasCode

Programsarelists.AswithanyLisp,youcanrepresentdataascode. Witig withRubyhashelpedmeseethevalueofwritingprogramsin programs.Ithinkthisisthemostimportantcapabilityofanyprogramminglanguage.Functionalprogramsallowmetaprogrammingthrough higher-orderfunctions.Lispextendsthisideathroughevaluatingdata ascode.

## CoreWedwees

Clojureisalanguagethat'sfirmlytargetedasageneral-purposeprogramminglanguage.Whetheritcanactuallybebroadlysuccessfulon theJVMisyettobedetermined.Clojurehaswonderfulabstractions butmanyofthem.Totrulyembraceandusethosefeatureseffectively andsafely,aprogrammerwillneedtobehighlyeducatedandextremely talented.Herearesomeofmyconcerns.

#### **PrefixNotation**

Representingcodeinlistformisoneofthemostpowerfulfeaturesin anyLisp, but there is a cost—prefix notation.  $8^8$  Typical object-oriented languageshaveawildlydifferentsyntax.Theadjustmenttoprefixnotationisnoteasy.Itrequiresabettermemoryandrequiresadeveloper tocomprehendcodefromtheinsideout,ratherthanoutsidein.Sometimes,IfindthatreadingClojurepushesmetowardunderstandingtoo muchdetailtoosoon.Atbest,Lispsyntaxpushesmyshort-termmemory. Wh experience, I'm told this improves. I've not yet turned that corner.

#### **Readability**

Anothercosttodataascodeistheoppressivenumberofparentheses. Optimizingforpeopleandcomputersisnotatallthesamething.The locationandnumberofparenthesesisstillaproblem.Lispdevelopers leanheavilyontheireditorstoprovidethefeedbackformatchingparentheses,buttoolscanneverfullymaskreadabilityproblems.Kudosto Richforimprovingthisproblem,butitwillstillbeaproblem.

<sup>8.</sup> Clojuredoeshaveleft-to-rightmacros, ->> and ->,whichmitigatetheseproblemsa little.

#### LearningCurve

Clojureisrich, and the learning curve isoppressive. Yuneed to have an extremely talented and experienced team to make Lispwork. Lazy sequences, functional programming, macro expansion, transactional memory,andthesophisticationoftheapproachesareallpowerfulconceptsthattaketimetomaster.

#### LimitedLisp

Allcompromiseshavesomecost.BybeingontheJVM,Clojurelimits tail-recursion optimization. Clojure programmers must use the awkwardrecursyntax.Try implementing (sizex) that computes the size of a sequence x with recursion and with loop/recur.

The elimination of user-defined reader macrosisals osignificant. The benefitisclear.Readermacros.whenabused.canleadtothesplinteringofthelanguage.Thecost,too,isclear.Yuloseonemoremetaprogrammingtool.

#### **Accessibility**

OneofthemostbeautifulaspectsofRubyoranearlyJavaisitsaccessibilityasaprogramminglanguage.Bothofthoselanguageswererelativelyeasytopickup.Clojureplacestremendousdemandsonadeveloper.Ithassomanyabstractiontoolsandconceptsthattheresultcan beoverwhelming.

#### **FinalThoughts**

Most of Clojure's strengths and weaknesses are related to the power and flexibility. True, you might work hard to learn Clojure. In fact, if you'reaJavadeveloper,you'realreadyworkinghard.Yiejustspending your time on Java application-level abstractions. Yu arelooking forloosercouplingthroughSpringoraspect-orientedprogramming, for example. Yuie justnotgettingthefullbenefitsofadditionalflexibility at the language level. For many, that trade-off has worked. I will humblysuggestthatthenewdemandsofconcurrencyandcomplexity willcontinuetomaketheJavaplatformlessandlessviable.

Ifyouneedanextremeprogrammingmodelandarewillingtopaythe price of learning the language, Clojure is a great fit. I think this is a greatlanguagefordisciplined, educated teams looking for leverage. Yu canbuildbettersoftwarefasterwithClojure.

## Unapter o

# <u>Паѕкен</u>

Haskell representspurityandfreedomformanyfunctionalprogrammingpurists.It'srichandpowerful, but the power comes at a price. Yu can't eat just a couple of bites. Haskell will force you to eat the whole functional programming burrito. Think Spock from *Star Trek* . The quote above  $1$  is typical, embracing logic and truth. His characterhasasingle-mindedpuritythathasendearedhimtogenerations. WhereScala,Erlang,andClojureletyouuseimperativeconceptsin smalldoses,Haskellleavesnosuchwiggleroom.Thispurefunctional language will challenge you when it's time to do I/O or accumulate state.

## 8.1 IntroducingHaskell

As always, to understand why a language embraces a certain set of compromises,youshouldstartwiththehistory.Intheearlyandmid-1980s, pure functional programming splintered across several languages.Thekeyconceptsdrivingnewresearchwerelazyprocessing,as weencounteredinClojure,andpurefunctionalprogramming.Agroup fromtheFunctionalProgrammingLanguagesandComputerArchitectureconferencein1987formedanddecidedtobuildanopenstandard forapurefunctionallanguage.Outofthatgroup,Haskellwasbornin 1990andrevisedagainin1998.Thecurrentstandard,calledHaskell 98,hasbeenrevisedseveraltimes,includingarevisionofHaskell98 and the definition of a new version of Haskell called Haskell Prime.

<sup>1.</sup> *StarTrek: TheOriginalSeries* ,Episodes41and42:"I,Mudd"/"TheTrouble withTribbles."DirectedbyMarcDaniels.1967;Burbank,CA:20thCBSParamountInternational Television,2001.

So, Haskellwasbuiltfrom the ground up to be a purefunctional language, combining ideas from the best functional languages, with special emphasisonlazyprocessing.

Haskellhasstrong, statictyping, like Scala. The type model is mostly inferred and is widely considered to be one of the most effective type systems of any functional language. Yil see that the type system allowsforpolymorphismandverycleandesigns.

Haskellalsosupportsotherconceptsyou'veseeninthisbook.Haskell allowsErlang-stylepatternmatchingandguards. YilalsofindClojure-style lazy evaluation and list comprehensions from both Clojure andErlang.

Asapurefunctionallanguage, Haskelldoesnotdosideeffects. Instead, afunction can return a side effect, which is later executed. Yil anexampleofthisinday3, as well as anexample of preserving state usingaconceptcalled monads.

see

Thefirstcoupleofdayswillgetyouthroughtypicalfunctionalprogramming concepts, such as expressions, defining functions, higher-order functions, and the like. What so get into Haskell's typing model, which willgiveyousomenewconcepts.Day3willstretchyou.Wilookatthe parameterizedtypesystemandmonads, which are sometimes difficult conceptstograsp.Let'sgetstarted.

## 8.2 Day1:Logical

LikeSpock, you'll find that Haskell's core concepts are easy to grasp. ЪY workstrictly with defining functions. Given the same input parameters, you'llgetthesameoutputparameters, everytime. I'mgoing touseGHC, ortheGlasgowHaskellCompiler, version6.12.1.It's widely availableacrossmanyplatforms, but you can find other implementationsaswell.Asalways,I'mgoingtostartintheconsole.Type ghci:

```
GHCi, version6.12.1:http://www.haskell.org/ghc/:?forhelp
Loadingpackageghc-prim...linking...done.
Loadingpackageinteger-gmp...linking...done.
Loadingpackagebase...linking...done.
Loadingpackageffi-1.0...linking...done.
```
Ysk see Haskell load a few packages, and thenyou're ready to type commands.

## **ExpressionsandPrimitiveTypes**

We going to talk about Haskell's type system a little later. In this section, we'llfocusonusing primitive types. As with many of the other languages, we'llstartwithnumbersandsomesimpleexpressions. We movequicklyintomoreadvancedtypessuchasfunctions.

## **Numbers**

Bynow, you know the drill. Type a few expressions:

```
Prelude>4
\lambdaPrelude>4+1
\overline{\mathbf{S}}Prelude > 4+1.05.0Prelude>4+2.0 * 514.0
```
Orderofoperationsworksjustaboutlikeyou'dexpect:

```
Prelude>4 \div 5+1
21
Prelude>4 \ast (5+1)
24
```
Noticeyoucangroupoperationswithparentheses. Yieseenacouple oftypesofnumbers.Let'slookatsomecharacterdata.

## **CharacterData**

Stringsarerepresentedwithdoublequotes, likethis:

```
Prelude>"hello"
"hello"
Prelude>"hello"+"world"
<interactive>:1:0:
   Noinstancefor(Num[Char])
      arisingfromauseof`+'at<interactive>:1:0-17
    Possiblefix:addaninstancedeclarationfor(Num[Char])
    Intheexpression: "hello"+"world"
    Inthedefinitionof'it':it="hello"+"world"
Prelude>"hello"++"world"
"helloworld"
```
Noticethatyou'llconcatenatewith ++ insteadof +.Yucanrepresent singlecharacterslikethis:

```
Prelude>'a'
"a"Prelude>['a', 'b']"ab"
```
Noticethatastringisjustalistofcharacters.Let'sbrieflylookatsome booleanvalues.

#### **Booleans**

Abooleanisanotherprimitivetypethatworksmuchastheydoinmost oftheotherinfixnotationlanguagesinthisbook.Theseareequaland not-equalexpressions, returning booleans:

```
PreIndex(4+5) == 9True
Prelude > (5+5)/=10False
```
Try an if/then statement:

Prelude>if(5==5)then"true"

<interactive>:1:23:parseerror(possiblyincorrectindentation)

That's the first major departure from other languages in the book. In Haskell, indentation is significant. Haskell is guessing that there's a follow-up line that is not indented correctly. We see some indented structureslater.Wewon'ttalkaboutlayouts,whichcontrolindentation patterns;followpredictableindentationstrategiesthatmimicwhatyou seehere, and you will be OK. Let's doafull if/then/else statement:

```
Prelude>if(5==5)then"true"else"false"
"true"
```
In Haskell, if is a function, notae ontrol structure, meaning it returns avaluejustlikeanyotherfunction.Let'stryafewtrue/falsevalues:

```
Prelude>if1then"true"else"false"
```

```
\langleinteractive>:1:3:
    Noinstancefor(NumBool)
       arisingfromtheliteral '1'at<interactive>:1:3
     \mathbb{R}^2
```
Haskellisstronglytyped. if takesstrictlybooleantypes. Let's trytoforce anothertypecollision:

Prelude>"one"+1

```
\langleinteractive>:1:0:
    Noinstancefor(Num[Char])
      arisingfromauseof'+'at<interactive>:1:0-8
      \sim 100
```
ThiserrormessagegivesusthefirstglimpseintoHaskell'stypesystem. It says "There is no function called + that takes a Num argument followedby [Char], alistofcharacters. "Noticethatwehaven'ttoldHaskell whattypesthingsare. The language is inferring types based on clues. Atanypoint, you can see what Haskell's type inference is doing. You canuse :t,oryoucanturnonthe :t optionthatdoessomethingsimilar, likethis:

```
Prelude>:set+t
Prelude>5
\overline{\mathbf{S}}it::Integer
Prelude>5.0
5.0it::Double
Prelude>"hello"
"hello"
it::[Char]Prelude > (5 == (2+3))True
it::Bool
```
Now, after every expression, you can see the type that each expression returns.Letmewarnyouthatusing :t withnumbersis confusing. That hastodowiththeinterplaybetweennumbersandtheconsole. Try to usethe : function:

 $PreIndex: t5$  $5::(Number) \Rightarrow t$ 

That is not the same as the type we got before, it:: Integer . The console will try to treat numbers as generically as possible, unless you havedonea :sett.Ratherthanapure type, yougeta class, which is a descriptionofabunchofsimilartypes.We learnmoreinSection8.4, Classes, onpage 299.

## **Functions**

The centerpiece of the whole Haskell programming paradigm is the function. Since Haskell has strong, static typing, you'll specify each functionintwoparts: anoptional typespecification and the implementation. We goingtogoquicklythroughconceptsyou'veseeninother languages, sohangontight.

#### **DefiningBasicFunctions**

AHaskellfunctiontraditionallyhastwoparts:thetypedeclarationand thefunctiondeclaration.

Initially, we're going to be defining functions within the console. We usethe let functiontobindvaluestoimplementations.Beforedefining a function, try let. As with Lisp, in Haskell, let binds a variable to a functioninalocalscope.

```
Prelude>letx=10
Prelude>x
10
```
Whenyou'recodingaHaskellmodule,you'lldeclarefunctionslikethis:

```
doublex=x * 2
```
Intheconsole,though,we'lluse let toassignthefunctioninlocalscope, sowecanuseit.Here'sanexampleofasimpledoublefunction:

```
Prelude>letdoublex=x * 2
Prelude>double2
4
```
At this point, we'll switch to using files with programs. We can then work with multiline definitions. Using GHC, the full double definition wouldlooklikethis:

```
Download haskell/double.hs
```
moduleMainwhere

#### doublex=x+x

Noticethatweaddeda *module* called Main.InHaskell,modulescollect relatedcodeintoasimilarscope.The Main moduleisspecial.Itisthe top-levelmodule.Focusonthe double functionfornow.Load Main into theconsole,anduseitlikethis:

```
Prelude>:loaddouble.hs
[1of1]CompilingMain (double.hs,interpreted)
Ok,modulesloaded:Main.
*Main>double5
10
```
Sofar,wehaven'tenforcedatype.Haskellisbeingforgivingbyinferring atypeforus.There'sdefinitelyanunderlyingtypedefinitionforeach function.Here'sanexampleofadefinitionwithatypedefinition:

Download [haskell/double\\_with\\_type.hs](http://media.pragprog.com/titles/btlang/code/haskell/double_with_type.hs)

#### moduleMainwhere

```
double::Integer->Integer
doublex=x+x
```
Andwecanloaditanduseitashefore:

```
[1of1]CompilingMain
Ok.modulesloaded:Main.
*Main>double5
10
```
Yucanseetheassociatedtypeofthenewfunction:

\*Main>:tdouble double::Integer->Integer

This definition means that the function double takes an Integer argument(thefirst Integer)andreturnsan Integer.

(double\_with\_type.hs,interpreted)

Thistypedefinitionislimited.Ifyouwentbacktotheearlier, typeless versionof double, you'dseesomethingelseentirely:

```
*Main>:tdouble
double::(Numa)=a->a
```
Now, that's different! In this case, q is a type variable. The definition means "The function double takes a single argument of some type a andreturnsavalueofthatsametype a."Whithisimproveddefinition, we can use this function with any type that supports the + function. Let'sstarttocrankupthepower.Let'slookatimplementingsomething slightlymore<br>interesting, afactorial.

### **Recursion**

Let'sstartwithalittlerecursion.Here'sarecursiveone-linerthatimplementsafactorial within the console:

```
Prelude>letfactx=ifx==0then1elsefact(x-1)
                                                                                          \hat{\mathbf{x}} = \mathbf{X}Prelude>fact3
\mathbf{f}
```
That's a start. The factorial of x is  $\int$  if x is 0, and it's  $\int$  for  $(x-1)^*x$ otherwise. We can do a little better by introducing pattern matching. Actually, this syntaxlooks and acts alotlike Erlang's pattern matching:

```
Download haskell/factorial.hs
moduleMainwhere
    factorial::Integer->Integer
    factorial0=1factorialx=x * factorial(x-1)
```
The definition has three lines. The first declares the type of the argumentandreturnvalue.Thenexttwoaredifferentfunctionaldefinitions that depend on the pattern match of the inbound arguments. friti of  $0$  is  $1$ , and  $\alpha$ th of n is factorial  $x = x^*$  for  $f(x-1)$ That definitionlooksexactlylikethemathematicaldefinition. In this case, the orderofthepatternsisimportant.Haskellwilltakethefirstmatch.If youwantedtoreversetheorder, you'dhavetouseaguard.InHaskell, guardsareconditionsthatrestrictthevalueofthearguments, likethis:

```
Download haskell/fact_with_guard.hs
moduleMainwhere
    factorial::Integer->Integer
    factorialx
         \vert x>1=x* factorial(x-1)
         lotherwise=1
```
Inthiscase, theguards have boolean values on the left and the functiontoapplyontheright. Whenaguardis satisfied, Haskell calls the appropriatefunction.Guardsoftenreplacepatternmatching,andwe're usingittoinitiatethebaseconditionforourrecursion.

## **LasandLists**

As you've seen in other languages, Haskell depends on tail-recursion optimizationtoefficientlydealwithrecursion.Let'sseeseveralversions ofaFibonaccisequencewithHaskell.First, we'llseeasimplecase:

```
Download haskell/fib.hs
moduleMainwhere
    fib::Integer->Integer
    fib0=1fih1=1fibx=fib(x-1)+fib(x-2)
```
That's simple enough. fib0 or fib1 is  $1$ , and fibx is fib(x-1)+fib(x-2) .But thatsolutionisinefficient. Let's build amore efficient solution.

## **Programmingwith Lats**

We canusetuplestoprovideamoreefficientimplementation.Atuple isacollectionofafixednumberofitems.TuplesinHaskellarecommaseparated items in parentheses. This implementation creates a tuple with consecutive Fibonacci numbers and uses a counter to assist in recursion.Here'sthebasesolution:

```
fibTuple:: (Integer, Integer, Integer) -> (Integer, Integer, Integer)
fibTuple(x, y, 0) = (x, y, 0)fibTuple(x, y, index) = fibTuple(y, x+y, index-1)
```
fibTuple takesathree-tupleandreturnsathree-tuple. Becarefulhere. Asingleparameterthatisathree-tupleisnotthesameastakingthree

parameters.Tousethefunction,we'llstartrecursionwithtwonumbers, 0 and 1. We will also provide a counter. As the counter counts down, the first two numbers get successively larger numbers in the sequence.Successivecallsto fibTuple(0,1,4) wouldlooklikethis:

- $\bullet$  fibTuple(0,1,4)
- $\bullet$  fibTuple(1,1,3)
- $\bullet$  fibTuple(1,2,2)
- $\bullet$  fibTuple(2,3,1)
- $\bullet$  fibTuple(3,5,0)

Yucanruntheprogram, likethis:

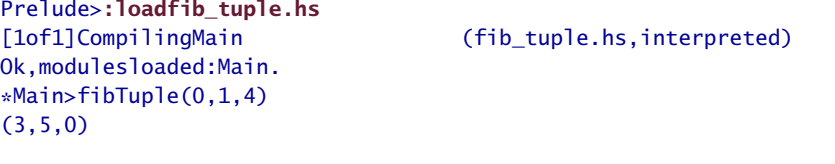

The answer will be in the first position. We can grab the answer like this:

```
fibResult::(Integer,Integer,Integer)->Integer
fibResult(x,y,z)=x
```
We justusepatternmatchingtograbthefirstposition.We cansimplify theusagemodellikethis:

```
fib::Integer->Integer
fibx=fibResult(fibTuple(0,1,x))
```
ThatfunctionusesthetwohelperfunctionstobuildaquitefastFibonaccigenerator.Hereisthewholeprogramtogether:

```
Download haskell/fib_tuple.hs
moduleMainwhere
    fibTuple::(Integer,Integer,Integer)->(Integer,Integer,Integer)
    fibTuple(x,y,0)=(x,y,0)fibTuple(x,y,index)=fibTuple(y,x+y,index-1)
    fibResult::(Integer,Integer,Integer)->Integer
    fibResult(x,y,z)=xfib::Integer->Integer
    fibx=fibResult(fibTuple(0,1,x))
```
Andherearetheresults(whichappearinstantaneously):

```
*Main>fib100
354224848179261915075
*Main>fib1000
   43466557686937456435688527675040625802564660517371780
    40248172908953655541794905189040387984007925516929592
   25930803226347752096896232398733224711616429964409065
    33187938298969649928516003704476137795166849228875
```
Let'stryanotherapproachwithfunctioncomposition.

#### UsingTubsandComposition

Sometimes,youneedtocombinefunctionsbychainingthemtogether bypassingtheresultsofonefunctiontoanother.Here'sanexample thatcomputestheseconditemofalistbymatchingthe head ofthe tail ofalist:

```
*Main>letsecond=head.tail
*Main>second[1,2]
2
*Main>second[3,4,5]
4
```
Wejustdefiningafunctionintheconsole. second=head.tail isequivalentto secondlst=head(taillst) . We feedingtheresultofonefunction intoanother.Let'susethisfeaturewithyetanotherFibonaccisequence.

We computeasinglepair,asbefore,butwithoutacounter:

```
fibNextPair::(Integer,Integer)->(Integer,Integer)
fibNextPair(x,y)=(y,x+y)
```
Giventwonumbersinthesequence,wecanalwayscomputethenext one. The next job is to recursively compute the next item in the sequence:

```
fibNthPair::Integer->(Integer,Integer)
fibNthPair1=(1,1)
fibNthPairn=fibNextPair(fibNthPair(n-1))
```
Thebasecaseisthevalue (1,1) foran n of 1.Fromthere,itissimple. We justcomputethenextitemofthesequencebasedonthelastone. We cangetanypairinthesequence:

```
*Main>fibNthPair(8)
(21,34)
*Main>fibNthPair(9)
(34,55)
*Main>fibNthPair(10)
(55,89)
```
Now,allthatremainsistomatchthefirstitemofeachpairandcombine themintoasequence.Wel' useaconvenientfunctioncompositionof fst tograbthefirstelementand fibNthPair tobuildapair:

```
Download haskell/fib_pair.hs
moduleMainwhere
    fibNextPair::(Integer,Integer)->(Integer,Integer)
    fibNextPair(x,y)=(y, x+y)fibNthPair::Integer->(Integer,Integer)
    fibNthPair1=(1,1)
    fibNthPairn=fibNextPair(fibNthPair(n-1))
    fib::Integer->Integer
    fib=fst.fibNthPair
```
Saidanotherway,wetakethefirstelementofthenthtuple.Andwe're done.Whalittleworkdonefortuples,let'ssolveafewproblemswith lists.

## **Tagglists**

Youth seen lists in many different languages. I'm not going to fully rehash them, but I will go over a basic recursion example and then introduceafewfunctionsyouhaven'tseenyet.Breakingalistintothe headandtailcanworkinanybinding,likea let statementorapattern match:

```
let(h:t)=[1,2,3,4]*Main>h
1
*Main>t
[2,3,4]
```
We bindingthelist  $[1,2,3,4]$  to (h:t). Thinkofthis construct as the various head|tail constructsyou'veseeninProlog,Erlang,andScala. Wtihthistool,wecandoafewsimplerecursivedefinitions.Hereare size and prod functionsforalist:

```
Download haskell/lists.hs
```

```
moduleMainwhere
   size[]=0
   size(h:t)=1+sizet
    prod[]=1
   prod(h:t)=h * prodt
```
I'm going to use Haskell's type inference to handle the types of these functions.buttheintentionisclear.Thesizeofalistis1+thesizeofa tail.

```
Prelude>:loadlists.hs
[1of1]CompilingMain
    (lists.hs, interpreted)
Ok.modulesloaded:Main.
*Main>size"Fascinating."
12<sup>2</sup>
```
zip isapowerfulwaytocombinelists.Here'sthefunctioninaction:

```
*Main>zip"kirk""spock"
[('kirk','spock')]
```
So, webuiltatuple of the two items. Yucanals oziplists together, like this:

```
Prelude>zip["kirk","spock"]["enterprise","reliant"]
[("kirk","enterprise"),("spock","reliant")]
```
It'saneffectivewaytocombinetwolists.

Sofar, the features you've seen in Haskell have been remarkably similar tothosecoveredinotherlanguages.Now, we'llstartworking with some moreadvancedconstructs.Wilookatadvancedlistsincludingranges andlistcomprehensions.

## **GeneratingLists**

**We** alreadylookedatafewwaystoprocesslistswithrecursion. In thissection, we'lllookatafewoptionsforgeneratingnewlists. Inparticular, we'lllookatrecursion, ranges, and list comprehensions.

#### **Recursion**

The most basic building block for list construction is the : operator, whichcombinesaheadandtailtomakealist. Wieseentheoperator in reverse used in pattern matching as we call a recursive function. Here's: ontheleftsideofa  $I \triangleq t$ 

```
Prelude > leth: t = [1, 2, 3]Prelude>h
\mathbf{1}Prelude>t
[2,3]
```
We canalsouse : todoconstruction.insteadofdeconstruction.

Here'showthatmightlook:

```
Prelude > 1: [2, 3][1, 2, 3]
```
Remember, lists are homogeneous. Yucan't addalist to alist of integers, for example:

```
Pre1ude > [1]: [2, 3]
```

```
<interactive>:1:8:
   Noinstancefor(Num[t])
      arisingfromtheliteral'3'at<interactive>:1:8
```
Yucould, however, addalist to alist of lists or even an emptylist:

```
Prelude>[1]:[[2],[3,4]]
[1], [2], [3, 4]]
Prelude > [1]: [1]\Gamma[111]
```
Here'slistconstructioninaction.Let'ssaywewantedtocreateafunctionthatreturnstheevennumbersfromalist.Onewaytowritethat functioniswithlistconstruction:

```
Download haskell/all_even.hs
```

```
moduleMainwhere
   allEven:: [Integer] -> [Integer]
    a11Even[] = []allEven(h:t)=ifevenhthenh:allEventelseallEvent
```
Ourfunctiontakesalistofintegersandreturnsalistofevenintegers. allEven foranemptylistisanemptylist.Ifthereisalist, iftheheadis even.weaddtheheadto allEven applied to the tail. If the head isodd, wediscarditbyapplying allEven to the tail. No problem. Let's look at someotherwaystobuildlists.

## **RangesandComposition**

AswithRubyandScala,Haskellincludesfirst-classrangesandsome syntacticsugartosupportthem.Haskellprovidesasimpleform.consistingoftheendpointsofarange:

```
Prelude > [1..2][1, 2]Prelude > [1..4][1, 2, 3, 4]
```
Yuspecifytheendpoints, and Haskell computes the range. The default incrementis1.WhatifHaskellcan'treachtheendpointwiththedefault increment?

 $Prelude > [10..4]$ L)

Yilgetanemptylist. Yucanspecifyanincrementbyspecifyingthe nextiteminthelist:

 $Prelude > [10.8..4]$  $[10, 8, 6, 4]$ 

Yucanalsoworkinfractionalnumbers:

Prelude>[10,9.5..4]  $[10.0, 9.5, 9.0, 8.5, 8.0, 7.5, 7.0, 6.5, 6.0, 5.5, 5.0, 4.5, 4.0]$ 

Rangesaresyntacticsugarforcreatingsequences.Thesequencesneed notbebound.AswithClojure,youcantakesomeoftheelementsofa sequence:

```
Prelude>take5[1..]
[1, 2, 3, 4, 5]Prelude>take5[0,2..1
[0, 2, 4, 6, 8]
```
talk more about lazy sequence in day 2. For now, let's look at ₩Ł anotherwaytoautomaticallygeneratelists, the list comprehension.

#### ListComprehensions

WefirstlookedatlistcomprehensionsintheErlangchapter.InHaskell, alist comprehension works the same way. On the left side, you'll see anexpression. Ontherightside, you'll seegenerators and filters, just asyoudidwithErlang.Let'slookatafewexamples.To doubleallitems inalist.wedothis:

Prelude>[x  $\angle$  2|x < - [1, 2, 3]]  $[2, 4, 6]$ 

InEnglish, the list comprehension means "Collect x\*2 where x is taken from the list  $[1,2,3]$ ."

AswithErlang, wecanalsousepatternmatching withinourlist comprehensions. Say we had a list of points representing a polygon and wantedtoflipthepolygondiagonally. We could just transpose  $x$  and  $y$ , likethis:

```
Prelude>[(y,x)|(x,y)<-[(1,2),(2,3),(3,1)]]
[(2,1), (3,2), (1,3)]
```
x from 4. like this: Or,toflipthepolygonhorizontally, we could subtract

Prelude>[ $(4-x,y)$ ]  $(x,y)$  <  $[(1,2), (2,3), (3,1)]$ ]  $[(3,2), (2,3), (1,1)]$ 

We canalsocomputecombinations.Let'ssaywewantedtofindallof thepossiblelandingpartiesoftwotakenfromacrewofKirk,Spock,or McCoy:

```
Prelude>letcrew=["Kirk","Spock","McCoy"]
Prelude>[(a,b)|a<-crew,b<-crew]
[("Kirk","Kirk"),("Kirk","Spock"),("Kirk","McCoy"),
("Spock","Kirk"),("Spock","Spock"),("Spock","McCoy"),
("McCoy","Kirk"),("McCoy","Spock"),("McCoy","McCoy")]
```
Thatcompositionalmostworkedbutdidnotremoveduplicates.Wecan addconditionstofilterthelistcomprehensionlikethis:

```
Prelude>[(a,b)|a<-crew,b<-crew,a/=b]
[("Kirk","Spock"),("Kirk","McCoy"),("Spock","Kirk"),
("Spock","McCoy"),("McCoy","Kirk"),("McCoy","Spock")]
```
Thatisalittlebetter,butorderdoesn'tmatter.We candoalittlebetter by including only the options that appear in sorted order, discarding therest:

```
Prelude>[(a,b)|a<-crew,b<-crew,a<b]
[("Kirk","Spock"),("Kirk","McCoy"),("McCoy","Spock")]
```
Whashort,simplelistcomprehension,wehavetheanswer.Listcomprehensionsareagreattoolforrapidlybuildingandtransforminglists.

## **AnInterviewwithPhilipWater**

Now that you've seen some ofthe core features of Haskell, let's see whatsomeonefromthecommitteethatdesignedHaskellhastosay.A theoreticalcomputerscienceprofessorattheUniversityofEdinburgh, PhilipWat isanactivecontributorofnotonlyHaskellbutalsoJava andXQuery.Previously,heworkedorstudiedatAvayaLabs,BellLabs, Glasgow,Chalmers,Oxford,CMU,XeroxParc,andStanford.

*Bruce Tate: WhydidyourteamcreateHaskell?*

*Philip Wadler: Inthelate1980stherewerealargenumberofdifferent groups creatingdesignsandimplementations offunctional languages, andwerdalwewouldbestrongerworkingtogetherthanapart.The originalgoalswerenotmodest:wewantedthelanguagetobeafoun*dationforrend,suitableforteaching,anduptoindustrialuses.The *entirehistoryiscoveredindetailinapaperwewrotefortheHistoryof ProgrammingLanguagesconference,whichyoucanfindontheWeb.* <sup>2</sup>

*<sup>2.</sup>* [http://www.haskell.org/haskellwiki/History\\_of\\_Haskell](http://www.haskell.org/haskellwiki/History_of_Haskell)

*Bruce Tate: Whatarethethingsyoulikeaboutitthemost?*

*Philip Wadler: I <u>redeption</u> <i>reagramming with list comprehensions. It'snicetoseethatthey'vefinallymadetheirwayintootherlanguages, likePython.*

*Typeclassesprovideasimpleformofgenericprogramming.You definea datatype,andjustbyaddingonekeyword,* derived*,youcangetroutines tocomparevalues,toconvertvaluestoandfromstrings,andsoon.Ifind thatveryconvenientandmissitwhenI'musingotherlanguages.*

*Anygoodprogramminglanguagereayl becomesameansofextending itselftoembedotherprogramminglanguagesspecializedtothetaskat hand. Haskell is particularly good as a toolfor embedding other languages.Laziness,lambdaexpressions,monadandarrownotation,type classes,theexpressivetypesystem,andtemplateHaskellallsupport extendingthelanguageinvariousways.*

*Bruce Tate: Whatarethethingsyou'dchangeifyouhadittodoall overagain?*

*Philip Wadler: With distribution becoming so important, we need to focusonprogramsthatrunonmultiplemachines,sendingvaluesfrom onetotheother.Whenyousendavalue,youprobablywantittobethe valueitself(eagerevaluation),ratherthanaprogram(andthevaluesof allthefreevariablesoftheprogram)thatcanbeevaluatedtoyieldthe value.So,inthedistributedworld,Ithinkitwouldbebettertobeeager bydefaultbutmakeiteasytobelazywhenyouwant.*

*Bruce Tate: What'sthemostinterestingproblemyou'veseensolved withHaskell?*

*Philip Wadler: I'm always blown away by the uses folks find for Haskell. I remember years ago being amazed at uses of Haskell for natural-languageprocessingandyearsafterthatwhenitwasusedfor proteinfoldingwithanapplicationtofightingAIDS.Ijusthadalookat theHaskellCommunitypage,anditlistsfortyindustrialapplicationsof Haskell.Therearenowmanyusersinfinance:ABNAmro,CreditSuisse, DeutscheBank,andStandardChartered.FacebookusesHaskellforan in-housetooltoupdatecodeinPHP.Oneofmyfavoritesistheuseof Haskellforgarbagecollection—notthekindwedoinsoftwarebutreal garbagecollection...programmingenginestobeusedingarbagetrucks!*

## WhatWeLearnedinDay1

Haskellisafunctionalprogramminglanguage.Itsfirstdistinguishing characteristicisthatitisapurefunctionallanguage.Afunctionwith thesameargumentswillalwaysproducethesameresult.Thereareno sideeffects.We spentmostofday1coveringfeaturesyouhaveseenin otherlanguagesinthisbook.

We firstcoveredbasicexpressionsandsimpledatatypes.Sincethere arenomutablevariableassignments,weusedrecursiontodefinesome simple math functions and to deal with lists. We worked with basic Haskellexpressionsandrolledthoseupintofunctions.We sawpattern matchingandguardsaswefoundinErlangandScala.We usedlists andtuplesasthebasiccollectionsasyoufoundinErlang.

Finally,wetookalookatbuildingliststhattookusintolistcomprehensions,ranges,andevenlazysequences.Let'sputsomeofthoseideas intopractice.

## Day1Self-Study

By this time, writing functional programs should be getting easier if you'vebeenworkingthroughalloftheotherfunctionallanguages.In thissection,I'mgoingtopushyoualittleharder.

Find:

- TheHaskellwiki
- AHaskellonlinegroupsupportingyourcompilerofchoice

Do:

- Howmanydifferentwayscanyoufindtowrite allEven?
- $\bullet$  We a function that takes a list and returns the same list in reverse.
- $\bullet$  Weafunctionthatbuildstwo-tupleswithallpossiblecombinationsoftwoofthecolorsblack,white,blue,yellow,andred.Note thatyoushouldincludeonlyoneof (black,blue) and (blue,black) .
- We a list comprehension to build a childhood multiplication table.Thetablewouldbealistofthree-tupleswherethefirsttwo areintegersfrom1–12andthethirdistheproductofthefirsttwo.
- Solve the map-coloring problem (Section 4.2[,](#page-100-0) *Map Coloring* , on page[101\)u](#page-100-0)singHaskell.

## 8.3 Day2:Spock'sGreatStrength

Wh some characters, you might not notice their best qualities for quite some time. Wh Spock, it's easy to grasp his great strengths. He'sbrilliant,alwayslogical,andcompletelypredictable.Haskell'sgreat strengthisalsothatpredictabilityandsimplicityoflogic.ManyuniversitiesteachHaskellinthecontextofreasoningaboutprograms.Haskell makescreatingproofsforcorrectnessfareasierthanimperativecounterparts.Inthissection,we'lldigintothepracticalconceptsthatlead tobetterpredictability.We willstartwithhigher-orderfunctions.Then, we'lltalkaboutHaskell'sstrategyforcombiningthem.Thatwilltakeus into partially applied functions and currying. We finally look at lazy computation.It'sgoingtobeafullday,solet'sgetstarted.

## Higher-OrderFunctions

Every language in this book addresses the idea of higher-order programming.Haskelldependsontheconceptextensively.We willwork quicklythroughanonymousfunctionsandthenapplythemwiththe many prebuilt functions that work on lists. I will move much faster thanIhavewiththeotherlanguages,becauseyou'veseentheconcepts before, and there's so much ground to cover. We start things with anonymousfunctions.

## AnonymousFunctions

Asyoumightexpect,anonymousfunctionsinHaskellhavearidiculouslysimplesyntax.Theformis (\param1..paramn->function\_body) . Try it,likethis:

```
Prelude>(\x->x)"Logical."
"Logical."
Prelude>(\x->x++"captain.")"Logical,"
"Logical,captain."
```
Taken alone,theydon'taddmuch.Combinedwithotherfunctions,they becomeextremelypowerful.

#### mapandwhere

First,webuiltananonymousfunctionthatjustreturnsthefirstparameter. Next, we append a string. As you've seen in other languages, anonymousfunctionsareanimportantfeatureforlistlibraries.Haskell hasamap:

```
map(\x \rightarrow x \ x) [1,2,3]
```
W⊷ applyingthemapfunctiontoananonymousfunctionandalist. mp applies the anonymous function to each item in the list and collectstheresults.There'snosurprisehere,butthatformmightbeabit muchtodigestallatonce.We canpackageitallupasafunctionand break out the anonymous function as a locally scoped function, like this:

```
Download haskell/map.hs
moduleMainwhere
    squareAlllist=mapsquarelist
        wheresquarex=x
                              * X
```
**We** declaredafunctioncalled squareAll thattakesaparametercalled list.Next, we use mop to apply a function called square toalltheitemsin list.Then, we use an ewfeature, called where,todeclarealocalversionof square. Yudon'thavetobindfunctions with where: vou canal sobind anyvariable.We seesomeexamples of where throughout the rest of thechapter.Here'stheresult:

```
*Main>:loadmap.hs
[1of1]CompilingMain
Ok, modulesloaded: Main.
Main > squareAll[1,2,3][1, 4, 9]
```
(map.hs, interpreted)

Yucanalsouse mp withpartofafunction, calleda section, likethis:

```
Prelude>map(+1)[1, 2, 3][2, 3, 4]
```
 $(+1)$  is actually apartially applied function. The + function takes two parameters, and we've supplied only one. The result is that we get a functionlike (x+1), withasingleparameter  $x_{i}$ 

#### filter, tid für

The next common function is filter, which applies a test to items in a list likethis:

```
Prelude>odd5
True
Prelude > fillterodd[1,2,3,4,5][1, 3, 5]
```
Yu canalsofoldleftandright, justasyoudid in Clojure and Scala. Thefunctionsyouwillusearevariationsof **td** 

```
Prelude>foldl(\xcarry0ver->carry0ver+x)0[1..10]
55
```
We tookaninitialcarry-overvalue of Oand then applied the function to everyiteminthelist, using the result of the function as the carryOver argumentandeachitemofthelistastheother.Anotherformoffoldis convenientwhenyouarefoldingwithanoperator:

```
Prelude > <b>foldl1(+) [1..3]</b>6 \overline{6}
```
Thisisusingthe+operatorasapurefunctiontakingtwoparameters andreturninganinteger.Theresultgivesyouthesamethingasevaluatingthis:

```
Prelude > 1+2+3\mathbf{r}
```
Yucanalsofoldrighttoleft, with ttofl

Asyoumightimagine, Haskelloffersmanyotherfunctionsinthelibrary of list functions, and many of them use higher-order functions. Rather than spend a whole chapter on dealing with them, I'll let you do your own discovery. Now, I want to move on to the ways Haskell combinesfunctionstoworktogether.

## **RdvAppliedFunctionsandCurrying**

Wie talked briefly about function composition and partially applied functions.TheseconceptsareimportantandcentralenoughtoHaskell thatweshouldspendalittlemoretimehere.

EveryfunctioninHaskellhasoneparameter. Yumightaskyourself, "If that's true, how could you write a function like  $+$  that adds two numberstogether?"

Infact, it is true. Every function does have one parameter. To simplify thetypesyntax, let'screateafunctioncalled prod:

```
Prelude>letprodxy=x
                         * yPrelude>prod34
12
```
We createdafunction, and you can see that it works. Let's get the type ofthefunction:

```
Prelude>: tprod
prod: (Numa) = >a - >a - >a
```
Theportion Numa=> means Inthefollowing type definition, a isatype of Num."Yireseentherestbefore,andIliedtoyouaboutthemeaning tosimplifythings.Now,it'stimetosettherecordstraight.Haskelluses

a concept to split one function on multiple arguments into multiple functions, each with one argument. Haskell does this job with partial application.

Don't let the term confuse you. Partial application binds some of the arguments, but not all. For example, we can partially apply prod to createsomeotherfunctions:

Prelude>letdouble=prod2 Prelude>lettriple=prod3

Lookattheleftsideofthesefunctionsfirst We defined prod with two parameters, but we applied only the first one. So, computing prod2 is easy, Justtaketheoriginal function of  $prodxy=x^*y$ , substitute 2 for x, andvouhave  $prody=2^xy$ . The functions work just as you'd expect:

```
Prelude>double3
\mathbf{r}Prelude>triple4
12
```
So, themystery is solved. When Haskell computes prod24, itisreally computing (prod2)4, likethis:

- First, apply prod 2. That returns the function  $(\y -2^*y)$ .
- Next, apply  $(\y -2^*)/4$ , or  $2^*4$ , giving you 8.

Thatprocessiscalled currying, and just about every multiple-argument function in Haskell gets curried. That leads to greater flexibility and simplersyntax.Mostofthetime, you don't really have to think about it, because the value of curried and uncurried functions is equivalent.

## LazyEvaluation

Like Clojure's sequence library, Haskell makes extensive use of lazy evaluation. Whit, you can build functions that return infinite lists. Often, you'll use list construction to form an infinite list. Take this examplethatbuildsaninfiniterange, startingat  $x$ , insteps of  $y$ :

```
Download haskell/my_range.hs
```

```
moduleMainwhere
    myRangestartstep=start: (myRange(start+step)step)
```
Thesyntaxisstrange, but theoverall effect is beautiful. We building afunction called marge , taking a starting point and a step for our range. We use list composition to build a list with start as the head
and  $(myRange(start + step)step)$ as the tail. These are the successive evaluationsfor magell  $\ddot{\cdot}$ 

- $\bullet$  1:myRange(21)
- $\bullet$  1:2:myRange(31)
- $\bullet$  1:2:3:myRange(41)

 $...$ andsoon.

This recursion will go on infinitely, so we'll typically use the function withothersthatwilllimittherecursion.Makesureyouload mygrodens  $first:$ 

```
*Main>take10(myRange101)
[10, 11, 12, 13, 14, 15, 16, 17, 18, 19]*Main>take5(myRange05)
[0, 5, 10, 15, 20]
```
Somerecursivefunctionsworkmoreefficientlyusinglistconstruction. Here'sanexampleoftheFibonaccisequence, usinglazy evaluation with composition:

```
Download haskell/lazy_fib.hs
moduleMainwhere
    lazyFibxy=x: (lazyFiby(x+y))
    fib=lazyFib11
```

```
fibNthx = head(drop(x-1)(take(x)fib))
```
Thefirstfunctionbuildsasequencewhereeverynumberisthesumof theprevioustwo.Weeffectivelyhaveasequence,butwecanimproveon theAPI.To beaproperFibonaccisequence, wemuststart these quence with land l.so fib seeds lazyFib with the first two numbers. Finally, we have one more helper function that allows the user to grab just one numberofthesequencewith drop and take. Herearethefunctionsin  $action<sup>1</sup>$ 

```
*Main>take5(lazyFib01)
[1, 1, 2, 3, 5]*Main>take5(fib)
[1,1,2,3,5]*Main>take5(drop20(lazyFib01))
[10946, 17711, 28657, 46368, 75025]*Main>fibNth3
\overline{2}*Main>fibNth6
\mathbf{R}
```
<span id="page-289-0"></span>The three functions are beautiful and concise. We define an infinite sequence,andHaskellcomputesonlythepartnecessarytodothejob.

You can really start to have fun when you start to combine infinite sequencestogether.First,let'saddtwoFibonaccisequencestogether, offsetbyone:

```
*Main>take5(zipWith(+)fib(drop1fib))
[2,3,5,8,13]
```
Surprise.We getaFibonaccisequence.Thesehigher-order functions playwelltogether.Wecalled zipWith,whichpairseachitemoftheinfinite listbyindex.We passeditthe + function.Or,wecoulddoublearange:

```
*Main>take5(map( *2)[1..])
[2,4,6,8,10]
```
Weusingmaptoapplythepartiallyappliedfunction  $*2$  totheinfinite range [1..],andthenwe'reusingtheinfiniterange, beginning with 1.

The nice thing about functional languages is that you can compose theminunexpectedways.Forexample,wecanusefunctioncompositioninconjunctionwithpartiallyappliedfunctionsandlazysequences effortlessly:

 $*$ Main>take5(map((  $*$  2).(  $*$  5))fib) [10,10,20,30,50]

Thatcodepacksapunch,solet'stakeitapart.Startingfromtheinside andworkingout,wefirsthave (\*5) .That'sapartiallyappliedfunction. Whateverwepassintothefunctionwillbemultipliedbyfive.We pass thatresultintoanotherpartiallyappliedfunction, (\*2) .We passthat composedfunctioninto map andapplythefunctiontoeveryelement intheinfinite fib sequence. We pass that infinite result to take 5 and generatethefirstfiveelementsofaFibonaccisequence,multipliedby fiveandthenagainby2.

Yucaneasilyseehowyou'dcomposethesolutionstoproblems.Yu just pass one function to the next. In Haskell, f.gx isshorthand for f(gx) .Whenyou'rebuildingfunctionsinthisway,youmightwantto applythemfromfirsttolast.Youththe . operator.Forexample, to invert an image, flip it vertically and then flip it horizontally, animageprocessormightdosomethinglike (flipHorizontally.flipVertically .invert)image .

### <span id="page-290-0"></span>AnInterviewwithSimonPetrubres

Totakeaquickbreak,let'shearfromanotherpersononthecommitteethatcreatedHaskell.SimonPeytonJonesspentsevenyearsasa lectureratUniversityCollegeLondonandnineyearsasaprofessorat GlasgowUniversity,beforemovingtoMicrosoftResearch(Cambridge) in1998wherehisresearchfocusistheimplementationandapplicationoffunctionalprogramminglanguagesforuniprocessorandparallel machines.Heistheleaddesignerofthecompilerusedinthisbook.

### *Bruce Tate: TellmeaboutthecreationofHaskell.*

*Simon Peyton-Jones: A very unusualthing about Haskell is thatit isasuccessfulcommitteelanguage.Thinkofanysuccessfullanguage, andthechancesarethatitwasoriginallydevelopedbyonepersonor averysmallteam.Haskellisdifferent:itwasoriginallydesignedbyan internationalgroupoftwenty-ishresearchers.Wehadenoughagreement aboutthecoreprinciplesofthelanguage—andHaskellisaveryprincipledlanguage—tokeepthedesigncoherent.*

*Also,Haskellisenjoyingasubstantialupsurgeinpopularitysometwentyyearsafter itwasdesigned.Languagesusuallysucceedor (mostly) failinthefirstfewyearsoftheir lives,sowhatisgoingon?Ibelieve thatitisbecauseHaskell'sprincipledadherencetopurity,theabsence of side effects, is an unfamiliar discipline that has prevented Haskell frombeingamainstreamlanguage.Thoselong-termbenefitsaregraduallybecomingapparent.Whetherornotthemainstreamlanguagesofthe futurelooklikeHaskell,Ibelievetheywillhavestrongmechanismsfor controllingsideeffects.*

### *Bruce Tate: Whatarethethingsyoulikeaboutitthemost?*

*Simon Peyton-Jones: Apartfrom purity, probably the most unusual andinterestingfeatureofHaskellisitstypesystem.Statictypesareby farthemostwidelyusedprogramverificationtechniqueavailabletoday: millionsofprogrammerswritetypes(whicharejustpartialspecifications) everyday,andcompilerscheckthemeverytimetheycompiletheprogram.TypesaretheUMLoffunctionalprogramming:adesignlanguage thatformsanintimateandpermanentpartoftheprogram.*

*From day 1 Haskell's type system was unusually expressive, mainly becauseoftypeclassesandhigher-kindedtypevariables.Sincethen, Haskellhasservedasalaboratoryinwhichtoexplorenewtypesystem ideas,somethingIhaveenjoyedverymuch.Multiparametertypeclasses, higher-ranktypes,first-classpolymorphism,implicitparameters,GADTs,* <span id="page-291-0"></span>and type families...we are having fun! And, more importantly, we are extending the range of properties that can be statically checked by the typesystem.

**Bruce Tate:** Whatarethethingsyou'dchangeifyouhadittodoall overagain?

Simon Peyton-Jones: I'dlikeabetteradsystem.Thereareasos thatHaskell'stadsystemissosimple.butit'sstillaweakpoint.

I'dlikeabettermodulesystem.Specifically,Iwanttobeabletoshipa HaskellpackagePtosomeoneelse, saying "Pneedstoimportinterfaces" IandJfromsomewhere: youprovidethem.anditwillofferinterfaceK." Haskellhasnoformalwaytosaythis.

**Bruce Tate:** What's the most interesting problem you've seen solved withHaskell?

**Simon Peyton-Jones:** Haskellisatrulygeneral-purposeprogramming language, which is a strength but also a weakness because it has no single "killerapp." That said, it is quite common to find that Haskell is amediuminwhichpeoplehavebeenabletodreamupparticularlyelegantandunusualwaystosolveproblems.LookatConalElliot'sworkon functional  $\mathbf{r}$  de animation, for example, which  $\mathbf{r}$  with  $\mathbf{r}$  brain by making methink of a "time-varying value" as a single value that could bemanipulatedbyafunctionalprogram.Onamoremundane(butvery useful)level, therearelots of libraries of parser and pretty-printing combinators, eachencapsulating great intellectual cleverness behinds imple interfaces.Inathirddomain,Jean-MarcEbershowedmehowtodesign acombinatorylibrarytodescribefinancialderivatives, something Iwould neverhavethoughtofonmyown.

Ineachcase, the medium (Haskell) has allowed anew level of expressiveness that would be much harder to achieve in a mainstream lanquage.

By now, you have enough knowledge to tackle some hard problems in Haskell, but you can't do some easy stuff, such as dealing with I/O, state, and error handling. These problems will take us into some advancedtheory.Onday3,we'lllookintomonads.

### **WhatWeLearnedinDay2**

Inday2,welookedathigher-orderfunctions.Westartedwiththesame kindsoflistlibrariesthatyou'veseeninalmosteverylanguageinthis

book.Yousaw mp severalversions of the andsomeadditionalfunctionslike zip and zipWith.Afterworkingwiththemonfixedlists,wethen workedwithsomelazytechniquessuchastheonesyouusedwithClojure.

Asweworkedthroughadvancedfunctions,welearnedtotakeafunctionandapplysomeoftheparameters.Thistechniquewascalled *partially applied functions* . Then, we used partially applied functions to translateafunctionthattookmultipleargumentsatonce $($   $f(x,y)$  )toa functionthattookargumentsoneatatime(  $f(x)(y)$ ).We learned that in Haskell,allfunctionsarecurried,whichexplainedthetypesignatures ofHaskellfunctionstakingmultiplearguments.Forexample,thetype signatureofthefunction fxy=x+y is f::(Numa)=>a->a->a .

We alsolearnedfunctioncomposition,aprocessthatusedthereturn fromonefunctionastheinputofanother.We couldeffectivelystring functionstogetherthisway.

Finally,weworkedwithlazyevaluation.We wereabletodefinefunctionsthatbuiltinfinitelists,whichwouldbeprocessedondemand.We definedaFibonaccisequenceinthiswayandalsousedcomposition withlazysequencestoeffortlesslyproducenewlazysequences.

### Day2Self-Study

Find:

- Functionsthatyoucanuseonlists,strings,ortuples
- Awaytosortlists

Do:

- $\bullet$  Weasortthattakesalistandreturnsasortedlist.
- $\bullet$  Weasortthattakesalistandafunctionthatcomparesitstwo argumentsandthenreturnsasortedlist.
- WeaHaskellfunctiontoconvertastringtoanumber.Thestring shouldbeintheformof \$2,345,678.99 andcanpossiblyhaveleading zeros.
- We a function that takes an argument  $x$  and returns a lazy sequencethathaseverythirdnumber,startingwith x.Then,write a function that includes every fifth number, beginning with y. Combine these functions through composition to return every eighthnumber,beginningwith x+y .

• Useapartiallyappliedfunctiontodefineafunctionthatwillreturnhalfofanumberandanotherthatwillappend \n totheend ofanystring.

Herearesomemoredemandingproblemsifyou'relookingforsomethingevenmoreinteresting:

- $\bullet$  Weafunctiontodeterminethegreatest commondenominator oftwointegers.
- Createalazysequenceofprimenumbers.
- Breakalongstringintoindividuallinesatproperwordboundaries.
- Addlinenumberstothepreviousexercise.
- Totheaboveexercise,addfunctionstoleft,right,andfullyjustify thetextwithspaces(makingbothmarginsstraight).

### 8.4 Day3:TheMindMeld

In *StarTrek* ,Spockhadaspecialtalentofconnectingwithacharacterwithwhathecalledthe *mindmeld* .Haskellenthusiastsoftenclaim suchaconnectiontotheirlanguage.Formanyofthem, the language featurethatengendersthemostrespectisthetypesystem.Afterspendingsomuchtimewiththelanguage,Icaneasilyseewhythisistrue. Thetypesystemisflexibleandrichenoughtoinfermostofmyintent, stayingoutofmywayunlessIneedit.IalsogetasanitycheckasIbuild myfunctions,especiallytheabstractonesthatcomposefunctions.

### ClassesandTypes

Haskell's type system is one of its strongest features. It allows type inference, so programmers do not have heavier responsibilities. It is alsorobustenoughtocatchevensubtleprogrammingerrors.Itispolymorphic, meaning you can treat different forms of the same type the same.Inthissection,we'lllookatafewexamplesoftypesandthen buildsomeofourowntypes.

#### **BasicTypes**

Let's review what you've learned so far with some basic types. First, we'llturnonthetypeoptionintheshell:

Prelude>:set+t

Now, we'llseethetypesthateachstatement returns. Try some charactersandstrings:

```
Prelude>'c'
^{\mathrm{t}} c<sup>\mathrm{t}</sup>
it::Char
Prelude>"abc"
"abc"
\mathsf{it}: [Char]
Prelude>['a','b','c']
"abc"
it::[Char]
```
it always gives you the value of the last thing you typed, and you can read :: as *isoftype* .ToHaskell, acharacteris aprimitive type.As tring isanarrayofcharacters.Itdoesn'tmatterhowyourepresentthearray of characters, with an array or with the double quotes. To Haskell, the valuesarethesame:

```
Prelude>'abe''==['a', 'b', 'c']True
```
Thereareafewotherprimitivetypes, likethis:

```
Prelude>True
True
it::BoolPrelude>False
False
i + j Rool
```
Aswedigdeeperintotyping, theseideaswillhelpusseewhat's really goingon.Let'sdefinesomeofourowntypes.

### **User-DefinedTypes**

We candefineourowndatatypeswiththe data keyword. The simplest of type declarations uses a finite list of values. Boolean, for example, wouldbedefinedlikethis:

```
dataBoolean=True|False
```
That means that the type Booleon will have a singlevalue, either **Te** or Fob. . We can define our own types in the same way. Consider this simplifieddeckofcards, with two suits and fiveranks:

Download haskell/cards.hs

```
moduleMainwhere
    dataSuit=Spades | Hearts
    dataRank=Ten|Jack|Queen|King|Ace
```
In this example, Suit and Rank are *type constructors*. We used data to buildanewuser-definedtype. Yucanloadthemodulelikethis:

```
*Main>:loadcards.hs
[1of1]CompilingMain
                                      (cards.hs, interpreted)
Ok, modulesloaded: Main.
*Main>Hearts
\langleinteractive>:1:0:
    Noinstancefor(ShowSuit)
      arisingfromauseof'print'at<interactive>:1:0-5
```
Argh!Whathappened?Haskellisbasicallytellingusthattheconsoleis tryingtoshowthesevaluesbutdoesn'tknowhow.There'sashorthand waytoderivethe show functionasyoudeclareuser-defineddatatypes. Itworkslikethis:

```
Download haskell/cards-with-show.hs
moduleMainwhere
    dataSuit=Spades | Heartsderiving (Show)
    dataRank=Ten|Jack|Queen|King|Acederiving(Show)
    typeCard=(Rank, Suit)
    typeHand=[Card]
```
Noticeweaddedafewaliastypestooursystem.A Card isatuplewith arankandasuit anda Hond isalistofcards We canusethesetypes tobuildnewfunctions:

```
value::Rank->Integer
valueTen=1
valueJack=2value0ueen=3
valueKing=4
valueAce=5
```

```
cardValue::Card->Integer
cardValue(rank,suit)=valuerank
```
For any card game, we need to be able to assign the ranks of a card. That'seasy.Thesuitreallydoesn'tplayarole.We simplydefineafunctionthatcomputesthe vde of aRank and the nanother that computes a cardValue.Here'sthefunctioninaction:

```
*Main>:loadcards-with-show.hs
[1of1]CompilingMain
                                       (cards-with-show.hs, interpreted)
Ok.modulesloaded:Main.
*Main>cardValue(Ten, Hearts)
\mathbf{1}
```
<span id="page-296-0"></span>W⊷ working with a complex tuple of user-defined types. The type systemkeepsourintentionsclear, soit's easier to reasonabout what's happening.

### **Functionsand Rimation**

Earlier, yous awafew function types. Let's look at a simple function:

```
backwardsI = Ibackwards(h:t)=backwardst++[h]
```
We couldaddatypetothatfunctionthatlookslikethis:

```
backwards:: Hand->Hand
```
i i l

That would restrict the backwards function to working with only one kindoflist alistof cords. Whatwereallywantisthis:

```
backwards: [a] \rightarrow [a]backwardsI = Ibackwards(h:t)=backwardst++[h]
```
Now, the function is polymorphic. [o] means we can use a list of any type.Itmeansthatwecandefineafunctionthattakesalistofsome type a andreturnsalistofthatsametype  $a.M$  $|a| \rightarrow |a|$ , we'vebuilt atemplateoftypesthatwillworkwithourfunction.Further,we'vetold the compiler that if you start with a list of Integers, this function will returnalist of Integers. Haskell now has enough information to keep vouhonest.

Let'sbuildapolymorphicdatatype.Here'sonethatbuildsathree-tuple havingthreepointsofthesametype:

```
Download haskell/triplet.hs
moduleMainwhere
    dataTripleta=Trioaaaderiving(Show)
```
Ontheleftsidewehave datatua .Inthisinstance, a isatypevariable.Sonow,anythree-tuplewithelementsofthesametypewillbeof

.Takealook: type total

```
*Main>:loadtriplet.hs
[1of1]CompilingMain
Ok, modulesloaded: Main.
*Main>:tTrio'a''b''c'
Trio'a''b''c'::TripletChar
```
(triplet.hs, interpreted)

Iused the *data constructor* **b** to build a three-tuple. We talkmore aboutthedataconstructorsinthenextsection.Basedonourtypedec<span id="page-297-0"></span>laration.theresultwasa Teta ,ormorespecifically,a **Te**char and willsatisfyanyfunctionthatrequiresa Total .Webuiltawholetemplateoftypes, describing anythree elements whose type is the same.

### **RecursiveTypes**

Yucanalsohavetypesthatarerecursive.Forexample,thinkabouta tree. Yucandothisinseveralways, butinourtree, the values are on theleafnodes.Anode,then,iseitheraleaforalistoftrees.We could describethetreelikethis:

Download haskell/tree.hs

```
moduleMainwhere
    dataTreea=Children[Treea]|Leafaderiving(Show)
```
So, we have one type constructor, Tee . We also have two data constructors, Children and Leaf. We can use all of those together to represent trees.likethis:

```
Prelude>:loadtree.hs
[1of1]CompilingMain
Ok, modulesloaded: Main.
*Main>letleaf=Leaf1
*Main>leaf
Leaf1
```
(tree.hs, interpreted)

First, we build a tree having a single leaf. We assignthenewleaftoa variable. The only job of the data constructor Legf is to hold the valuestogetherwiththetype.We canaccesseachpiecethroughpattern matching.likethis:

```
*Main>let(Leafvalue)=leaf
*Main>value
\mathbf{1}
```
Let'sbuildsomemorecomplextrees.

```
*Main>Children[Leaf1,Leaf2]
Children[Leaf1, Leaf2]
*Main>lettree=Children[Leaf1, Children[Leaf2, Leaf3]]
*Main>tree
Children[Leaf1, Children[Leaf2, Leaf3]]
```
We buildatreewithtwochildren, eachone beingale af. Next, we build atreewithtwonodes, aleafandarighttree. Once again, we can use patternmatchingtopickoffeachpiece.We cangetmorecomplexfrom there. The definition is recursive, so we can go as deep as we need through let andpatternmatching.

```
*Main>let(Childrench)=tree
*Main>ch
[Leaf1,Children[Leaf2,Leaf3]]
*Main>let(fst:tail)=ch
*Main>fst
Leaf1
```
We canclearlyseetheintentofthedesignerofthetypesystem,andwe canpeeloffthepiecesthatweneedtodothejob.Thisdesignstrategy obviouslycomeswithanoverhead,butasyoudiveintodeeperabstractions,sometimestheextraoverheadisworththehassles.Inthiscase, thetypesystemallowsustoattachfunctionstoeachspecifictypeconstructor.Let'slookatafunctiontodeterminethedepthofatree:

```
depth(Leaf)=1
depth(Childrenc)=1+maximum(mapdepthc)
```
Thefirstpatterninourfunctionissimple.Ifit'saleaf,regardlessofthe contentoftheleaf,thedepthofthetreeisone.

Thenextpatternisalittlemorecomplicated.Ifwecalldepthon Children, weaddoneto maxim (mapdepthc) .Thefunction maxim computes themaximumelementinanarray, and you've seen that modepthc willcomputealistofthedepthsofallthechildren.Inthiscase,you canseehowweusethedataconstructorstohelpusmatchtheexact piecesofthedatastructurethatwillhelpusdothejob.

### **Classes**

Sofar,we'vebeenthroughthetypesystemandhowitworksinacouple of areas. We builtuser-defined type constructors and gottemplatesthatwouldallowustodefinedatatypesanddeclarefunctions thatwouldworkwiththem.Haskellhasonemoreimportantconcept relatedtotypes,andit'sabigone.Theconceptiscalledthe *class*,but be careful.It'snot anobject-oriented class, because there'sno data involved.InHaskell,classesletuscarefullycontrolpolymorphismand overloading.

Forexample,youcan'taddtwobooleanstogether,butyoucanaddtwo numberstogether.Haskellallowsclassesforthispurpose.Specifically, *aclassdefineswhichoperationscanworkonwhichinputs* .Thinkofit likeaClojure protocol.

Here'showitworks.Aclassprovidessomefunctionsignatures.Atype isaninstanceofaclassifitsupportsallthosefunctions.Forexample, intheHaskelllibrary,there'saclasscalled Eq.

<span id="page-299-1"></span>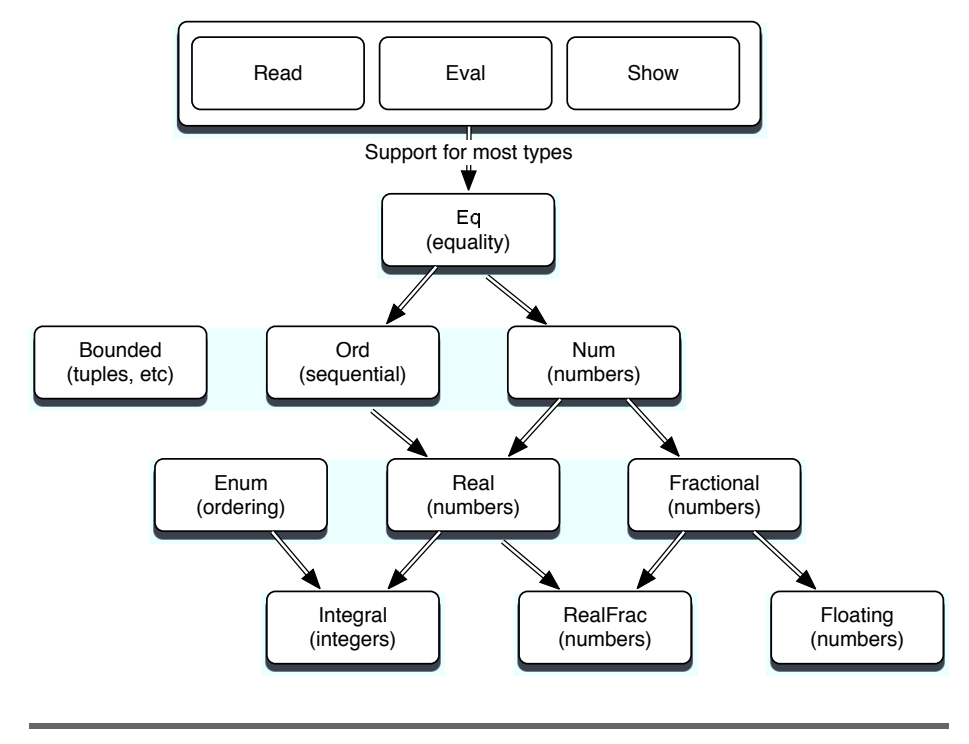

### <span id="page-299-0"></span>Figure8.1:ImportantHaskellclasses

### Here'swhatitlookslike:

```
class Eqa where
   (==), (/-): a \rightarrow a \rightarrow Boo--Minimalcompletedefinition:
       --- (==)or (/-)x/=y = not(x==y)x==y = not(x/=y)
```
So,atypeisaninstanceof Eq ifitsupportsboth  $=$  and  $/$ =. Yucanalso specifyboilerplateimplementations.Also,ifaninstancedefinesoneof thosefunctions,theotherwillbeprovidedforfree.

Classesdosupportinheritance,anditbehaveslikeyouthinkitshould. Forexample,the Num classhassubclasses Fractional and Real.ThehierarchyofthemostimportantHaskellclassesinHaskell98isshownin Figure  $8.1$ . Remember, instances of these classes are types, not data objects!

### <span id="page-300-0"></span>**Monads**

FromthetimeIdecidedtowritethisbook,I'vedreadedwritingthesectiononmonads.Aftersomestudy,I'velearnedthattheconceptsare notallthatdifficult.Inthissection,I'llwalkyouthroughtheintuitive description of why we need monads. Then, we'll look at a high-level descriptionofhowmonadsarebuilt.Finally,we'llintroducesomesyntacticsugarthatshouldreallybringhomehowtheywork.

Ileanedonacoupleoftutorialstohelpshapemyunderstanding.The Haskellwiki <sup>3</sup> hasseveralgoodexamplesthatIread,andalsoUnderstandingMonads <sup>4</sup> hassomegoodpracticalexamples.Butyou'llprobablyfindthatyouneedtowadethroughseveralexamplesfrommany differentsourcestocometoanunderstandingofwhatmonadscando foryou.

### TheProblem:DrunkenPirate

Let'ssayyouhaveapiratemakingatreasuremap.He'sdrunk,sohe picksupaknownpointandaknowndirectionandmakeshiswayto thetreasurewithaseriesofstaggersandcrawls.Astaggermovestwo steps,andacrawlmovesonestep.Inanimperativelanguage,youwill havestatementsstrungtogethersequentially,where v isthevaluethat holdsdistancefromtheoriginalpoint,likethis:

```
deftreasure_map(v)
    v=stagger(v)
    v=stagger(v)
    v=crawl(v)return(v)
```
end

We haveseveralfunctionsthatwecallwithin treasure\_map thatsequentiallytransformourstate,the distance traveled.Theproblemisthatwe havemutablestate.We coulddotheprobleminafunctionalway,like this:

```
Download haskell/drunken-pirate.hs
```
moduleMainwhere

```
stagger::(Numt)=>t->t
staggerd=d+2
crawld=d+1
```
<sup>3.</sup> <http://www.haskell.org/tutorial/monads.html>

<sup>4.</sup> [http://en.wikibooks.org/wiki/Haskell/Understanding\\_monads](http://en.wikibooks.org/wiki/Haskell/Understanding_monads)

```
treasureMapd=
    crawl(
    stagger(
    staggerd))
```
Yucanseethatthefunctionaldefinitionisinconvenienttoread.Rather than stagger, stagger, and crawl, we must read crawl, stagger, and stagger,andtheargumentsareawkwardlyplaced.Instead,we'dlikea strategythatwillletuschainseveralfunctionstogethersequentially. We canusea let expressioninstead:

```
letTreasureMap(v,d)=letd1=staggerd
                            d2=staggerd1
                            d3=crawld2
                        ind3
```
Haskell allows us to chain let expressions together and express the finalforminan in statement. You can see that this version is almost asunsatisfyingasthefirst.Theinputsandoutputsarethesame,so it should be easier to compose these kinds of functions. We want to translate stagger(crawl(x)) into stagger(x)  $\cdot$  crawl(x), where  $\cdot$  is function composition.That'samonad.

Inshort,amonadletsuscomposefunctionsinwaysthathavespecific properties. In Haskell, we'll use monads for several purposes. First, dealingwiththingssuchasI/Oisdifficultbecauseinapurefunctional language, a function should deliver the same results when given the same inputs, but for I/O, you would want your functions to change basedonthestateofthecontentsofafile,forexample.

Also,codelikethedrunkenpirateearlierworksbecauseitpreserves state.Monadsletyousimulateprogramstate.Haskellprovidesaspecialsyntax,called *dosyntax* ,toallowprogramsintheimperativestyle. Dosyntaxdependsonmonadstowork.

Finally,somethingassimpleasanerrorconditionisdifficultbecause thetypeofthingreturnedisdifferentbasedonwhetherthefunction was successful. Haskell provides the Maybe monad for this purpose. Let'sdigalittledeeper.

### ComponentsofaMonad

Atitsbasiclevel,amonadhasthreebasicthings:

• Atype constructor that'sbasedonsome type of container.The containercouldbeasimplevariable,alist,oranythingthatcan holdavalue.Wewillusethecontainertoholdafunction.Thecontaineryouchoosewillvarybasedonwhatyouwantyourmonad todo.

- Afunction called return that wrapsup a function and putsit in thecontainer.Thenamewillmakesenselater,whenwemoveinto do notation.Justrememberthat return wrapsupafunctionintoa monad.
- Abindfunctioncalled >>= thatunwrapsafunction.Wel' use *bind* tochainfunctionstogether.

All monads will need to satisfy three rules. I'll mention them briefly here.Forsomemonad m,somefunction f,andsomevalue x:

- Yu should be able to use a type constructor to create a monad thatwillworkwithsometypethatcanholdavalue.
- Yu should be able to unwrap and wrap values without loss of information.( monad>>=return=monad )
- Nesting bind functions should be the same as calling them sequentially.( $(m>>=f)>>=g=m>>=(\x>>fx>>=g)$

We won'tspendalotoftimeontheselaws,butthereasonsarepretty simple.Theyallowmanyusefultransformationswithoutlosinginformation.Ifyoureallywanttodivein,I'lltrytoleaveyouplentyofreferences.

Enoughofthetheory.Let'sbuildasimplemonad.We buildonefrom scratch,andthenI'llclosethechapterwithafewusefulmonads.

### BuildingaMonadfromScratch

Thefirstthingwe'llneedisatypeconstructor.Ourmonadwillhavea functionandavalue,likethis:

```
Download haskell/drunken-monad.hs
moduleMainwhere
    dataPositiont=Positiontderiving(Show)
    stagger(Positiond)=Position(d+2)
    crawl(Positiond)=Position(d+1)
    rtnx=x
    x \rightarrow -f = f x
```
Thethreemainelementsofamonadwereatypecontainer,areturn, andabind.Ourmonadisthesimplestpossible.Thetypecontaineris asimpletypeconstructorthatlookslike dataRtin  $t = R$ tn  $+$  Alli $+$ doesisdefineabasictype, basedonanarbitrarytypetemplate. Next, weneeda return thatwrapsupafunctionasavalue.Sinceourmonad issosimple, we just have to return the value of the monadits elf, and it'swrappedupappropriately, with (  $r$ th  $x=x$ ). Finally, we needed a bind thatallowsustocomposefunctions.Oursiscalled  $\gg =$ ==.andwedefine it to just call the associated function with the value in the monad (  $\mathbf{x}$  $\Rightarrow$  ==f=fx  $\Box$  We using  $\gg$  = and rtn instead  $\gg$  and return to prevent collisionswithHaskell'sbuilt-inmonadfunctions.

Notice that we also rewrote stagger and crawl to use our homegrown monadinsteadofnakedintegers. Wecantakeourmonadoutforatestdrive. Remember, we were after a syntax that translates from nesting tocomposition.Therevisedtreasuremaplookslikethis:

```
treasureMappos=pos>>==
```

```
stagger>>==
stagger>>==
craw1 \rightarrow =r+n
```
Anditworksasexpected:

```
*Main>treasureMap(Position0)
Position5
```
### **MonadsanddoNotation**

Thatsyntaxismuchbetter, butyoucaneasily imagines omes yntactic sugartoimproveitsomemore.Haskell's do syntaxdoesexactlythat. The do syntaxcomesinhandyespeciallyforproblemslikeI/O.Inthe followingcode, wereadalinefrom the console and printout the same lineinreverse, using do notation:

```
Download haskell/io.hs
moduleMainwhere
    tryIo=do putStr
                         "Enteryourname:"
                                              ÷
                 line<-getLine;
                 let{backwards=reverseline};
                 return( "Hello. Yournamebackwardsis"
                                                              ++backwards)
```
Notice that the beginning of this program is a function declaration. Then, we use the simple do notation to give us the syntactic sugar aroundmonads.Thatmakesourprogramfeelstatefulandimperative, butwe'reactuallyusingmonads. Yulwanttobeawareofafewsyntax rules.

Assignmentuses <-.InGHCI, youmusts eparatelines with semicolons and include the body of do expressions, and let expressions therein, withinbraces.Ifyouhavemultiplelines, youshouldwrapyourcodein :{ and }: witheachonaseparateline.Andnow, you can finally seem by wecalledourmonad'swrappingconstruct return.Itneatlypackagesa return value in a tidy form that the do syntaxcanabsorb. This code behaves as if it were in a stateful imperative language, but it's using monads to manage the stateful interactions. All I/O is tightly encapsulated and must be captured using one of the I/O monads in a  $d<sub>O</sub>$ **block** 

### **DifferentComputationalStrategies**

Every monad has an associated computational strategy. The identity monad, which we used in the drunken-monad example, just parrots backthethingyouputintoit. We usedittoconvertanestedprogram structuretoasequentialprogramstructure.Let'stakeanotherexample.Strangeasitmayseem,alistisalsoamonad,with return andbind (>>=)definedlikethis:

```
instanceMonad[]where
    m>>=f =concatMapfm
    return x = [x]
```
Recall that a monad needs some container and a type constructor, a return method that wraps up a function, and a bind method that unwrapsit.Amonadisaclass,and [] instantiatesit, giving usour type constructor. We next need a function town apupares ultas return.

Forthelist, wewrapupthefunctioninthelist. Tounwrapit, ourbind callsthefunctiononeveryelementofthelistwith mp andthenconcatenatestheresultstogether. concat and mp areappliedinsequence often enough that there's a function that does both for convenience, butwecouldhaveeasilyused concat(mapfm).

To giveyouafeelforthelistmonadinaction,takealookatthefollowing script, in do notation:

```
Main>letcartesian(xs,ys)=dox<-xs;y<-ys;return(x,y)
Main>cartesian([1..2],[3..4])
[(1,3), (1,4), (2,3), (2,4)]
```
We createdasimplefunctionwith do notation and monads. We  $t$ oo $k \times$ fromalistof xs, and we took y fromalistof xy. Then, we returned each combinationof x and y.Fromthatpoint,ourpasswordcrackeriseasy.

```
Download haskell/password.hs
moduleMainwhere
    crack=dox<-[ 'a'..'c'];y<-[ 'a'..'c'];z<-[ 'a'..'c'];
               let{password=[x,y,z]};ifattemptpassword
                    thenreturn(password,True)
                    elsereturn(password,False)
```
attemptpw=ifpw== "cab" thenTrueelseFalse

Here,we'reusingthelistmonadtocomputeallpossiblecombinations. Noticethatinthiscontext, x<- [lst] means"foreach x takenfrom [lst]." We letHaskelldotheheavylifting.Atthatpoint,allyouneedtodois tryeachpassword.Ourpasswordishard-codedintothe attempt function.Therearemanycomputationalstrategiesthatwecouldhaveused to solve this problem such as list comprehensions, but this problem showedthecomputationalstrategybehindlistmonads.

### MaybeMonad

Sofar, we've seen the Identity monadand the List monad. Whithelatter, welearnedthatmonadssupportedacentralcomputationalstrategy.In thissection,we'lllookatthe Maybe monad.Wel' usethisonetohandle acommonprogrammingproblem:somefunctionsmightfail.Youmight thinkwe'retalkingabouttherealmofdatabasesandcommunications, but other far simpler APIs often need to support the idea of failure. Thinkastringsearchthatreturnstheindexofastring.Ifthestringis present,thereturntypeisan Integer.Otherwise,thetypeis Nothing.

Stringingtogethersuchcomputationsistedious.Let'ssayyouhavea functionthatisparsingawebpage.YouwanttheHTMLpage,thebody withinthatpage,andthefirstparagraphwithinthatbody.Youwantto codefunctionsthathavesignaturesthatlooksomethinglikethis:

```
paragraphXmlDoc->XmlDoc
...
bodyXmlDoc->XmlDoc
...
htmlXmlDoc->XmlDoc
...
Theywillsupportafunctionthatlookssomethinglikethis:
paragraphbody(htmldoc)
```
<span id="page-306-0"></span>Theproblemisthatthe paragraph, body, and html functions canfail, so youneedtoallowatypethatmaybe Nothing.Haskellhassuchatype, called Just. Justx canwrap Nothing, or some type, like this:

```
Prelude>Just"somestring"
Just"somestring"
Prelude>JustNothing
JustNothing
```
Yucanstripoffthe Just withpatternmatching.So, gettingbacktoour example, the paragraph, body, and html documents canreturn JustXml-Doc.Then, you could use the Haskell case statement(whichworkslike the Erlang cases tatement) and pattern matching to give yous omething likethis:

```
case(htmldoc)of
 Nothing->Nothing
  Justx ->casebodyxof
               Nothing->Nothing
               Justy ->paragraph2y
```
Andthatresultisdeeplyunsatisfying, considering we wanted to code paragraph2body(htmldoc) .Whatwereallyneedisthe Maybe monad. Here'sthedefinition:

```
dataMaybea=Nothing|Justa
instanceMonadMaybewhere
                    =Just
    return
    Nothing \gg=f=Notning(lustx) \rightarrow -f = fx
```
 $\ddotsc$ 

Thetypewe'rewrappingisatypeconstructorthatis Maybea .Thattype canwrap Nothing or Justa.

return iseasy. It just wraps the result in Just.Thebindisalsoeasy.For Nothing, it returns a function returning Nothing.For Justx, it returnsa function returning x. Either will be wrapped by the return. Now, you canchaintogethertheseoperationseasily:

JustsomeWebPage>>=html>>=body>>=paragraph>>=return

So, we can combine the elements flawlessly. It works because the monad takes care of the decision making through the functions that we compose.

### WhatWeLearnedinDay3

Inthissection,wetookonthreedemandingconcepts:Haskelltypes, classes,andmonads.We startedwithtypes,bylookingattheinferred types of existing functions, numbers, booleans, and characters. We then moved on to some user-defined types. As a basic example, we usedtypestodefineplayingcardsmadeupofsuitsandranksforplayingcards.Welearnedhowtoparameterizetypesandevenuserecursive typedefinitions.

Then,wewrappedupthelanguagewithadiscussionofmonads.Since Haskellisapurelyfunctionallanguage,itcanbedifficulttoexpress problemsinanimperativestyleoraccumulatestateasaprogramexecutes.Haskell'sdesignersleanedonmonadstosolvebothproblems.A monadisatypeconstructorwithafewfunctionstowrapupfunctions andchainthemtogether. Yucancombinemonadswithdifferenttype containerstoallowdifferentkindsofcomputationalstrategies.Weused monadstoprovideamorenaturalimperativestyleforourprogramand toprocessmultiplepossibilities.

### Day3Self-Study

Find:

- Afewmonadtutorials
- AlistofthemonadsinHaskell

### Do:

- $\bullet$  We a function that looks up a hash table value that uses the Maybe monad. Weahashthatstoresotherhashes, severallevelsdeep.Usethe Maybe monadtoretrieveanelementforahash keyseverallevelsdeep.
- RepresentamazeinHaskell. Yulneeda Maze typeanda Node type,aswellasafunctiontoreturnanodegivenitscoordinates. Thenodeshouldhavealistofexitstoothernodes.
- UseaListmonadtosolvethemaze.
- ImplementaMonadinanonfunctionallanguage.(Seethearticle seriesonmonadsinRuby.  $5$ )

<sup>5.</sup> <http://moonbase.rydia.net/mental/writings/programming/monads-in-ruby/00introduction.html>

### 8.5 WrappingUpHaskell

Of allthe languages in this book, Haskell was the only one created by committee. After the proliferation of purely functional languages withlazysemantics,acommitteewasformedtobuildanopenstandardthatwouldconsolidateexistingcapabilitiesandfutureresearch. Haskellwasborn,withversion1.0definedin1990.Thelanguageand communityhavegrownsincethen.

Haskellsupportsawidevarietyoffunctionalcapabilitiesincludinglist comprehensions,lazycomputingstrategies,partiallyappliedfunctions, andcurrying.Infact,bydefault,Haskellfunctionsprocessoneparameteratatime,usingcurryingtosupportmultiplearguments.

The Haskell type system provides an excellent balance of type safety andflexibility.Thefullypolymorphictemplatesystemallowssophisticatedsupportforuser-definedtypesandeventypeclassesthatfully support inheritance of interface. Usually, the Haskell programmer is notburdenedwithtypedetailsexceptinthefunctiondeclarations,but thetypesystemprotectsusersfromallkindsoftypeerrors.

Aswithanypurefunctionallanguage,Haskelldevelopersmustbecreative to deal with imperative-style programs and accumulated state. I/Ocanalsobeachallenge.Fortunately,Haskelldeveloperscanrely on monads for that purpose. A monad is a type constructor and a container that supports basic functions to wrap and unwrap functions as values. Different container types provide different computationalstrategies.Thesefunctionsallowprogrammerstochaintogether monadsininterestingways,providing *dosyntax* .Thissyntacticsugar allowsimperative-styleprogramswithcertainlimitations.

### **CoreStrengths**

SinceHaskelltakestheabsoluteapproachofpurefunctionswithno compromise,theadvantagesanddisadvantagescanbeoftenextreme. Let'sbreakthemdown.

### TypeSystem

If you like strong typing (and maybe even if you don't), you'll love Haskell's typing system. It is there when you need it but not when youdon't.Thetypesystemcanaddahelpfullevelofprotectionfrom commonerrors,andtheycanbecaughtatcompiletimerather than runtime.Buttheextrasafetyisonlypartofthestory.

<span id="page-309-0"></span>PerhapsthemostinterestingpartofaHaskelltypeishoweasyitisto associatenewtypeswithnewbehaviors.Yucanbuildupsophisticated typesfromthegroundup.Whtypeconstructorsandclasses,youcan evencustomizeextremelycomplextypesandclassessuchasMonads effortlessly.Wtihclasses,yournewcustomtypescantakeadvantageof existingHaskelllibraries.

### Expressiveness

TheHaskelllanguagehasfantasticpower.Fromanabstractsense,it has everything you need to express powerful ideas concisely. Those ideasencompassbehaviorthrougharichfunctionallibraryandapowerful syntax. The ideas extend to data types where you can create types, even recursive types that bind the right functions to the right datawithoutexcessivesyntax.Inanacademicsetting,youcanfindno strongerlanguageforteachingfunctionalprogrammingthanHaskell. Everythingyouwillneedisinthere.

### PurityofProgrammingModel

Pureprogrammingmodelscanradicallychangethewayyouapproach problems.Theyforceyoutoleaveoldprogrammingparadigmsbehind andembracedifferentwaysofdoingthings.Purefunctionallanguages giveyousomethingyoucandependon.Giventhesameinputs,afunctionwillalwaysreturnthesamevalues.Thispropertymakesitmuch easiertoreasonaboutprograms.Yucansometimesprovethataprogramiscorrect,ornot.You canalsobefreeofmanyoftheproblems thatcomefromdependingonsideeffects,suchasaccidentalcomplexityandunstableorslowbehaviorinconcurrentsituations.

### **LazySemantics**

Once upon a time, dealing with functional languages meant dealing with recursion. Lazy computing strategies offer a whole new set of strategies to deal with data. You can often build programs that performbetterandtakeafractionofthetotallinesofcodethatanother strategymighttake.

### AcademicSupport

SomeofthemostimportantandinfluentiallanguagessuchasPascal grewupinacademia,benefittinggreatlyfromresearchanduseinthat setting. As the primary teaching language for functional techniques, Haskellcontinuestoimproveandgrow.Thoughitisnotfullyamain<span id="page-310-0"></span>streamlanguage,you'llalwaysbeabletofindpocketsofprogrammers todoimportanttasks.

### Core Wedness

Yu knowbynowthatnoprogramminglanguage is perfect for every task.Haskell'sstrengthstypicallyhaveaflipsideaswell.

### InflexibilityofProgrammingModel

Beingapure functionallanguage offers some advantagesbut also a setofheadaches. Yumighthavenoticedthatprogrammingwithmonadswasthelastpartofthelastchapterinabookaboutprogramming languages,andrightfullyso.Theconceptsareintellectuallydemanding.Butweusedmonadstodosomethingsthatweretrivialinother languages,suchaswriteimperative-styleprograms,processI/O,and evenhandlelistfunctionsthatmayormaynotfindavalue.I'vesaidit beforeaboutotherlanguages,butI'llsayitagainhere.ThoughHaskell makessomehardthingseasy,italsomakessomeeasythingshard.

Certain styles lend themselves to certain programming paradigms. Whenyou'rebuildingastep-by-stepalgorithm,imperativelanguages work well. Heavy I/O and scripting do not lend themselves to functional languages. Purity in one man's eyes may seem like failure to compromiseinanother.

### **Community**

Speakingofcompromise,youcanreallyseethedifferencesintheapproach of Scala and Haskell. Though both are strongly typed, both have radically different philosophies. Scala is all about compromise, andHaskellisallaboutpurity.Bymakingcompromises,Scalahasinitially attractedamuchbigger community than Haskell.Thoughyou can'tmeasuresuccessbythesizeofaprogrammingcommunity,you musthavesufficientnumberstosucceed,andhavingmoreuserslends moreopportunityandcommunityresources.

### **LearningCurve**

ThemonadisnottheonlyintellectuallydemandingconceptinHaskell. Curryingisusedineveryfunctionwithmorethanoneargument.Most basicfunctionshaveparameterizedtypes,andfunctionsonnumbers oftenuseatypeclass.Thoughthepayoffmaybewellworthitinthe end,youmustbeastrongprogrammerwithfirmtheoreticalfootingto haveafightingchanceofsucceedingwithHaskell.

### <span id="page-311-0"></span>**FinalThoughts**

Ofthefunctionallanguagesinthebook,Haskellwasthemostdifficult tolearn.Theemphasisonmonadsandthetypesystemmadethelearningcurvesteep.OnceImasteredsomeofthekeyconcepts,thingsgot easier,anditbecamethemostrewardinglanguageIlearned.Basedon thetypesystemandtheeleganceoftheapplicationofmonads,oneday we'lllookbackatthislanguageasoneofthemostimportantinthis book.

Haskell plays another role, too. The purity of the approach and the academicfocuswillbothimproveourunderstandingof *programming*. The best of the next generation of functional programmers in many placeswillcuttheirteethonHaskell.

### Unapter 9

# Wrap-Up

Congratulationsonmakingitthroughsevenprogramminglanguages. Perhapsyou'reexpectingmetopickwinnersandlosersinthischapter, butthisbookisnotaboutwinnersandlosers.It'saboutdiscovering newideas.Youmayhavebeenlikemeearlyinmycareer,burieddeeply incommercialprojectsinlargeteamswithlittleimagination,thesoftwarefactoriesofourgeneration.Insuchaworld,myexposuretoprogramminglanguageswasextremelylimited.Iwaslikea1970smovie loverinasmalltownwithonetheater,gettingonlythebig-moneyblockbusters.

SinceIstartedbuildingsoftwareformyself,IfeellikeI'vejustdiscoveredindependentfilms.I'vebeenabletomakealivingcodingRuby, butI'mnotnaiveenoughtothinkRubyhasalloftheanswers.Just asindependentfilmsareadvancingthestateoftheartinmoviemaking,emergingprogramminglanguagesarechangingthewaywethink aboutprogramorganizationandconstruction.Let'sreviewwhatwe've seenthroughoutthebook.

### 9.1 ProgrammingModels

Programmingmodelschangeextremelyslowly.Sofar,we'veseennew modelsemergeeverytwentyyearsorso.Mytrainingstartedwithsome procedurallanguages,BasicandFortran.Incollege,Ilearnedamore structuredapproachwithPascal.AtIBM,IstartedtocodeCandC++ commerciallyandwasintroducedtoJavaforthefirsttime.Ialsobegan writingobject-orientedcode.Myprogrammingexperiencehasspanned more than thirty years, and I've seen only two major programming

paradigms. You might be asking yourself why I am so enthusiastic about introducing a few other programming paradigms. It's a fair question.

Thoughprogrammingparadigmschangeslowly,theydochange.Like atornado's path, they can leave behind some devastation, taking the formofbrokencareersandcompaniesthatinvestedpoorly.Whenyou findyourselffightingaprogrammingparadigm,youneedtostartpaying attention.Concurrencyandreliabilityarestartingtonudgeusinthe directionofahigher-levelprogramming language.Minimally,Ithink we'regoingtostarttoseemorespecializedlanguagestosolvespecific problems.Thesearetheprogrammingmodelsweencountered.

### ObjectOrientation(Ruby,Scala)

Thecurrent"kingofthehill"isobjectorientation,typicallyintheJava language.Thisprogrammingparadigmhasthreemajorideas:encapsulation, inheritance, and polymorphism. Wh Ruby, we experienced dynamicducktyping.Ratherthanenforcingacontractbasedonthe definitionofaclassorobjects,Rubyenforcedtypingbasedonthemethodsanobjectcouldsupport.We learnedthatRubysupportedseveral functionalconceptsthroughcodeblocks.

Scala, too, offered object-oriented programming. Though it supports statictyping,itismuchlessverbosethanJava,offeringfeaturessuch astypeinferencetosimplifythesyntax.Wtihthisfeature,Scalaautomaticallydeducesthetypeofvariablesbasedoncluesinsyntaxand usage.ScalagoesbeyondRubytointroducefunctionalconcepts.

Both of these languages run in widespread production applications today,andbothrepresentsignificantadvancesinlanguagedesigncompared to mainstream languages such as Java. There are many variations of object-oriented languages, including thenext programming paradigm,prototypelanguages.

### PrototypeProgramming(Io)

Yucouldactuallysaythatprototypelanguagesareasubsetofobjectorientedlanguages,buttheyarejustdifferentenoughinpracticethatI introducedthemasadifferentprogrammingmodel.Ratherthanworkingthroughaclass,allprototypesareobjectinstances.Somespecially designated instances serve as prototypes for other object instances. ThisfamilyoflanguagesincludesJavaScriptandIo.Simpleandexpressive,prototypelanguagesaretypicallydynamicallytypedandworkwell

<span id="page-314-0"></span>for scripting and application development, especially for user interfaces.

AsyoulearnedwithinIo,asimpleprogrammingmodelwithasmall, consistentsyntaxcanbeapowerfulcombination.We usedtheIolanguageinbroadlydifferentcontextsrangingfromscriptingconcurrent programstogethertocodingourownDSL.Butthisprototypeprogrammingwasnotthemostspecializedparadigmthatweencountered.

### Constraint-LogicProgramming(Prolog)

Prolog comes from a family of programming languages built for constraint-logicprogramming.ThedifferentapplicationswebuiltwithPrologsolvedafairlynarrowtypeofproblem,buttheresultswereoften spectacular.WedefinedlogicalconstraintsthatweknewaboutouruniverseandhadPrologfindthesolution.

When the programming model fit this paradigm, we were able to get resultswithafractionofthelinesofcodethatitwouldtakeinother languages.Thisfamilyoflanguagesupportsmanyofthemostcritical applicationsintheworldindomainssuchasairtrafficcontrolandcivil engineering.YucanalsofindcrudelogicalrulesenginesinotherlanguagessuchasCandJava.PrologservedastheinspirationofErlang, fromanotherfamilyoflanguagesinthisbook.

### FunctionalProgramming(Scala,Erlang,Clojure,Haskell)

Perhaps the most widely anticipated programming paradigm in this bookisfunctionalprogramming.Thedegreeofpurityfoundinfunctionalprogramminglanguagesdiffers,buttheconceptsareconsistent throughout.Functionalprogramsaremadeupofmathematicalfunctions.Callingthesamefunctionmorethanoncewillgiveyouthesame resulteachtime,andsideeffectsareeitherfrownedonorforbidden. Yucancomposethosefunctionsinavarietyofways.

Yout seenthatfunctionalprogramminglanguages are usuallymore  $expressive than object-oriented languages. Yor\nexamples were often$ shorterandsimplerthantheobject-orientedcounterpartsbecauseyou had a broader range of tools for composing programs than you did intheobject-orientedparadigm.We introducedhigher-orderfunctions and also complex concepts such as currying as two examples that youcan'talwaysfindinobject-orientedlanguages.Asyoulearnedin Haskell, different levels of purity lead to different sets of advantages anddisadvantages.Oneclearwinforthefunctionallanguageswasthe

<span id="page-315-0"></span>absenceofsideeffects,makingconcurrentprogrammingeasier.When mutable state goes away, sodomany ofthe traditional concurrency problems.

### **ChangingRadgrs**

If you do decide that you want to do more functional programming, there are several different ways to get there. You can make a clean break from OOP, or you can pick an approach that is slightly more evolutionary.

Aswewadedthrougheachofthesevenlanguages,yousawlanguages spanningfourdecadesandatleastasmanyprogrammingparadigms. Ihopeyoucanappreciatetheevolutionofprogramminglanguagesas well. You saw three distinctly different approaches to evolving paradigms.WhScala,theapproachiscoexistence.TheScalaprogrammer canconstructanobject-orientedprogramusingstrongfunctionaltendencies. The very nature of the language is that both programming paradigms are first-class. Clojure takes the approach of compatibility. The language is built on the JVM, allowing Clojure applications to use Java objects directly, but the Clojure philosophy is that certainelementsofOOParefundamentallyflawed.UnlikeScala,Clojure-JavaInteropisprovidedtoleverageframeworksexistingontheJava virtual machine, not to broaden the programming language. Haskell andErlangarebasicallystand-alonelanguages.Philosophically,they donotembraceobject-orientedprogramminginanyform.So,youcan embracebothparadigms,makeacleanbreak,orembraceobject-orientedlibrariesbutdecidetoleavetheOOPparadigmbehind.Take your pick.

Whetherornotyouchoosetoadoptoneofthelanguagesinthisbook, you'll be better for knowing what's out there. As a Java developer, I hadtowaitadecadeforclosures,mainlybecausepeoplelikemewere uneducatedanddidnotscreamloudenoughforthem.Inthemeantime,mainstreamframeworkslikeSpringwerestuckwithanonymous innerclassestosolveproblemsthatcouldhaveusedclosuresextensively.Myfingersbledfromtheoppressiveamountoftyping,andmy eyesbledbecauseIhadtoreadthatstuff.ThemodernJavadeveloper knowsmuchmore,partiallybecausepeoplesuchasMartinOdersky andRichHickeygaveusalternativesthatarenowpushingthestateof theartandforcingJavatoadvanceorgetleftbehind.

### <span id="page-316-0"></span>9.2 Concurrency

Arepeatedthemeinthisbookistheneedforbetterlanguageconstructs andprogrammingmodelstohandleconcurrency.Acrossthelanguages, theapproacheswereoftenstrikinglydifferentbutextremelyeffective. Let'swalkthroughsomeoftheapproacheswesaw.

### ControllingMutableState

Byfar,themostcommonthemeintheconcurrencydiscussionwasthe programmingmodel.Object-orientedprogrammingallowssideeffects and mutable state. Taken together, programs got much more complicated.Whenyoumixinmultiplethreadsandprocesses,thecomplexity gottoogreattomanage.

Thefunctionalprogramminglanguageaddsstructurethroughanimportantrule.Multipleinvocationsofthesamefunctionleadtothesame result. Vittles haveasingleassignment. When side effects goaway, raceconditionsandallrelatedcomplexitiesalsogoaway.Still,wesaw tangible techniques that went beyond the basic programming model. Let'stakeacloserlook.

### ActorsinIo,Erlang,andScala

Whetherusinganobjectoraprocess,theactorapproachisthesame. Ittakesunstructuredinterprocess communicationacross any object boundaryandtransformsitontostructuredmessagepassingbetween first-class constructs, each one supporting a message queue. The ErlangandScalalanguagesusepatternmatchingtomatchinbound messages and conditionally execute them. In Chapter 6, *Erlang*, on page[181,w](#page-180-0)ebuiltanexamplearoundRussianroulettetodemonstrate adyingprocess.Recallthatweputthebulletinchamber3:

```
Download erlang/roulette.erl
-module(roulette).
-export([loop/0]).
%sendanumber,1-6
loop()->
    receive
        3->io:format( "bang.~n"),exit({roulette,die,at,erlang:time()});
        _->io:format( "click~n"),loop()
end.
```
<span id="page-317-0"></span>We thenstarted aprocess, assigning the ID to  $Gun.We$  could kill the process with Gun!3. The Erlang virtual machine and language supportedrobustmonitoring, allowing notification and even restarting processesatthefirstsignoftrouble.

### **Futures**

To the actor model, Io added two additional concurrency constructs: coroutines and futures. Coroutines allowed two objects to multitask cooperatively, with each relinquishing control at the appropriate time. Recallthatfutureswereplaceholdersforlong-runningconcurrentcomputations.

We executed the statement future Result := URL with ("http://google.com/") @fetch.Thoughtheresultwasnotimmediatelyavailable,programcontrolreturnedimmediately, blocking only when we attempted to access the future. An Iofuture actually morphs into a result when the result becomesavailable.

### **broad Memory**

In Clojure, we saw a number of interesting approaches to concurrency.Softwaretransactionalmemory(STM)wrappedeachdistributed accessofasharedresourceinatransaction.Thissameapproach.but for database objects, maintains database integrity across concurrent invocations. We wrapped each access in a dosync function. Whethis approach, Clojure developers can break away from strict functional designs where it makes sense and still have integrity across multiple threadsandprocesses.

STM is a relatively new idea that is just creeping into more popular languages. As a Lisp derivative, Clojure is an ideal language for such anapproachbecauseLispisamultiparadigmlanguage.Userscanuse differentprogrammingparadigmswhentheymakesensewiththeconfidence that the application will maintain integrity and performance, eventhroughhighlyconcurrentaccesses.

Thenextgenerationofprogrammerswilldemandmoreoutofhislanguage.Thesimplewheelandstickthatletyoustartathreadandwait on a semaphore are no longer good enough. A newer language must have a coherent philosophy supporting concurrency and the tools to match. It may be that the need for concurrency renders whole programming paradigms obsolete, or it may be that older languages will

<span id="page-318-0"></span>adaptbyusingstrictercontrolsformutablevariablesandsmarterconcurrencyconstructssuchasactorsandfutures.

### 9.3 ProgrammingConstructs

Oneofthemostexcitingpartsofwritingthisbookwastheexposure tothebasicbuildingblocksinthevariouslanguagesofthisbook.For eachnewlanguage,Iintroducedmajornewconcepts.Thesearesome oftheprogrammingconstructsthatyou'relikelytoseeinothernew languagesyoumightdiscover.Theyareamongmyfavoritediscoveries.

### **ListComprehensions**

AsyousawinErlang,Clojure,andHaskell,  $1$  thelistcomprehensionis acompactstructurethatcombinesseveralideasintoasinglepowerful construct.Alistcomprehensionhasafilter,amap,andaCartesian product.

We firstencounteredlistcomprehensionsinErlang.We startedwitha shoppingcartofitemssuchas Cart= [{pencil,4,0.25},{pen,1,1.20},{paper, 2,0.20} ]. Toaddtaxtothelist,webuiltasinglelistcomprehensionto solvetheproblematonce,likethis:

```
8> WithTax=[{Product,Quantity,Price,Price * Quantity * 0.08}||<br>8> {Product.Quantity.Price}<-Cart].
      8> {Product,Quantity,Price}<-Cart].
[{pencil,4,0.25,0.08},{pen,1,1.2,0.096},{paper,2,0.2,0.032}]
```
Severaldifferentlanguagecreatorsmentionlistcomprehensionsasone oftheirfavoritefeatures.Iagreewiththissentiment.

### **Monads**

Perhapsthebiggestintellectualgrowthformewasintheareaofmonads.Whpurefunctionallanguages,wecouldnotbuildprogramswith mutablestate.Instead,webuiltmonadsthatletuscomposefunctions inawaythathelpedusstructureproblemsasiftheyallowedmutablestate.Haskellhas do notation,supportedbymonads,tosolvethis problem.

We alsofoundthatmonadsallowustosimplifycomplexcomputation. Eachofourmonadssupportedacomputationalstrategy.We usedthe Maybe monad to handle failure conditions, such as a List search that

<sup>1.</sup> Scalaalsosupportslistcomprehensions,butwedidnotusethem.

<span id="page-319-0"></span>couldpotentiallyreturn Nothing.We usedthe List monadtocomputea Cartesianproductandunlockacombination.

### **Matching**

Oneofthemorecommonprogrammingfeatureswesawwaspattern matching.We firstencounteredthisprogrammingconstructinProlog, butwealsosawitinScala,Erlang,Clojure,andHaskell.Eachofthese languages leaned on pattern matching to significantly simplify code. The problem domains included parsing, distributed message passing, destructuring,unification,XMLprocessing,andmore.

ForatypicalErlangpatternmatch,recallthetranslateservice:

```
Download erlang/translate_service.erl
-module(translate_service).
-export([loop/0,translate/2]).
loop() ->
    receive
        {From, "casa"}->
            From! "house",
            loop();
        {From, "blanca"}->
            From! "white",
            loop();
        {From, _} ->
            From! "Idon'tunderstand." ,
            loop()
end.
translate(To,Word)->
    To!{self(),Word},
    receive
```
Translation->Translation

end. TheloopfunctionmatchedaprocessID( From)followedbyaword( casa or blanca)orawildcard.Thepatternmatchallowstheprogrammerto quicklypickouttheimportantpiecesofthemessagewithoutrequiring anyparsingfromtheprogrammer.

### Unification

Prologusesunification,aclosecousinofpatternmatching.Yulearned thatPrologwouldsubstitutepossiblevaluesintoaruletoforcetheleft

andrightsidestomatch.Prologwouldkeeptryingvaluesuntilpossibilities were exhausted. We looked at a simple Prolog program called concatenate asanexampleofunification:

```
Download prolog/concat.pl
concatenate([],List,List).
concatenate([Head|Tail1],List,[Head|Tail2]):-
  concatenate(Tail1,List,Tail2).
```
We learnedthatunificationmakesthisprogramsopowerfulbecause it could work in three ways: testing truth, matching the left side, or matchingtherightside.

### 9.4 FindingY our Voice

We talked about movies and characters throughout this book. The joyofmoviemakingmeanscombiningyourexperienceswiththeactors, sets,andlocationsthattellthestoryyouwanttotell.Everythingyou dogoes intopleasingyouraudience.Themoreyouknow,thebetter yourmoviescanbe.

Weneedtothinkaboutprogramminginthesameway.Wetoo,havean audience.I'mnottalkingabouttheusersofourapplications,though. I'mtalkingaboutthepeoplewhoreadourcode.Tobeagreatprogrammer,youneedtowritetoyouraudienceandfindthevoicethatpleases them. Yull have more room to find that voice and let it evolve if you learnwhatotherlanguageshavetooffer. Yurvoiceisyouruniqueway ofexpressingyourselfincode.Itwillneverbeanybetterthanthesum ofyour experience.Ihope thisbookhashelpedyoufindyour voice. Mostofall,Ihopeyouhadfun.

### Appendix A

# Bibliography

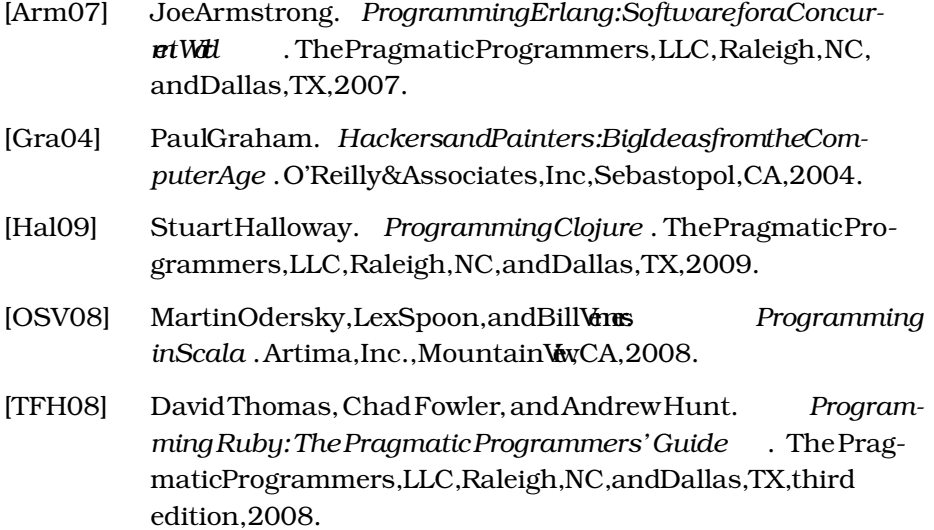

## <u>IIIUCX</u>

### A

actors,[317–](#page-316-0)[318](#page-317-0) Erlang,[183](#page-182-0) Io,[89](#page-88-0) Scala,[171–](#page-170-0)[175](#page-174-0) agents,Clojure,[260–2](#page-259-0)[61](#page-260-0) anonymousfunctions Clojure,[238–](#page-237-0)[239](#page-238-0) Erlang,[198](#page-197-0) Haskell,[285](#page-284-0) Armstrong,Joe,[181,1](#page-180-1)[83–1](#page-182-0)[85](#page-184-0) arrays,Ruby,[36–3](#page-35-0)[7](#page-36-0) atoms,Clojure,[258–2](#page-257-0)[59](#page-258-0)

### B

Bueller,Ferris, *see* Io

### $\overline{C}$

classes Haskell,[299–](#page-298-0)[300](#page-299-1) Ruby,[41–](#page-40-0)[44](#page-43-0) Scala,[147–](#page-146-0)[152](#page-151-0) *seealso* objects Clojure,[20,](#page-19-0)[223–2](#page-222-0)[67](#page-266-0) agents,[260–](#page-259-0)[261](#page-260-0) anonymousfunctions,[238–2](#page-237-0)[39](#page-238-0) atoms,[258–](#page-257-0)[259](#page-258-0) bindings,[236–](#page-235-0)[237](#page-236-0) booleans,[229–](#page-228-0)[230](#page-229-0) concurrency,[256–](#page-255-0)[262,](#page-261-0)[265](#page-264-0) console,[226](#page-225-0) creatorof,[239–2](#page-238-0)[41](#page-240-0) destructuring,[236](#page-235-0) expressions,[229–](#page-228-0)[230](#page-229-0) forms,[228](#page-227-0) functions,[234–](#page-233-0)[239](#page-238-0) futures,[261,](#page-260-0)[318](#page-317-0) infinitesequences,[248–2](#page-247-0)[50](#page-249-0)

installing,[225](#page-224-0) Javaintegration,[224,2](#page-223-0)[50,26](#page-249-0)[2,26](#page-261-0)[5](#page-264-0) lazyevaluation,[247–2](#page-246-0)[50,2](#page-249-0)[65](#page-264-0) leiningen,[226](#page-225-0) Lispand,[224,2](#page-223-0)[64,2](#page-263-0)[67](#page-266-0) lists,[231,3](#page-230-0)[19](#page-318-0) macros,[253–](#page-252-0)[254](#page-253-0) maps,[233–](#page-232-0)[234](#page-233-0) mathematicaloperations,[226–2](#page-225-0)[28](#page-227-0) metadata,[262](#page-261-0) multimethods,[262](#page-261-0) patternmatching,[320](#page-319-0) prefixnotation,[266](#page-265-0) programmingmodel,[315](#page-314-0) protocols,[250–](#page-249-0)[253](#page-252-0) readabilityof,[266](#page-265-0) recursion,[243–](#page-242-0)[244](#page-243-0) references,[256–](#page-255-0)[257](#page-256-0) repl,[226](#page-225-0) sequences,[244–](#page-243-0)[250](#page-249-0) sets,[232–](#page-231-0)[233](#page-232-0) strengthsof,[264–2](#page-263-0)[66](#page-265-0) strings,[228–](#page-227-0)[229](#page-228-0) threadstate,[262](#page-261-0) transactionalmemory,[256–2](#page-255-0)[57,3](#page-256-0)[18](#page-317-0) typingmodel,[228](#page-227-0) vectors,[231–](#page-230-0)[232](#page-231-0) weaknessesof,[266–2](#page-265-0)[67](#page-266-0) clonemessage,Io,6[2](#page-61-0) codeblocks,Ruby,3[9–4](#page-38-0)[1](#page-40-0) collections, *see* arrays;hashes;lists; maps;sets;tuples;vectors Colmerauer,Alain,[96](#page-95-0) compiledlanguages Erlangas,[186](#page-185-0) Prologas,[96](#page-95-0) Scalaas,[141](#page-140-0) concurrency,[317–](#page-316-0)[319](#page-318-0) Clojure,[256–](#page-255-0)[262,2](#page-261-0)[65](#page-264-0)

Erlang,[182–](#page-181-0)[183,2](#page-182-0)[07–2](#page-206-0)[13](#page-212-0) Io,[88–](#page-87-0)[91,9](#page-90-0)[3](#page-92-0) Ruby,[58](#page-57-0) Scala,[139,1](#page-138-0)[55,1](#page-154-0)[71–1](#page-170-0)[75,17](#page-174-0)[7](#page-176-0) conditions Io,[70–](#page-69-0)[72](#page-71-0) Scala,[141–](#page-140-0)[143](#page-142-0) currying Haskell,[287–](#page-286-0)[288](#page-287-0) Scala,[165](#page-164-0)

### $\overline{\mathsf{D}}$

datastructures,[18](#page-17-0) decisionconstructs,[18](#page-17-0) declarativelanguages,Prologas,9[5](#page-94-0) Dekorte,Steve,[60,7](#page-59-0)[2–7](#page-71-0)[3](#page-72-0) domain-specificlanguages withIo,[83–8](#page-82-0)[6](#page-85-0) withScala,[178](#page-177-0) ducktyping,Ruby,3[2–3](#page-31-0)[4](#page-33-0) dynamictyping Clojure,[228](#page-227-0) Erlang,[191,1](#page-190-0)[94](#page-193-0) Ruby,[33](#page-32-0)

### E

Erlang,[20,1](#page-19-0)[81–2](#page-180-1)[22](#page-221-0) actors,[183,3](#page-182-0)[17–3](#page-316-0)[18](#page-317-0) anonymousfunctions,[198](#page-197-0) atoms,[188–](#page-187-0)[189](#page-188-0) concurrency,[182–](#page-181-0)[183,](#page-182-0)[207–2](#page-206-0)[13](#page-212-0) controlstructures,[196–1](#page-195-0)[98](#page-197-0) creatorof,[181,1](#page-180-1)[83–1](#page-182-0)[85](#page-184-0) expressions,[186–](#page-185-0)[188](#page-187-0) functions,[191–](#page-190-0)[194,](#page-193-0)[198–2](#page-197-0)[02](#page-201-0) iteration,[199](#page-198-0) libraries,[220](#page-219-0) lightweightprocesses,[182,2](#page-181-0)[20](#page-219-0) linkedprocesses,[213–2](#page-212-0)[18](#page-217-0) lists,[188–](#page-187-0)[189,1](#page-188-0)[98–2](#page-197-0)[05,3](#page-204-0)[19](#page-318-0) messages,[207–](#page-206-0)[213](#page-212-0) patternmatching,[189–1](#page-188-0)[91,3](#page-190-0)[20](#page-319-0) programmingmodel,[185–1](#page-184-0)[86,3](#page-185-0)[15](#page-314-0) reliability,[182,1](#page-181-0)[83,2](#page-182-0)[13–2](#page-212-0)[19](#page-218-0) strengthsof,[219–2](#page-218-0)[20](#page-219-0) tuples,[188–](#page-187-0)[189](#page-188-0) typingmodel,[191](#page-190-0) variables,[186–](#page-185-0)[188](#page-187-0) weaknessesof,[221](#page-220-0) expressions,Haskell,[270–2](#page-269-0)[72](#page-271-0)

### $\boldsymbol{\mathrm{F}}$

filtering,Haskell,[286–2](#page-285-0)[87](#page-286-0) folding,Haskell,[286–2](#page-285-0)[87](#page-286-0) foldLeftmethod,Scala,1[64](#page-163-0) forms,Clojure,[228](#page-227-0) forwardmessage,Io,8[6–8](#page-85-0)[8](#page-87-0) functionalprogramminglanguages, [315–](#page-314-0)[316](#page-315-0) Clojureas,[241](#page-240-0) concurrencyand,[139](#page-138-0) Erlangas,[185–1](#page-184-0)[86](#page-185-0) Haskellas,[268,3](#page-267-0)[10,31](#page-309-0)[1](#page-310-0) Scalaas,[154–1](#page-153-0)[55](#page-154-0) functions Clojure,[234–](#page-233-0)[239](#page-238-0) Erlang,[191–](#page-190-0)[194,](#page-193-0)[198–2](#page-197-0)[02](#page-201-0) Haskell,[272–](#page-271-0)[274,2](#page-273-0)[97–2](#page-296-0)[98](#page-297-0) Ruby,[35](#page-34-0) Scala,[160–](#page-159-0)[166](#page-165-0) futures,[318](#page-317-0) Clojure,[261](#page-260-0) Io,[90](#page-89-0)

### G

games,Prologfor,1[33](#page-132-0)

### $\overline{H}$

hashes,Ruby,[38–3](#page-37-0)[9](#page-38-0) Haskell,[20,2](#page-19-0)[68–3](#page-267-0)[12](#page-311-0) anonymousfunctions,[285](#page-284-0) classes,[299–](#page-298-0)[300](#page-299-1) creatorsof,[282–2](#page-281-0)[83,2](#page-282-0)[91–2](#page-290-0)[92](#page-291-0) currying,[287–](#page-286-0)[288](#page-287-0) expressions,[270–](#page-269-0)[272](#page-271-0) filtering,[286–](#page-285-0)[287](#page-286-0) folding,[286–](#page-285-0)[287](#page-286-0) functioncomposition,[277–2](#page-276-0)[78](#page-277-0) functions,[272–](#page-271-0)[274,](#page-273-0)[297–2](#page-296-0)[98](#page-297-0) higher-orderfunctions,[285–2](#page-284-0)[87](#page-286-0) lazyevaluation,[288–2](#page-287-0)[90](#page-289-0) listcomprehensions,[281–2](#page-280-0)[82](#page-281-0) lists,[278–](#page-277-0)[282,3](#page-281-0)[19](#page-318-0) mapping,[285–](#page-284-0)[286](#page-285-0) monads,[301–](#page-300-0)[307,3](#page-306-0)[19](#page-318-0) partiallyappliedfunctions,2[86–2](#page-285-0)[88](#page-287-0) patternmatching,[320](#page-319-0) polymorphism,[297–](#page-296-0)[298](#page-297-0) programmingmodel,[268,3](#page-267-0)[10,31](#page-309-0)[1,](#page-310-0) [315](#page-314-0) ranges,[280–](#page-279-0)[281](#page-280-0)

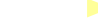
recursion,[274–](#page-273-0)[275,2](#page-274-0)[79–2](#page-278-0)[80](#page-279-0) recursivetypes,[298–2](#page-297-0)[99](#page-298-0) starting,[269](#page-268-0) strengthsof,[309–3](#page-308-0)[11](#page-310-0) tuples,[275–](#page-274-0)[278](#page-277-0) types,[270–](#page-269-0)[272,](#page-271-0)[294–3](#page-293-0)[00](#page-299-0) typingmodel,[269,3](#page-268-0)[09](#page-308-0) Hickey,Rich,[239–2](#page-238-0)[41](#page-240-0) higher-orderfunctions Haskell,[285–](#page-284-0)[287](#page-286-0) Scala,[160](#page-159-0) hybridlanguages,Scalaas,1[35–13](#page-134-0)[7](#page-136-0)

## I

imperativelanguages,[95](#page-94-0) inferences,Prolog,[98–9](#page-97-0)[9](#page-98-0) inheritance Io,[63–](#page-62-0)[66](#page-65-0) Scala,[151](#page-150-0) interactionmodel,[18](#page-17-0) interpretedlanguages Ioas,[61](#page-60-0) Rubyas,[28](#page-27-0) Io,[19,](#page-18-0)[60–9](#page-59-0)[4](#page-93-0) actors,[89,3](#page-88-0)[17–3](#page-316-0)[18](#page-317-0) assignment,[77](#page-76-0) clonemessage,[62](#page-61-0) concurrency,[88–](#page-87-0)[91,](#page-90-0)[93](#page-92-0) conditionalstatements,[75–7](#page-74-0)[7](#page-76-0) conditions,[70–](#page-69-0)[72](#page-71-0) creatorof,[60,7](#page-59-0)[2–7](#page-71-0)[3](#page-72-0) domain-specificlanguageswith, [83–](#page-82-0)[86](#page-85-0) forwardmessage,[86–8](#page-85-0)[8](#page-87-0) futures,[90,](#page-89-0)[318](#page-317-0) inheritance,[63–](#page-62-0)[66](#page-65-0) installing,[61](#page-60-0) interpretedmodelfor,6[1](#page-60-0) iteration,[75–](#page-74-0)[77](#page-76-0) lists,[68–](#page-67-0)[70](#page-69-0) loops,[75–](#page-74-0)[77](#page-76-0) maps,[69](#page-68-0) messages,[61,](#page-60-0)[68,7](#page-67-0)[9–8](#page-78-0)[1](#page-80-0) methods,[66–](#page-65-0)[68](#page-67-0) objects,[61–](#page-60-0)[66,](#page-65-0)[68](#page-67-0) operators,[77–](#page-76-0)[78](#page-77-0) performance,[94](#page-93-0) programmingmodel,[314](#page-313-0) prototypes,[61,6](#page-60-0)[8](#page-67-0) reflection,[81](#page-80-0) slotsinobjects,6[2,68](#page-61-0)

strengthsof,[92–9](#page-91-0)[3](#page-92-0) typingmodel,[64](#page-63-0) weaknessesof,[93–9](#page-92-0)[4](#page-93-0) iteration Erlang,[199](#page-198-0) Io,[75–](#page-74-0)[77](#page-76-0) Scala,[142–](#page-141-0)[145,1](#page-144-0)[61–1](#page-160-0)[63](#page-162-0)

## J

Java Clojureand,[224,2](#page-223-0)[50,2](#page-249-0)[62,26](#page-261-0)[5](#page-264-0) Scalaand,[136–1](#page-135-0)[37,1](#page-136-0)[77](#page-176-0)

## K

knowledgebase,Prolog,9[6,9](#page-95-0)[7](#page-96-0)

## L

lazyevaluation Clojure,[265](#page-264-0) Haskell,[288–](#page-287-0)[290](#page-289-0) lightweightprocesses,Erlang,2[20](#page-219-0) linkedprocesses,Erlang,2[13–2](#page-212-0)[18](#page-217-0) Lisp,Clojureand,2[24,26](#page-223-0)[4,26](#page-263-0)[7](#page-266-0) lists,[319](#page-318-0) Clojure,[231](#page-230-0) Erlang,[188–](#page-187-0)[189,](#page-188-0)[198–2](#page-197-0)[05](#page-204-0) Haskell,[278–](#page-277-0)[282](#page-281-0) Io,[68–](#page-67-0)[70](#page-69-0) Prolog,[111–](#page-110-0)[116](#page-115-0) Scala,[156–](#page-155-0)[157,1](#page-156-0)[61–1](#page-160-0)[66](#page-165-0) logicprogramminglanguages,Prolog as,[96,3](#page-95-0)[15](#page-314-0) loops, *see* iteration

## M

macros,Clojure,[253–2](#page-252-0)[54](#page-253-0) maps Clojure,[233–](#page-232-0)[234](#page-233-0) Haskell,[285–](#page-284-0)[286](#page-285-0) Io,[69](#page-68-0) Scala,[158–](#page-157-0)[159](#page-158-0) Matsumoto, Yilio(Matz), 26-27 messages,Io,[61,6](#page-60-0)[8,7](#page-67-0)[9–81](#page-78-0) metadata,Clojure,[262](#page-261-0) metaprogramming,Ruby,[48–5](#page-47-0)[5](#page-54-0) method\_missingbehavior,Ruby,5[0–5](#page-49-0)[1](#page-50-0) methods,Io,[66–6](#page-65-0)[8](#page-67-0) mixins,Ruby,[44–4](#page-43-0)[7](#page-46-0) modules,Ruby,[44–4](#page-43-0)[7,5](#page-46-0)[1–5](#page-50-0)[5](#page-54-0) monads,Haskell,[301–3](#page-300-0)[07,3](#page-306-0)[19](#page-318-0)

multimethods,Clojure,[262](#page-261-0) mutablestate,controlling,3[17](#page-316-0)

## N

natural-languageprocessing,Prolog for,[133](#page-132-0)

## O

object-orientedlanguages,[314](#page-313-0) Ioas,[61](#page-60-0) Rubyas,[29,3](#page-28-0)[14](#page-313-0) Scalaas,[314](#page-313-0) objects Io,[68](#page-67-0) *seealso* classes Odersky,Martin,[137–1](#page-136-0)[38](#page-137-0) openclasses,Ruby,4[9–5](#page-48-0)[0](#page-49-0)

## P

partiallyappliedfunctions,Haskell, [286–](#page-285-0)[288](#page-287-0) patternmatching,[320](#page-319-0) Erlang,[189–](#page-188-0)[191](#page-190-0) Scala,[168–](#page-167-0)[171](#page-170-0) performance Io,[94](#page-93-0) Ruby,[58](#page-57-0) Peyton-Jones,Simon,[291–2](#page-290-0)[92](#page-291-0) polymorphism,Haskell,[297–2](#page-296-0)[98](#page-297-0) Poppins,Mary, *see* Ruby programminglanguages installing,[23](#page-22-0) learning,[17–](#page-16-0)[19,2](#page-18-0)[1–2](#page-20-0)[2](#page-21-0) programmingmodel,[18,3](#page-17-0)[13–3](#page-312-0)[16](#page-315-0) Prolog,[19,](#page-18-0)[95–1](#page-94-0)[34](#page-133-0) appendrule,[116–1](#page-115-0)[19](#page-118-0) capitalizationin,[97](#page-96-0) creatorsof,[96](#page-95-0) EightQueensexample,1[26–1](#page-125-0)[31](#page-130-0) inferences,[98–](#page-97-0)[99](#page-98-0) knowledgebase,[96,9](#page-95-0)[7](#page-96-0) lists,[111–](#page-110-0)[116](#page-115-0) mapcoloringexample,1[01–1](#page-100-0)[03](#page-102-0) math,[114–](#page-113-0)[116](#page-115-0) patternmatching,[320](#page-319-0) programmingmodel,[315](#page-314-0) queries,[99–](#page-98-0)[101](#page-100-0) recursion,[109–](#page-108-0)[111,1](#page-110-0)[14–1](#page-113-0)[16](#page-115-0) schedulingexample,[105–1](#page-104-0)[08](#page-107-0) strengthsof,[132–1](#page-131-0)[33](#page-132-0)

Sudokuexample,[121–1](#page-120-0)[26](#page-125-0) tuples,[111–](#page-110-0)[114](#page-113-0) unification,[103–](#page-102-0)[105,1](#page-104-0)[11–1](#page-110-0)[14,3](#page-113-0)[20](#page-319-0) weaknessesof,[133](#page-132-0) protocols,Clojure,[250–2](#page-249-0)[53](#page-252-0) prototypeprogramminglanguages,Io as,[61,3](#page-60-0)[14–3](#page-313-0)[15](#page-314-0) prototypes,Io,[68](#page-67-0)

## $\overline{\mathcal{Q}}$

queries,Prolog,[99–1](#page-98-0)[01](#page-100-0)

## R

RainMan, *see* Prolog ranges,Haskell,[280–2](#page-279-0)[81](#page-280-0) recursion Clojure,[243–](#page-242-0)[244](#page-243-0) Haskell,[274–](#page-273-0)[275,2](#page-274-0)[79–2](#page-278-0)[80](#page-279-0) Prolog,[109–](#page-108-0)[111,1](#page-110-0)[14–1](#page-113-0)[16](#page-115-0) Scala,[162](#page-161-0) recursivetypes,Haskell,2[98–2](#page-297-0)[99](#page-298-0) references,Clojure,[256–2](#page-255-0)[57](#page-256-0) reflection,Io,[81](#page-80-0) Roussel,Phillipe,[96](#page-95-0) Ruby,[19,](#page-18-0)[25–5](#page-24-0)[9](#page-58-0) arrays,[36–](#page-35-0)[37](#page-36-0) classes,[41–](#page-40-0)[44](#page-43-0) codeblocks,[39–4](#page-38-0)[1](#page-40-0) concurrency,[58](#page-57-0) creatorof,[26–2](#page-25-0)[7](#page-26-0) decisionconstructs, [30–3](#page-29-0)[2](#page-31-0) functions,[35](#page-34-0) hashes,[38–](#page-37-0)[39](#page-38-0) historyof,[26](#page-25-0) installing,[28](#page-27-0) interactiveconsolefor,2[8](#page-27-0) interpretedmodelfor,2[8](#page-27-0) metaprogramming,[48–](#page-47-0)[55](#page-54-0) method\_missingbehavior,[50–5](#page-49-0)[1](#page-50-0) mixins,[44–](#page-43-0)[47](#page-46-0) modules,[44–](#page-43-0)[47,5](#page-46-0)[1–5](#page-50-0)[5](#page-54-0) openclasses,[49–5](#page-48-0)[0](#page-49-0) performance,[58](#page-57-0) programmingmodel,[29,3](#page-28-0)[14](#page-313-0) runningfromafile,4[1](#page-40-0) scripting,[56](#page-55-0) spaceshipoperator,[45](#page-44-0) strengthsof, 56-5[8](#page-57-0) stringhandling,[29](#page-28-0) timetomarket,5[7](#page-56-0) typesafety,[58](#page-57-0)

typingmodel,[32–3](#page-31-0)[4](#page-33-0) weaknessesof,[58](#page-57-0) webdevelopment,[57](#page-56-0)

## S

Scala,[20,1](#page-19-0)[35–1](#page-134-0)[80](#page-179-0) actors,[171–](#page-170-0)[175,3](#page-174-0)[17–3](#page-316-0)[18](#page-317-0) Anyclass,[159](#page-158-0) auxiliaryconstructors,[149](#page-148-0) classes,[147–](#page-146-0)[152](#page-151-0) collections,[155–](#page-154-0)[166](#page-165-0) concurrency,[139,](#page-138-0)[155,1](#page-154-0)[71–1](#page-170-0)[75,](#page-174-0) [177](#page-176-0) conditions,[141–](#page-140-0)[143](#page-142-0) creatorof,[137–1](#page-136-0)[38](#page-137-0) currying,[165](#page-164-0) domain-specificlanguageswith,1[78](#page-177-0) expressions,[141–](#page-140-0)[143](#page-142-0) foldLeftmethod,[164](#page-163-0) functions,[160–](#page-159-0)[166](#page-165-0) higher-orderfunctions,[160](#page-159-0) immutablevariables,[155](#page-154-0) inheritance,[151](#page-150-0) iteration,[142–](#page-141-0)[145,1](#page-144-0)[61–1](#page-160-0)[63](#page-162-0) Javaand,[136–1](#page-135-0)[37,1](#page-136-0)[77](#page-176-0) lists,[156–](#page-155-0)[157,1](#page-156-0)[61–1](#page-160-0)[66](#page-165-0) maps,[158–](#page-157-0)[159](#page-158-0) Nothingtype,[159](#page-158-0) patternmatching,[168–1](#page-167-0)[71,3](#page-170-0)[20](#page-319-0) programmingmodel,[314,3](#page-313-0)[15](#page-314-0) ranges,[145–](#page-144-0)[147](#page-146-0) recursion,[162](#page-161-0) sets,[157–](#page-156-0)[158](#page-157-0) strengthsof,[177–1](#page-176-0)[78](#page-177-0) traits,[151](#page-150-0) tuples,[146–](#page-145-0)[147](#page-146-0) types,[140–](#page-139-0)[141](#page-140-0) typingmodel,[143,1](#page-142-0)[79](#page-178-0) weaknessesof,[178–1](#page-177-0)[79](#page-178-0) XMLand,[167–1](#page-166-0)[68,1](#page-167-0)[70,17](#page-169-0)[8](#page-177-0) Scissorhands,Edward, *see* Scala scripting,Ruby,[56](#page-55-0) semanticWebPrologfor, 133 sequences,Clojure,[244–2](#page-243-0)[50](#page-249-0) sets Clojure,[232–](#page-231-0)[233](#page-232-0) Scala,[157–](#page-156-0)[158](#page-157-0) slotsinobjects,Io,6[2,68](#page-61-0) Smith(Agent), *see* Erlang spaceshipoperator,Ruby,4[5](#page-44-0) Spock, *see* Haskell

statictyping Haskell,[269](#page-268-0) Scala,[143,1](#page-142-0)[79](#page-178-0) strings Clojure,[228–](#page-227-0)[229](#page-228-0) Ruby'shandlingof,2[9](#page-28-0) stronglytypedlanguages Clojure,[228](#page-227-0) Erlang,[194](#page-193-0) Haskell,[269,3](#page-268-0)[09](#page-308-0) Ruby,[32](#page-31-0) Scala,[141](#page-140-0) syntacticsugar,[25](#page-24-0)

## $\mathbf T$

Tarbox,Brian,[108](#page-107-0) threadstate,Clojure,2[62](#page-261-0) traits,Scala,[151](#page-150-0) transactionalmemory,Clojure, [256–](#page-255-0)[257,](#page-256-0)[318](#page-317-0) Tregunna, Jeremy,[83](#page-82-0) tuples Erlang,[188–](#page-187-0)[189](#page-188-0) Haskell,[275–](#page-274-0)[278](#page-277-0) Prolog,[111–](#page-110-0)[114](#page-113-0) typesafety,Ruby,5[8](#page-57-0) typingmodel,[18](#page-17-0) Clojure,[228](#page-227-0) Erlang,[191](#page-190-0) Haskell,[309](#page-308-0) Io,[64](#page-63-0) Ruby,[32–](#page-31-0)[34](#page-33-0) Scala,[140–](#page-139-0)[141](#page-140-0)

## U

unification,Prolog,[103–1](#page-102-0)[05,1](#page-104-0)[11–1](#page-110-0)[14,](#page-113-0) [320](#page-319-0)

## $\overline{\vee}$

vectors,Clojure,[231–2](#page-230-0)[32](#page-231-0)

## W

WaderPhilip, 282-[283](#page-281-0) webdevelopment,Ruby,5[7](#page-56-0)

## X

XML,Scalaand,1[67–1](#page-166-0)[68,17](#page-167-0)[0,17](#page-169-0)[8](#page-177-0)

Y Yoda, *see* Clojure

# ThePragmaticBookshelf

 $\overline{a}$ 

*AvailableinpaperbackandDRM-freeeBooks,ourtitlesareheretohelpyoustayontopof yourgame.ThefollowingareinprintasofAugust2010;besuretocheckourwebsiteat* <pragprog.com> *fornewertitles.*

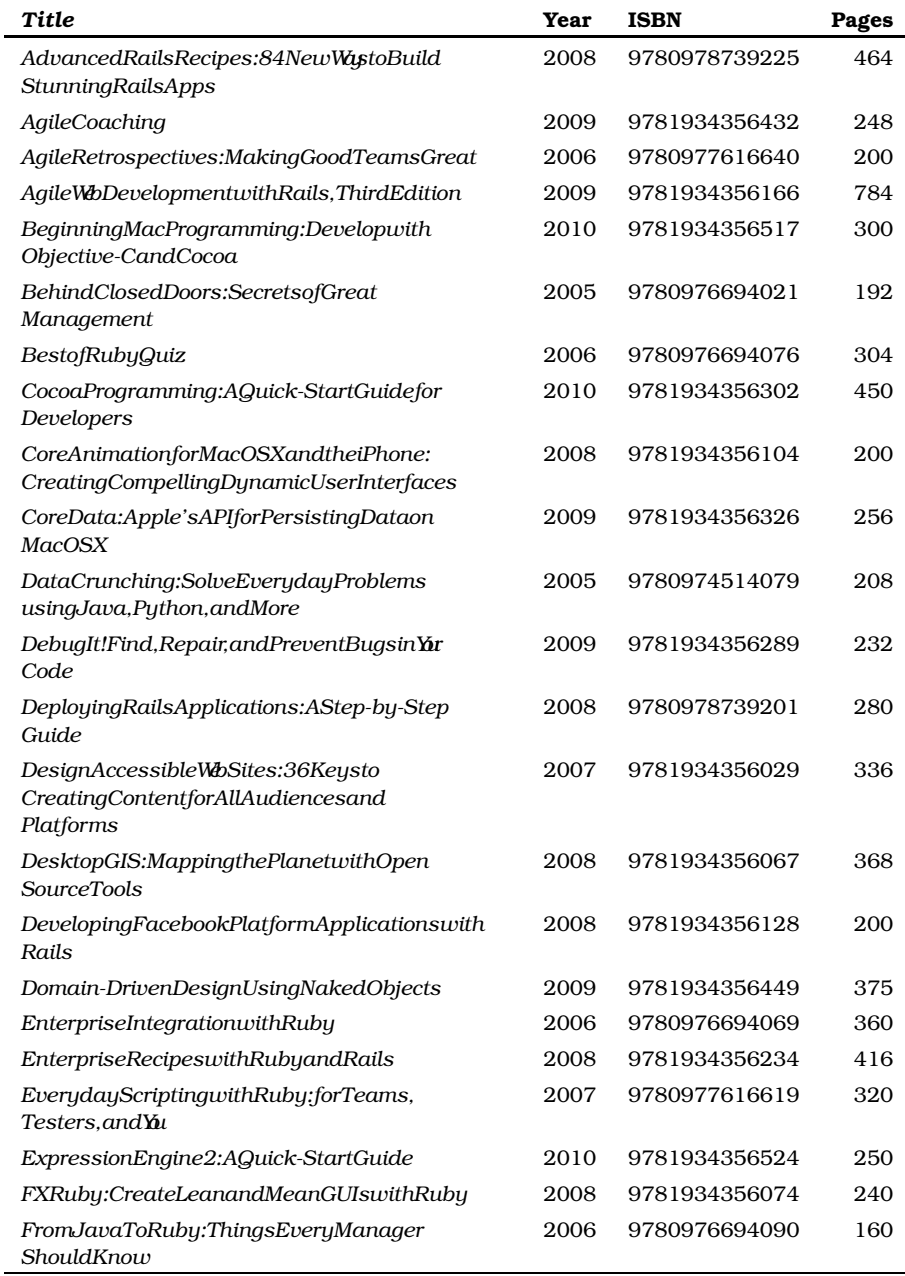

*Continuedonnextpage*

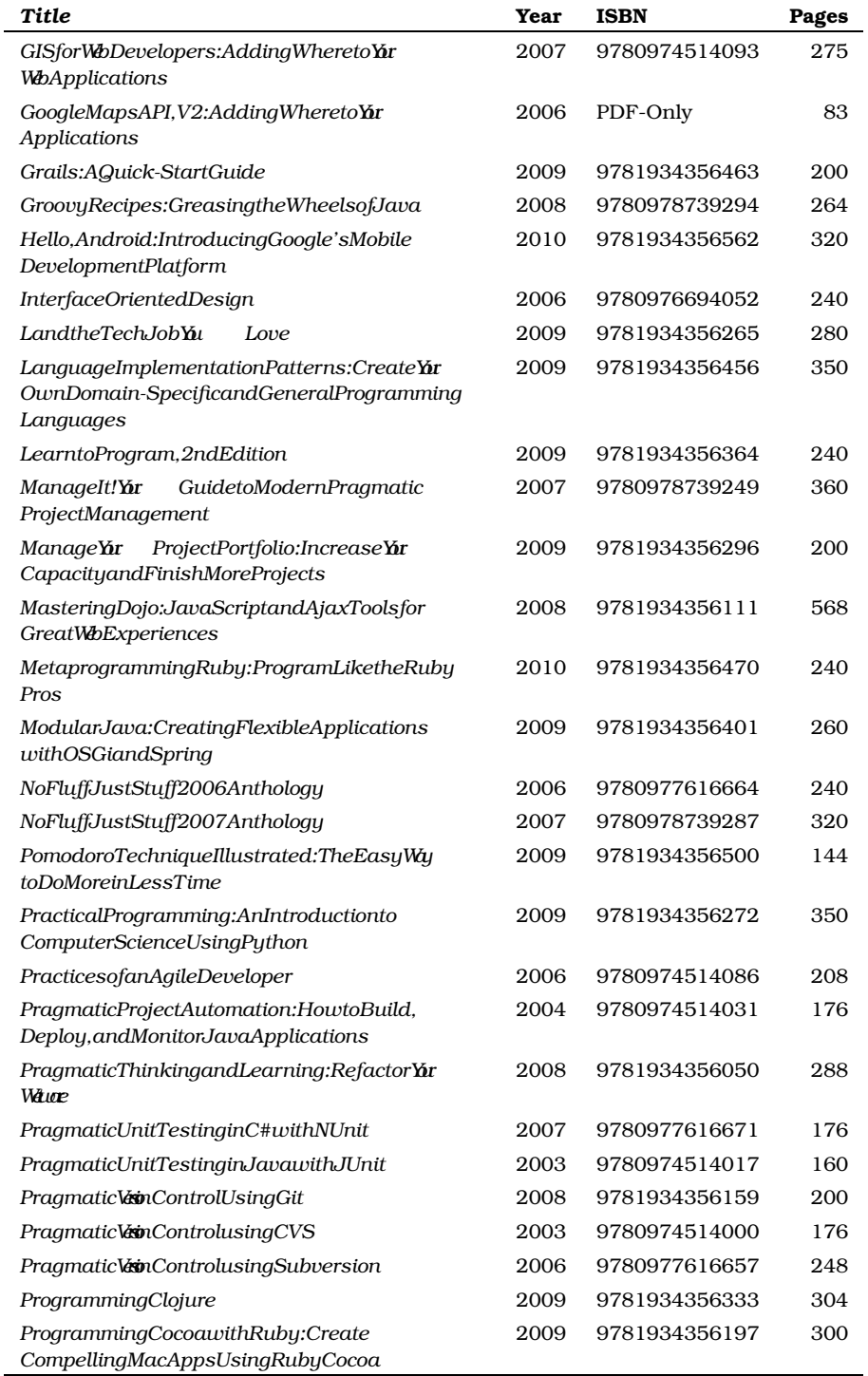

*Continuedonnextpage*

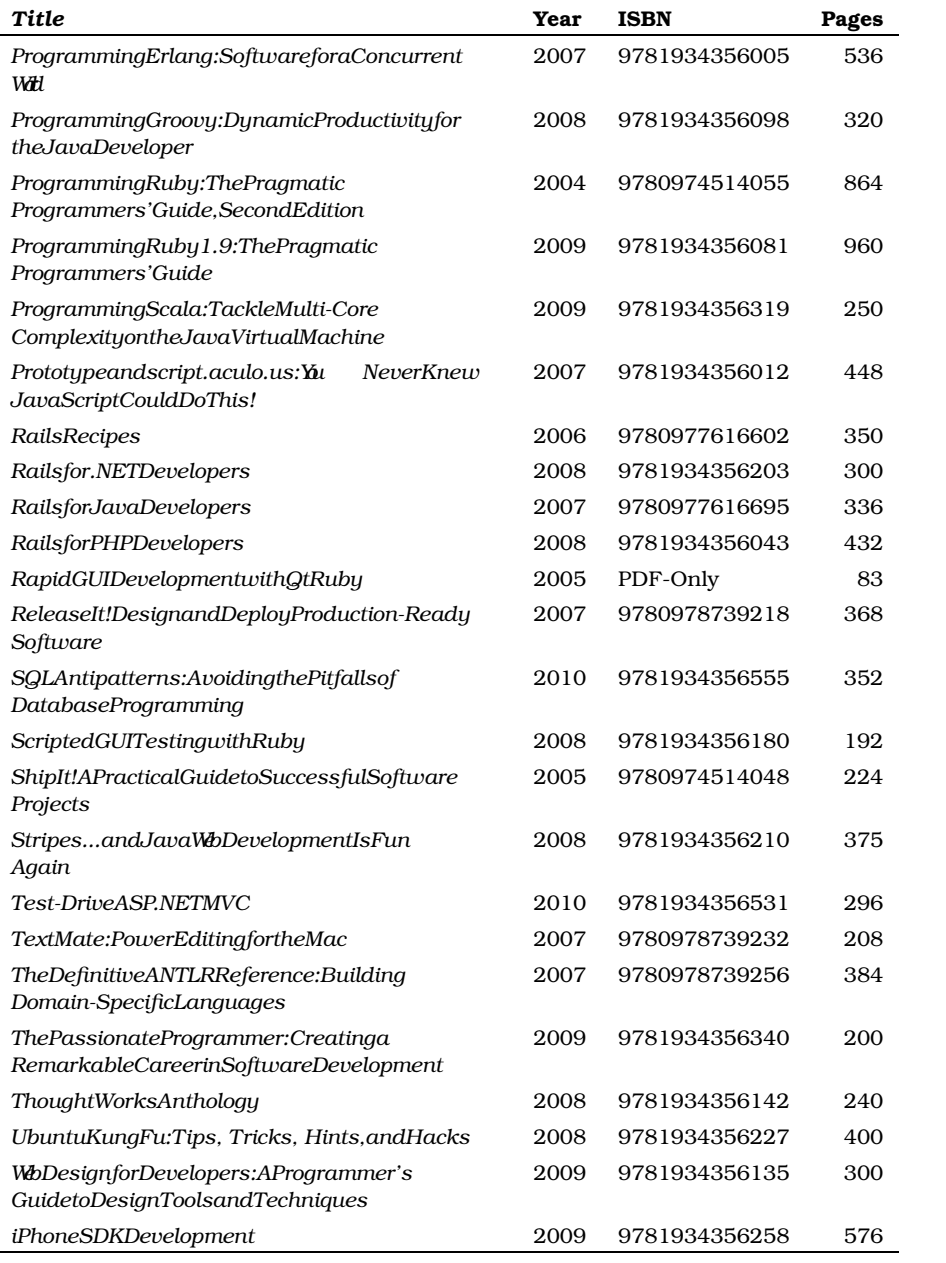

# ErlangandScala

# ProgrammingErlang

Learnhowtowritetrulyconcurrentprograms programsthatrunondozensorevenhundredsof localandremoteprocessors.Seehowtowrite high-reliabilityapplications—eveninthefaceof networkandhardwarefailure—usingtheErlang programminglanguage.

### **Programming Erlang: Software for a Concurrent World**

JoeArmstrong (536pages) ISBN:1-934356-00-X.\$36.95 <http://pragprog.com/titles/jaerlang>

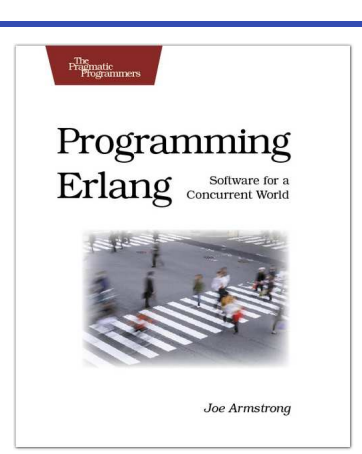

# ProgrammingScala

Scalaisanexciting,modern,multi-paradigm languagefortheJVM.Yucanuseittowrite traditional,imperative,object-orientedcode.But youcanalsoleverageitshigherlevelofabstraction totakefulladvantageofmodern,multicore systems. *ProgrammingScala* willshowyouhowto usethispowerfulfunctionalprogramming languagetocreatehighlyscalable,highly concurrentapplicationsontheJavaPlatform.

#### **Programming Scala: Tackle Multi-Core Complexity on the Java Virtual Machine ViktSubramaniam**

(250pages) ISBN:9781934356319.\$34.95 <http://pragprog.com/titles/vsscala>

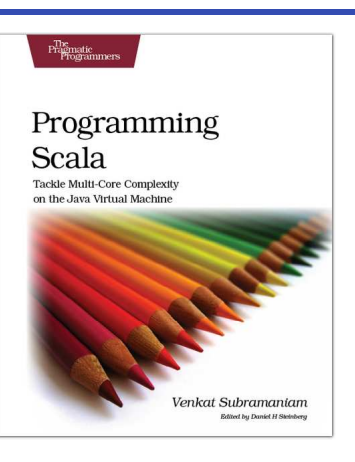

# JavaScriptandClojure

# PragmaticGuidetoJavaScript

JavaScriptisnowapowerful,dynamiclanguage witharichecosystemofprofessional-grade developmenttools,infrastructures,frameworks, andtoolkits. Yucan'taffordtoignoreit-thisbook willgetyouuptospeedquicklyandpainlessly. Presentedastwo-pagetasks,theseJavaScripttips willgetyoustartedquicklyandsaveyoutime.

### **Pragmatic Guide to JavaScript**

ChristophePorteneuve (150pages) ISBN:978-1934356-67-8.\$25.00 [http://pragprog.com/titles/pg\\_js](http://pragprog.com/titles/pg_js)

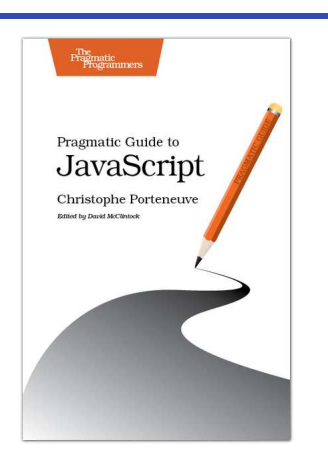

# ProgrammingClojure

Clojureisageneral-purposelanguagewithdirect supportforJava,amodernLispdialect,and supportinboththelanguageanddatastructures forfunctionalprogramming. *ProgrammingClojure* showsyouhowtowriteapplicationsthathavethe beautyandeleganceofagoodscriptinglanguage, thepowerandreachoftheJVM,andamodern, concurrency-safefunctionalstyle.Nowyoucan writebeautifulcodethatrunsfastandscaleswell.

### **Programming Clojure**

StuartHalloway (304pages) ISBN:9781934356333.\$32.95 <http://pragprog.com/titles/shcloj>

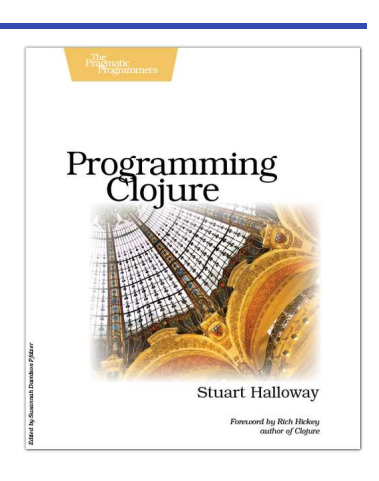

# **MacandSQL**

## BeginningMacProgramming

Aimedatbeginningdeveloperswithoutprior programmingexperience.Takesyouthrough concrete,workingexamples,givingyouthecore conceptsandprinciplesofdevelopmentincontext soyouwillbereadytobuildtheapplicationsyou've beenimagining.ItintroducesyoutoObjective-C andtheCocoaframeworkinclear, easy-to-understandlessons,anddemonstrateshow youcanusethemtogethertowritefortheMac,as wellastheiPhoneandiPod.

### **Beginning Mac Programming: Develop with Objective-C and Cocoa**

Tim Isted (300pages) ISBN:978-1934356-51-7.\$34.95 <http://pragprog.com/titles/tibmac>

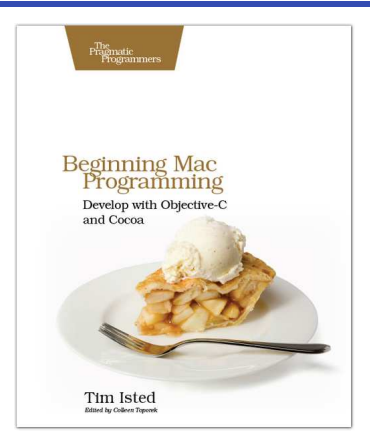

# **SQLAntipatterns**

Ifyou'reprogrammingapplicationsthatstoredata, thenchancesareyou'reusingSQL,eitherdirectly orthroughamappinglayer.ButmostoftheSQL thatgetsusedisinefficient,hardtomaintain,and sometimesjustplainwrong.Thisbookshowsyou allthecommonmistakes,andthenleadsyou throughthebestfixes.What'smore,itshowsyou what's *behind* thesefixes,soyou'lllearnalotabout relationaldatabasesalongtheway.

### **SQL Antipatterns: Avoiding the Pitfalls of Database Programming**

BillKarwin (300pages) ISBN:978-19343565-5-5.\$34.95 <http://pragprog.com/titles/bksqla>

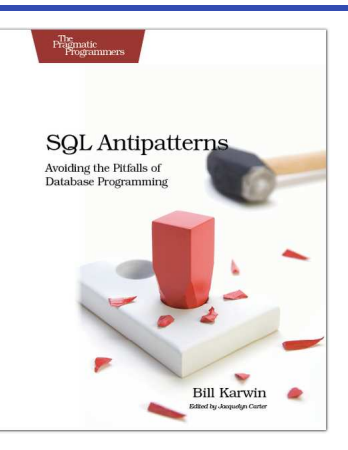

# RubyandRubyontheJavaVM

# ProgrammingRuby1.9(ThePickaxefor1.9)

ThePickaxebook,namedforthetoolonthecover, isthedefinitivereferencetothishighly-regarded language.

•Up-to-dateandexpandedforRubyversion1.9 •Completedocumentationofallthebuilt-in classes,modules,andmethods •Complete descriptionsofallstandardlibraries •Learnmore aboutRuby'swebtools,unittesting,and programmingphilosophy

### **Programming Ruby 1.9: The Pragmatic Programmers' Guide**

DaveThomaswithChadFowlerandAndyHunt (992pages) ISBN:978-1-9343560-8-1.\$49.95 <http://pragprog.com/titles/ruby3>

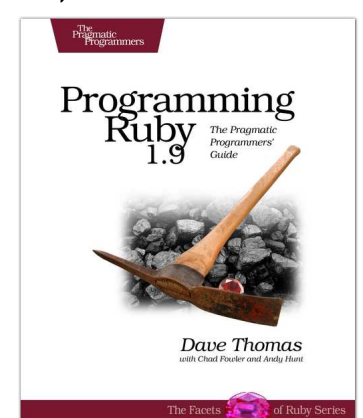

## HsingJk

Rubyhastheheart,andJavahasthereach.Wtih JRuby,youcanbringthebestofRubyintothe worldofJava.Whin100%Java,JRubyhas Ruby'sexpressivenessandwidearrayof open-sourcelibraries—it'sanevenbetterRuby. W<sub>th</sub> *UsingJRuby* ,theentireJRubycoreteam helpsexperiencedJavadevelopersandRubyists exploittheinteroperabilityoftheirrespective languages.WtihJRuby,you'llbesurprisedat what'snowpossible.

**Using JRuby: Bringing Ruby to Java** CharlesONutter,ThomasEnebo,NickSieger,Ola Bini,andIanDees (300pages) ISBN:978-1934356-65-4.\$34.95 <http://pragprog.com/titles/jruby>

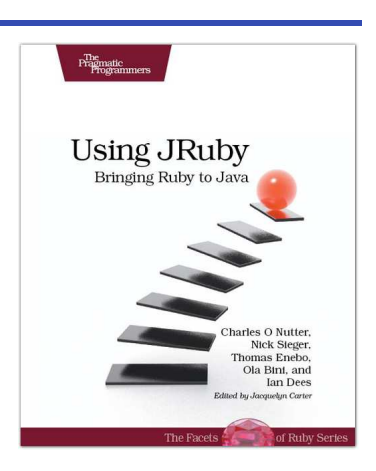

# GroovyandGrails

# **ProgrammingGroovy**

*ProgrammingGroovy* willhelpyoulearnthe necessaryfundamentalsofprogramminginGroovy. Youl'seehowtouseGroovytodoadvanced programmingtechniques,includingmeta programming,builders,unittestingwithmock objects,processingXML,workingwithdatabases andcreatingyourowndomain-specificlanguages (DSLs).

#### **Programming Groovy: Dynamic Productivity for the Java Developer ViktSubramaniam** (320pages) ISBN:978-1-9343560-9-8.\$34.95 <http://pragprog.com/titles/vslg>

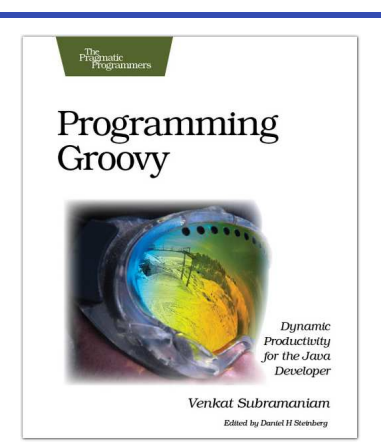

## Grails

Grailsisafullstackwebdevelopmentframework thatenablesyoutobuildcompleteweb applicationsinafractionofthetimeandwithless codethanotherframeworks.In *Grails:A Quick-StartGuide* ,you'llseehowtouseGrailsby iterativelybuildingaunique,workingapplication. Bythetimewe'redone,you'llhavebuiltand deployedareal,functioningwebsite.

### **Grails: A Quick-Start Guide**

DaveKlein (200pages) ISBN:9781934356463.\$32.95 <http://pragprog.com/titles/dkgrails>

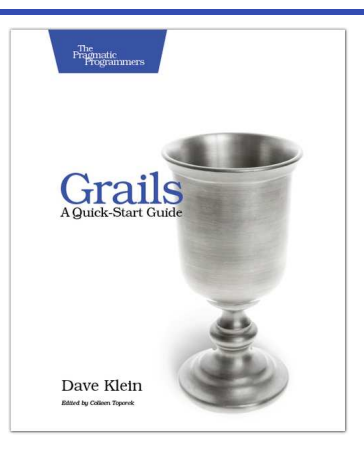

# ThePragmaticBookshelf

ThePragmaticBookshelffeaturesbookswrittenbydevelopersfordevelopers.Thetitles continuethewell-knownPragmaticProgrammerstyleandcontinuetogarnerawardsand ravereviews.Asdevelopmentgetsmoreandmoredifficult,thePragmaticProgrammers willbetherewithmoretitlesandproductstohelpyoustayontopofyourgame.

# **G** UsOnline

#### SevenLanguagesinSevenWeeks

<http://pragprog.com/titles/btlang> Sourcecodefromthisbook,errata,andotherresources.Comegiveusfeedback,too!

#### RegistertrUpdates

<http://pragprog.com/updates> Benotifiedwhenupdatesandnewbooksbecomeavailable.

#### **JointheCommunity**

<http://pragprog.com/community> Readourweblogs,joinouronlinediscussions,participateinourmailinglist,interact withourwiki,andbenefitfromtheexperienceofotherPragmaticProgrammers.

#### NewandNoteworthy

<http://pragprog.com/news> Checkoutthelatestpragmaticdevelopments,newtitlesandotherofferings.

# **BuytheBook**

IfyoulikedthiseBook,perhapsyou'dliketohaveapapercopyofthebook.It'savailable forpurchaseatourstore: <pragprog.com/titles/btlang>.

# ContactUs

#### OnlineOrders: <www.pragprog.com/catalog>

CustomerService: support@pragprog.com Non-EnglishVeins translations@pragprog.com PragmaticTeaching: academic@pragprog.com AuthorProposals: proposals@pragprog.com Contactus: 1-800-699-PROG(+19198473884)